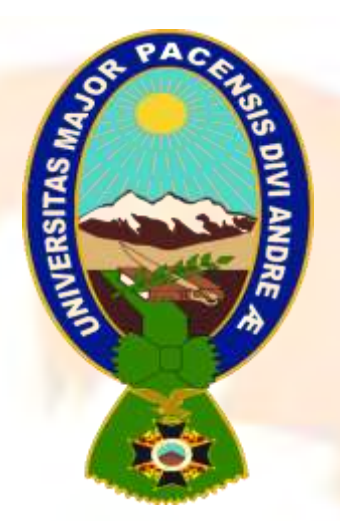

### **PROYECTO DE INVERSIÓN PRODUCCIÓN DE CHOMPAS DE ALPACA UNIVERSITARIOS DISEÑADORES DEL PROYECTO:**

- **QUISPE TOLA GABRIELA**
- • **RAMIREZ LIPA OLGA**
- **RAMOS AYALA ROUSSE VALENTINA**
- **RAMOS COYO KAMILA GABRIELA**
- **RIOS JIMENEZ VIANCA FABIOLA**

**PARALELO "B"**

#### **ASIGANTURA DE PREPARACIÓN Y EVALUACIÓN DE PROYECTOS DOCENTE ANGEL PEDRO GUEVARA VALENCIA PH. D.**

**LA PAZ-BOLIVIA** 

**NOVIEMBRE 2**

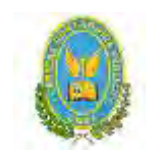

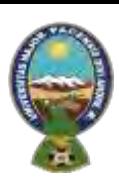

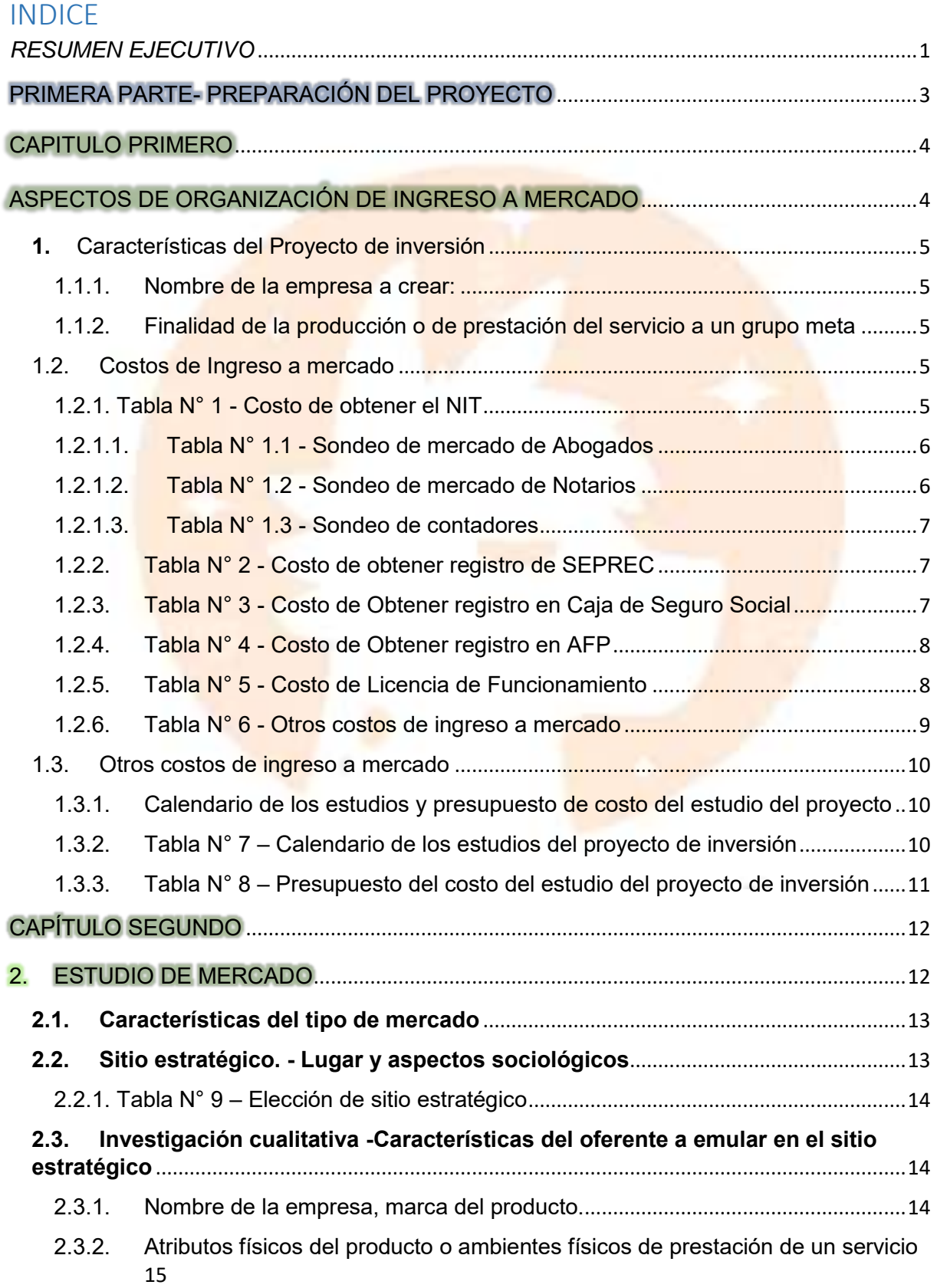

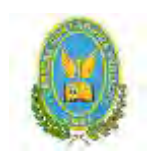

FACULTAD DE CIENCIAS ECONOMICAS Y FINANCIERAS-CONTADURIA PÚBLICA

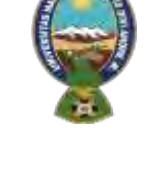

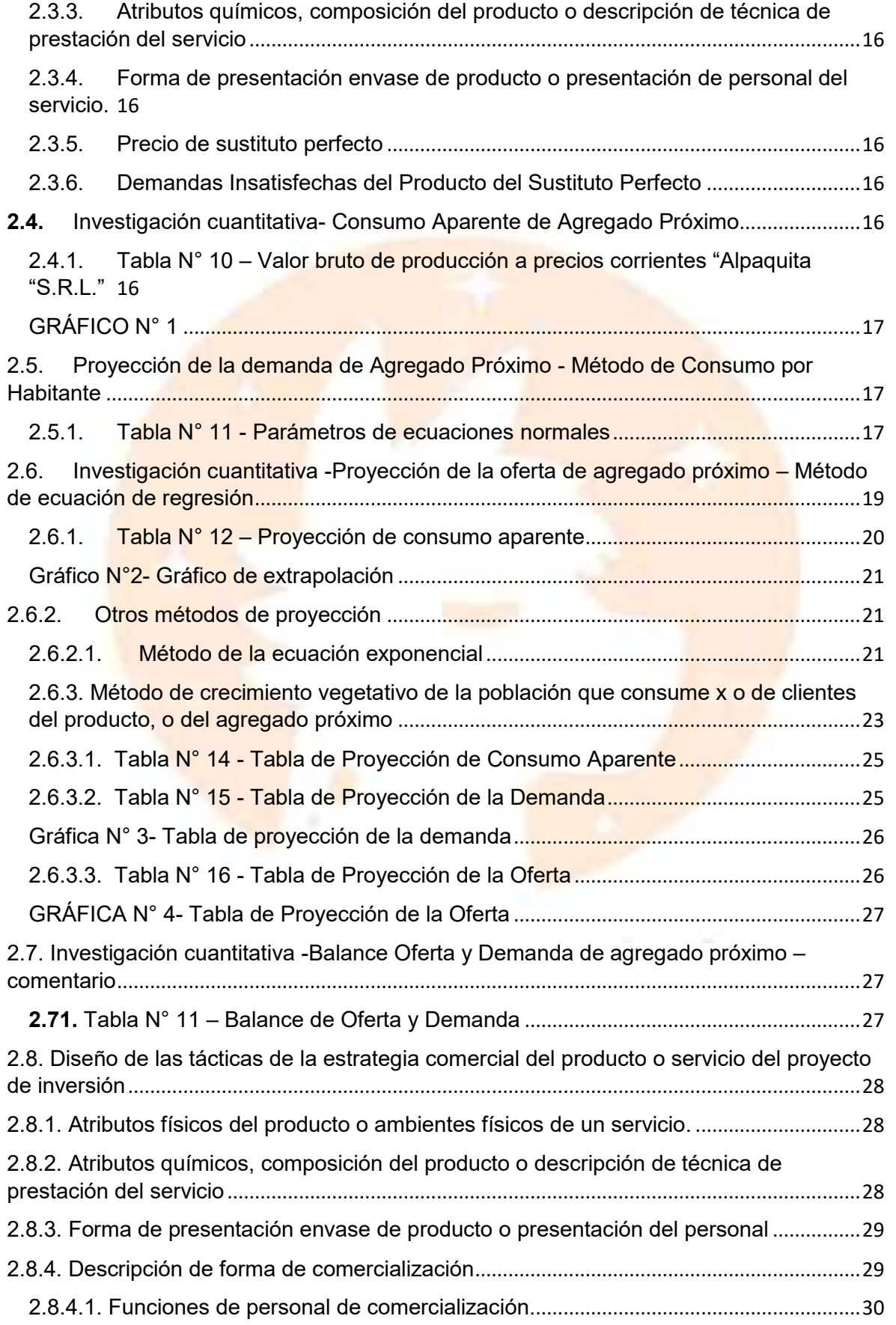

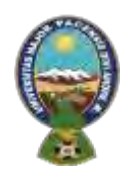

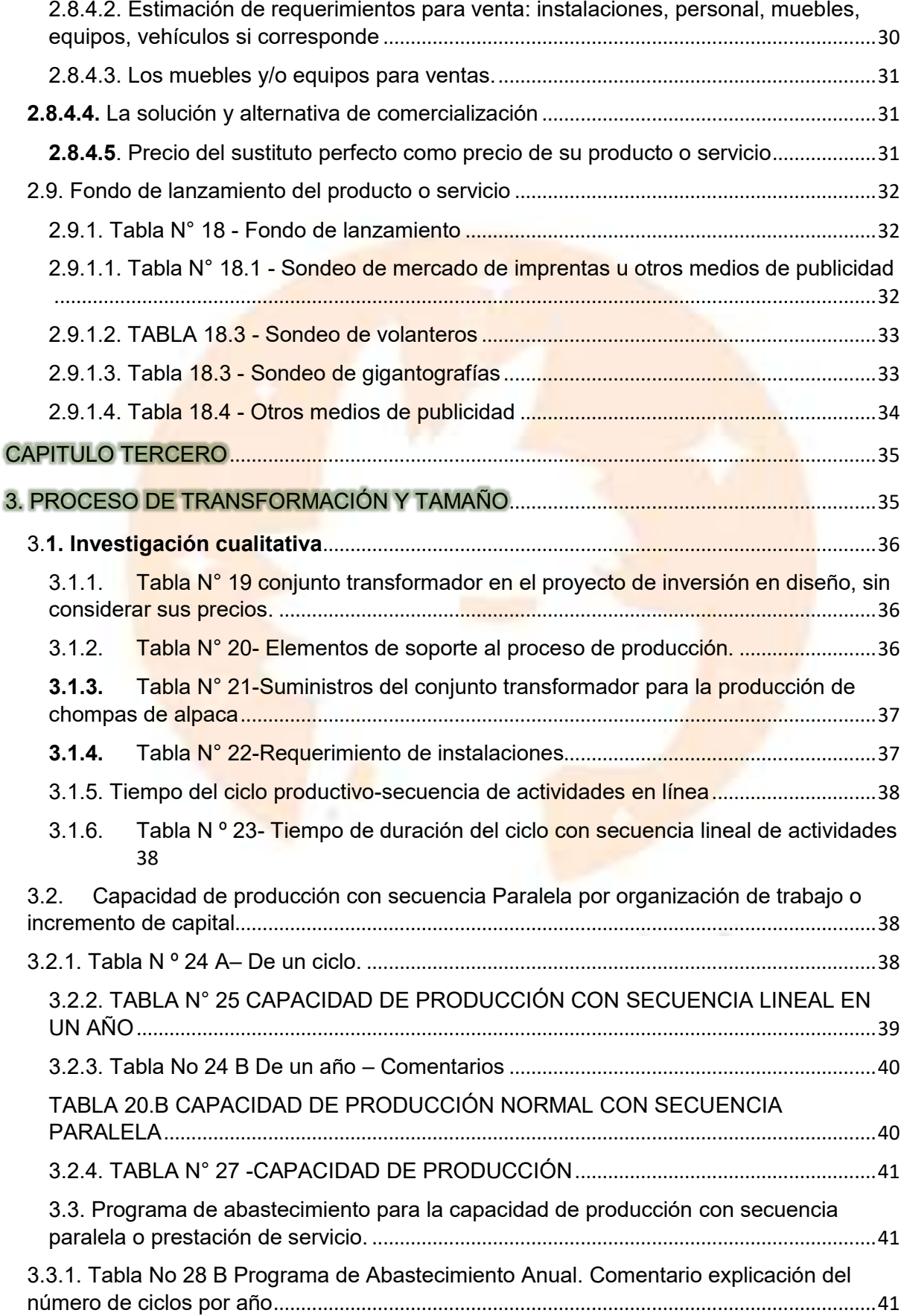

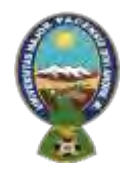

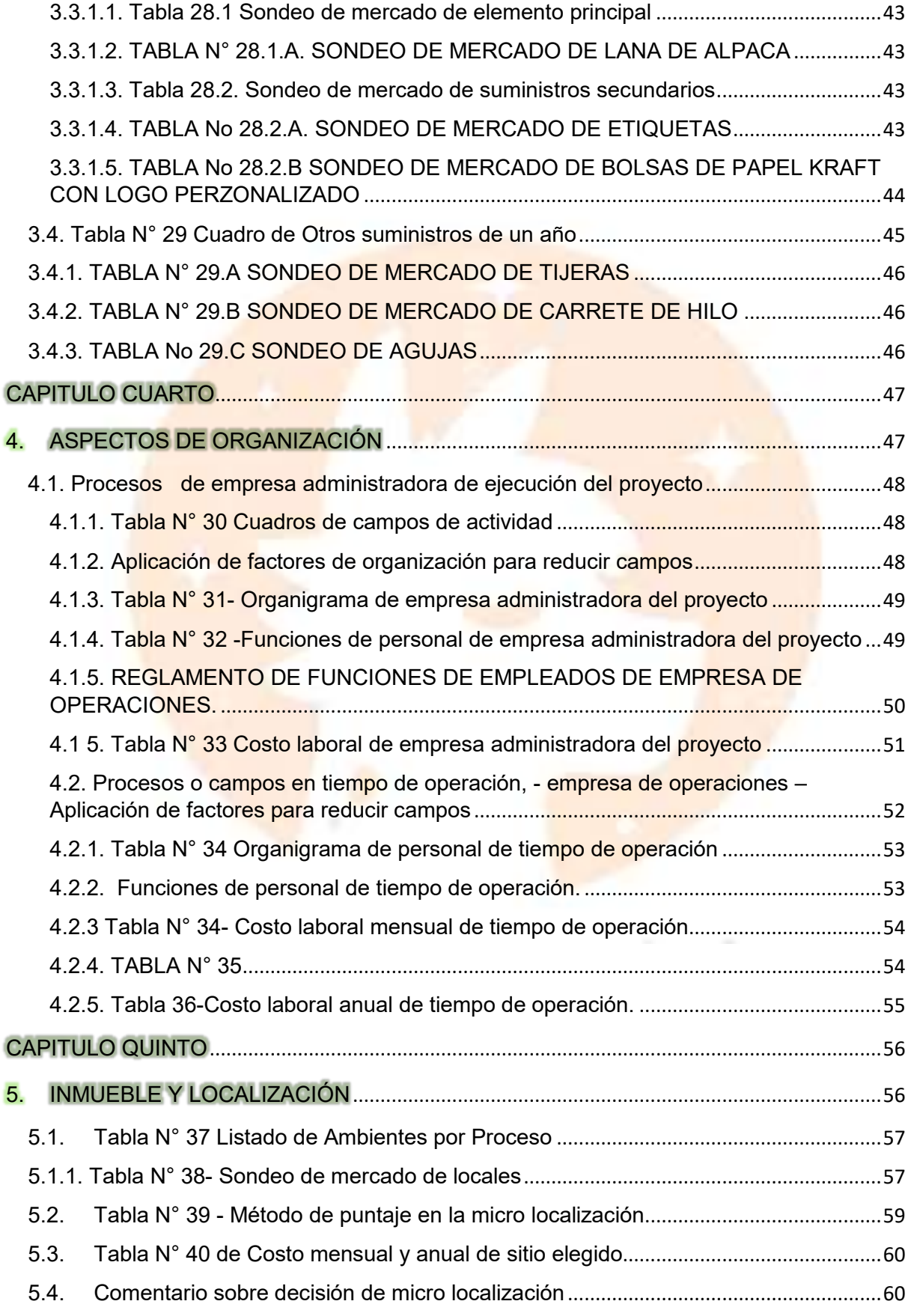

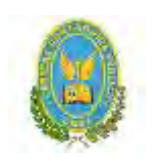

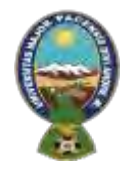

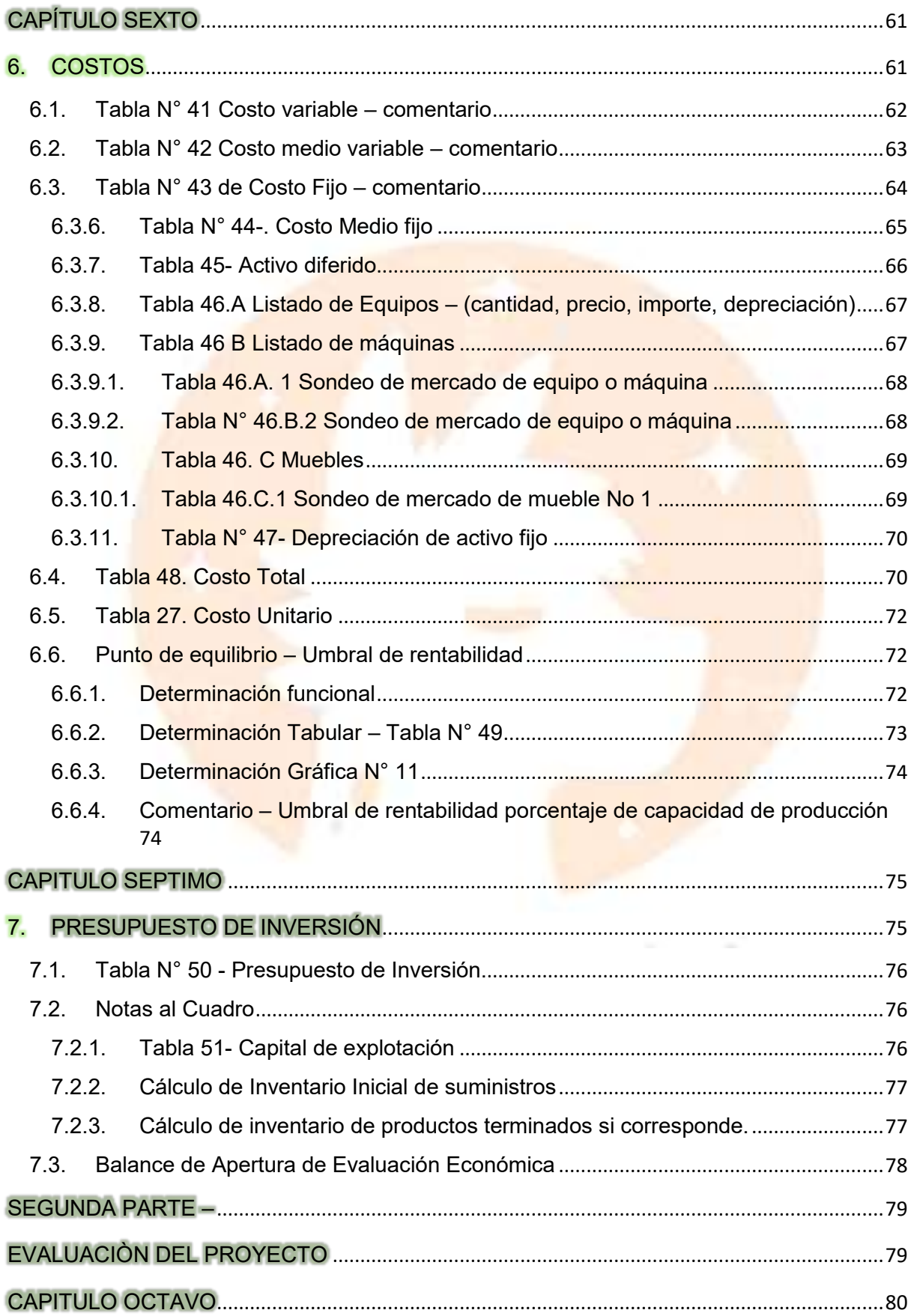

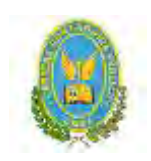

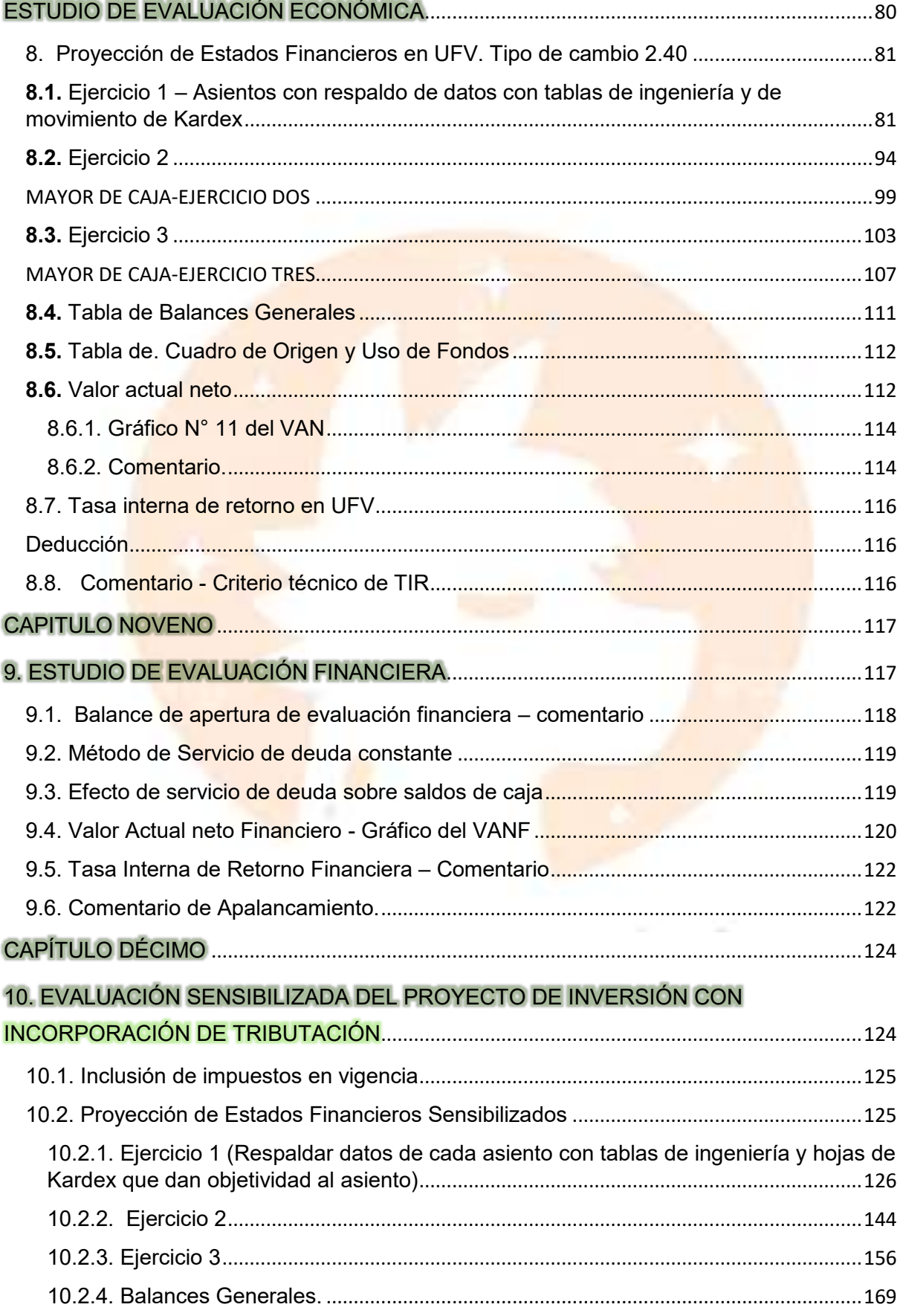

#### UNIVERSIDAD MAYOR DE SAN ANDRÉS

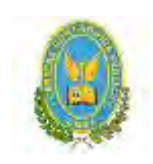

FACULTAD DE CIENCIAS ECONOMICAS Y FINANCIERAS-CONTADURIA PÚBLICA

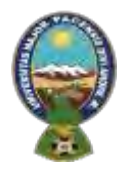

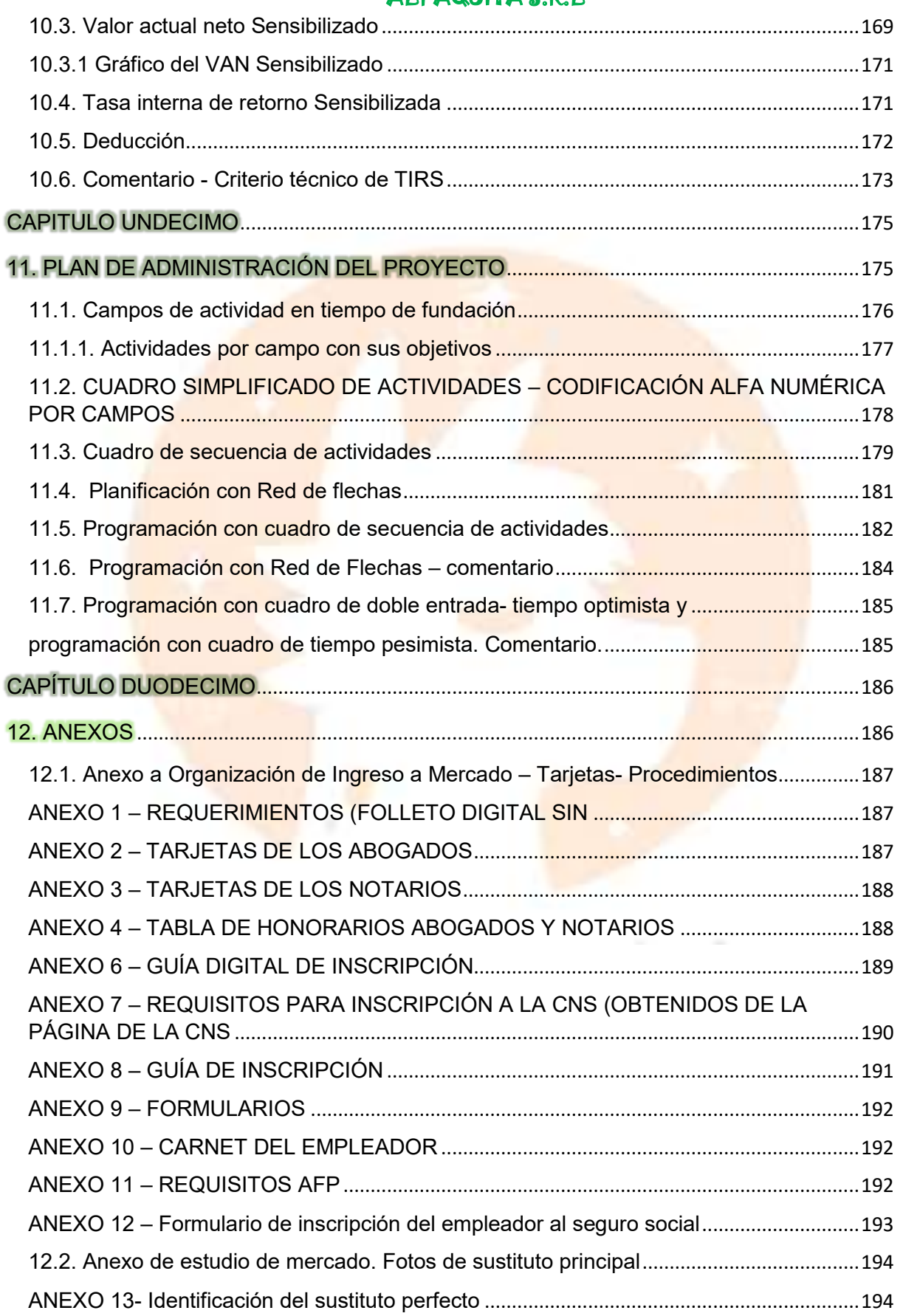

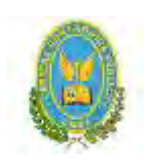

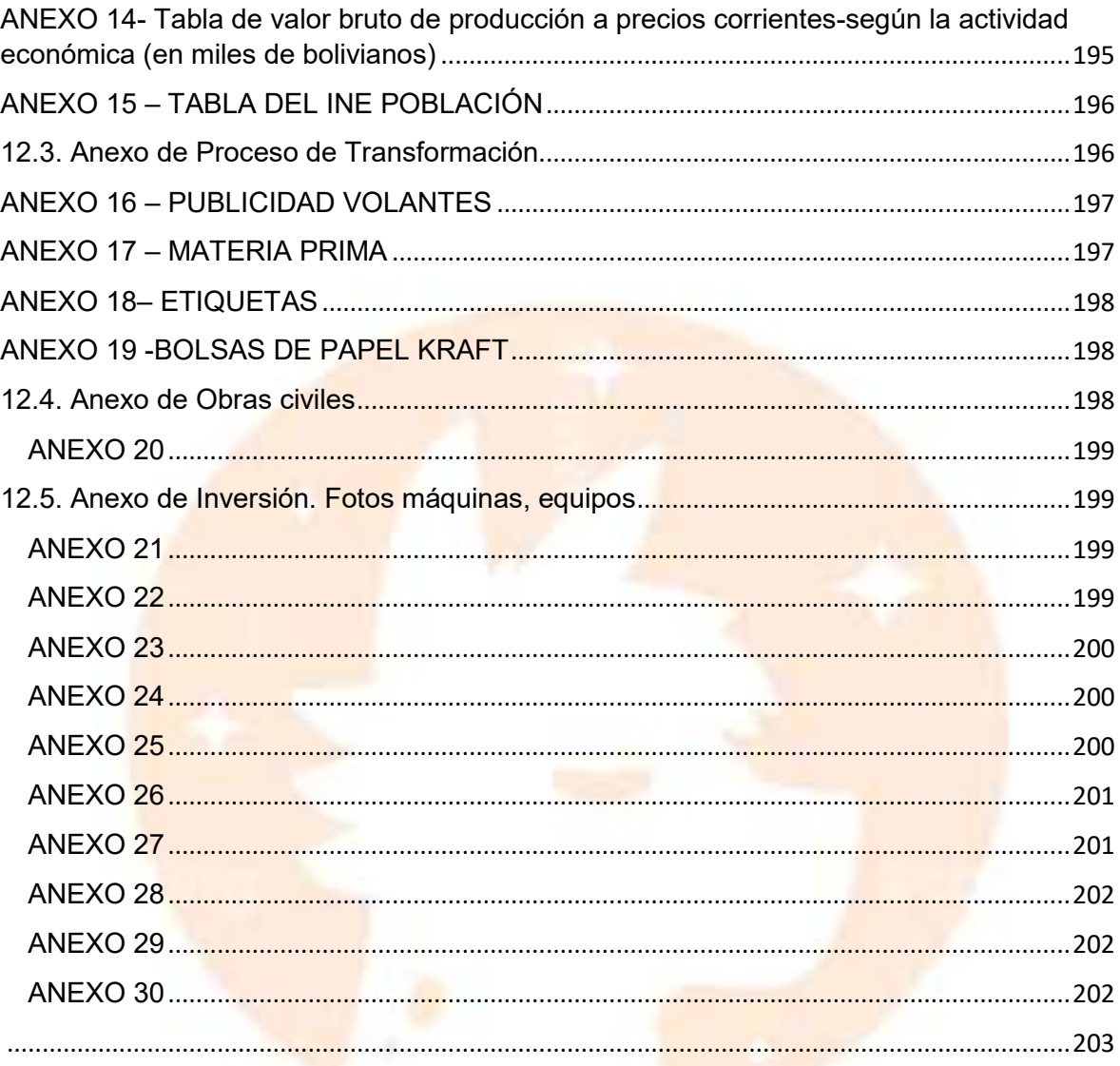

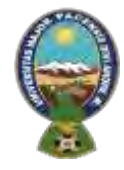

#### "ALPAQUITA S.R.L"

#### <span id="page-9-0"></span>*RESUMEN EJECUTIVO*

#### **Finalidad del proyecto- Necesidad a satisfacer:**

La finalidad del presente proyecto es proponer y analizar los diversos beneficios que se pueden obtener al incurrir en el mercado de comercialización y producción de chompas de Alpaca. Las chompas tienen como característica transcendental sus diseños innovadores exclusivamente para clientes del género femenino.

**Nombre de empresa a crear es:** "ALPAQUITA" S.R.L; una de las principales razones para escoger dicho nombre surge con el propósito de lograr resaltar en el mercado de Chompas de Alpaca, debido a que mencionado nombre lograr generar interés y curiosidad en el cliente.

**Marca del producto o servicio**

**Características de mezcla de mercadotecnia** 

- **Atributos:** 
	- **Físicos:** 
		- Tamaño: Las medidas son:
		- Ancho: 50 cm
		- Largo: 65 cm
		- Mangas: 55 cm
		- Peso: 550 gr.
		- Talla: M (médium)
	- **Químicos:** 
		- Uso de materia prima textil renovable
		- Proporciona ventilación natural al cuerpo
		- No emite dióxido de carbono
		- Propiedad antiestática
		- Lana de Alpaca Fina

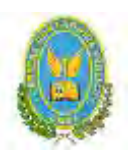

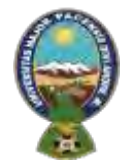

#### "ALPAQUITA S.R.L"

- Etiquetas
- Botones
- **Técnicos:** 
	- Moda actual para varones y mujeres

#### **Precio probable:** Bs 600

**Forma de comercialización:** Las chompas de alpaca no tienen discriminación en género pueden ser utilizadas por mujeres y varones, el método que se empleara para comercializar del producto es el de relación directa, creando así locales comerciales que interactúen directamente con el cliente

**Producción por ciclo:** Por ciclo se producirán dos chompas de alpaca

**Producción anual:** La producción con secuencia paralela es de 1920 chompas por año

**Total programa de abastecimiento UFV:** 239.336,00

**Total cuadro de otros suministros UFV:** 814,53

**Costo variable UFV:** 240.150,53

**Costo medio variable:** UFV 125,08

**Costo Fijo UFV:** 121.085,15

**Costo medio fijo UFV:** 63,07

**Costo total UFV:** 361.235,75

**Costo unitario UFV:** 159,96

**Presupuesto de inversión UFV:** 25.216,59

**Tasa interna de retorno Económica:**259,8413%

**Tasa interna de retorno Financiera:** 335.696%

**Tasa interna de retorno Sensibilizada:** 153,64836%

**Tiempo optimista de fundación:** 30 días

**Tiempo pesimista de fundación:** 44 días

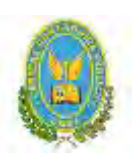

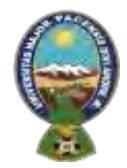

"ALPAQUITA S.R.L"

# <span id="page-11-0"></span>**PRIMERA PARTE-PREPARACIÓN DEL PROYECTO**

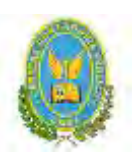

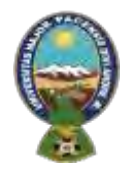

"ALPAQUITA S.R.L"

## <span id="page-12-0"></span>**CAPITULO PRIMERO**

# <span id="page-12-1"></span>**ASPECTOS DE ORGANIZACIÓN DE INGRESO A MERCADO**

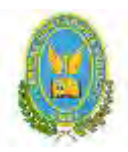

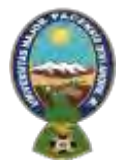

#### "ALPAQUITA S.R.L"

#### <span id="page-13-1"></span><span id="page-13-0"></span>**1. Características del Proyecto de inversión**

1.1.1. Nombre de la empresa a crear:

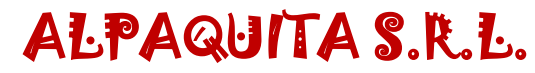

1.1.2. Finalidad de la producción o de prestación del servicio a un grupo meta

<span id="page-13-2"></span>La finalidad del proyecto de inversión sobre la producción de chompas de alpaca es satisfacer las necesidades de los clientes del producto que será de buena calidad, también estará elaborado conforme a las nuevas tendencias de moda y estilo. Con una muy buena atención al cliente.

- **Carácter:** El proyecto es de carácter económico, ya que se obtendrán utilidades del mismo.
- **Naturaleza:** El proyecto es de naturaleza de fundación, ya que se creará una nueva empresa con el objetivo de crear prendas de calidad elaboradas en base a lana de alpaca.
- **Categoría:** El proyecto de inversión se encuentra en la categoría del sector secundario, ya que la empresa es industrial por el uso de maquinaria para la elaboración del producto.

#### <span id="page-13-4"></span><span id="page-13-3"></span>1.2. Costos de Ingreso a mercado

1.2.1. Tabla N° 1 - Costo de obtener el NIT

**Tabla N° 1**

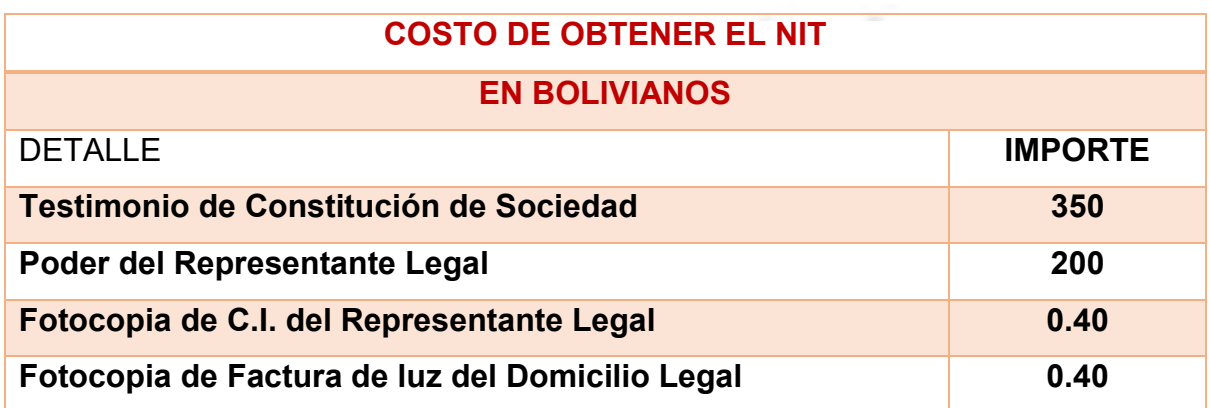

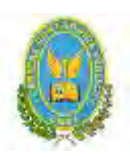

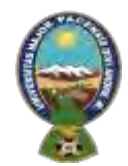

#### "ALPAQUITA S.R.L"

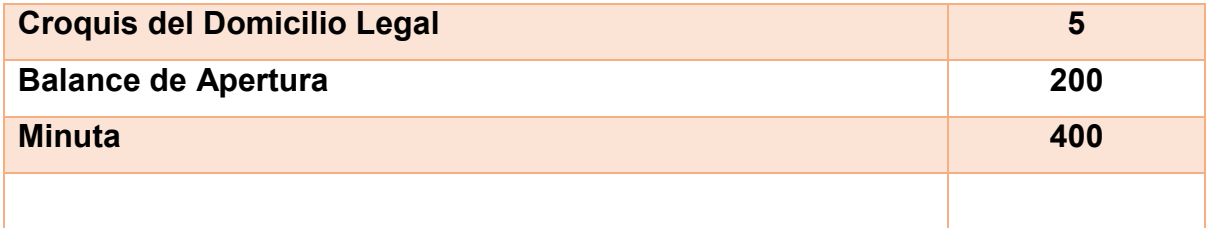

#### 1.2.1.1. Tabla N° 1.1 - Sondeo de mercado de Abogados **Tabla N° 1.1**

#### **(Expresado en bolivianos)**

<span id="page-14-0"></span>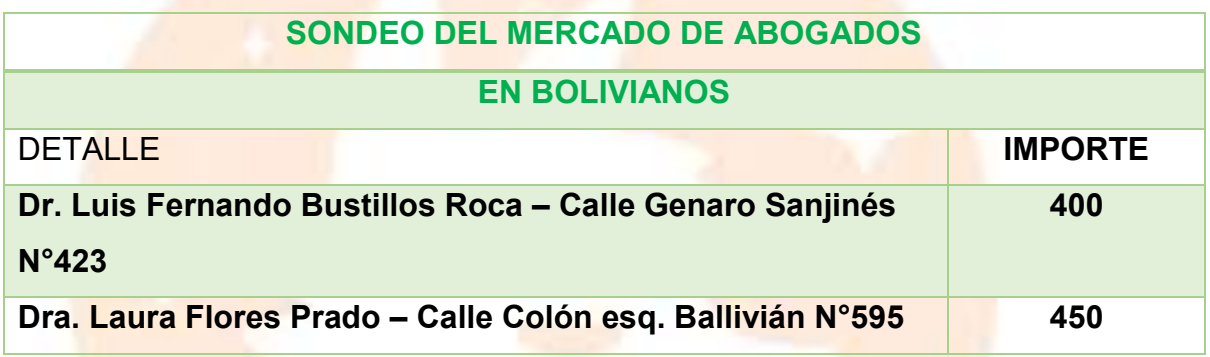

<span id="page-14-1"></span>1.2.1.2. Tabla N° 1.2 - Sondeo de mercado de Notarios **Tabla N° 1.2**

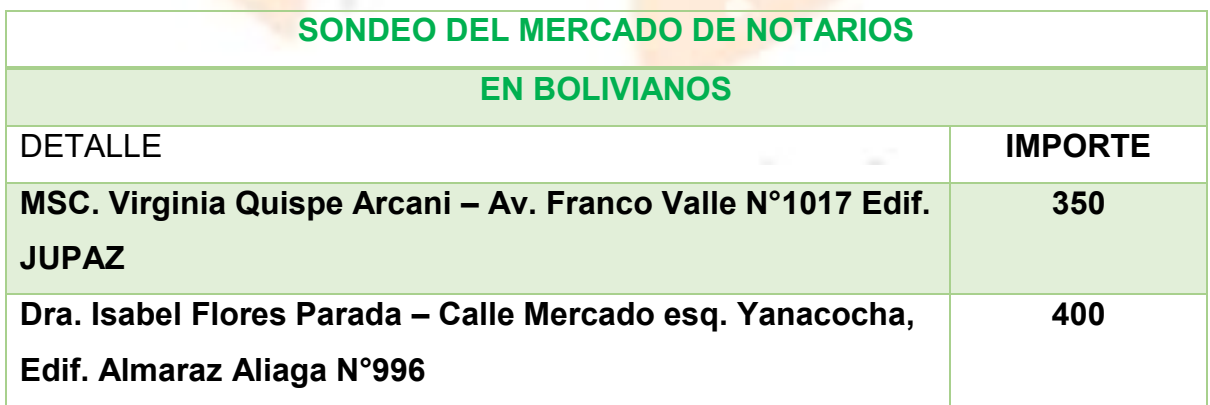

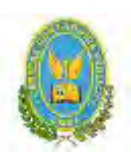

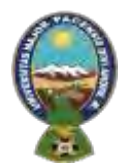

#### "ALPAQUITA S.R.L"

<span id="page-15-0"></span>1.2.1.3. Tabla N° 1.3 - Sondeo de contadores **Tabla N° 1.3**

#### **(Expresado en bolivianos)**

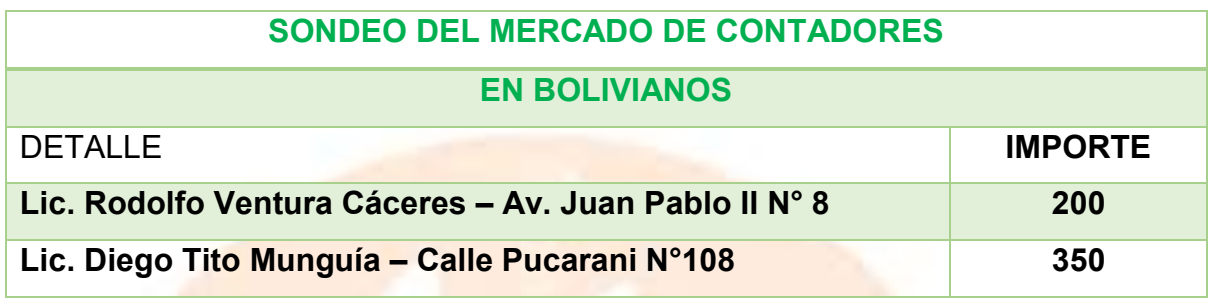

#### <span id="page-15-1"></span>1.2.2. Tabla N° 2 - Costo de obtener registro de SEPREC **Tabla N° 2**

#### **(Expresado en bolivianos)**

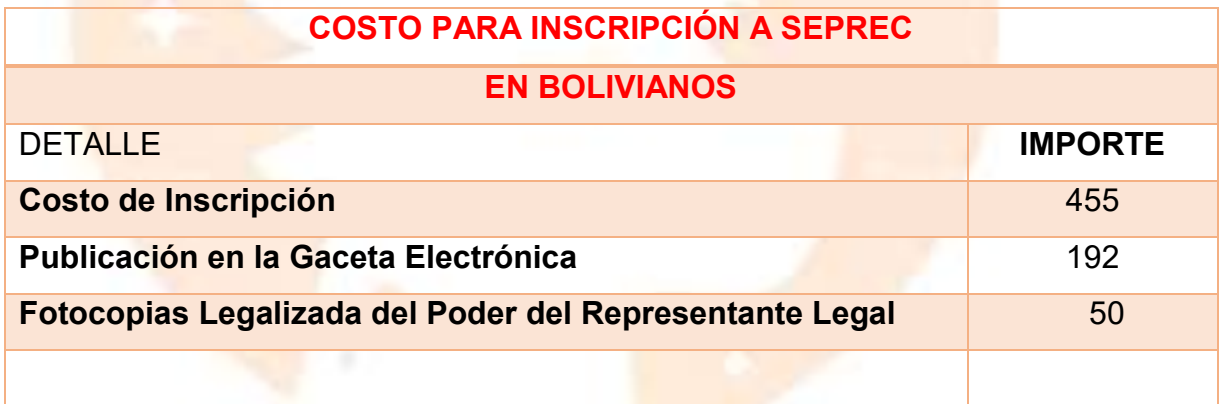

#### <span id="page-15-2"></span>1.2.3. Tabla N° 3 - Costo de Obtener registro en Caja de Seguro Social **Tabla N° 3**

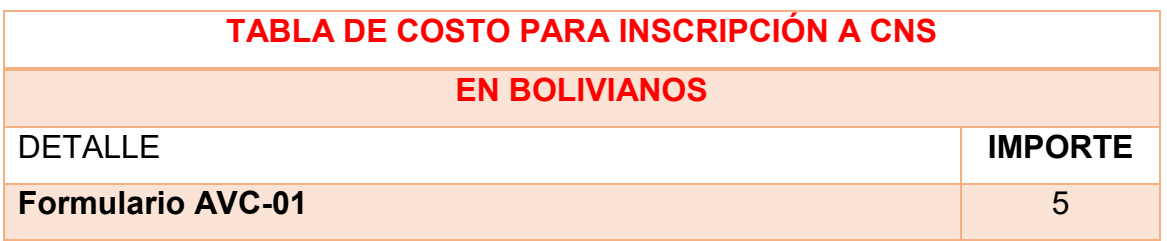

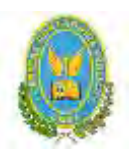

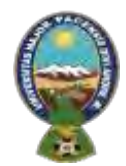

#### "ALPAQUITA S.R.L"

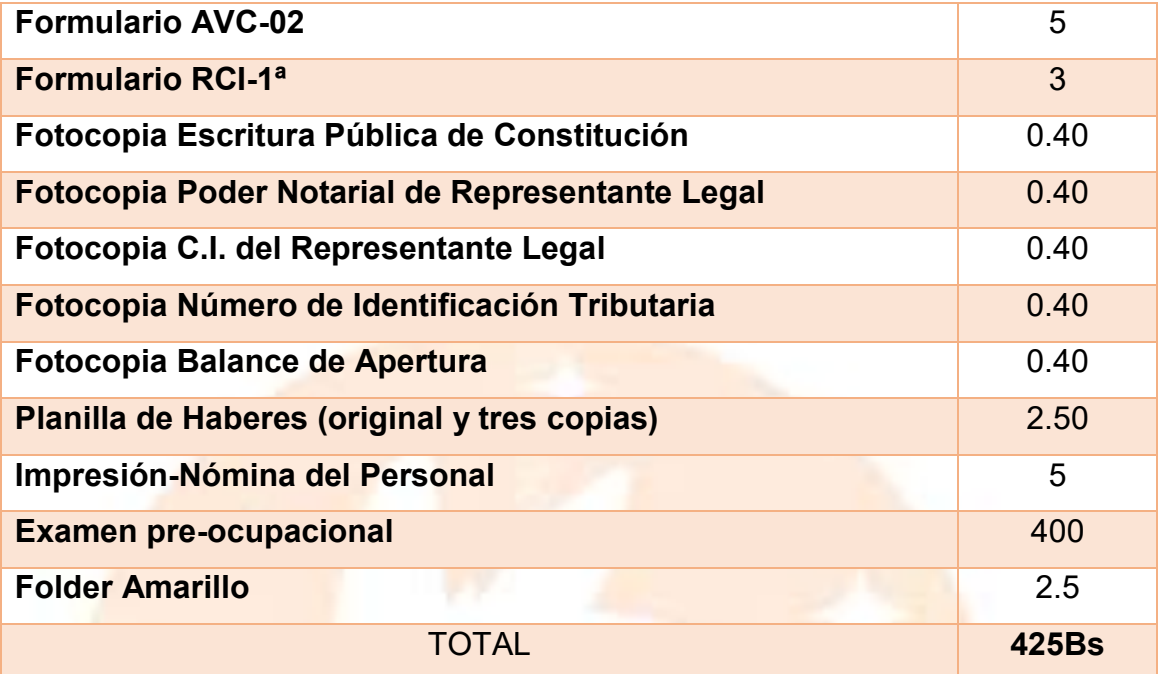

#### <span id="page-16-0"></span>1.2.4. Tabla N° 4 - Costo de Obtener registro en AFP **Tabla N° 4**

#### **(Expresado en bolivianos)**

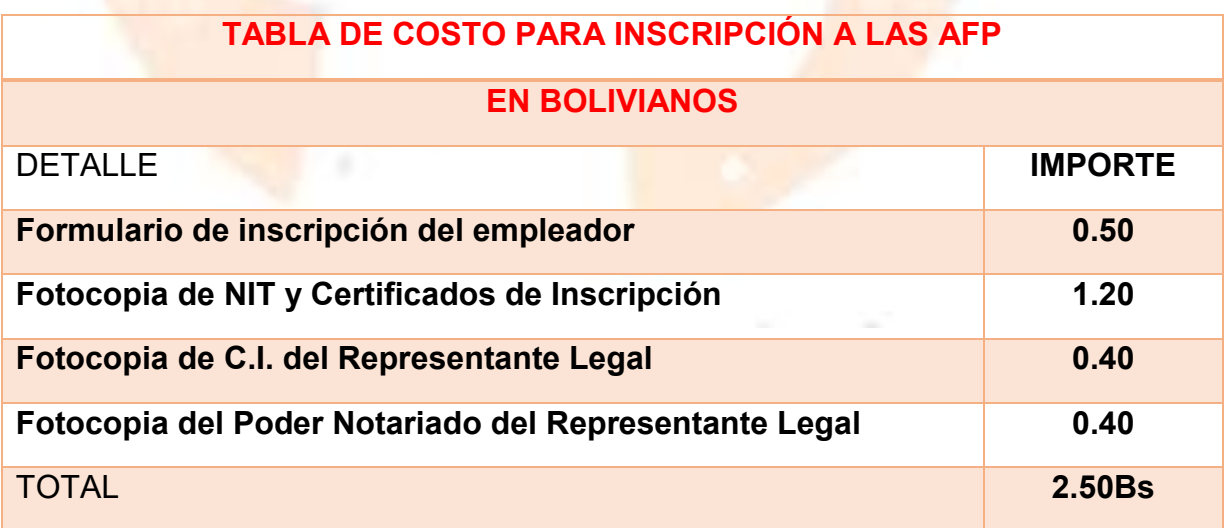

<span id="page-16-1"></span>1.2.5. Tabla N° 5 - Costo de Licencia de Funcionamiento **Tabla N° 5**

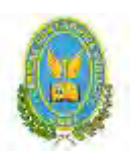

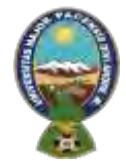

#### "ALPAQUITA S.R.L"

#### **(Expresado en bolivianos)**

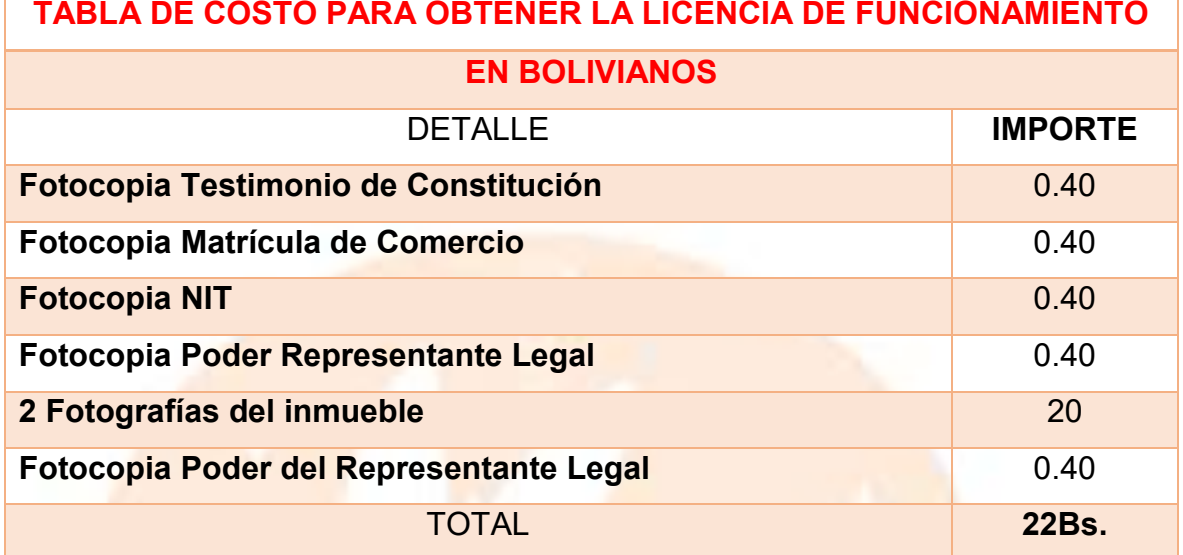

<span id="page-17-0"></span>1.2.6. Tabla N° 6 - Otros costos de ingreso a mercado

**Tabla N° 6**

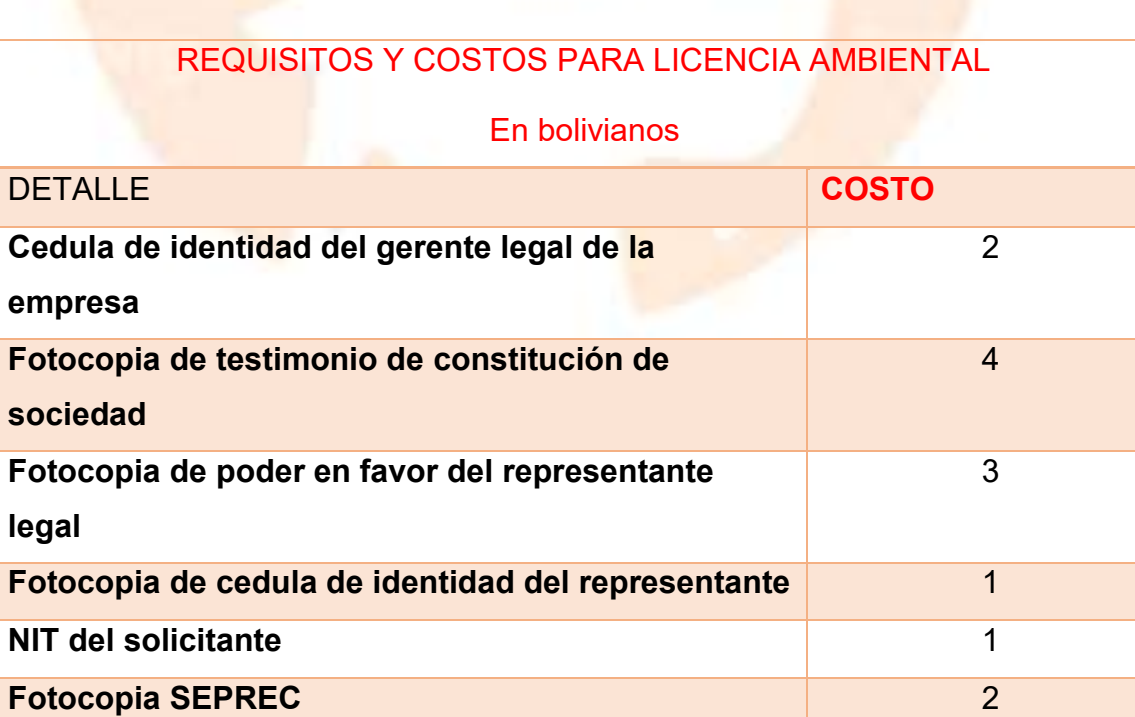

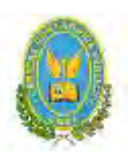

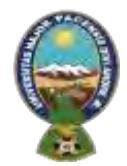

#### "ALPAQUITA S.R.L"

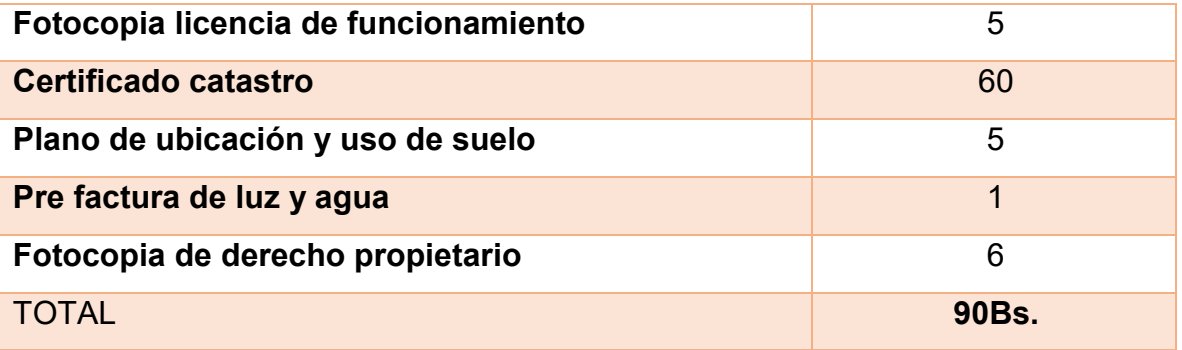

#### <span id="page-18-0"></span>1.3. Otros costos de ingreso a mercado

1.3.1. Calendario de los estudios y presupuesto de costo del estudio del proyecto

<span id="page-18-1"></span>Se elabora el calendario de los estudios y presupuesto considerando máximo tres meses para:

#### a) Técnico en ciencias económicas

- Mercado, 1mes
- Consultas a consultor de aspectos técnicos 1 mes.
- Evaluación y armado final de documento (1mes).
- Remuneración \$us 2000.

b) Técnico asesor en ingeniería de proyecto aportante de información del proceso de producción.

- Remuneración \$us 1000.
- **Tipo de cambio Bs 6.96 por dólar americano.**
- Gastos de impresión 100\$us
- <span id="page-18-2"></span>1.3.2. Tabla N° 7 – Calendario de los estudios del proyecto de inversión

#### **Tabla N° 7**

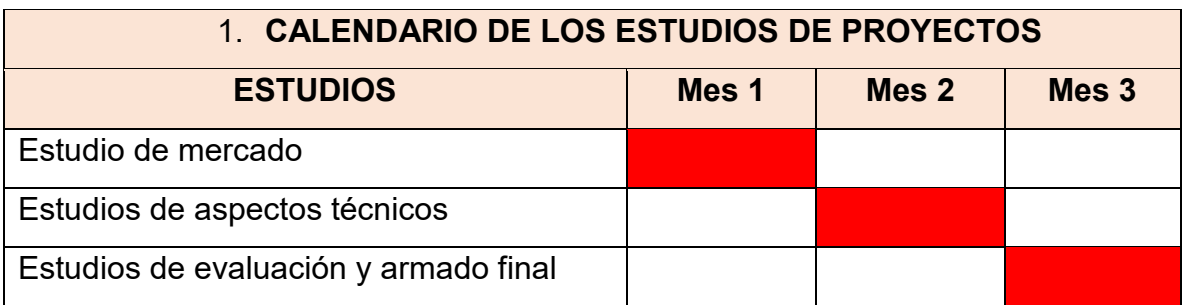

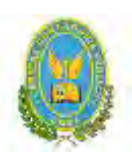

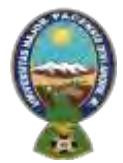

#### "ALPAQUITA S.R.L"

<span id="page-19-0"></span>1.3.3. Tabla N° 8 – Presupuesto del costo del estudio del proyecto de inversión

**Tabla N° 8**

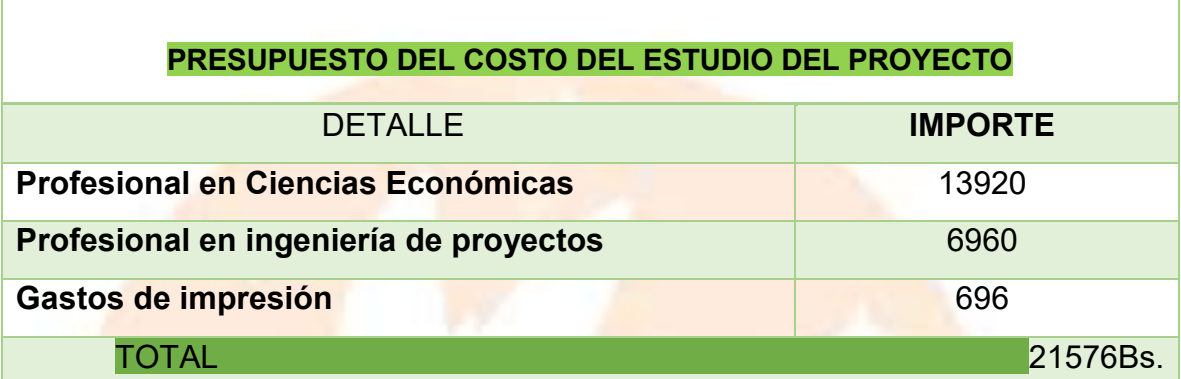

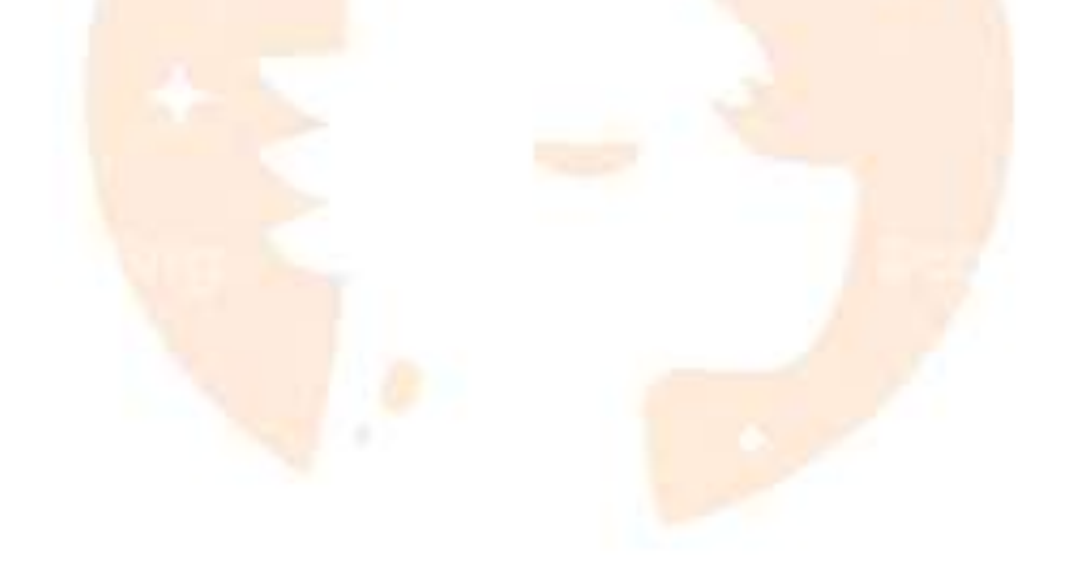

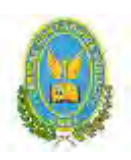

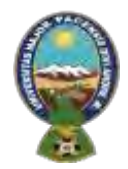

"ALPAQUITA S.R.L"

# <span id="page-20-1"></span><span id="page-20-0"></span>**CAPÍTULO SEGUNDO 2. ESTUDIO DE MERCADO**

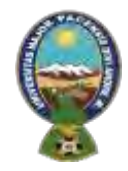

#### "ALPAQUITA S.R.L"

#### **2.1. Características del tipo de mercado**

<span id="page-21-0"></span>El mercado de chompas de alpaca cuenta con una gran cantidad de empresas que se dedican a fabricar y comercializar el producto, ubicadas en la ciudad de La Paz, en las calles Sagarnaga y Linares.

#### **2.2. Sitio estratégico. - Lugar y aspectos sociológicos**

<span id="page-21-1"></span>Para elegir un lugar estratégico y conveniente en el cual se desarrollará las actividades del negocio, se debe seguir una serie de pasos que se demostraran en el siguiente diagrama:

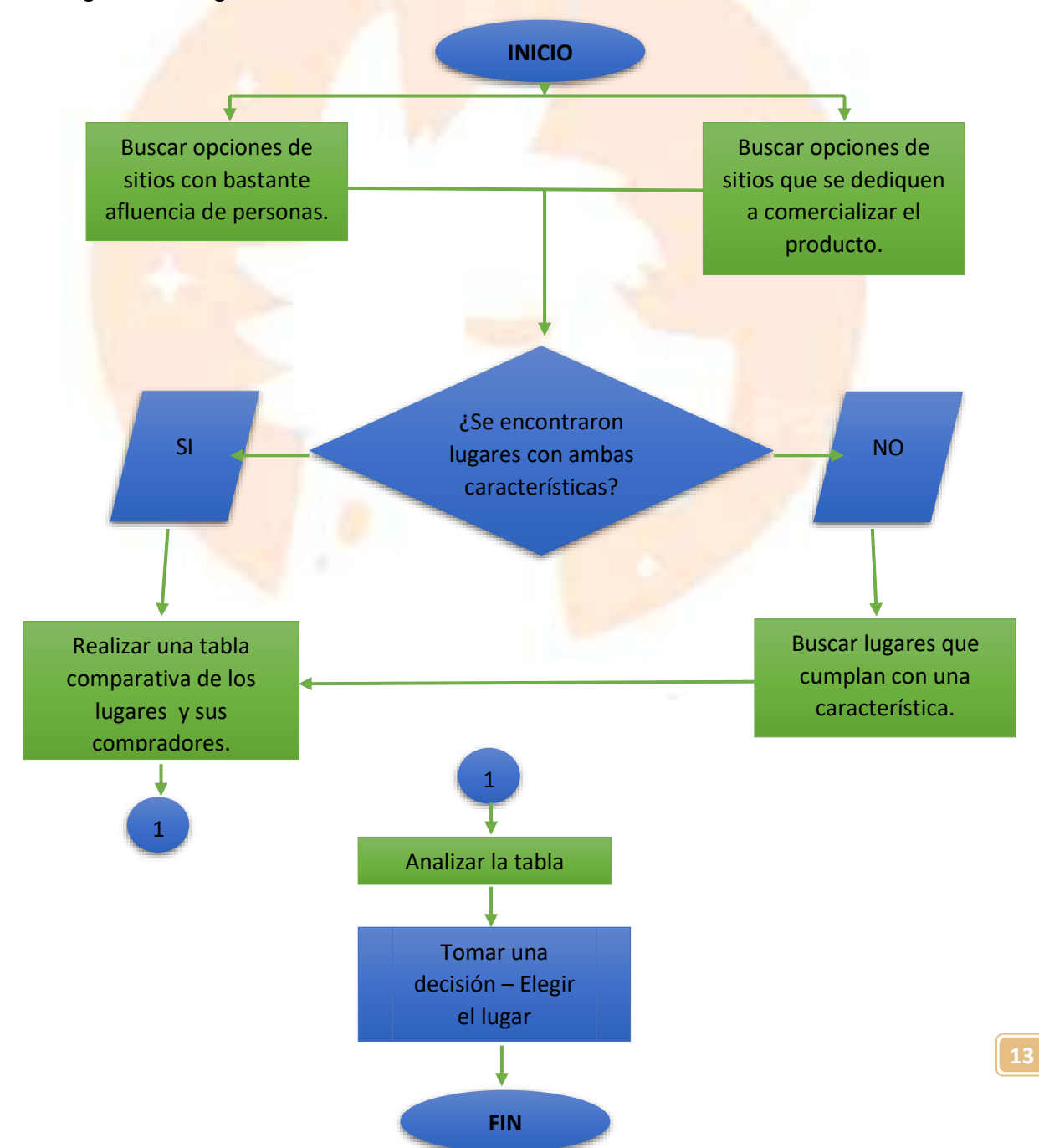

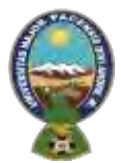

#### "ALPAQUITA S.R.L"

<span id="page-22-0"></span>La siguiente tabla se realizó bajo los datos encontrados en las encuestas realizadas por los proyectistas.

#### 2.2.1. Tabla N° 9 – Elección de sitio estratégico

**Tabla N° 9**

#### **CARACTERÍSTICAS PRODUCTO CANTIDAD DE EDAD GÉNERO NIVELES BOLIVIANOS O OFRECIDO** DE **EXTRANJEROS PERSONAS** (COMPRADORES) **INGRESO LUGARES MEDIA AMBOS AMBOS** Calle Linares - z. Prendas de  $18a$ **ALTOS** Central  $50+$ vestir hechas con lana de alpaca y oveja **MEDIOS** Av. Luis Rodríguez **BOLIVIANOS** Prendas de **MEDIA**  $18a$ **AMBOS** Pardo - Z. Bautista vestir y  $50+$ Saavedra aguayos hechas de lana de alpaca Prendas de Calle Sagarnaga - z. **ALTA**  $18a$ **AMBOS** ALTOS-**AMBOS** Central vestir  $50+$ **MEDIOS** hechas con lana de alpaca y oveja Variedad de **ALTA**  $18a$ **AMBOS** MEDIOS -**BOLIVIANOS** Calle Uyustus - z. **ALTOS Max Paredes** prendas de  $50+$ vestir de distintos materiales

#### **(Expresado en bolivianos)**

Como se pudo observar en la anterior tabla, el lugar que cumple con todas las características es: la calle Sagarnaga, ubicada en la zona central de la ciudad de La Paz. Entonces, se tomó la decisión de ubicar el nicho de mercado ahí.

#### <span id="page-22-1"></span>**2.3. Investigación cualitativa -Características del oferente a emular en el sitio estratégico**

#### 2.3.1. Nombre de la empresa, marca del producto.

<span id="page-22-2"></span>La empresa más competitiva que se encontró en el mercado de chompas de alpaca es **L.A.M Bolivia**, se dedica a comercializar tejidos inspirados en los increíbles atardeceres del país, ofrecidos en distintos colores y hechos 100% de lana de alpaca. La empresa tiene generaciones de experiencia tejiendo y

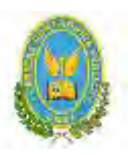

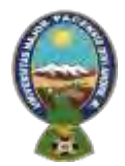

#### "ALPAQUITA S.R.L"

exportando prendas relacionadas con la alpaca, como suéteres, ponchos, chaqueta y sombreros. Es miembro de la **Organización Mundial de Comercio Justo**, con lo cual garantiza los mejores precios a sus clientes. L.A.M. ganó prestigio internacional por sus diseños y calidad.

Por todo lo anterior mencionado, **L.A.M. Bolivia**, fue elegida como el Sustituto Perfecto, justo por ser la empresa más competitiva del mercado.

Una de sus sucursales se encuentra en la Calle Sagarnaga N° 256, en el lugar donde se ubicó el mini mercado del proyecto. También cuenta con otras sucursales en: Calle Sagarnaga entre Murillo y Mariscal Santa Cruz N°189, Calle Sagarnaga esquina Linares, Calle Linares N° 870. Atiende de lunes a domingo de 10:00 a 18:00 hrs.

- **Número de contacto:** 69734138
- **Página web:** es.lambolivia.com
- **Logo:**

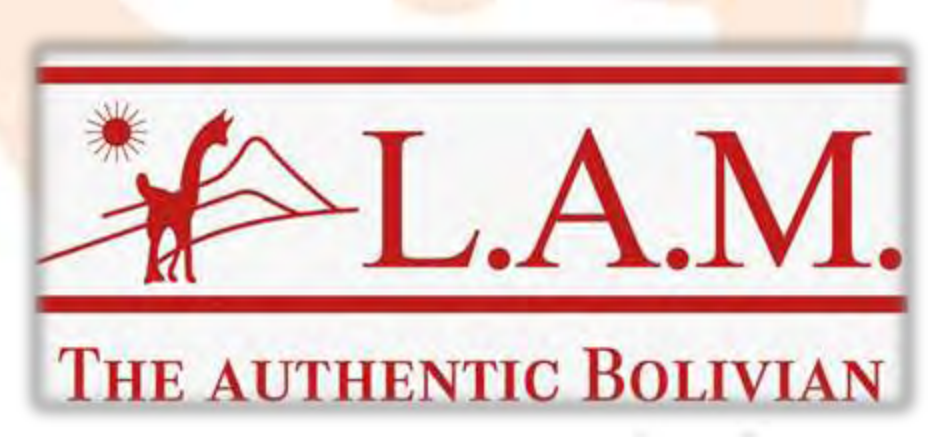

#### 2.3.2. Atributos físicos del producto o ambientes físicos de prestación de un servicio

<span id="page-23-0"></span>Los atributos físicos encontrados son:

•Tamaño: Las unidades de medida de las chompas son de talla S, M, L,

XL, tanto para hombres como para mujeres.

- Peso: 400 gramos.
- Forma: Estilo clásico

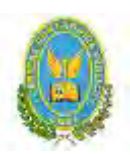

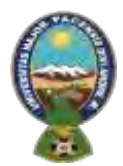

#### "ALPAQUITA S.R.L"

<span id="page-24-0"></span>2.3.3. Atributos químicos, composición del producto o descripción de técnica de prestación del servicio Los Atributos químicos encontrados son:

- Uso de materia prima textil renovable
- Proporciona ventilación natural al cuerpo
- No emite dióxido de carbono
- Propiedad antiestática

Los materiales son naturales, ya que no se necesita productos químicos para su elaboración.

#### 2.3.4. Forma de presentación envase de producto o presentación de personal del servicio.

<span id="page-24-1"></span>La empresa produce: suéteres, ponchos, chaqueta y sombreros.

<span id="page-24-2"></span>2.3.5. Precio de sustituto perfecto El precio de los productos de LAM BOLIVIA está alrededor de 200 y 600 bolivianos.

<span id="page-24-3"></span>2.3.6. Demandas Insatisfechas del Producto del Sustituto Perfecto La demanda insatisfecha que se encontró es la falta de personal para atender a los clientes.

#### <span id="page-24-4"></span>**2.4.Investigación cuantitativa- Consumo Aparente de Agregado Próximo**

2.4.1. Tabla N° 10 – Valor bruto de producción a precios corrientes "Alpaquita "S.R.L."

<span id="page-24-5"></span>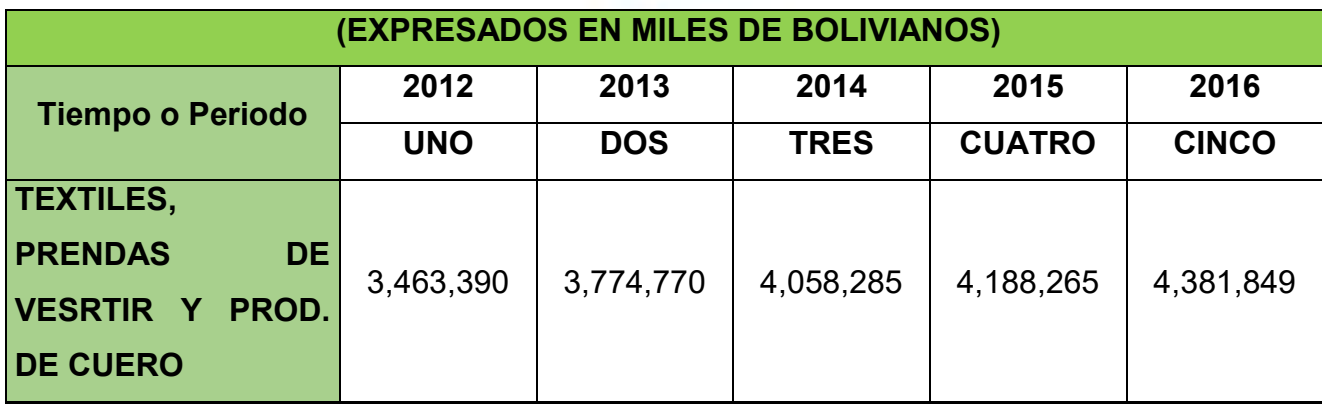

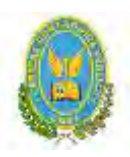

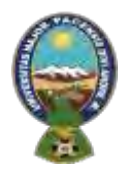

#### "ALPAQUITA S.R.L"

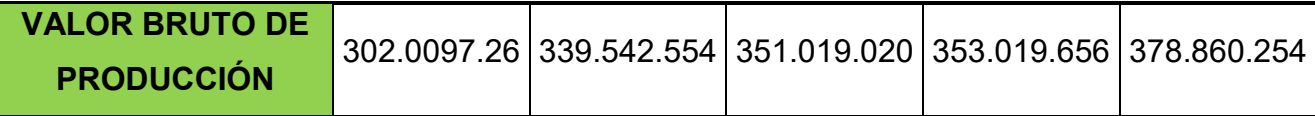

#### GRÁFICO N° 1- DE DISPERSIÓN DE LOS DATOS OBSERVADOS

<span id="page-25-0"></span>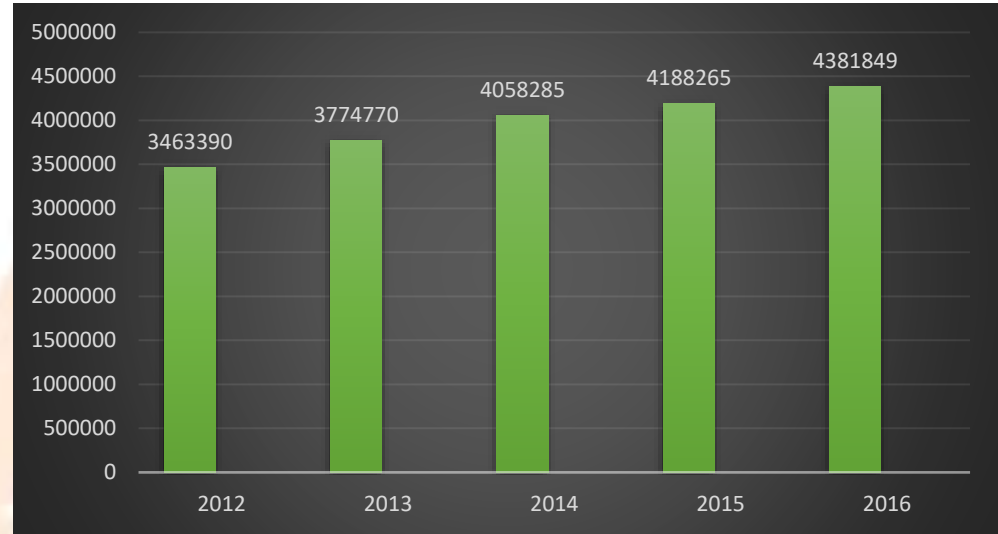

<span id="page-25-2"></span><span id="page-25-1"></span>2.5.Proyección de la demanda de Agregado Próximo - Método de Consumo por Habitante

2.5.1.Tabla N° 11 - Parámetros de ecuaciones normales

**Tabla N° 11**

#### **(Expresado en bolivianos)**

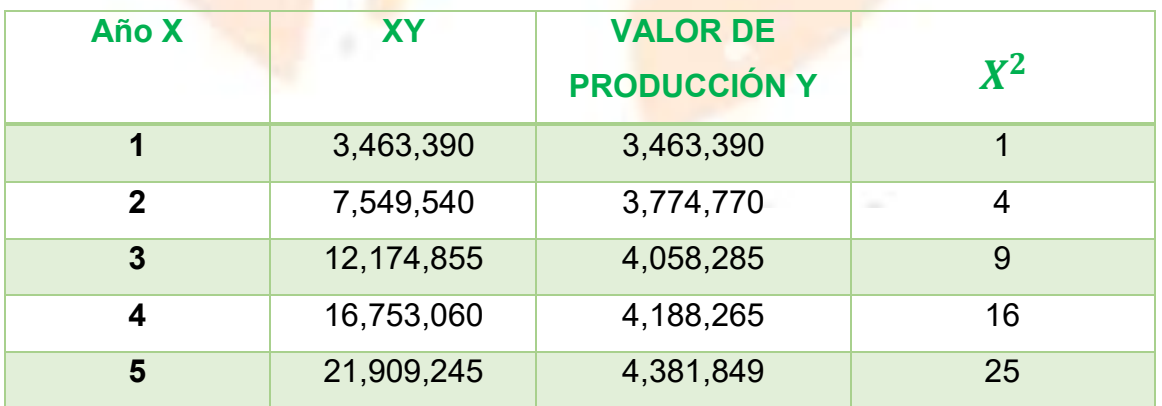

**VALORES DE PARÁMETROS**

 $\sum$ 15  $\sum$ 61,850,090  $\sum$ 19,866,559  $\sum$ 55

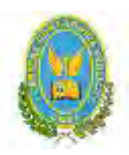

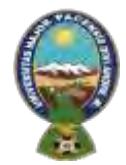

### "ALPAQUITA S.R.L"

#### *OBTENER LOS VALORES DE LOS PARÁMETROS: A Y B*

1. **Aplicar método de extrapolación de tendencia** 

**Primera ecuación Normal:**

$$
\sum Y = na + b \sum X
$$

Obteniendo los valores de los parámetros a y b

 $19,866,559 = 5a + 15b$  $3,973,311.8 = a + 3b$  $a = 3,973,311.8 - 3b(1)$ 

**Segunda ecuación normal**:

$$
\sum XY = a \sum X + b \sum X^2
$$

 $61,850,090 = 15a + 55b$ 

 $12,370,018 = 3a + 11b(2)$ 

Reemplazando 1 en 2

 $12,370,018 = 3(3,973,311.8 - 3b) + 11b$ 

 $12,370,018 = 3,973,311.8 - 9b + 11b$ 

 $12,370,018 = 11,919,935.4 - 9b + 11b$ 

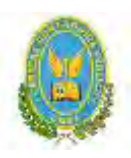

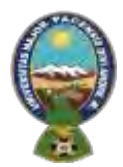

#### "ALPAQUITA S.R.L"

 $12,370,018 = 11,919,935.4 + 2b$ 

 $450,082.6 = 2b$ 

 $b = 225,041.3(3)$ 

Sustituyendo 3 en 1

 $a = 3,973,311.8 - 3(225,041.3)$ 

 $a = 3,973,311.8 - 675,123.9$ 

 $a = 3,298,187.9$  (4)

Ecuación consumo aparente:

$$
Y = A + Bx
$$

Reemplazando a y b en ecuacion aparente:

 $3.298.188 + 225.041,3x$ 

#### **COMENTARIO:**

Los datos que se emplearon fueron obtenidos del INE, los datos de la tabla mostraban el valor bruto de producción a precios corrientes hasta el año 2016, y con estos datos se realizó la tabla de consumo aparente hasta el año 2024.

<span id="page-27-0"></span>2.6. Investigación cuantitativa -Proyección de la oferta de agregado próximo – Método de ecuación de regresión

**Ecuación de regresión** 

$$
Y = A + Bx
$$

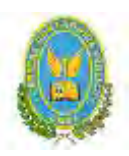

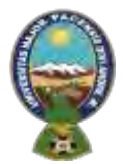

#### "ALPAQUITA S.R.L"

**Reemplazando en los parámetros a y b:**

 $3.298.188 + 225.041,3x$ 

#### 2.6.1. Tabla N° 12 – Proyección de consumo aparente **Tabla N° 12**

<span id="page-28-0"></span>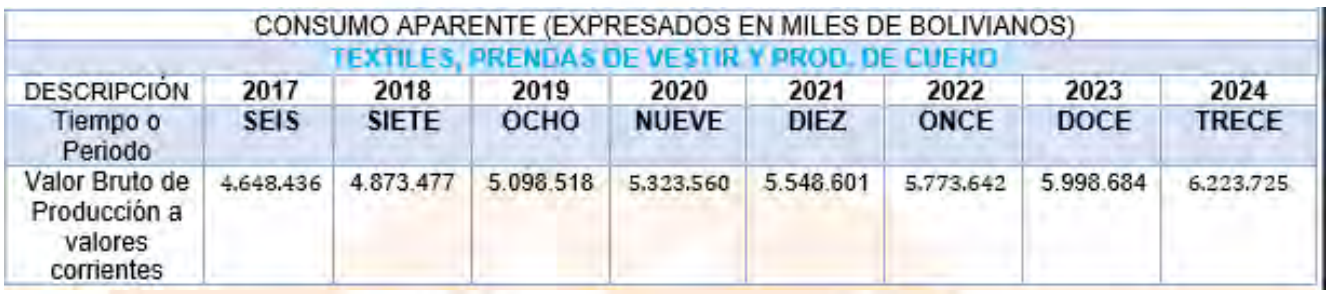

 $Y= 3.298.188 + 225041,3(6) = 4.648.436$  $Y= 3.298.188 + 225041.3(7) = 4.873.477$  $Y= 3.298.188 + 225041.3(8) = 5.098.518$  $Y= 3.298.188 + 225041.3(9) = 5.323.560$  $Y= 3.298.188 + 225041,3(10) = 5.548.60$  $Y= 3.298.188 + 225041.3(11) = 5.773.642$  $Y= 3.298.188 + 225041,3(12) = 5.998.684$  $Y= 3.298.188 + 225041.3(13) = 6.223.725$ 

#### *COMENTARIO:*

En la presente práctica se realizó una proyección de 8 años con la intención de actualizar datos y poder identificar los cambios existentes y observados en el pasado.

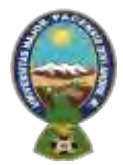

#### "ALPAQUITA S.R.L"

#### <span id="page-29-0"></span>Gráfico N°2- Gráfico de extrapolación

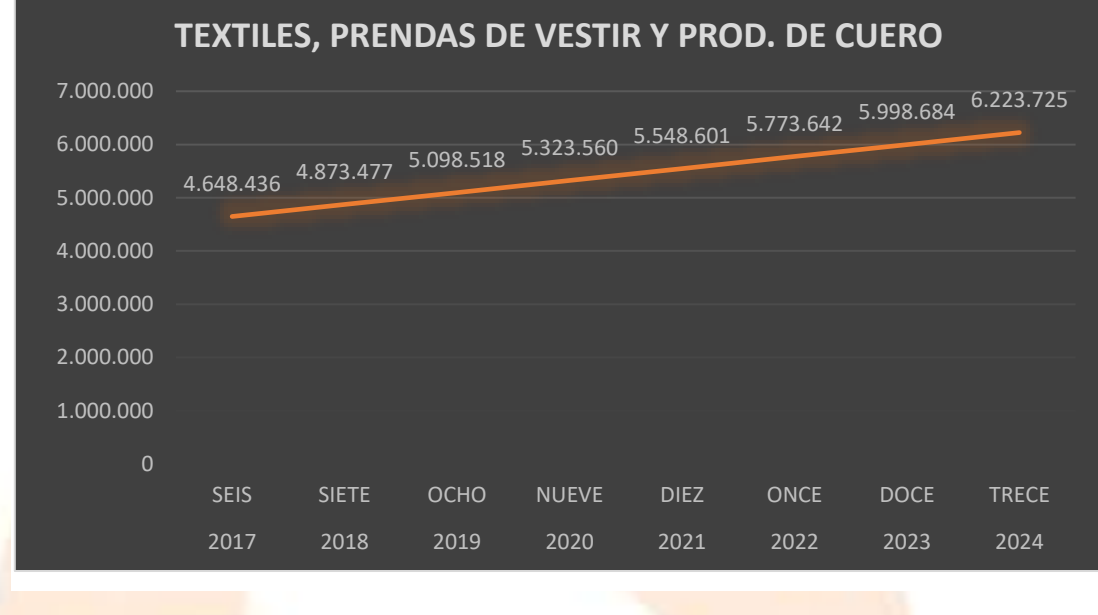

#### **COMENTARIO:**

Se realizó una proyección de 7 años con la intención de actualizar datos y poder identificar los cambios existentes y observados

#### <span id="page-29-1"></span>2.6.2. Otros métodos de proyección

#### 2.6.2.1. Método de la ecuación exponencial

<span id="page-29-2"></span>Tomando datos de práctica No 9, considerar el último dato de su serie como año reciente y el más antiguo dos años atrás determinar la tasa de crecimiento y realizar la proyección de tres años de consumo aparente.

#### **DESARROLLO**:

Tasa de crecimiento (t) de consumo aparente

Datos:

Cr= **4.058.285**

Ca=**4.381.849**

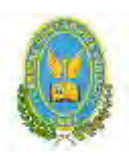

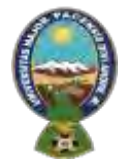

#### "ALPAQUITA S.R.L"

$$
t = \sqrt[2]{\frac{Cr}{Ca}} - 1
$$

$$
t = \sqrt[2]{\frac{4.381.849}{4.058.285}} - 1
$$
  

$$
\frac{3.}{t = 4\%}
$$

Entre esos años de observa la tasa de crecimiento de 4% (con redondeo)

**Formula de aplicación de la tasa de crecimiento en la proyección de años del futuro**

$$
CA_{j+1}=CA_j+CA_j*t
$$

**CA 2017 = 4.381.949 + 4.381.949 \* 4%= 4.557.122,96**

**CA2018 = 4.557.122,96+ 4.557.122,96\*4% = 4.739.407,88**

**CA2019= 4.739.407,88+4.739.407,88 \*4% = 4.928.984,19**

**CA2020= 4.928.984,19 + 4.928.984,19 \*4% = 5.126.143,56**

**CA2021= 5.126.143,56+ 5.126.143,56\*4% = 5.331.189,30**

**CA2022= 5.331.189,30 +5.331.189,30 \*4% = 5.544.436,88**

### 2.6.2.2. TABLA Nº 13- TABLA DE PROYECCIÓN DE CONSUMO

#### APARENTE

#### **TABLA N° 13**

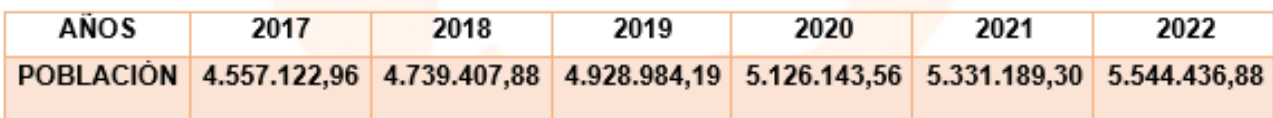

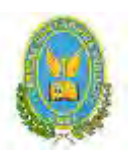

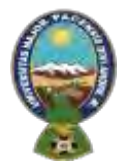

#### "ALPAQUITA S.R.L"

<span id="page-31-0"></span>2.6.3. Método de crecimiento vegetativo de la población que consume x o de

clientes del producto, o del agregado próximo

El consumo aparente por habitante = 5.098.518

Aplicando la tasa de proyección del I.N.E. que se obtiene de los datos que figuran a continuación:

Proyectar 2021, 2022, 2023, 2024

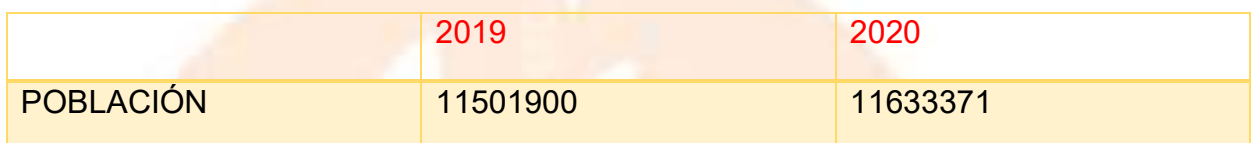

#### **DESARROLLO:**

Valor bruto de producción a precios corrientes "Chompas de alpaca"

(expresado en miles de bolivianos)

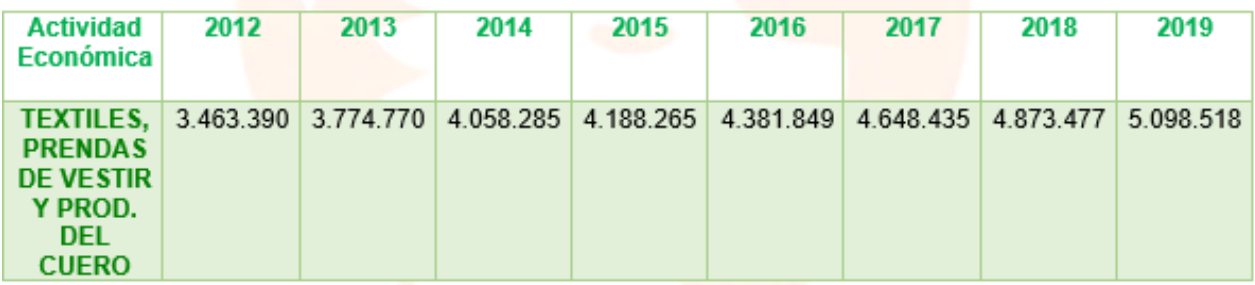

#### **CONSUMO APARENTE: 5.098.518**

**POBLACIÓN EN EL 2019: 11.501.900**

 **aparente por cliente =** Consumo aparente Nro de población

Consumo aparente por cliente = 5.098.518 11501900

**TASA DE CRECIMIENTO DE LA POBLACIÓN 1,4%**

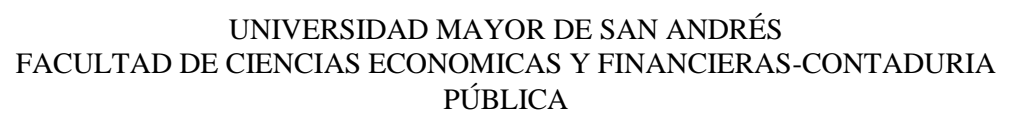

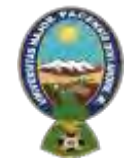

#### "ALPAQUITA S.R.L"

#### **CÀLCULO DEL NÚMERO DE POBLACIÓN**

Nro. de población 2020:(nro. 2019) +(nro. 2019 + nro. 2019 \* tasa de crecimiento)

Nro. de población 2020:( 11,512,468) +(11,512,468\*1.4%) =11,673,642

Nro. de población 2021:( 11,673,642) +( 11,673,642\*1.4%) =11,837,073

Nro. de población 2022:( 11,837,073) +( 11,837,073\*1.4%) =12,002,792

Nro. de población 2023:( 12,002,792) + (12,002,792\*1.4%) =12,170,831

Nro. de población 2024:( 12,170,831) +( 12,170,831\*1.4%) =12,341,223

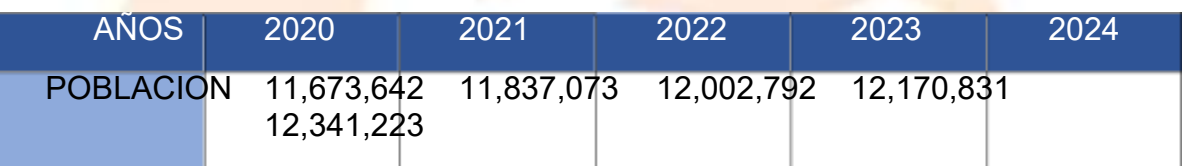

*Consumo aparente:*

 **aparente por cliente**  $=$ Consumo aparente Nro de población

Consumo aparente por cliente = 5.098.518 11.512.468 Consumo aparente por cliente  $= 0.442869$ 

**CA2020=** 11,673,642 \* 0.442869= 5.169.894

**CA2021=**11,837,073\* 0.442869= 5.242.273

**CA2022=**12,002,792\* 0.442869=5.315.664

**CA2023=**12,170,831\* 0.442869=5.390.084

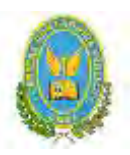

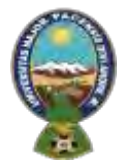

#### "ALPAQUITA S.R.L"

**CA2024=**12,341,223\* 0.442869= 5.465.545

<span id="page-33-0"></span>2.6.3.1. Tabla N° 14 - Tabla de Proyección de Consumo Aparente

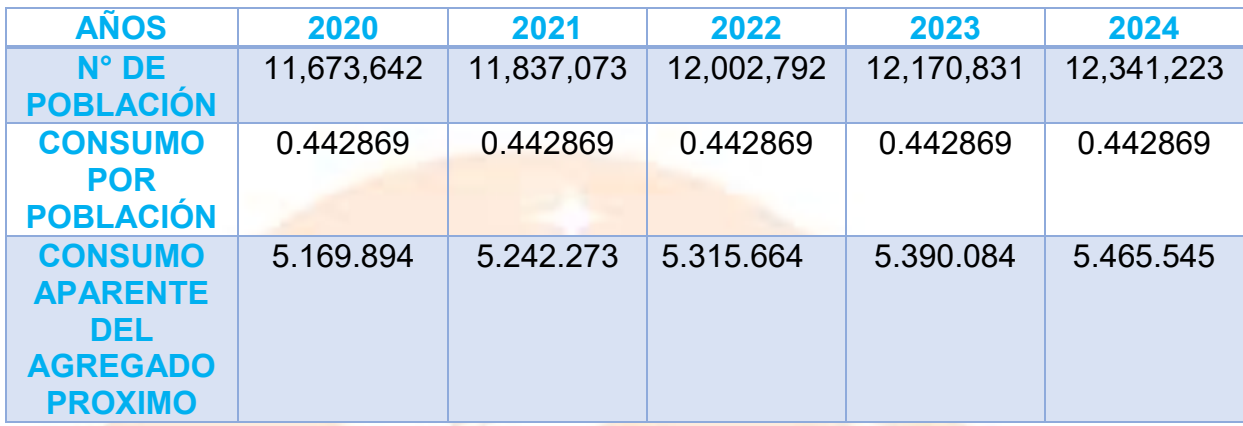

#### *COMENTARIO:*

Esta tabla de consumo aparente refleja la demanda Proyección de la demanda. Con datos de práctica de proyección de consumo aparente por método de crecimiento de población (consumo por cliente), proyectando la demanda de cinco años. 2020, 2021, 2022, 2023 2024.

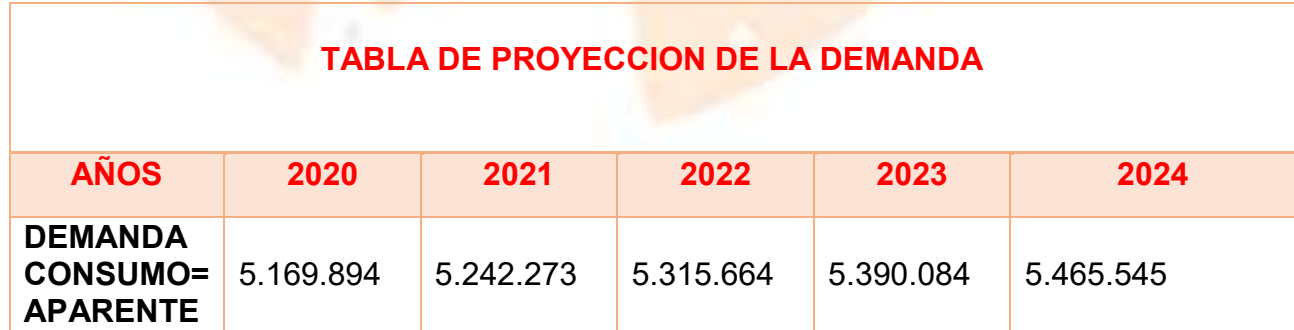

#### <span id="page-33-1"></span>2.6.3.2. Tabla N° 15 - Tabla de Proyección de la Demanda

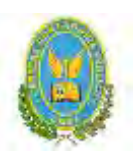

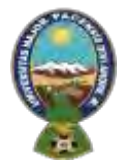

#### "ALPAQUITA S.R.L"

#### <span id="page-34-0"></span>Gráfica N° 3- Tabla de proyección de la demanda

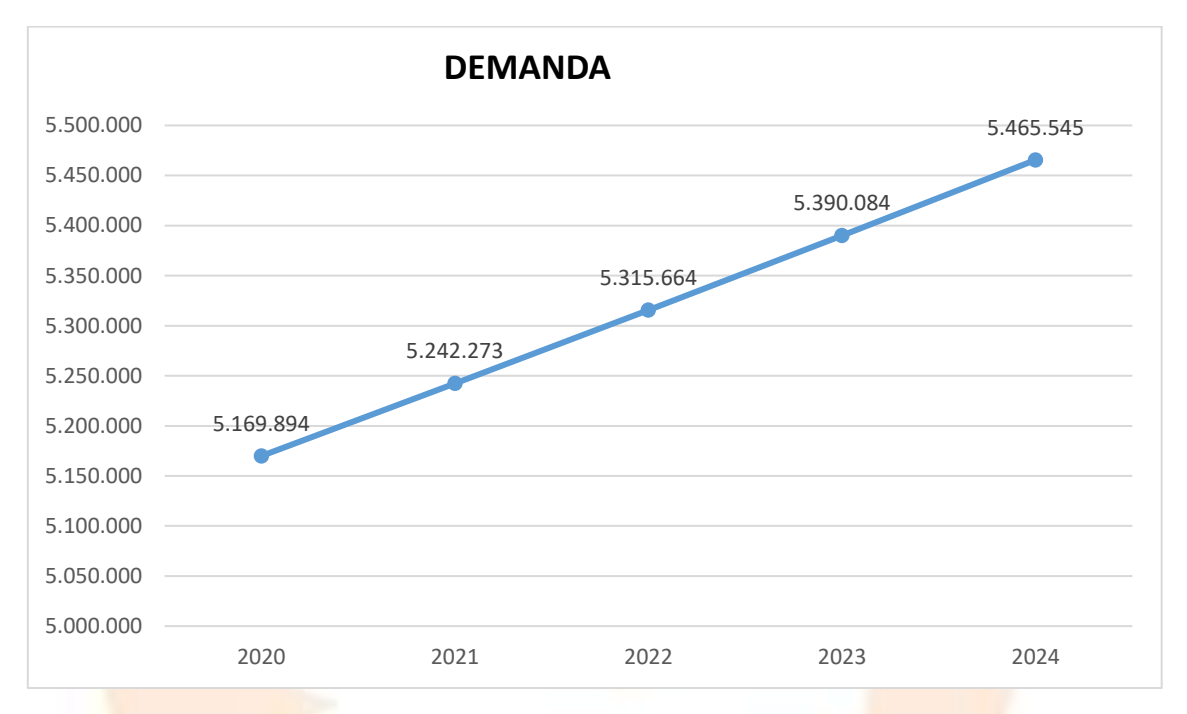

<span id="page-34-1"></span>2.6.3.3. Tabla N° 16 - Tabla de Proyección de la Oferta

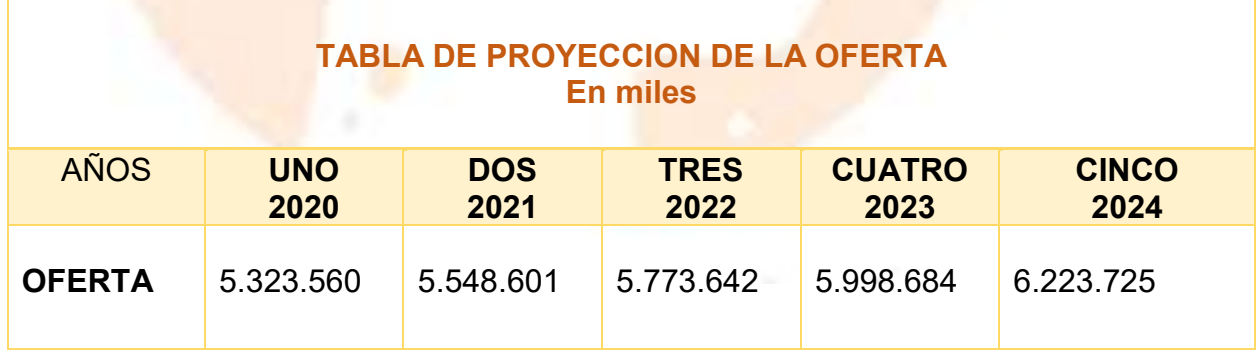

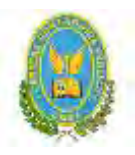

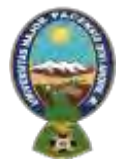

#### "ALPAQUITA S.R.L"

<span id="page-35-0"></span>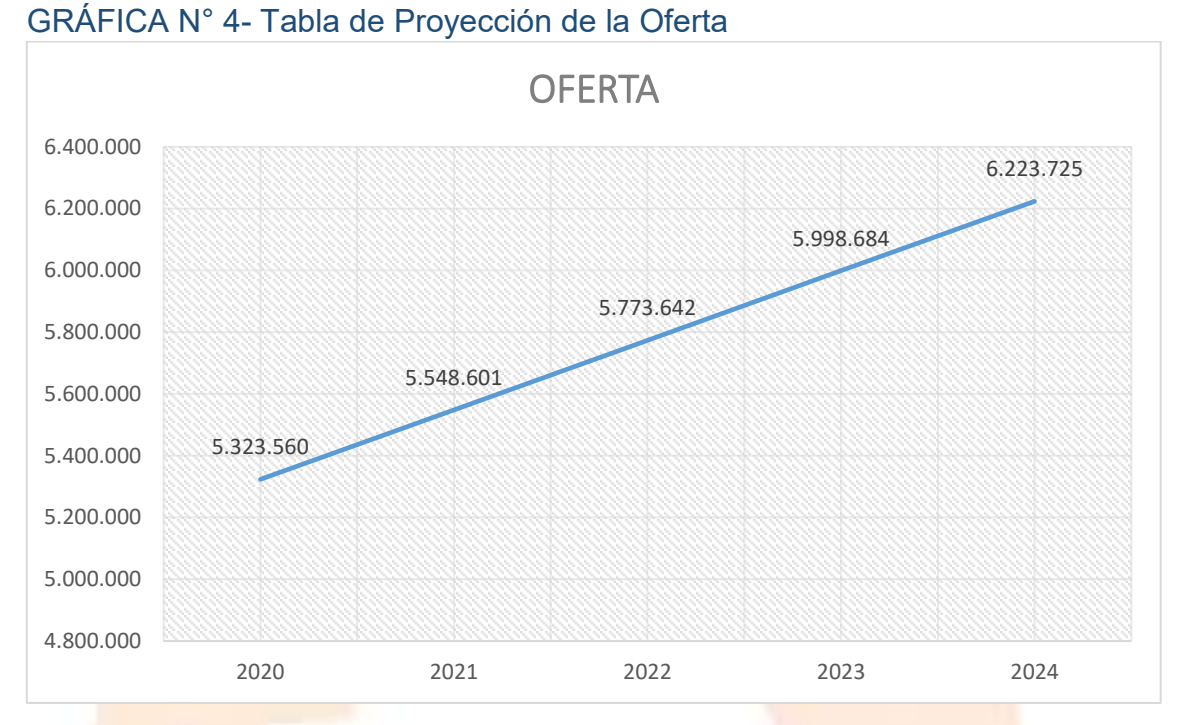

- <span id="page-35-1"></span>2.7. Investigación cuantitativa -Balance Oferta y Demanda de agregado próximo – comentario
- <span id="page-35-2"></span>**2.71.** Tabla N° 11 – Balance de Oferta y Demanda

**Tabla N° 17**

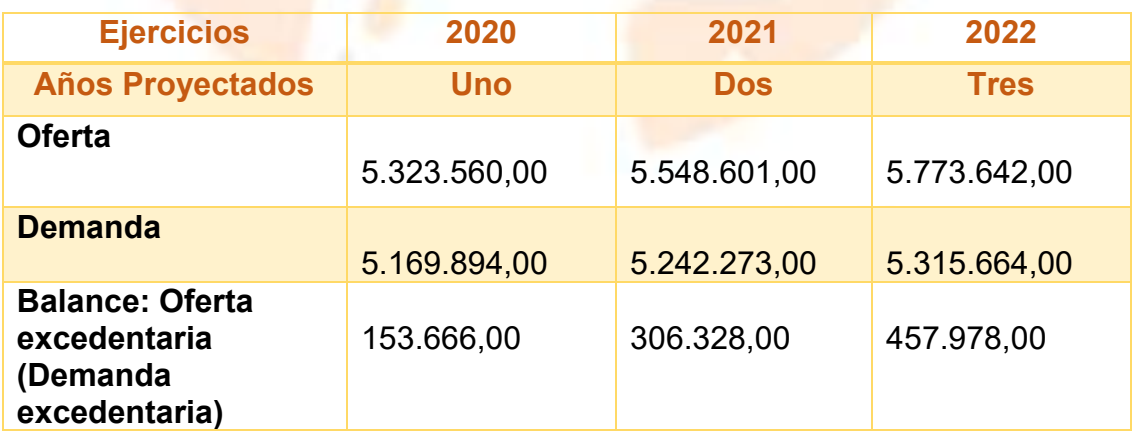
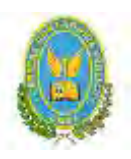

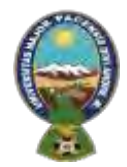

# "ALPAQUITA S.R.L"

#### *Comentario:*

En todos los años de proyección la oferta supera a la demanda, por eso la viabilidad comercial pasa por la implementación de la estrategia comercial.

2.8. Diseño de las tácticas de la estrategia comercial del producto o servicio del proyecto de inversión

La empresa se llamará "ALPAQUITA S.R.L".

2.8.1. Atributos físicos del producto o ambientes físicos de un servicio.

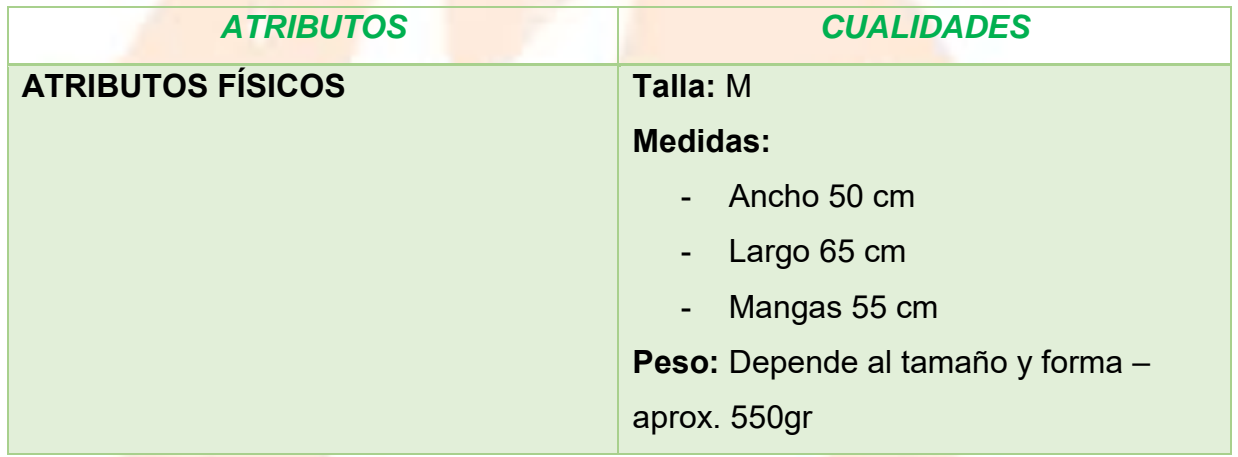

2.8.2. Atributos químicos, composición del producto o descripción de técnica de prestación del servicio

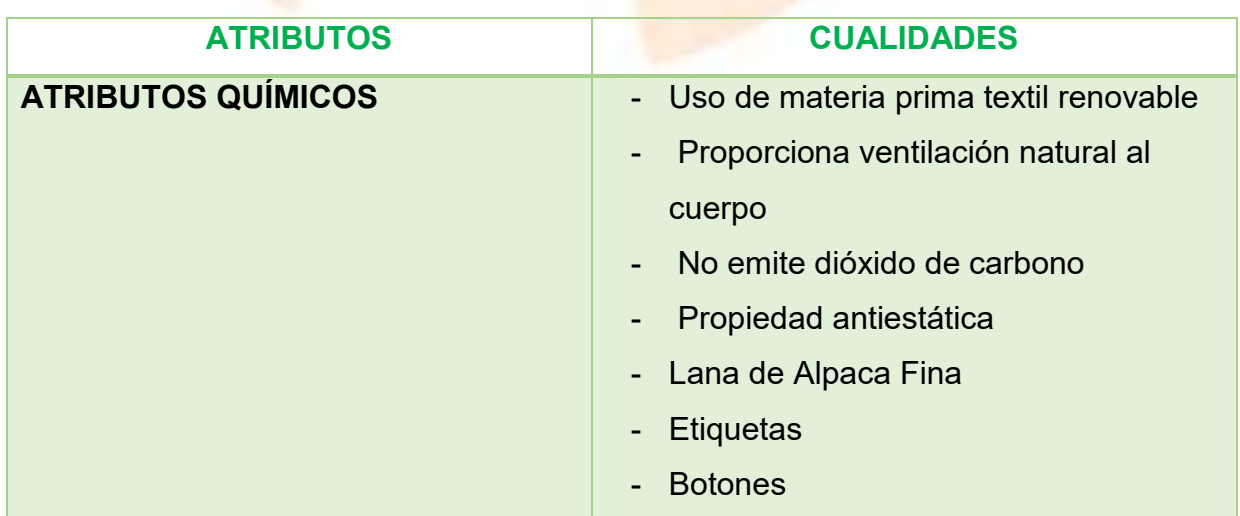

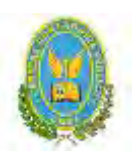

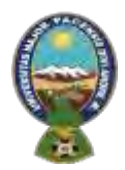

# "ALPAQUITA S.R.L"

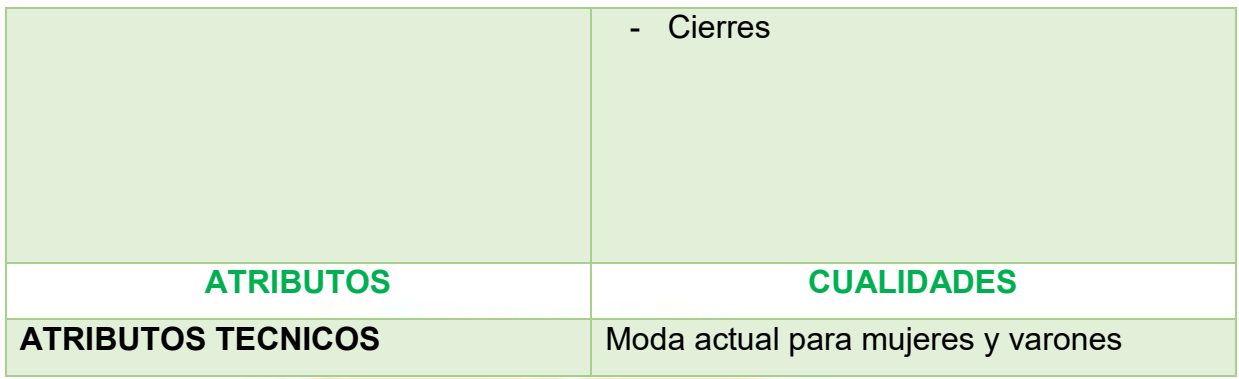

#### 2.8.3. Forma de presentación envase de producto o presentación del personal

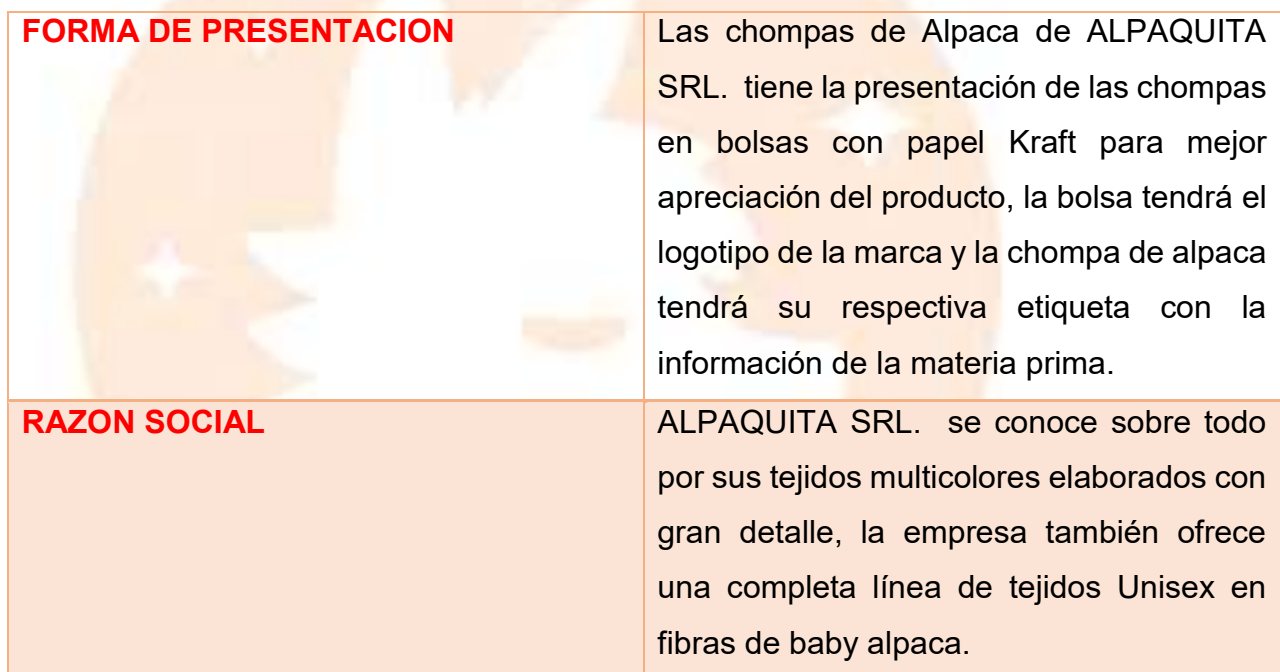

#### 2.8.4. Descripción de forma de comercialización

En este caso la solución por la que se optó es la venta directa en locales comerciales, donde la empresa tendrá una aproximación con el cliente. Además, también se utilizarán medios digitales, como las redes sociales para dar a conocer el producto.

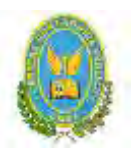

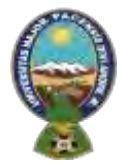

# "ALPAQUITA S.R.L"

2.8.4.1. Funciones de personal de comercialización. GRAFICA N° 5

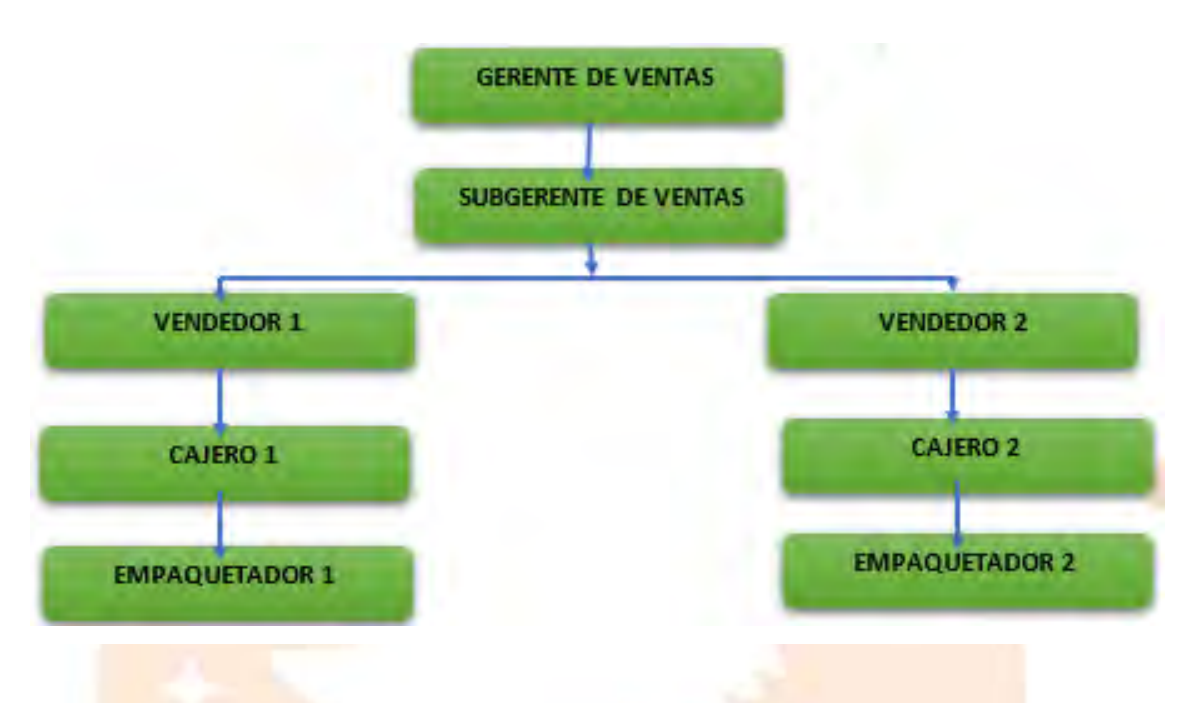

2.8.4.2. Estimación de requerimientos para venta: instalaciones, personal, muebles, equipos, vehículos si corresponde

Las instalaciones requeridas para venta en metros cuadrados.

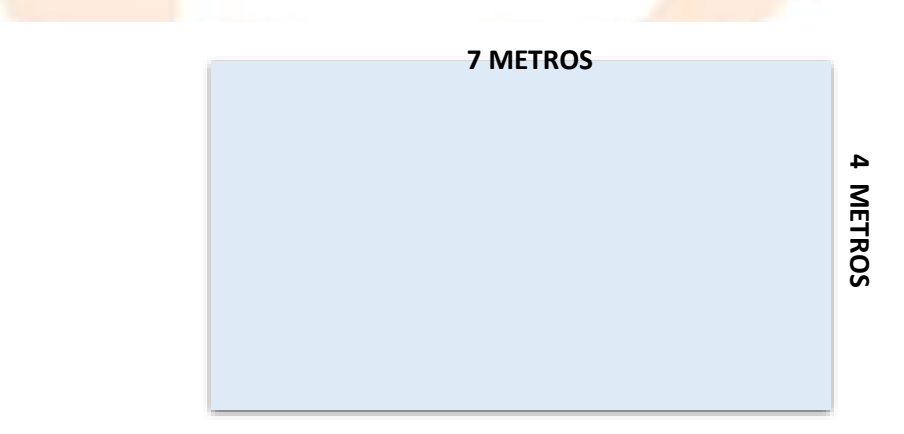

En total, la instalación de ventas comprenderá un total de 28 metros cuadrados.

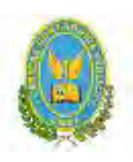

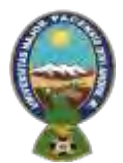

# "ALPAQUITA S.R.L"

2.8.4.3. Los muebles y/o equipos para ventas.

Los muebles y/o equipos para ventas son:

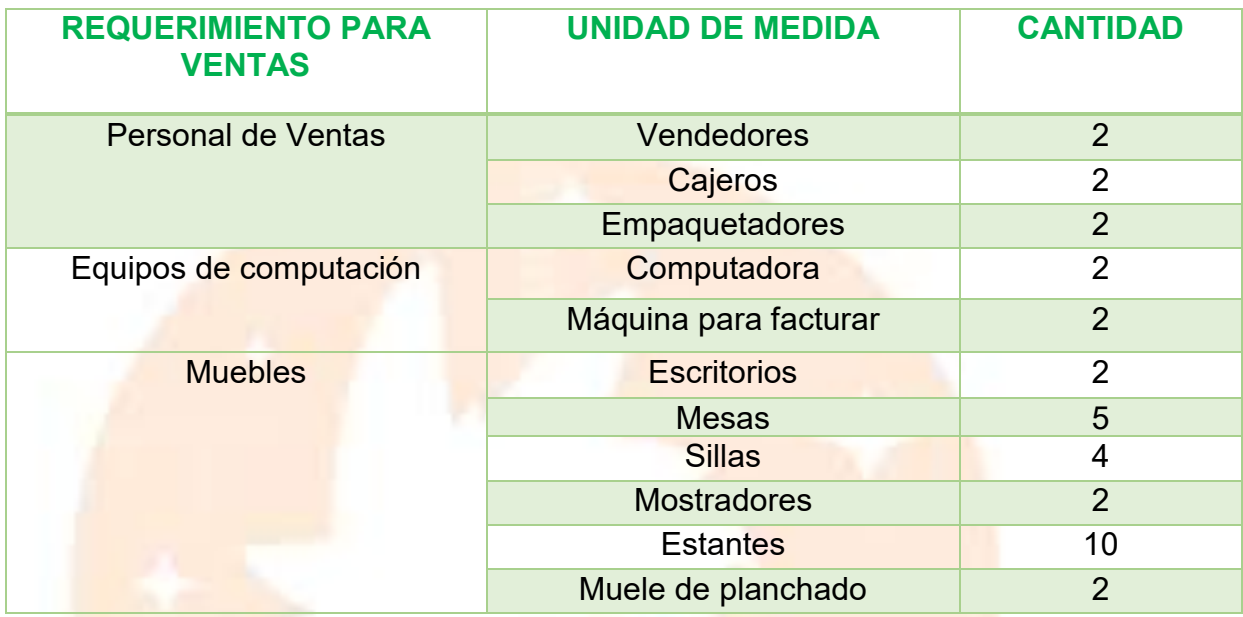

**2.8.4.4.** La solución y alternativa de comercialización

**Breve consideración de la solución y alternativa**

**¿Cómo se va dar la interacción entre la nueva empresa productora del bien o servicio con los clientes?**

En este caso la solución por la que se optó es la venta directa en locales comerciales, donde la empresa tendrá una aproximación con el cliente. Además, también se utilizarán medios digitales, como las redes sociales para dar a conocer el producto.

**2.8.4.5**. Precio del sustituto perfecto como precio de su producto o servicio

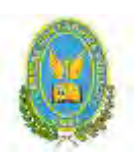

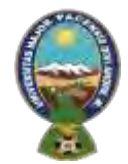

# "ALPAQUITA S.R.L"

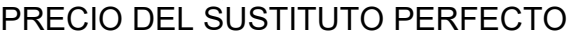

**600 Bs**

#### **PRECIO DEL PRODUCTO**

**600 Bs**

- 2.9. Fondo de lanzamiento del producto o servicio
- 2.9.1. Tabla N° 18 Fondo de lanzamiento

#### **Tabla N° 18**

#### **(Expresado en bolivianos)**

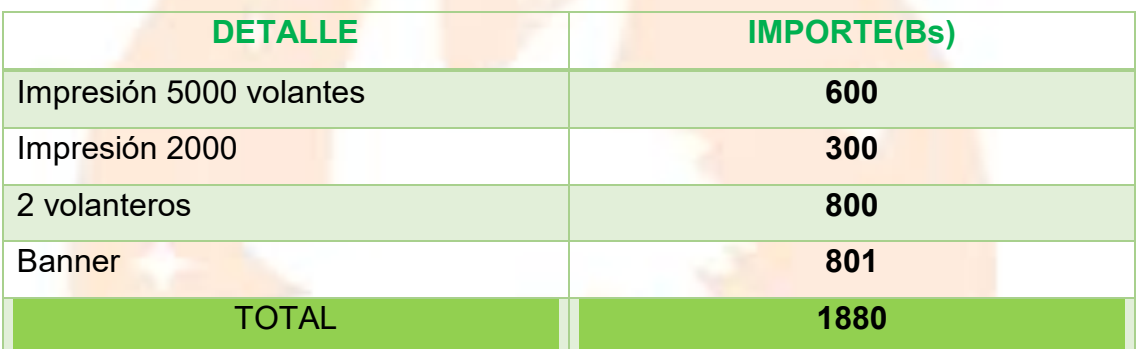

2.9.1.1. Tabla N° 18.1 - Sondeo de mercado de imprentas u otros medios de publicidad

**Tabla N° 18.1**

# **(Expresado en bolivianos)**

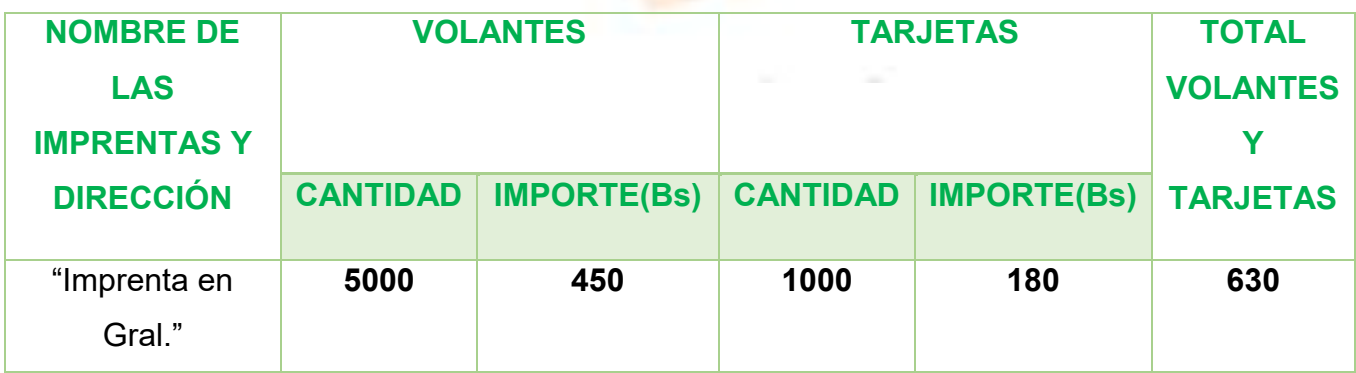

**32**

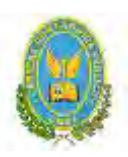

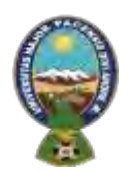

# "ALPAQUITA S.R.L"

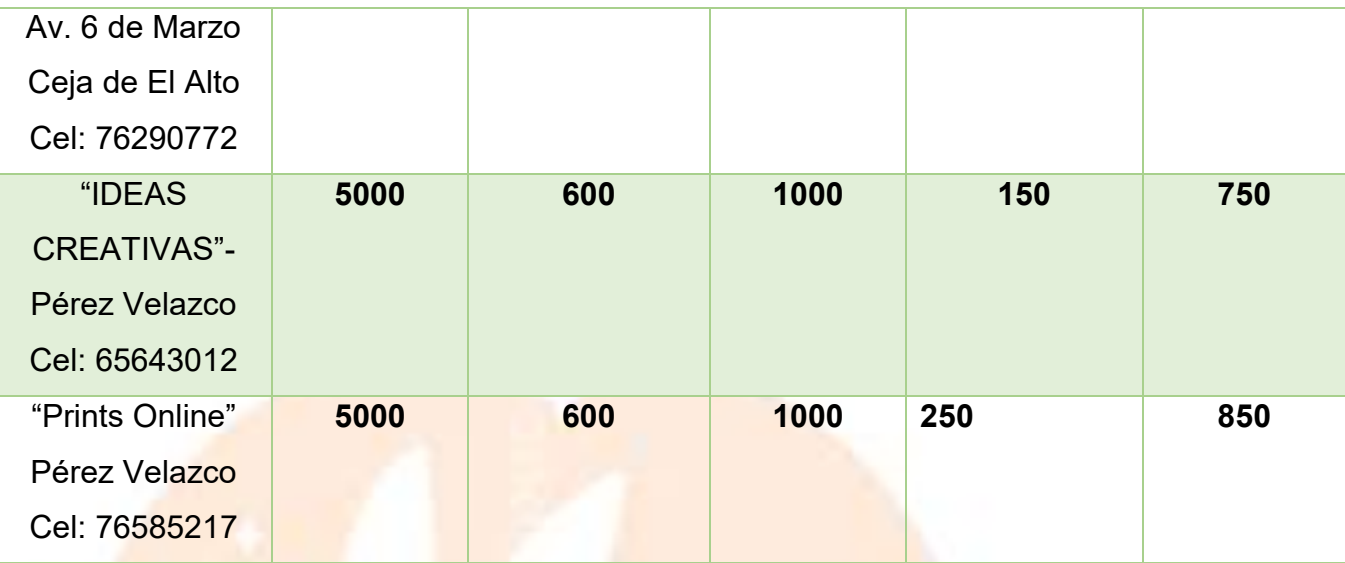

# 2.9.1.2. TABLA 18.3 - Sondeo de volanteros

**Tabla N° 18.3**

# **(Expresa en bolivianos)**

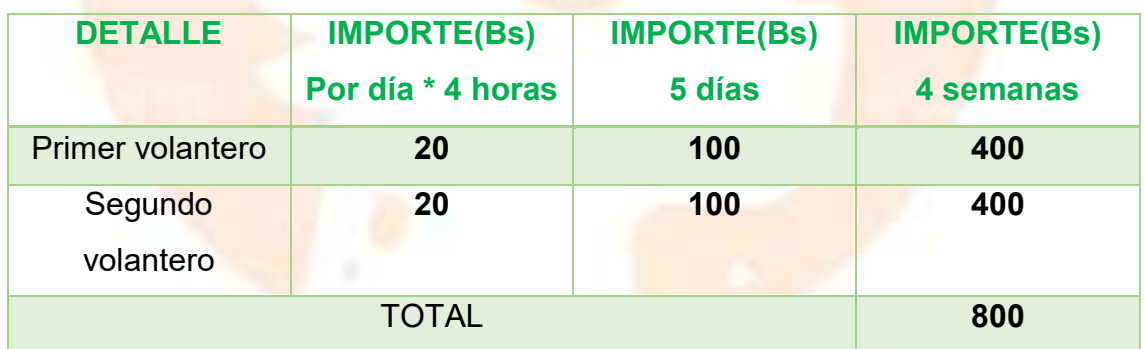

2.9.1.3. Tabla 18.3 - Sondeo de gigantografías

**Tabla N° 18.3**

# **(Expresa en bolivianos)**

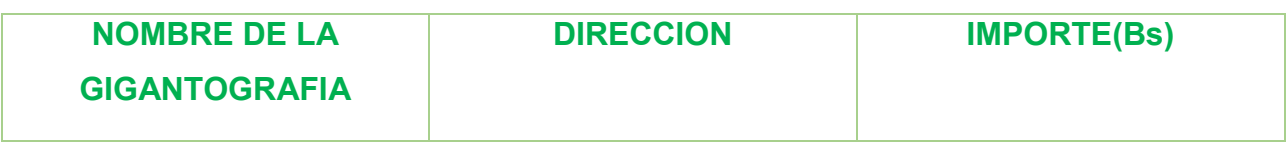

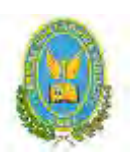

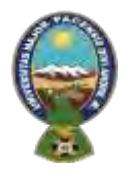

# "ALPAQUITA S.R.L"

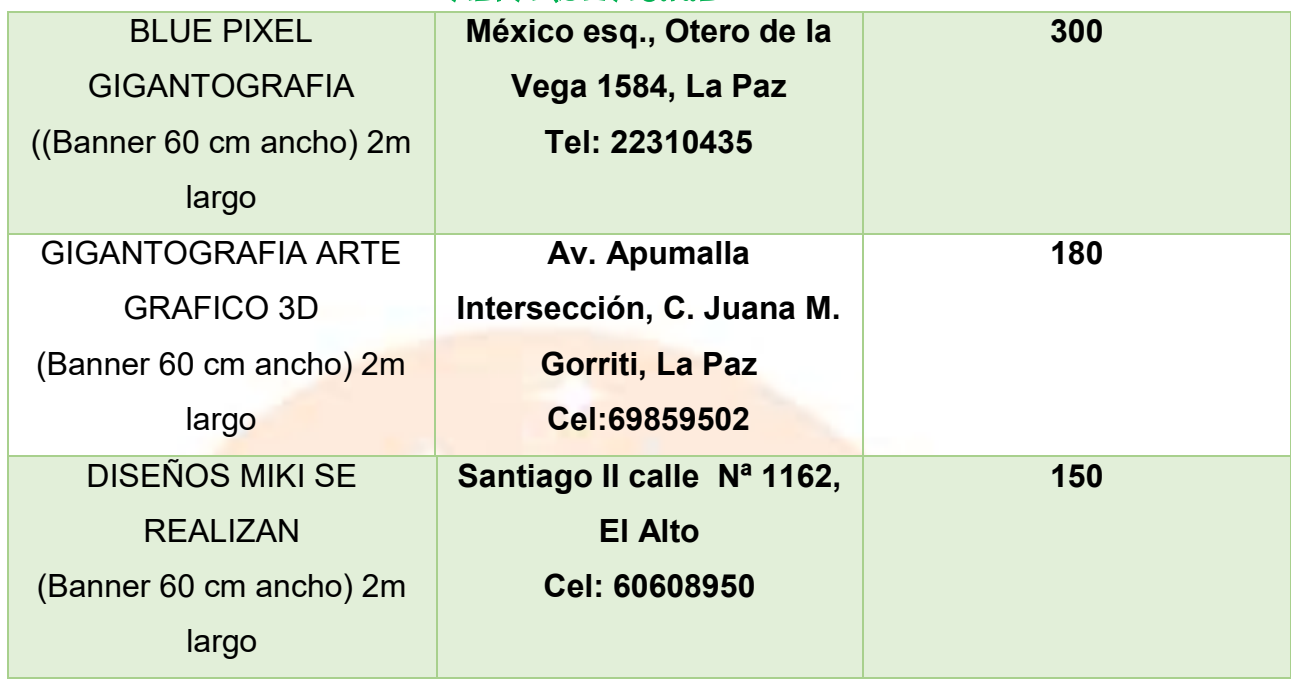

# 2.9.1.4. Tabla 18.4 - Otros medios de publicidad

**Tabla N° 18.4**

# **(Expresa en bolivianos)**

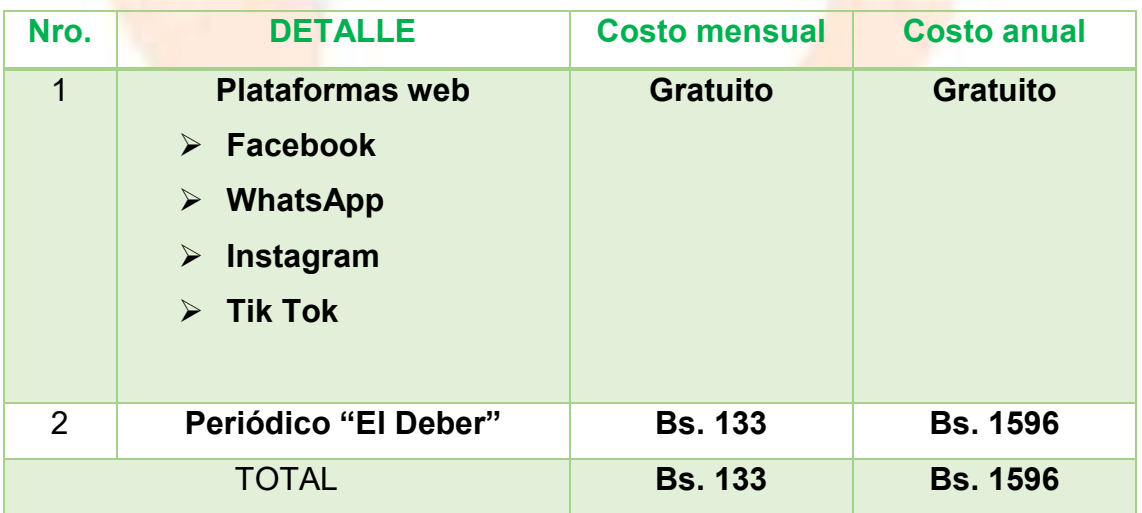

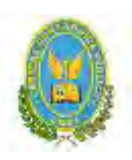

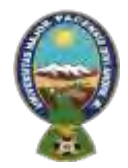

"ALPAQUITA S.R.L"

# **CAPITULO TERCERO**

# **3. PROCESO DE TRANSFORMACIÓN Y TAMAÑO**

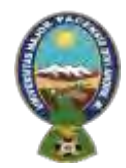

#### "ALPAQUITA S.R.L"

#### 3.**1. Investigación cualitativa**

El tipo de transformación del proyecto es una **TRANSFORMACIÓN TÉCNICA**, debido a que la elaboración de las chompas de alpaca es una secuencia de actividades que combina los suministros con operaciones tanto físicas como químicas. Así mismo siguen las siguientes operaciones: la colocación de la lana de colores en las máquinas de tejer, para luego tejer en las mismas, unir las piezas tejidas con una remalladora de plato, después de ese proceso se debe lavar el producto, también se lo debe planchar, ponerle la respectiva etiqueta con la información correspondiente (el cuidado que la prende debe tener) y empaquetarlo.

3.1.1. Tabla N° 19 conjunto transformador en el proyecto de inversión en diseño, sin considerar sus precios.

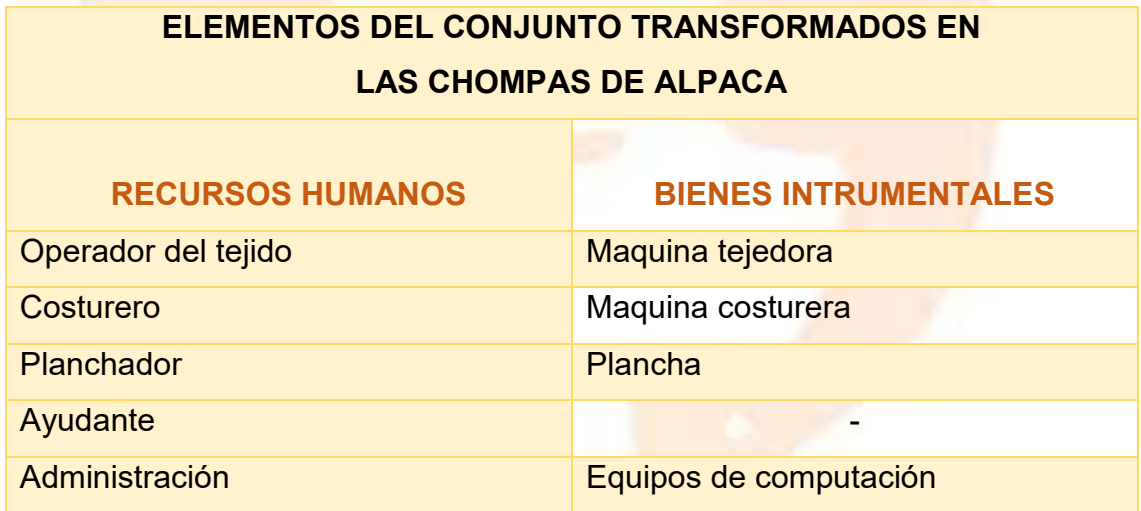

#### 3.1.2. Tabla N° 20- Elementos de soporte al proceso de producción.

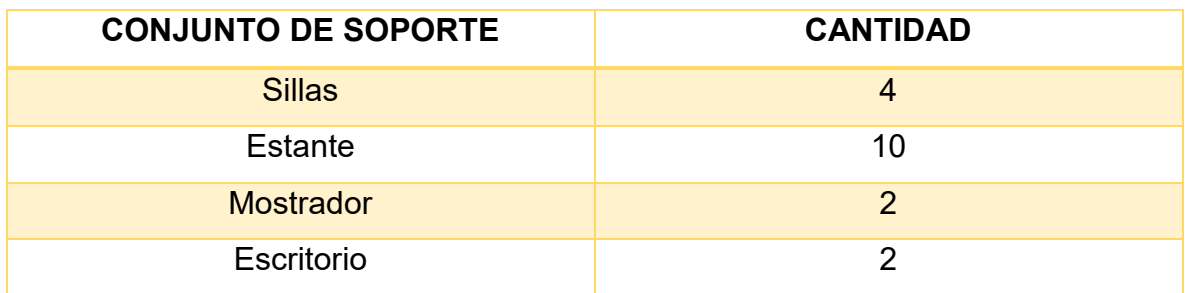

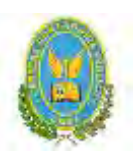

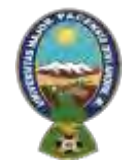

# "ALPAQUITA S.R.L"

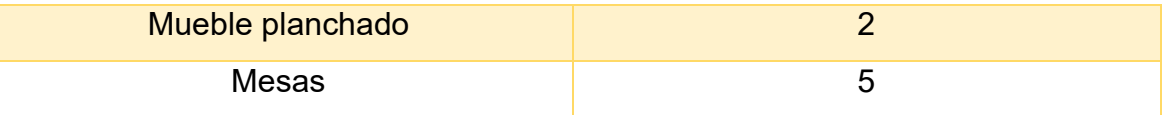

**3.1.3.** Tabla N° 21-Suministros del conjunto transformador para la producción de chompas de alpaca

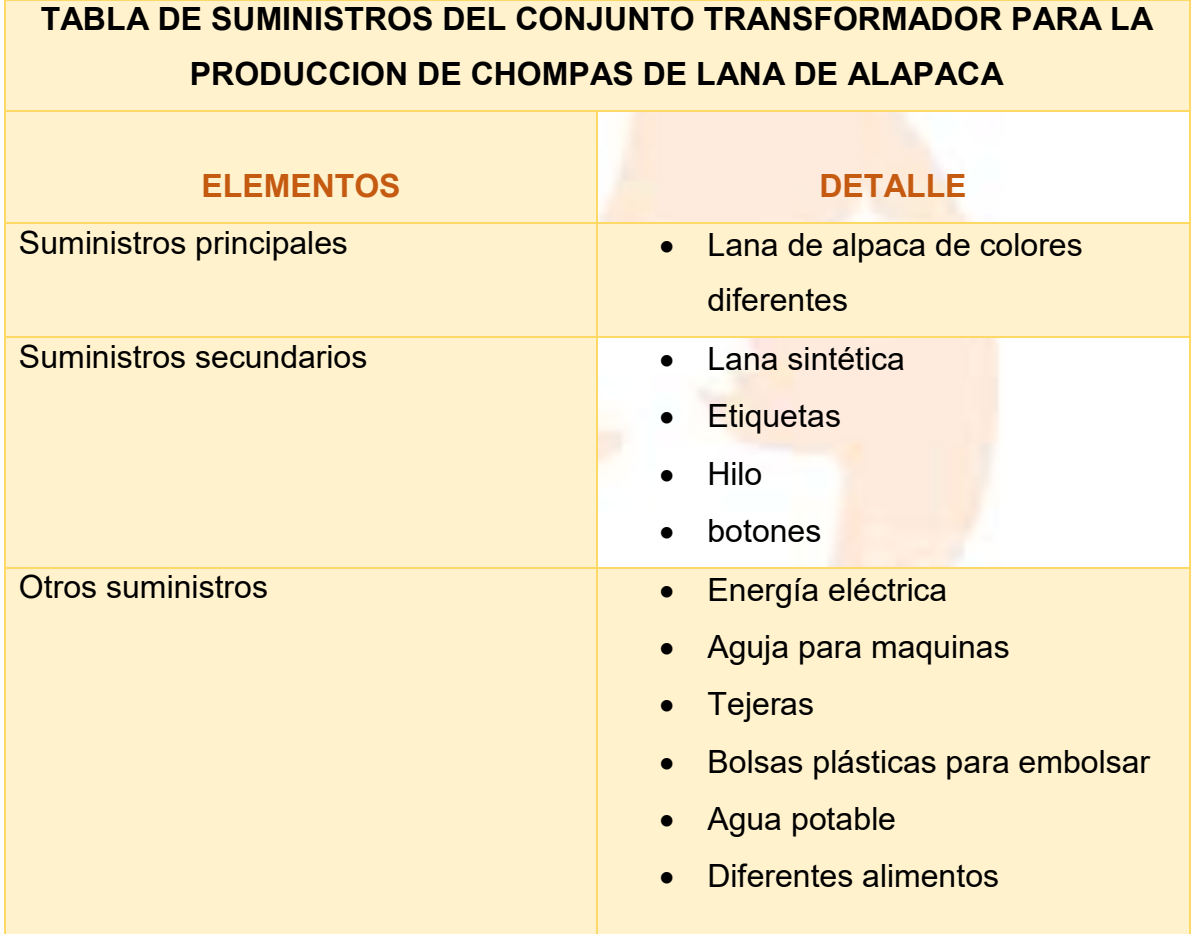

# **3.1.4.** Tabla N° 22-Requerimiento de instalaciones

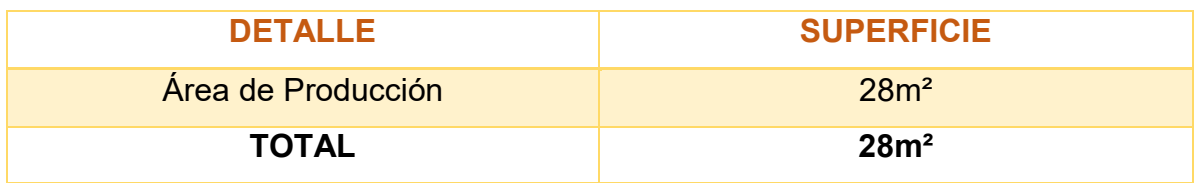

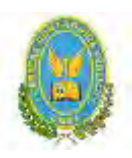

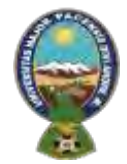

# "ALPAQUITA S.R.L"

#### 3.1.5. Tiempo del ciclo productivo-secuencia de actividades en línea

La duración del ciclo de producción es de dos horas, considerando una secuencia lineal, para posteriormente poner la chompa en venta.

Para la producción de una chompa de alpaca se considerará un periodo de tiempo de dos horas.

# 3.1.6. Tabla N º 23- Tiempo de duración del ciclo con secuencia lineal de

actividades

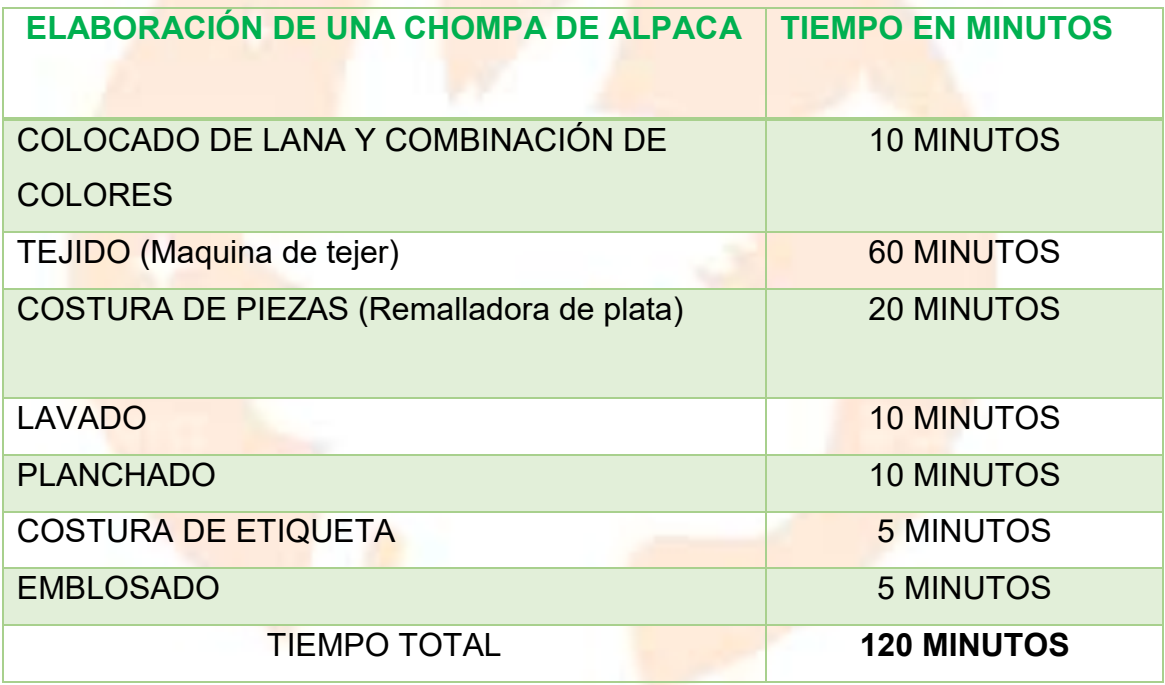

3.2.Capacidad de producción con secuencia Paralela por organización de trabajo o incremento de capital

3.2.1. Tabla N º 24 A– De un ciclo.

TABLA No 20 A- TIEMPO DE DURACIÓN DE UN CICLO CON SECUENCIA PARALELA DE ACTIVIDADES

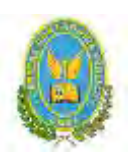

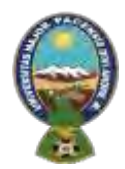

# "ALPAQUITA S.R.L"

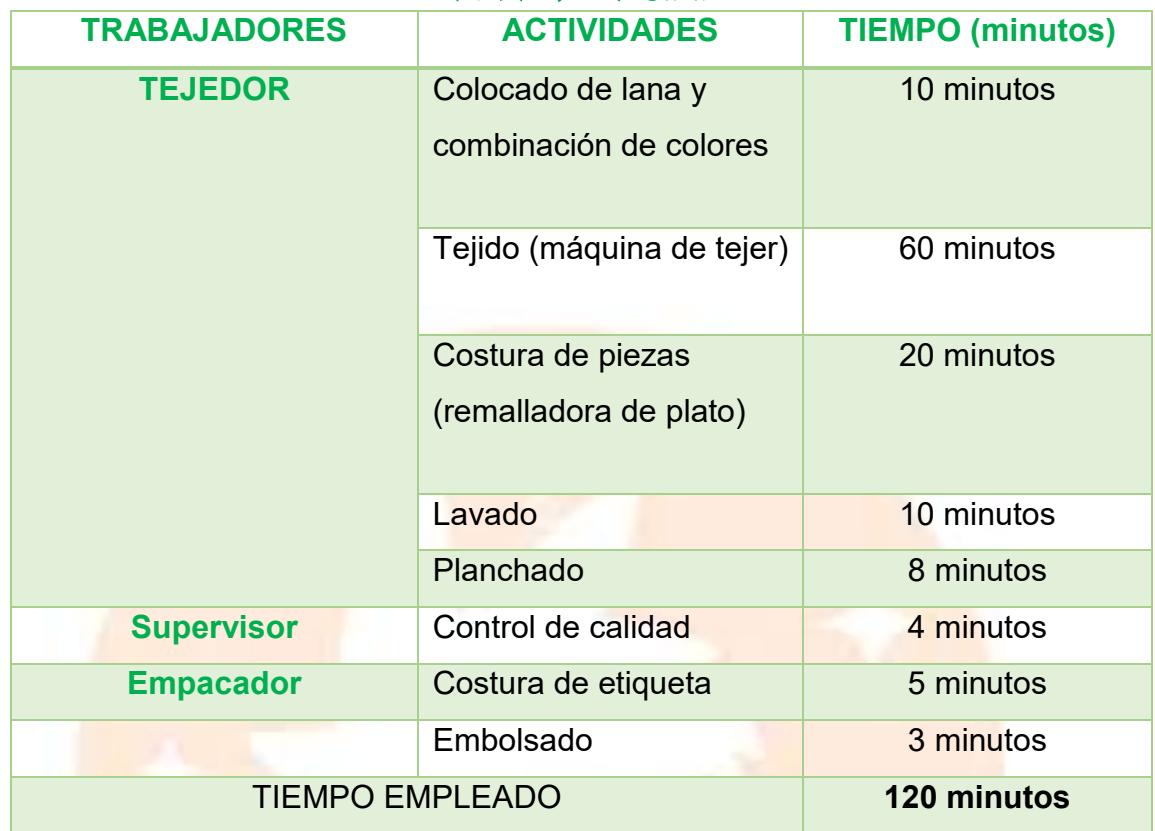

# COMENTARIO:

Para que una sola persona pueda elaborar una chompa de alpaca necesita emplear 2 horas (120 minutos) para poder terminar el producto.

Al tener dos máquinas de tejer, la producción de una chompa de alpaca será de un ciclo de 2 horas nos serviría para producir 2 chompas por ciclo.

# 3.2.2. TABLA N° 25 CAPACIDAD DE PRODUCCIÓN CON SECUENCIA LINEAL EN UN AÑO

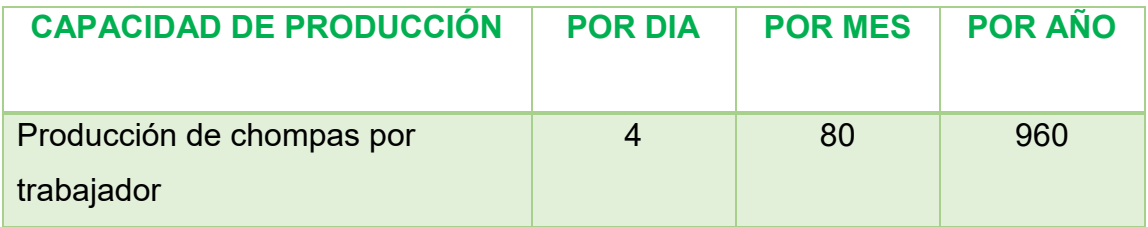

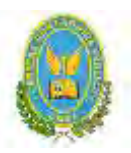

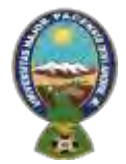

# "ALPAQUITA S.R.L"

Como se emplea 2 horas por la producción de la chompa, al día se podrá realizar 4 ciclos, ya que los empleados solo trabajan 8 horas (como está establecido en la Ley General del Trabajo), lo cual implica que a la semana trabajaran de lunes a viernes, y esto al mes serian 20 días (si tomamos en cuenta que cada mes tiene 30 días), las producciones de chompas al mes serán de 80 y por lo tanto al año serán de 960.

#### 3.2.3. Tabla No 24 B De un año – Comentarios

# TABLA 20.B CAPACIDAD DE PRODUCCIÓN NORMAL CON SECUENCIA PARALELA

La capacidad de producción normal con secuencia paralela por división de trabajo o por incremento de capital por maquinas o equipos.

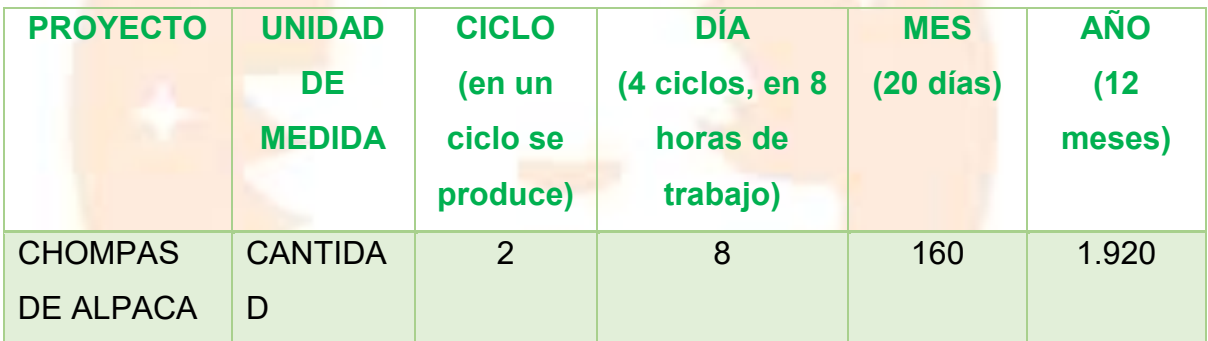

#### **Comentario:**

Para poder determinar la producción por meses se consideraron 20 días hábiles para generar la actividad laboral.

La jornada que se estableció es efectiva, la cual según lo dispuesto por el artículo 7 de la ley 3274 tiene una duración de 8 horas (excluyendo horas extra), jornada laboral que empezara desde las 9:00 a.m. hasta las 6:00 p.m., durante 5 días por semana.

• **Duración del ciclo**: 2 horas

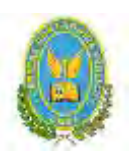

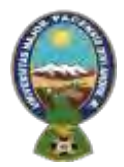

# "ALPAQUITA S.R.L"

- **Producción por ciclo**: 2 chompas de alpaca por ciclo
- **Producción por día:** 4 (ciclos por día) x 2 (Producción por ciclo)=8 chompas por día
- 3.2.4. TABLA N° 27 -CAPACIDAD DE PRODUCCIÓN

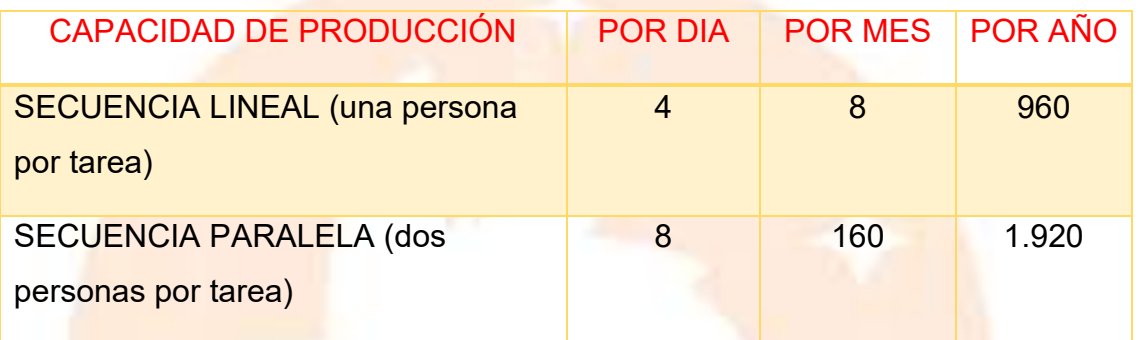

# **COMENTARIO:**

La transformación con secuencia paralela es más eficaz, ya que al duplicar la información favorece a la producción de más chompas. Permitiendo producir el doble de la cantidad establecida por día.

3.3. Programa de abastecimiento para la capacidad de producción con secuencia paralela o prestación de servicio.

3.3.1. Tabla No 28 B Programa de Abastecimiento Anual. Comentario explicación del número de ciclos por año

#### **TABLA NO 28 B- PROGRAMA DE ABASTECIMIENTO ANUAL.**

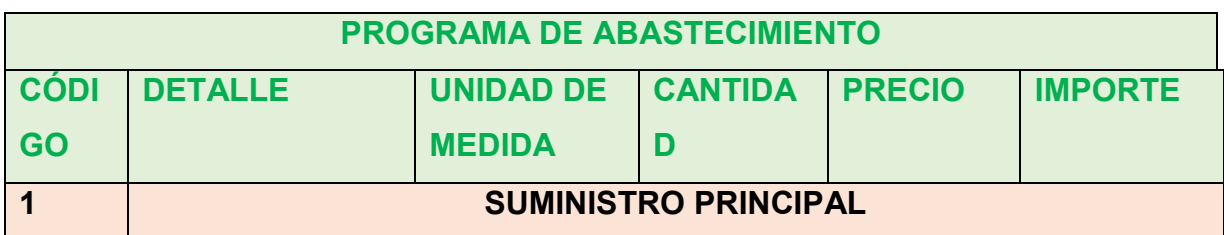

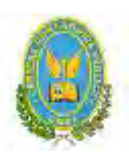

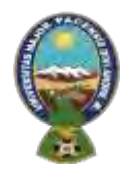

# "ALPAQUITA S.R.L"

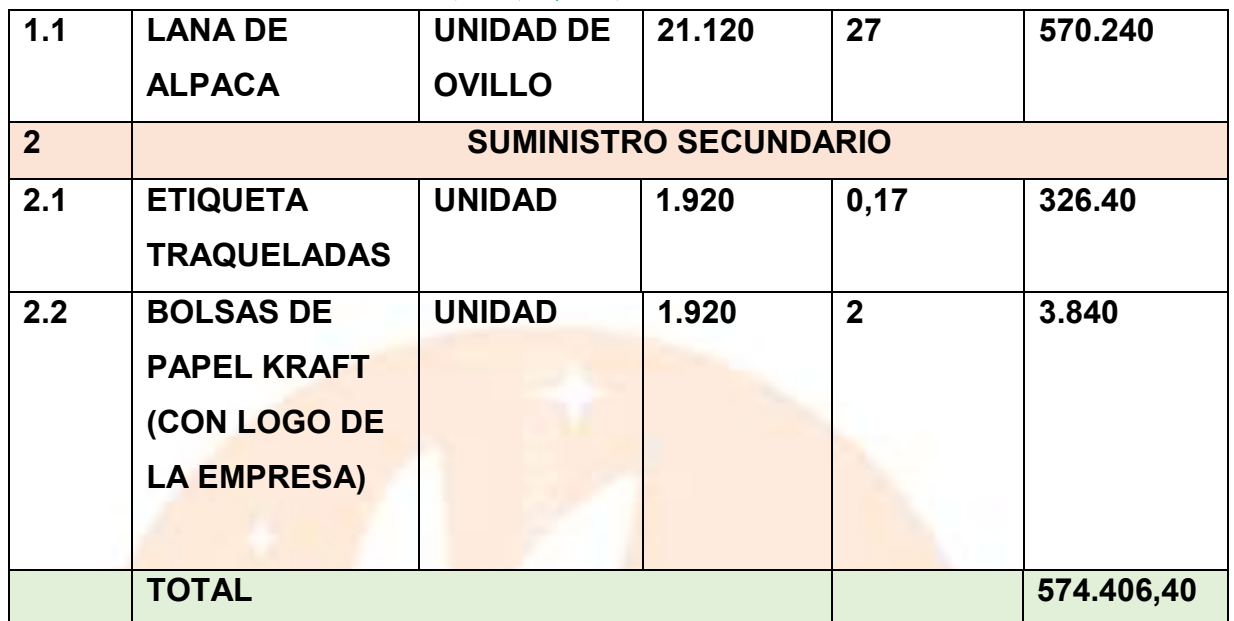

# **COMENTARIO EXPLICACIÓN DEL NÚMERO DE CICLOS AL AÑO**

Lana de Alpaca: para cada ciclo se necesita 11 ovillos de lana de alpaca, pero como se tiene dos máquinas tejedoras se necesitarán 22 ovillos de lana (cada ovillo de lana pesa 50gr y cada chompa de alpaca pesa 550 gr)

- Por día cuatro ciclos: 4x22 ovillos= 88 ovillos al día
- Por mes: 20 días x 88 ovillos=1.760 ovillos por mes
- Por año 12 meses x 1.760 ovillos=21.120 ovillos al año

**Etiqueta de Tela** – para cada ciclo se necesita 2 etiquetas

- Por día cuatro ciclos: 4x2 etiquetas= 8 etiquetas
- Por mes: 20 días x 8 etiquetas= 160 etiquetas por mes
- Por año: 12 meses x 160 etiquetas =1.920 etiquetas al año

#### **Bolsas de papel Kraft**-para cada ciclo se necesita 2 bolsas de papel Kraft

• Por día cuatro ciclos: 4 x 2 bolsas nylon= 8 bolsas de papel Kraft al día

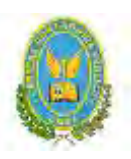

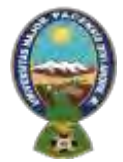

### "ALPAQUITA S.R.L"

- Por mes: 20 días x 8 bolsas nylon=160 bolsas de papel Kraft por mes
- Por año: 12 meses x 160 bolsas nylon=1.920 bolsas de papel Kraft al año
- 3.3.1.1. Tabla 28.1 Sondeo de mercado de elemento principal
- 3.3.1.2. TABLA N° 28.1.A. SONDEO DE MERCADO DE LANA DE ALPACA

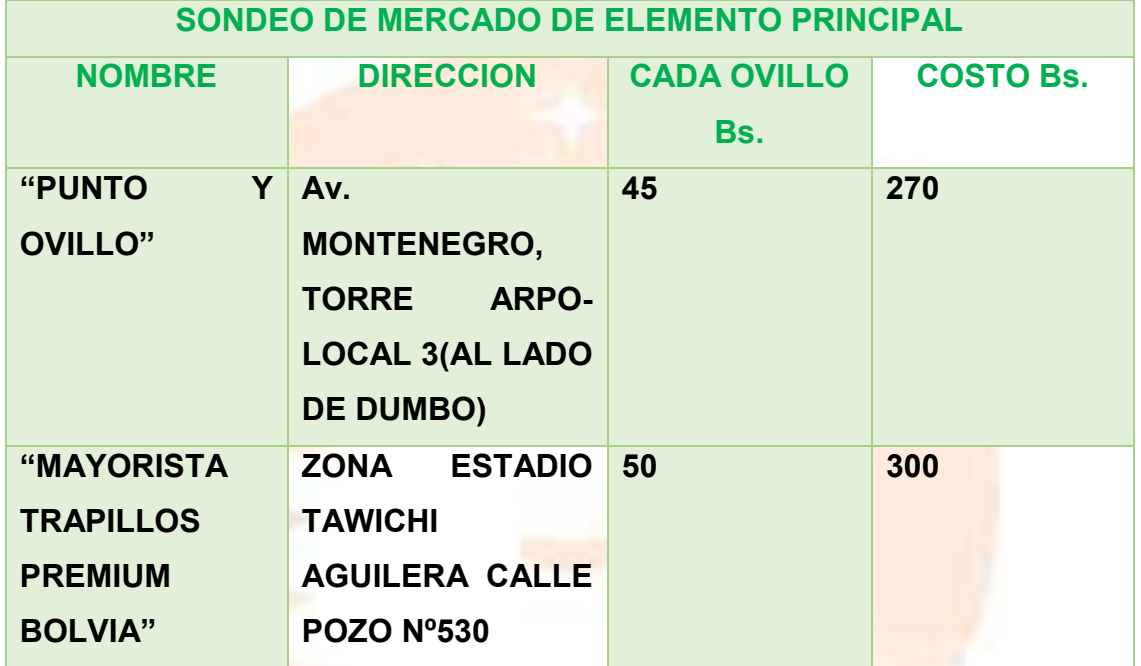

Como proveedor de la lana de alpaca se escogió a la empresa "Punto y Ovillo". El paquete contiene 6 ovillos de lana (50 gr cada ovillo), por lo que en total tendríamos que pagar 270 Bs. por el paquete de ovillos de lana de alpaca.

3.3.1.3. Tabla 28.2. Sondeo de mercado de suministros secundarios 3.3.1.4. TABLA No 28.2.A. SONDEO DE MERCADO DE ETIQUETAS

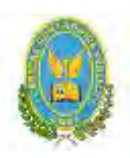

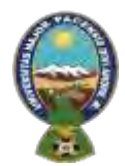

# "ALPAQUITA S.R.L"

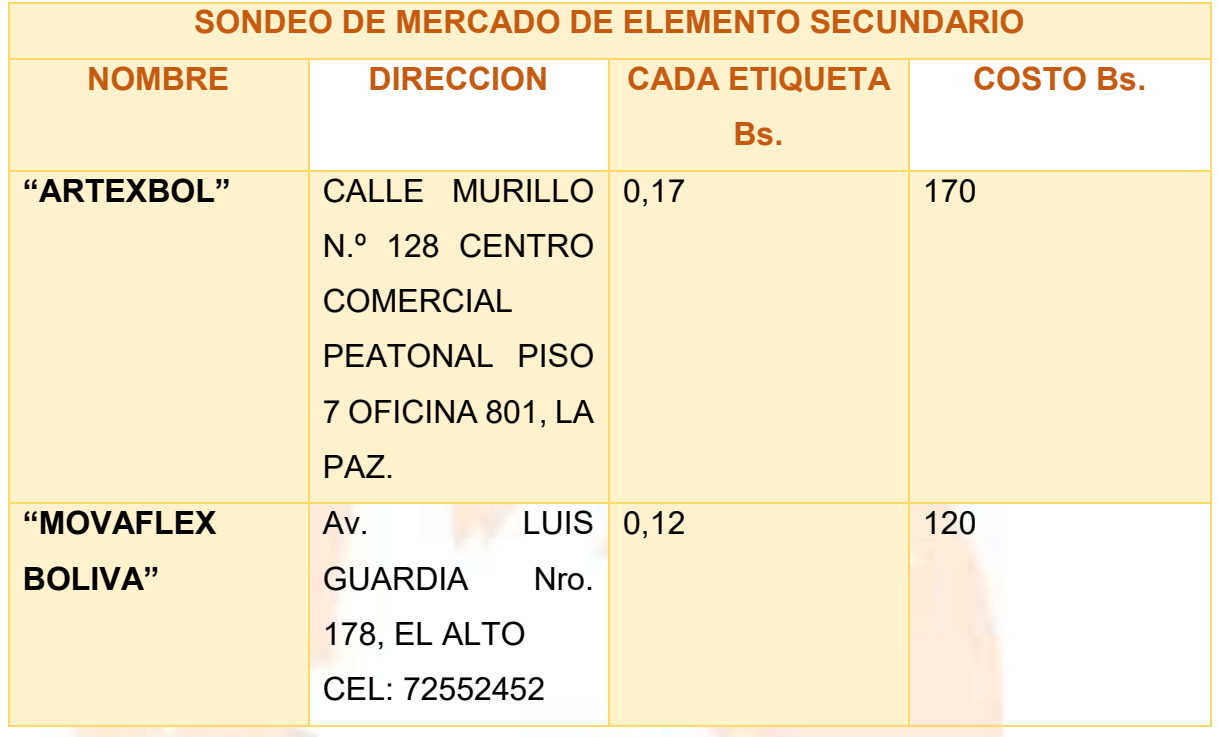

3.3.1.5. TABLA No 28.2.B SONDEO DE MERCADO DE BOLSAS DE PAPEL

# KRAFT CON LOGO PERZONALIZADO

**SONDEO DE MERCADO DE ELEMENTO SECUNDARIO**

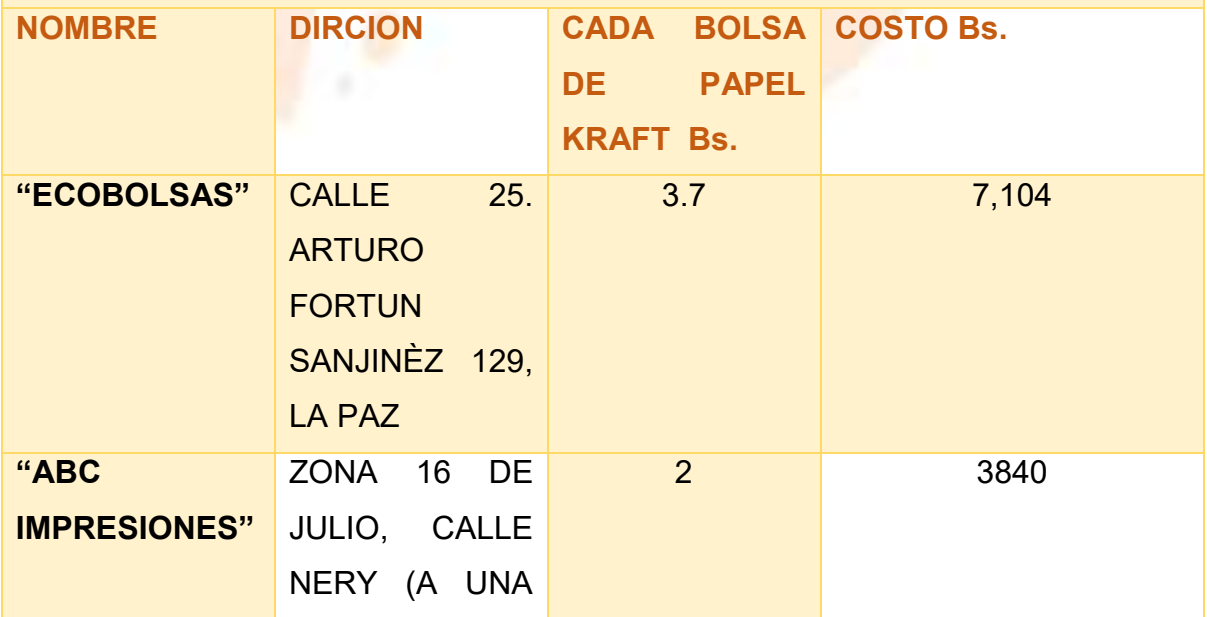

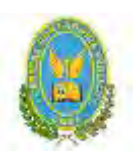

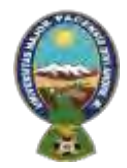

# "ALPAQUITA S.R.L"

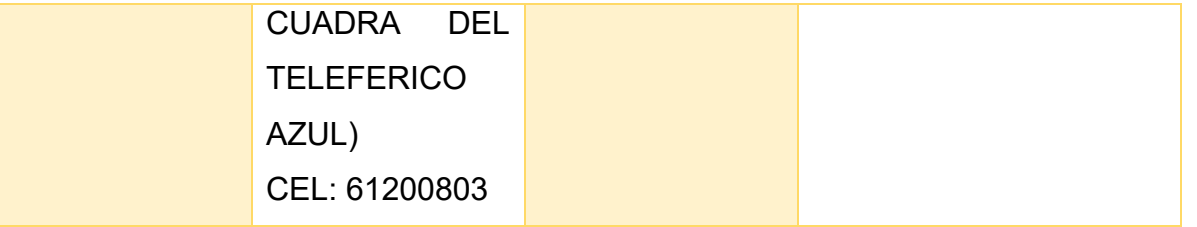

3.4. Tabla N° 29 Cuadro de Otros suministros de un año

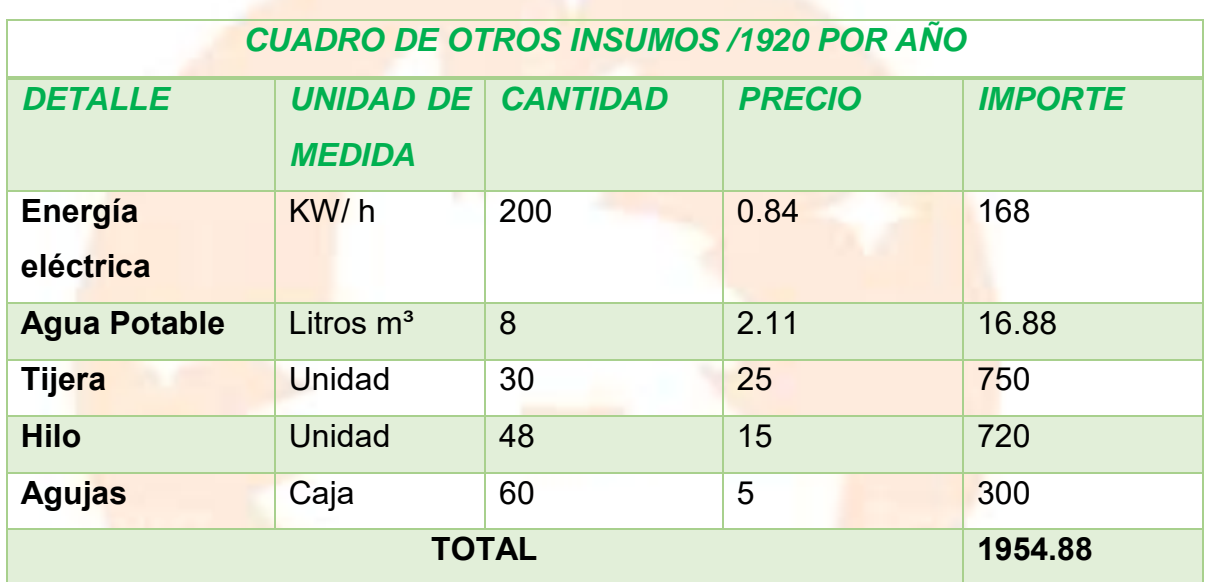

# **TIJERAS:**

- Bimestralmente : 5 Tijeras
- Por año: 6 Bimestral \* 5 tijeras = 30 Tijeras al año

# **CARRETE DE HILO**

- Por mes: 4 carretes de hilo
- Por Año: 12 meses \* 4 carretes de hilo = 48 carretes de hilo al año

# **AGUJAS PARA MAQUINA DE COSTURA**

• Por mes :5 AGUJAS

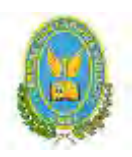

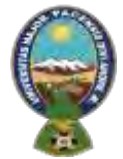

# "ALPAQUITA S.R.L"

• Por Año: 12 meses \* 5 agujas = 60 agujas al año

# 3.4.1. TABLA N° 29.A SONDEO DE MERCADO DE TIJERAS

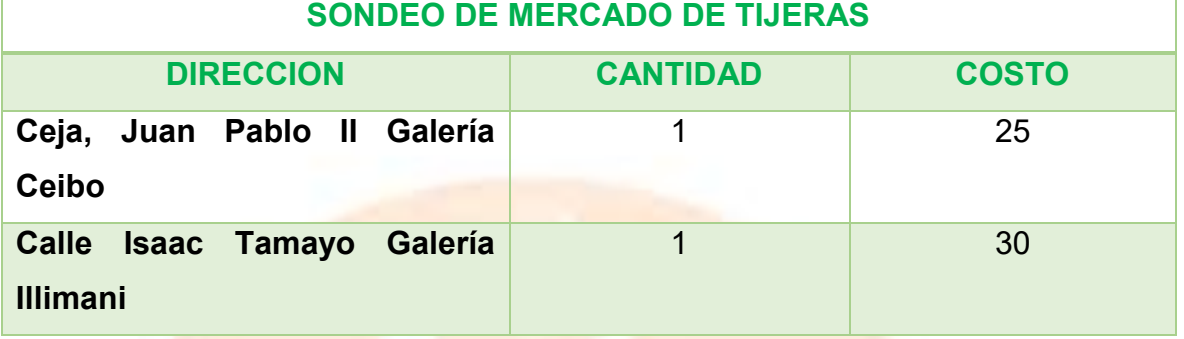

# 3.4.2. TABLA N° 29.B SONDEO DE MERCADO DE CARRETE DE HILO

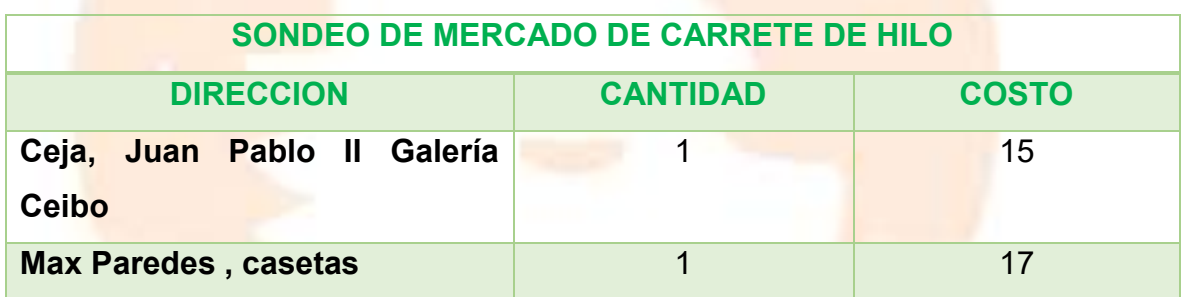

# 3.4.3. TABLA No 29.C SONDEO DE AGUJAS

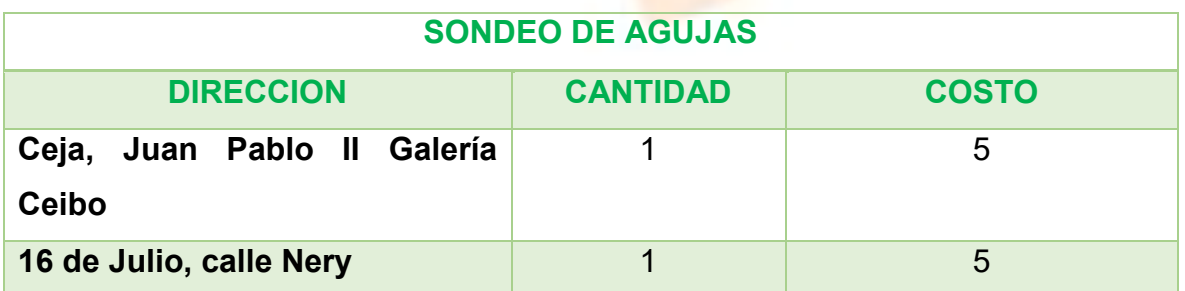

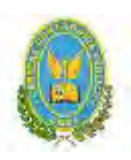

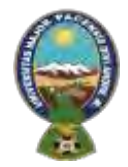

# "ALPAQUITA S.R.L"

# **CAPITULO CUARTO**

# **4. ASPECTOS DE ORGANIZACIÓN**

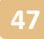

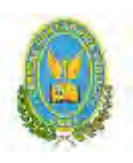

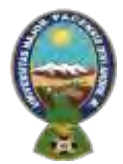

# "ALPAQUITA S.R.L"

4.1. Procesos de empresa administradora de ejecución del proyecto

#### 4.1.1. Tabla N° 30 Cuadros de campos de actividad

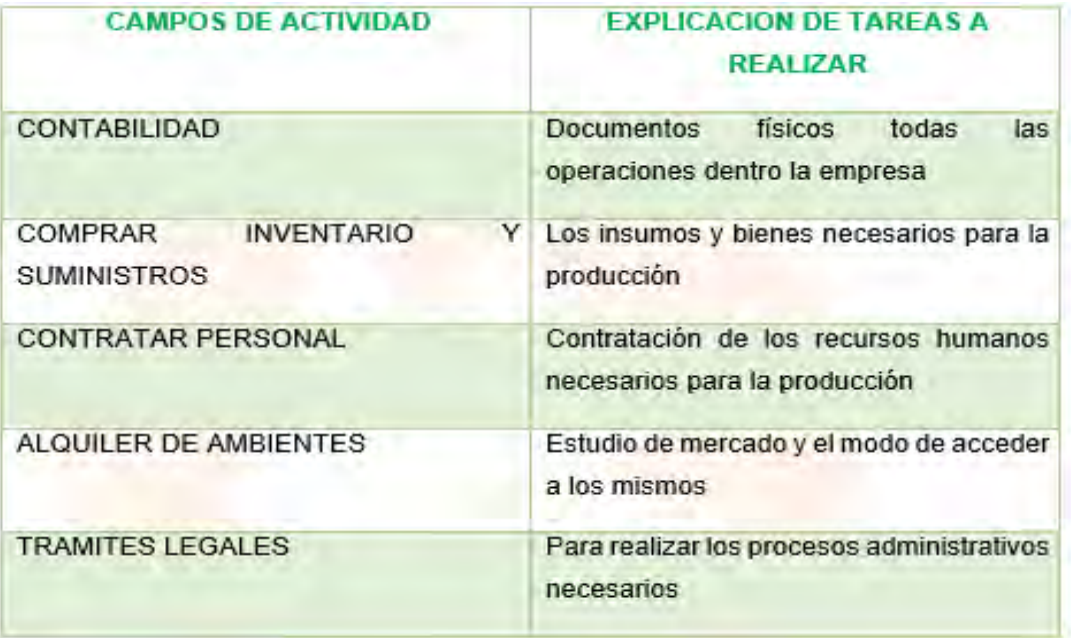

4.1.2. Aplicación de factores de organización para reducir campos

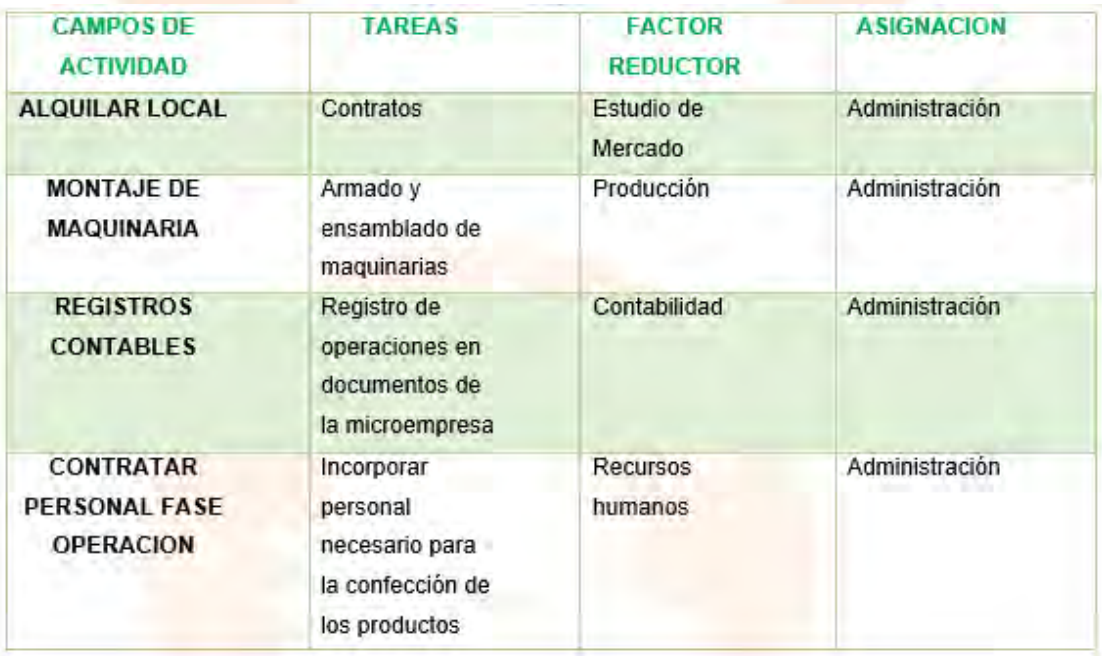

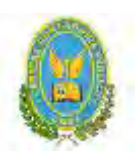

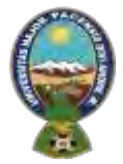

# "ALPAQUITA S.R.L"

4.1.3. Tabla N° 31- Organigrama de empresa administradora del proyecto

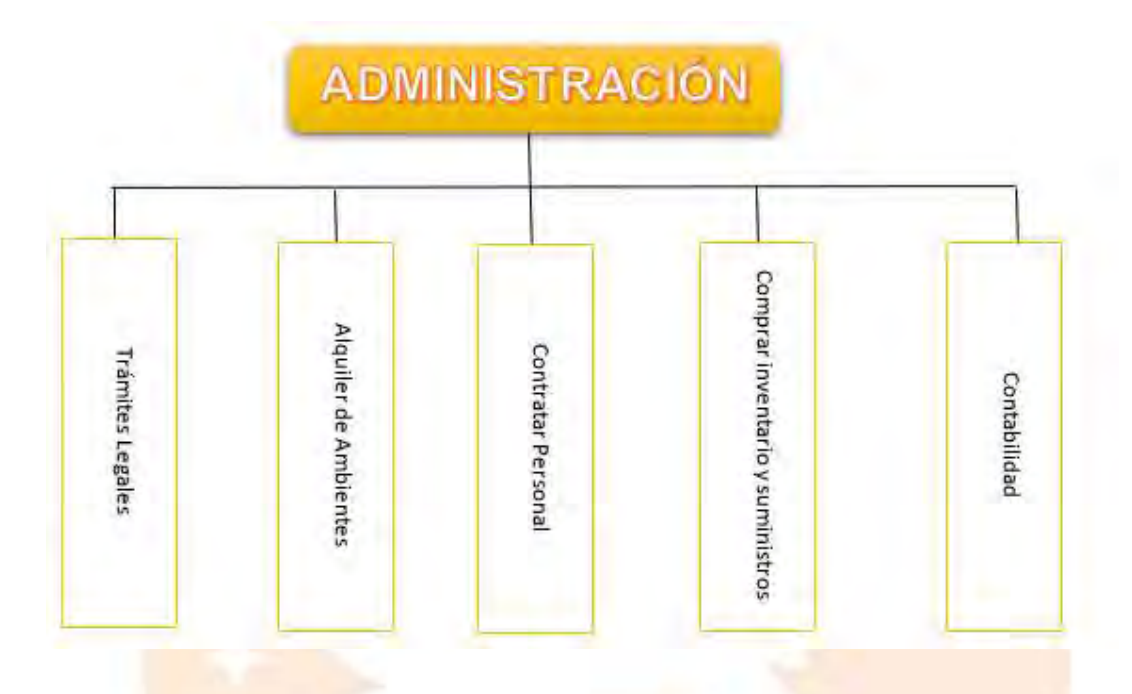

4.1.4<mark>. Tabla N° 32 -</mark>Funciones de personal de empresa administradora del proyecto

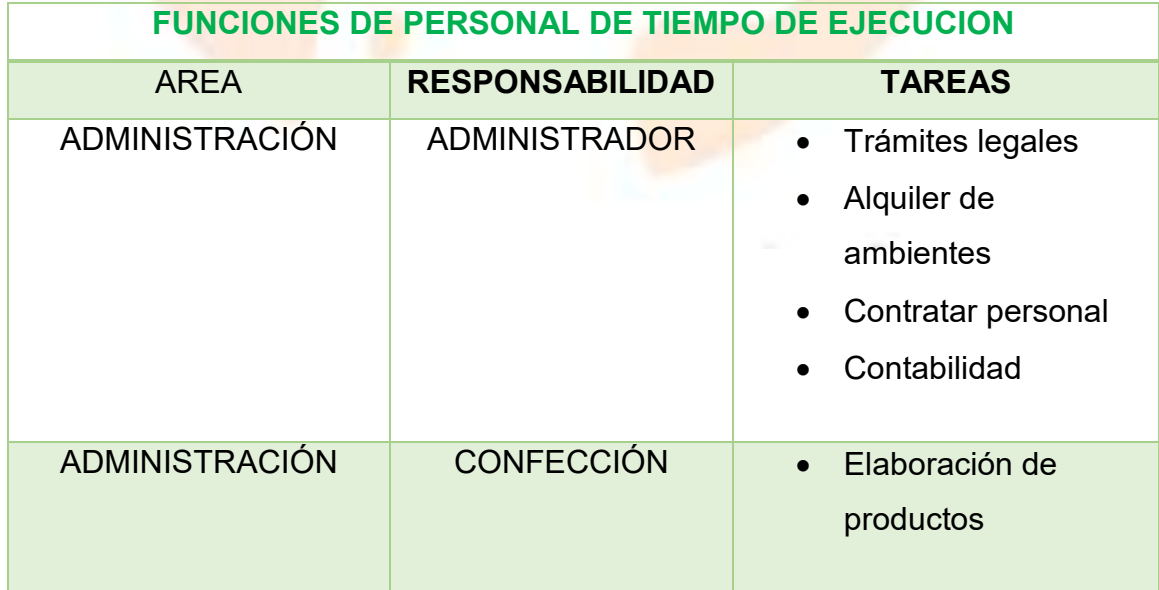

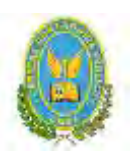

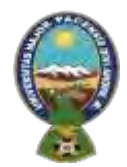

# "ALPAQUITA S.R.L"

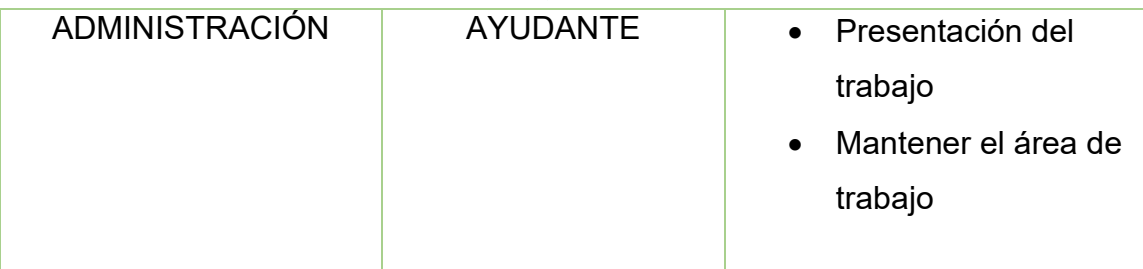

4.1.5. REGLAMENTO DE FUNCIONES DE EMPLEADOS DE EMPRESA DE OPERACIONES.

#### **Reglamento de funciones**

#### **Administrador**

- Verifica el diseño y funciones de distintas áreas
- Recibe y clasifica los documentos
- Coadyuvar en la supervisión del cumplimento de instructivos internos.
- Supervisar al personal de producción

#### **Tejedores**

• Personal con conocimientos en el área para la confección debida de las prendas

#### **Costurero**

- Personal con conocimientos en el área
- Presenta a los tejedores y administrador resultados del proceso de los diseños

#### **Ayudante de limpieza**

- Presenta el producto terminado listo para a venta
- Contribuye al desarrollo normal y eficiente del trabajo
- Mantener limpia y ordenada el área de trabajo

#### **Campo De Actividad:**

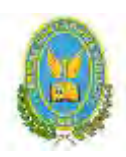

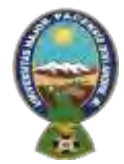

# "ALPAQUITA S.R.L"

F Proceso administrativo; las siguientes etapas nos ayudaran con los objetivos propuestos:

- Planificación
- Organización
- Diagnostico-dirección
- Control de la empresa en operación
- ↓ Proceso técnico, el área de tejedores costureo y ayudante de limpieza, se encarga de la elaboración del producto terminado
	- La elaboración y creación del producto
	- Acabado y presentación del producto
- 4.1 5. Tabla N° 33 Costo laboral de empresa administradora del proyecto

# **TABLA DE COSTO LABORAL ANUAL DE EMPRESA DE OPERACIONES**

#### **EN BOLIVIANOS.**

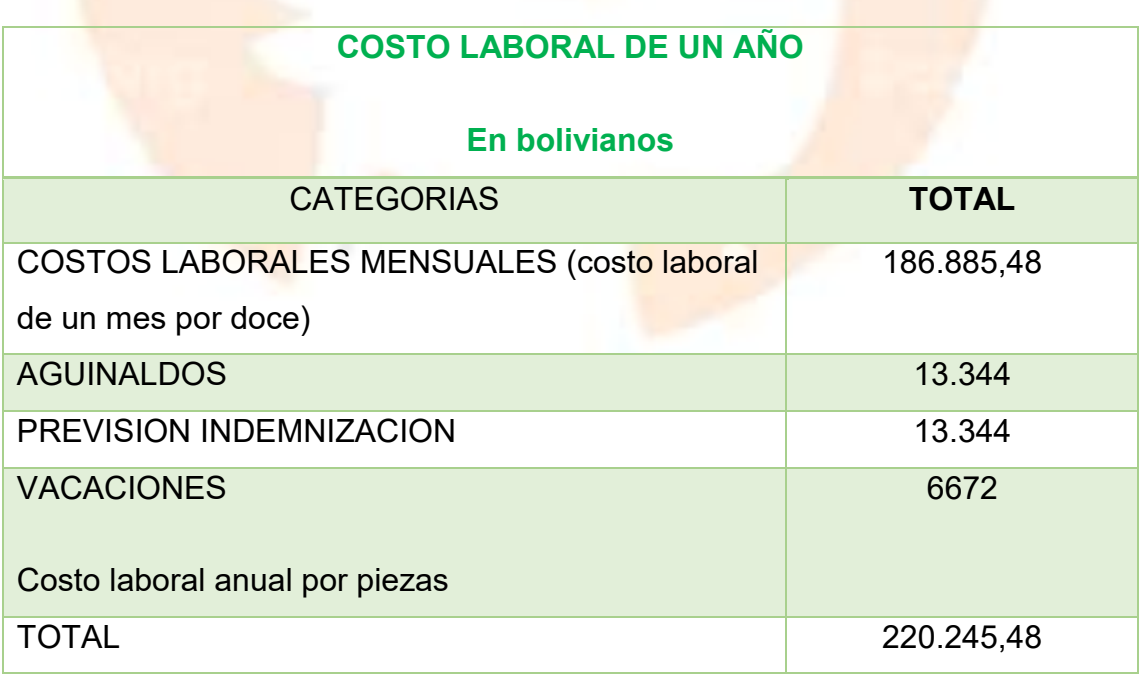

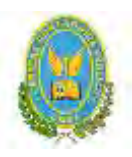

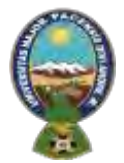

# "ALPAQUITA S.R.L"

4.2. Procesos o campos en tiempo de operación, - empresa de operaciones –

Aplicación de factores para reducir campos

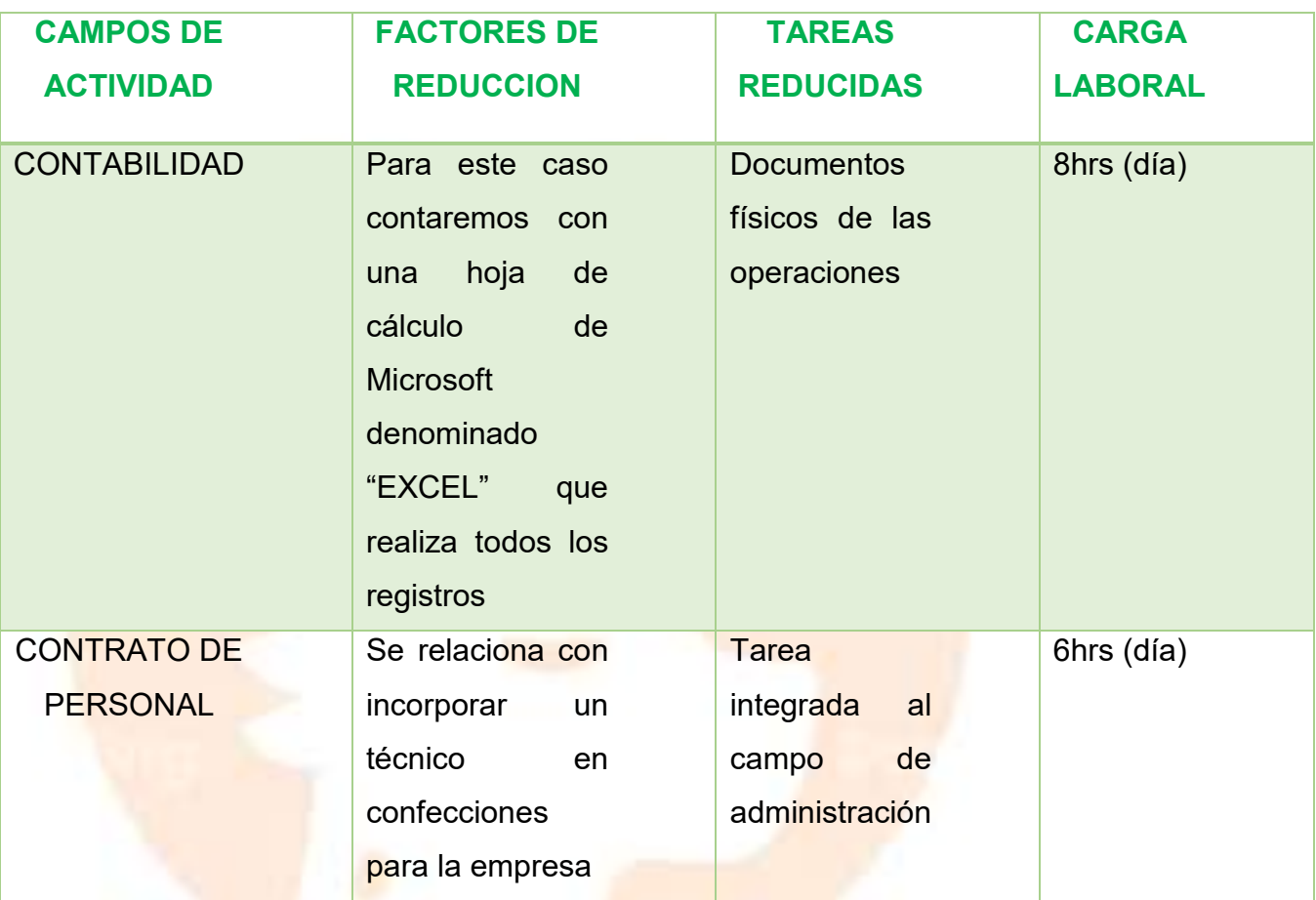

#### **Comentario**

Los factores eliminados fueron contabilidad y contrato de personal, ya que fueron cambiados para una mejor orden y actualización del proyecto

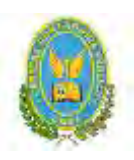

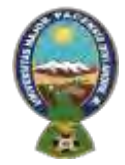

# "ALPAQUITA S.R.L"

4.2.1. Tabla N° 34 Organigrama de personal de tiempo de operación

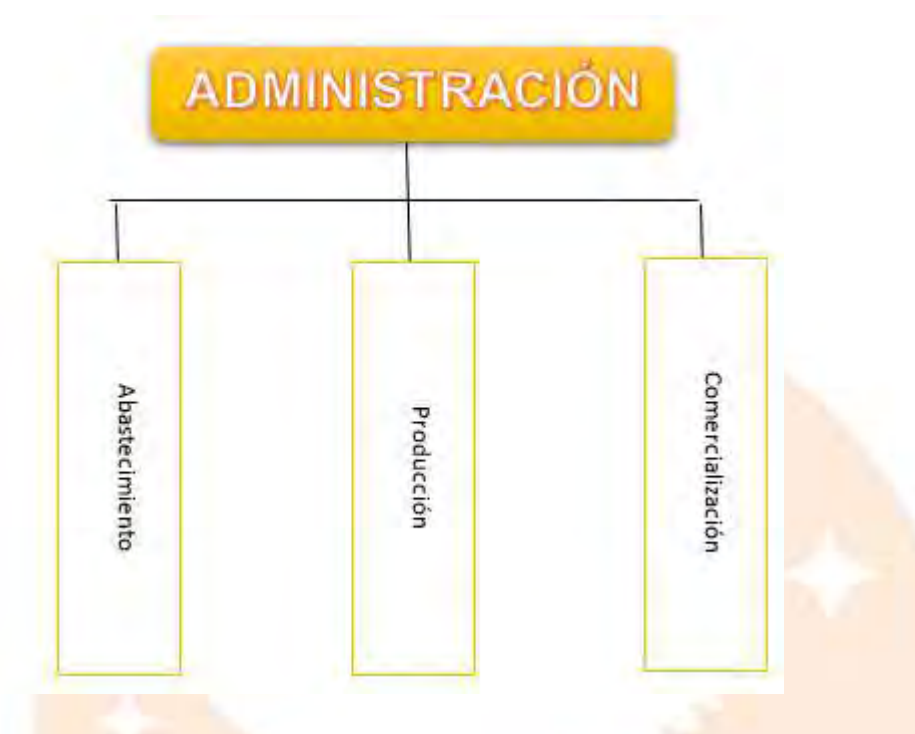

4.2.2. Funciones de personal de tiempo de operación.

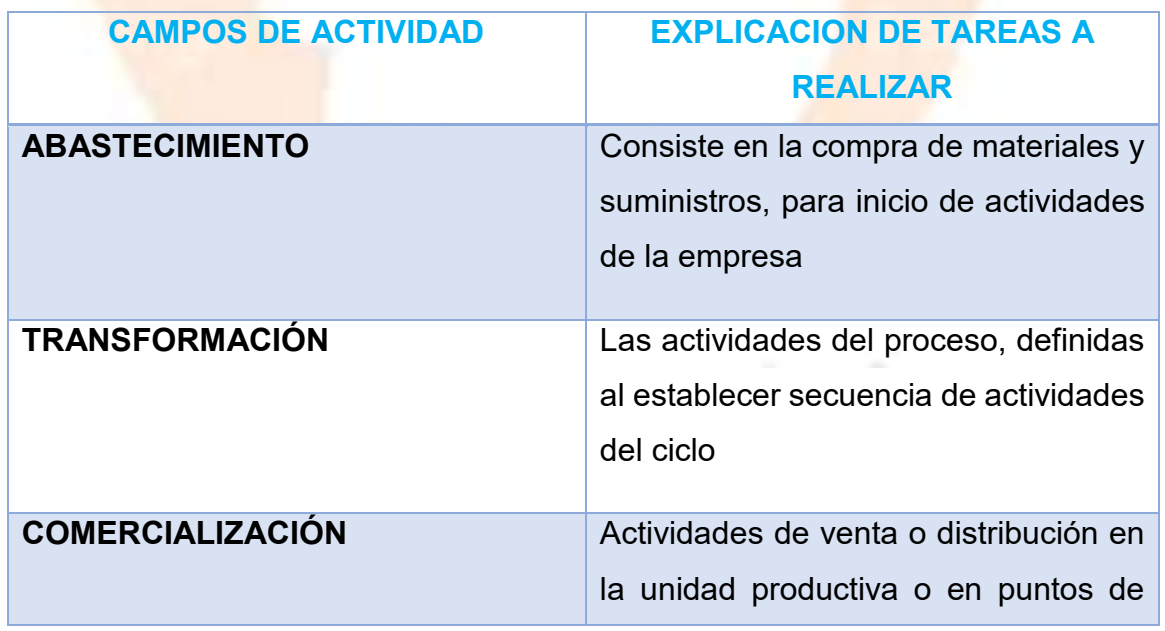

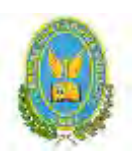

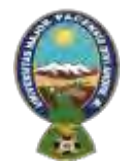

# "ALPAQUITA S.R.L"

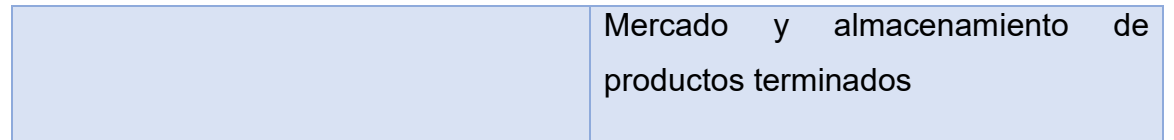

4.2.3 Tabla N° 34- Costo laboral mensual de tiempo de operación **COSTO LABORAL DE FASE DE FUNDACION-EMPRESA ADMINISTRADORA DE**

# **PROYECTO**

**(En Bolivianos)**

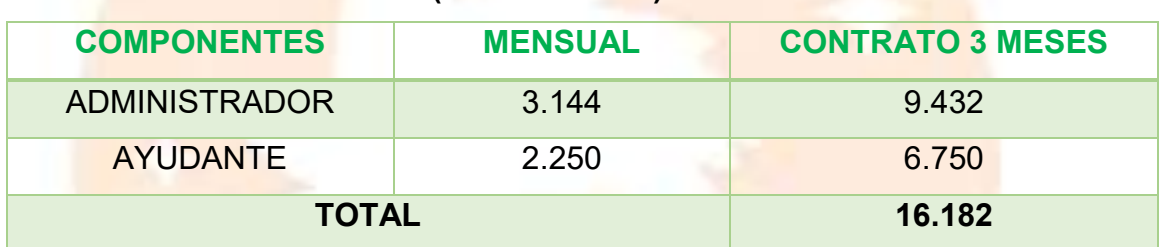

#### **COMENTARIO:**

Se hizo la tabla de la fase de fundación con el administrador y un ayudante de compras de medio tiempo para hacer el proceso de preparación para la ejecución de la empresa.

#### 4.2.4. TABLA N° 35

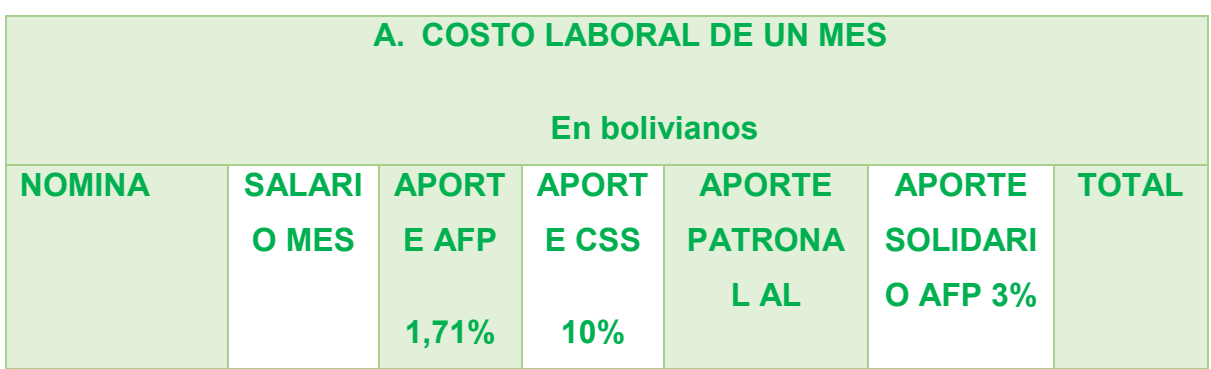

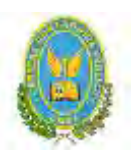

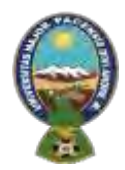

# "ALPAQUITA S.R.L"

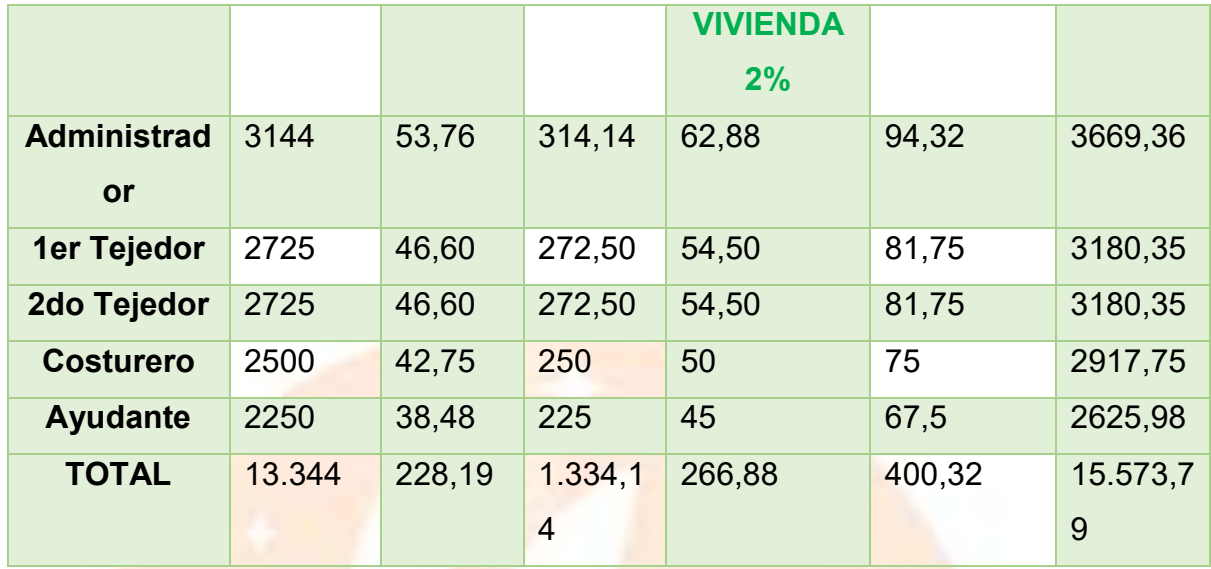

# 4.2.5. Tabla 36-Costo laboral anual de tiempo de operación.

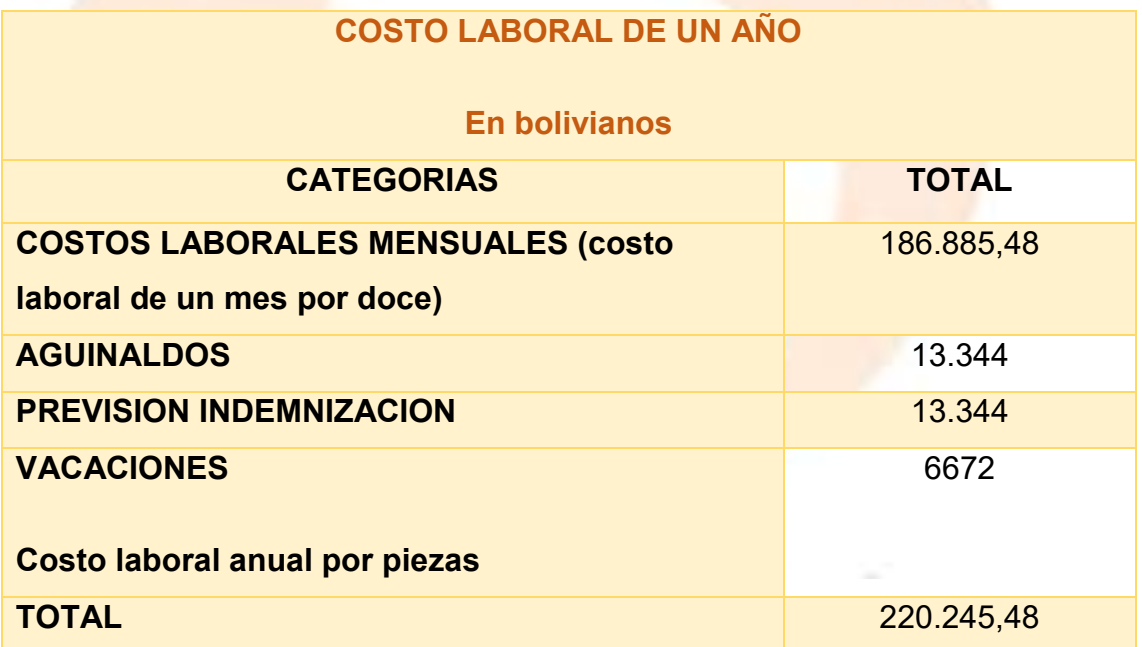

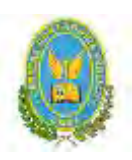

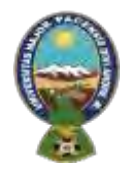

"ALPAQUITA S.R.L"

# **CAPITULO QUINTO 5. INMUEBLE Y LOCALIZACIÓN**

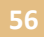

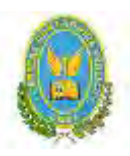

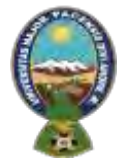

# "ALPAQUITA S.R.L"

#### 5.1. Tabla N° 37 Listado de Ambientes por Proceso

Estimar el requerimiento de inmueble en metros cuadrados para los sub sistemas de la empresa de operaciones, realizando una copia de la propuesta elaborada en:

- estudio de mercado forma de comercialización.
- estudio de aspectos técnicos conjunto de cobertura del proceso de transformación.

Estimar requerimiento en metros cuadrados para la administración.

#### **TABLA N° 37**

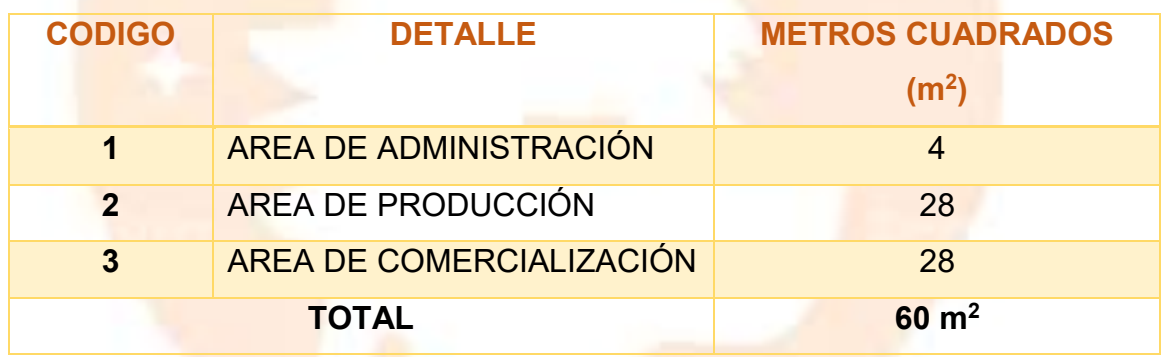

#### **COMENTARIO:**

El requerimiento del inmueble es de  $60m<sup>2</sup>$  por ser un proyecto urbano, se necesitará un espacio de 4 m<sup>2</sup> para el personal administrativo, el área de producción será de 28 m<sup>2</sup> donde estarán los empleados y el área de comercialización será de 28 m<sup>2</sup> donde se expondrán los productos para que los clientes.

#### 5.1.1. Tabla N° 38- Sondeo de mercado de locales

#### **TABLA N°38**

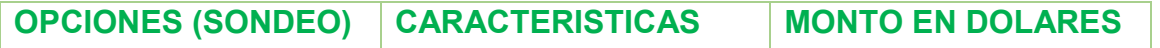

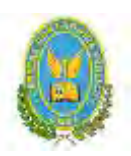

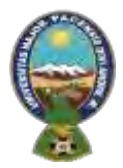

# "ALPAQUITA S.R.L"

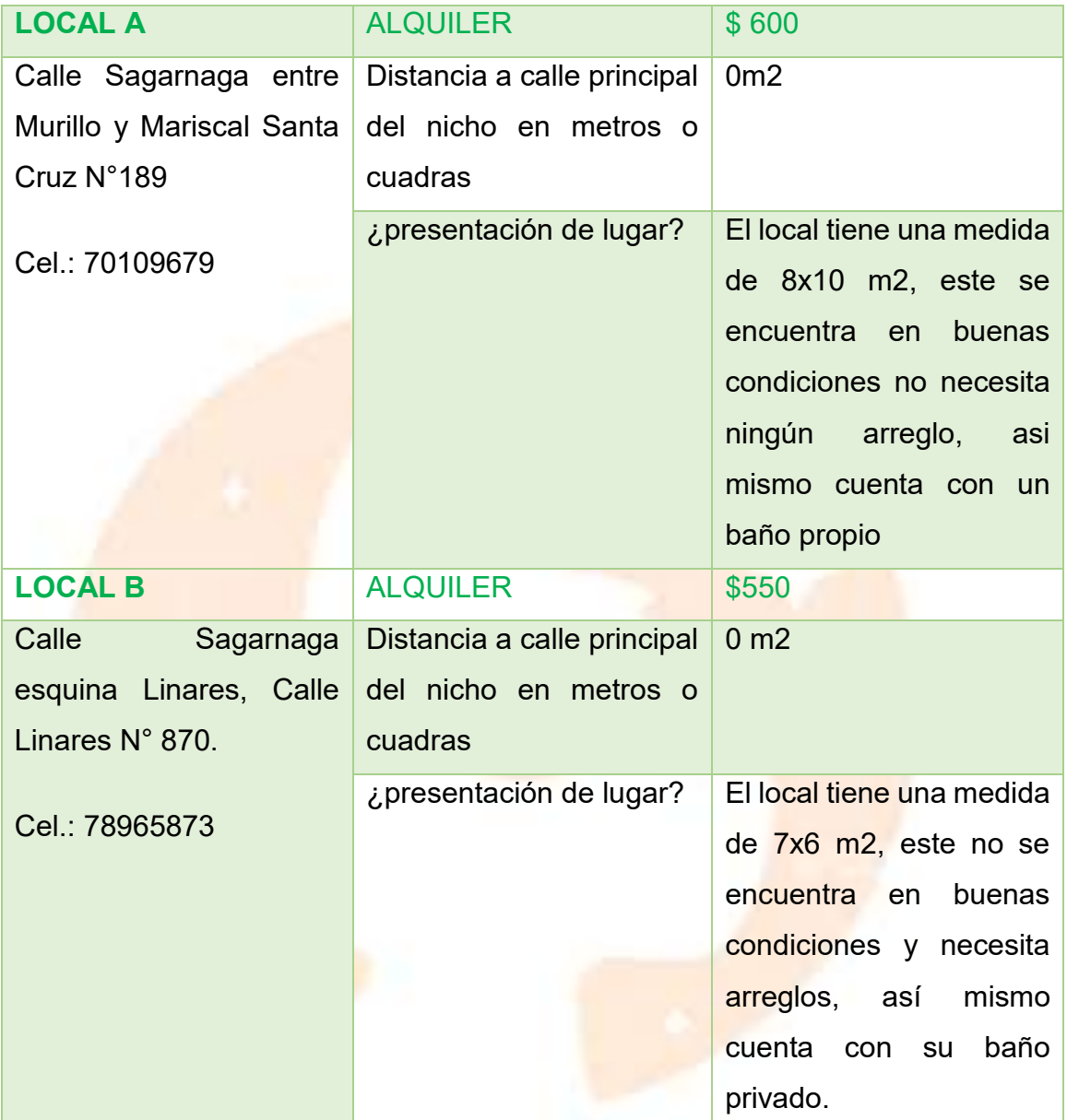

#### **COMENTARIO:**

-Las localidades que presentaba el proyecto "ALPAQUITA" S.R.L. elaborado el fueron actualizadas, debido a que dichas localidades ya estaban alquiladas.

-La localidad B necesita arreglos en el piso y algunas modificaciones para adecuar el espacio.

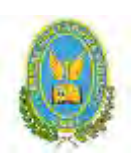

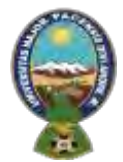

# "ALPAQUITA S.R.L"

5.2. Tabla N° 39 - Método de puntaje en la micro localización

# **TABLA N°39**

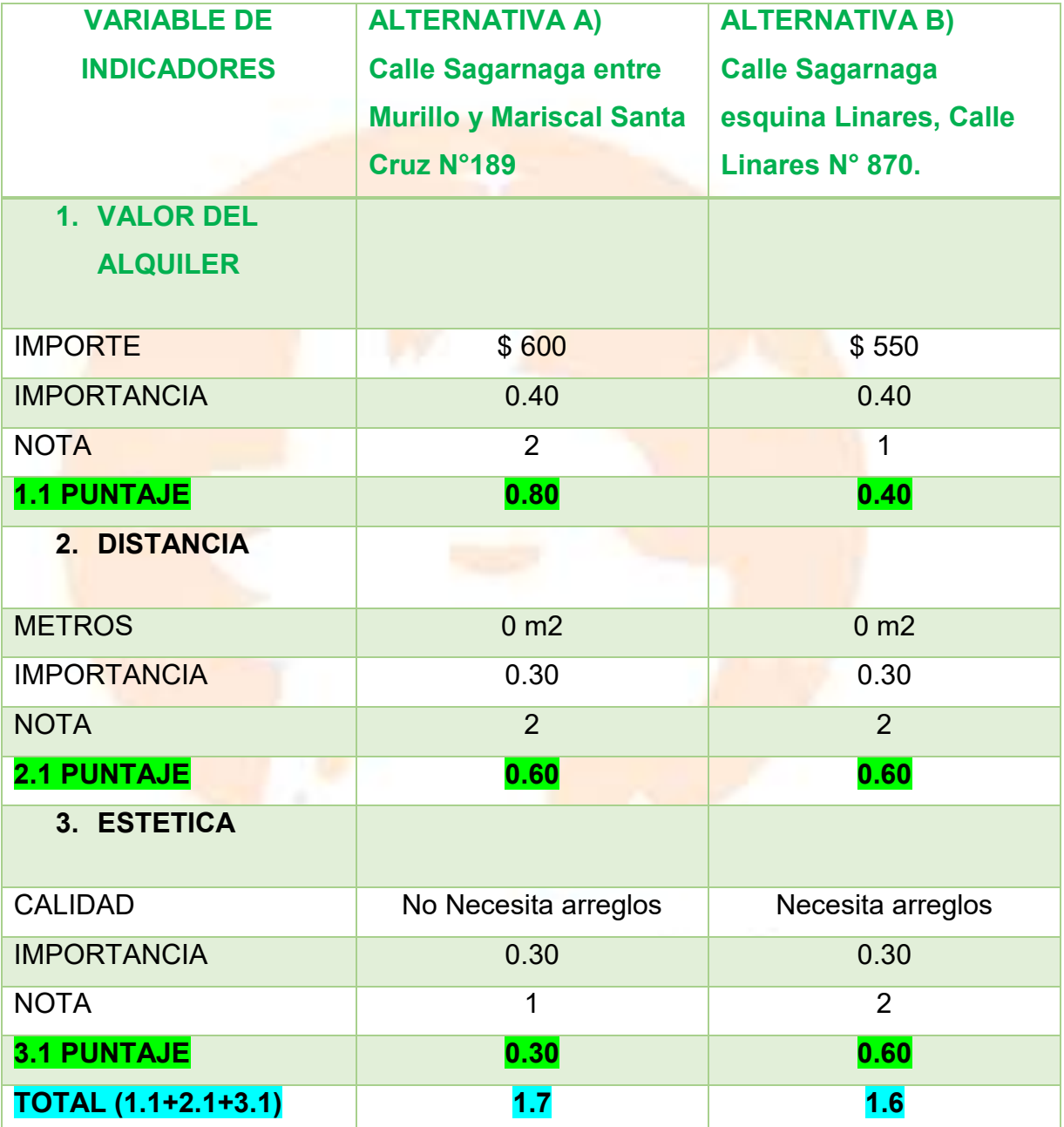

#### **COMENTARIO:**

La mejor ubicación es: Calle Sagarnaga entre Murillo y Mariscal Santa Cruz N°189

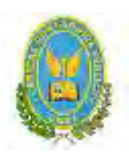

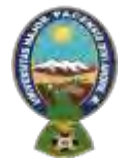

# "ALPAQUITA S.R.L"

El costo es \$600, que en bolivianos asciende al monto de Bs. 4.086.(los diseñadores pueden cambiar las variables de comparación y la importancia relativa)

La alternativa A es la que obtiene mayor puntaje, por la ubicación que presenta debido a que se encuentra en Calle Sagarnaga entre Murillo y Mariscal Santa Cruz N°189, que mide aproximadamente 10x8 metros, que costaría alrededor \$600 de alquiler mensual, que en bolivianos asciende al monto de Bs. 4.086. También influyo la estética porque dicho ambiente no necesita que se realicen cambios.

#### 5.3. Tabla N° 40 de Costo mensual y anual de sitio elegido

# **TABLA N°40 TABLA DE GASTO DE ALQUILER MENSUAL Y ANUAL EN DOLARES**

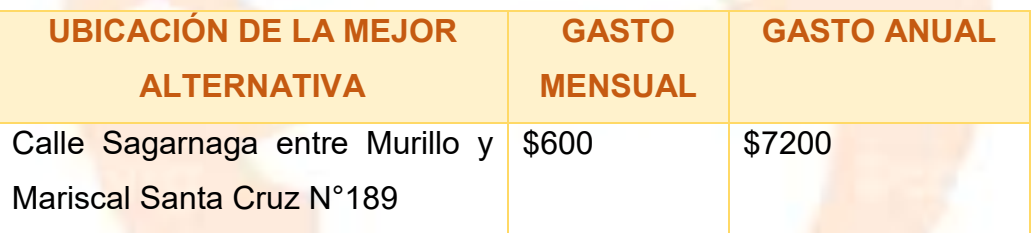

#### 5.4. Comentario sobre decisión de micro localización

Al tomar en cuenta dos alternativas para saber cuánto incrementaría los gastos para el alquiler, no vamos a tener ningún tipo de anticrético por el momento.

El que más conviene es: La alternativa que se ubicaba en Calle Sagarnaga entre Murillo y Mariscal Santa Cruz N°189 con un monto de \$600 mensual y \$7200 anual.

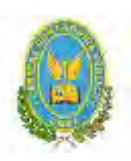

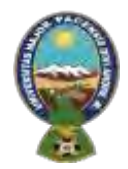

# "ALPAQUITA S.R.L"

# **CAPÍTULO SEXTO 6. COSTOS**

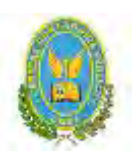

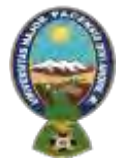

# "ALPAQUITA S.R.L"

#### 6.1. Tabla N° 41 Costo variable – comentario

# **TABLA DE COSTO VARIABLE DEL PROYECTO "ALPAQUITA" S.R.L.**

# **CAPACIDAD DE PRODUCCIÓN NORMAL DE UN AÑO**

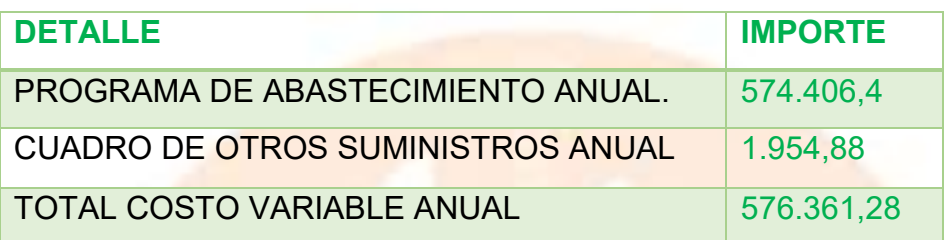

El costo variable de un año es: 576.361,28 para una producción de 1920.

El costo variable de 6 meses es: 288.180,64 para una producción de 1920.

El costo variable de un mes es: 48.030,11 para una producción de 1920

# **GRÁFICO N° 6 DE COSTO VARIABLE 1920 CHOMPAS DE ALPACA EN UN AÑO:**

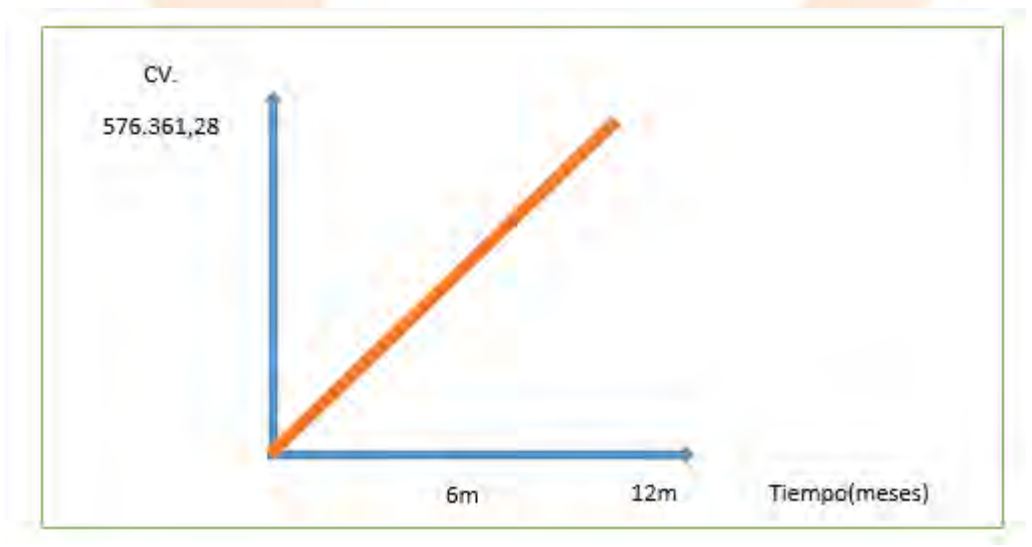

**COMENTARIO:**

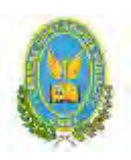

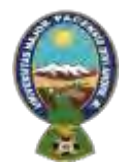

# "ALPAQUITA S.R.L"

Como se puede observar en la tabla, para producir 1920 chompas de alpaca en el periodo de un año se debe considerar un costo variable de Bs. 956.521,28 y con ello determinar los costos variables por mes o semestralmente.

6.2. Tabla N° 42 Costo medio variable – comentario

#### **Tabla de Costo medio variable:**

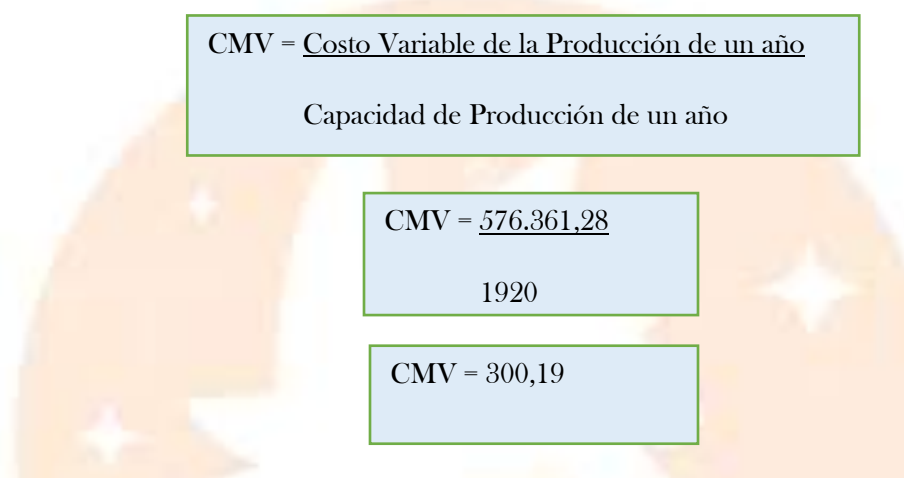

**TABLA DE COSTO MEDIO VARIABLE DE PRODUCCIÓN DE LA CAPACIDAD DE PRODUCCIÓN DEL PROYECTO "ALPAQUITA" S.R.L.**

#### **(En bolivianos)**

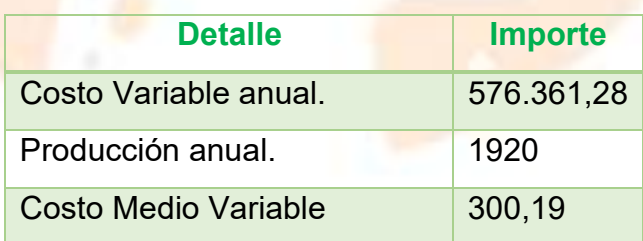

El costo variable de una unidad de una unidad de chompa de Alpaca es 300,19 para una producción estimada anual de 1920, con un costo variable de 576.361,28.
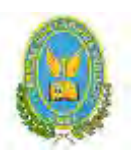

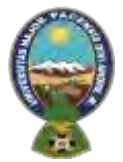

# "ALPAQUITA S.R.L"

#### **GRÁFICA N° 7- DE LA TABLA DE MEDIO COSTO VARIABLE DE 1920 CHOMPAS DE ALPACA AL AÑO:**

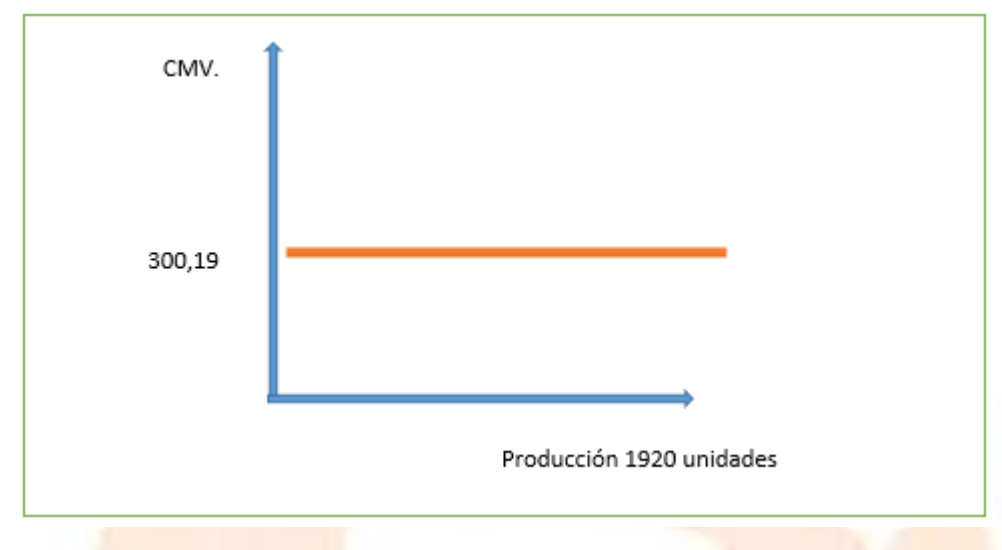

#### **COMENTARIO:**

Realizando los cálculos pertinentes, se determinó que el costo medio variable anual para la capacidad de producción es de 300,19 por chompa.

#### 6.3. Tabla N° 43 de Costo Fijo – comentario

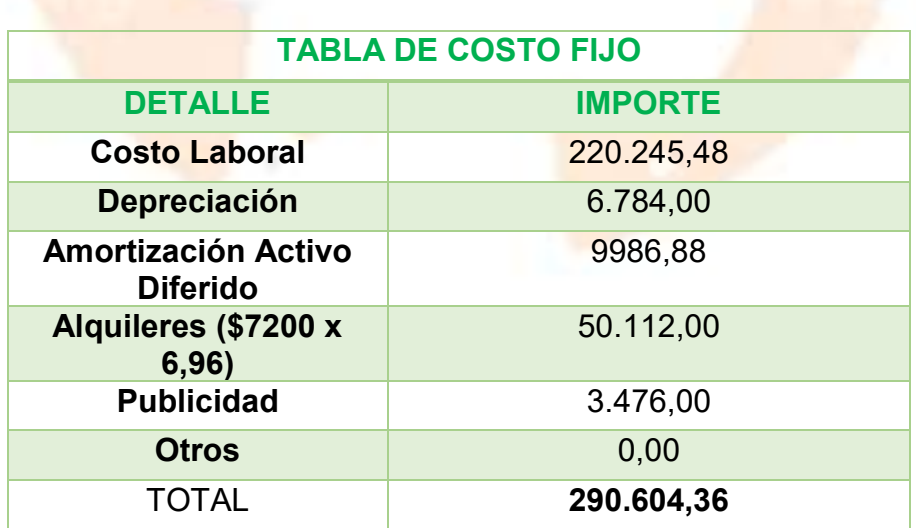

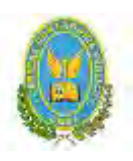

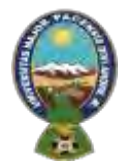

# "ALPAQUITA S.R.L"

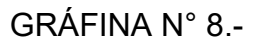

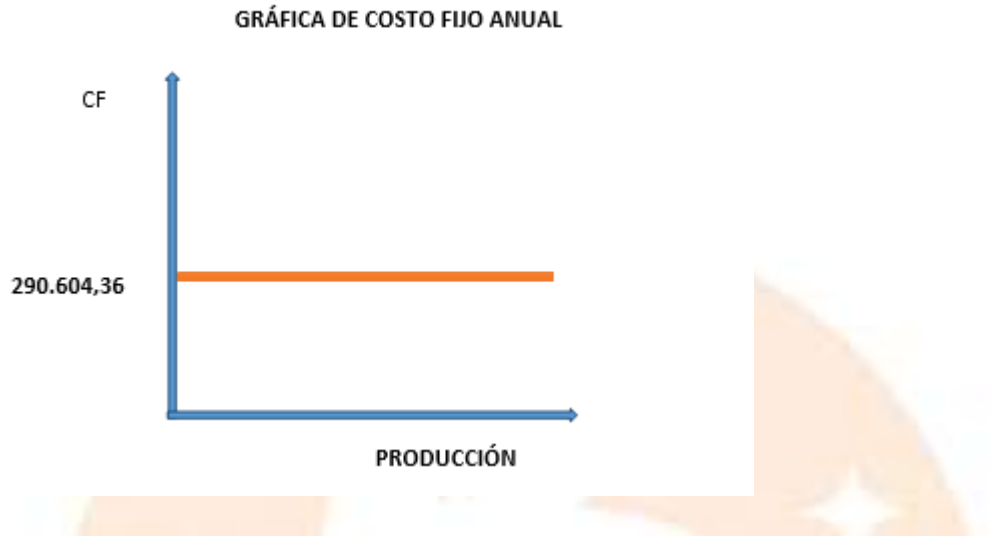

#### **Comentario:**

El gráfico nos muestra que con independencia de la producción en el año se tendrá un costo fijo de **290.604,36**

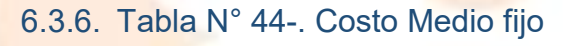

#### **TABLA No 44**

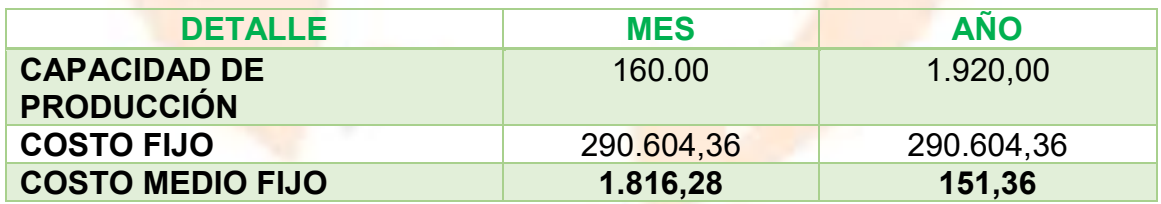

 $CMF =$ COSTO FIJO CAPACIDAD DE PRODUCCIÓN

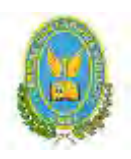

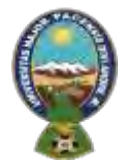

# "ALPAQUITA S.R.L"

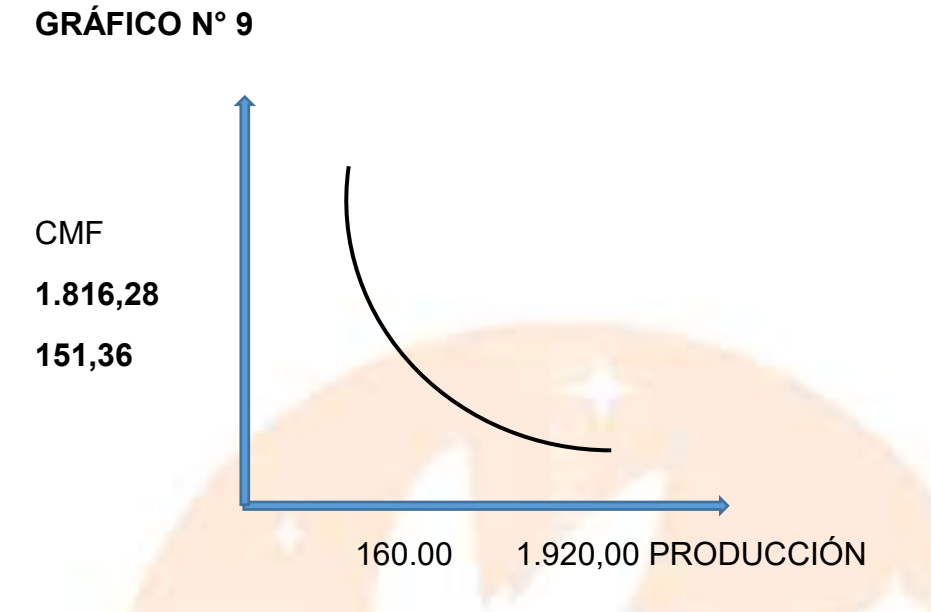

#### **¿Para qué nivel de producción es el más bajo?**

Para una producción anual de 1.920 chompas de alpaca el costo medio fijo es de **Bs 151,36** esto disminuye conforme aumenta la producción.

#### **COMENTARIO:**

El costo medio fijo es de **Bs 151,36** para una producción anual de 1920 chompas de alpaca.

#### 6.3.7. Tabla 45- Activo diferido

#### **TABLA N° 45**

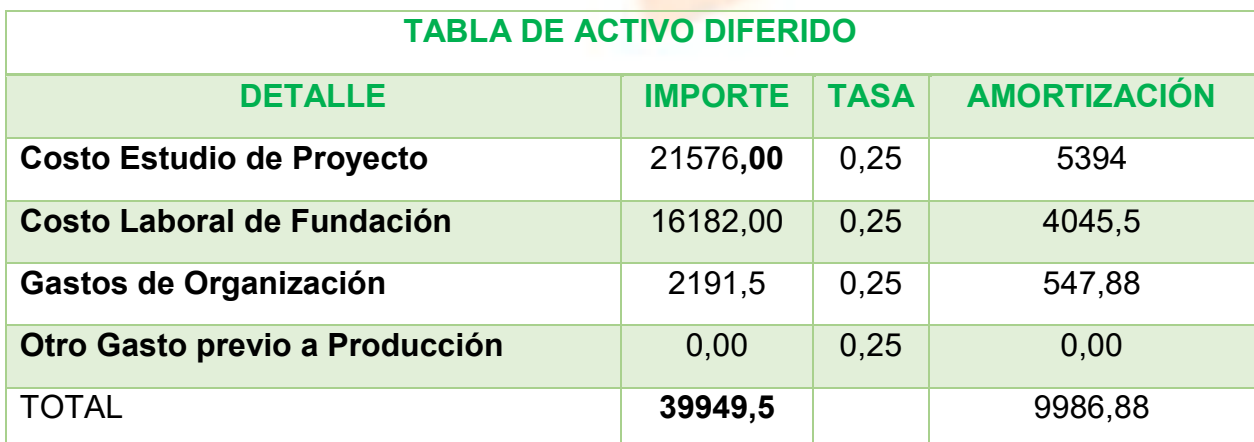

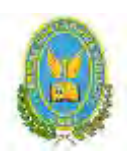

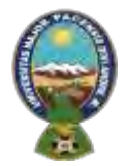

# "ALPAQUITA S.R.L"

#### **COMENTARIO:**

Los datos de la tabla se encuentran en las tablas pertinentes a cada

#### 6.3.8. Tabla 46.A Listado de Equipos – (cantidad, precio, importe, depreciación)

#### **TABLA N° 46**

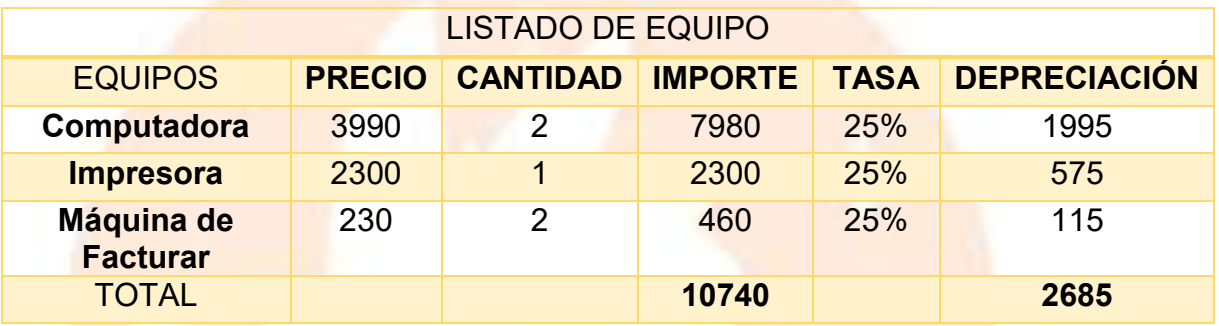

6.3.9. Tabla 46 B Listado de máquinas

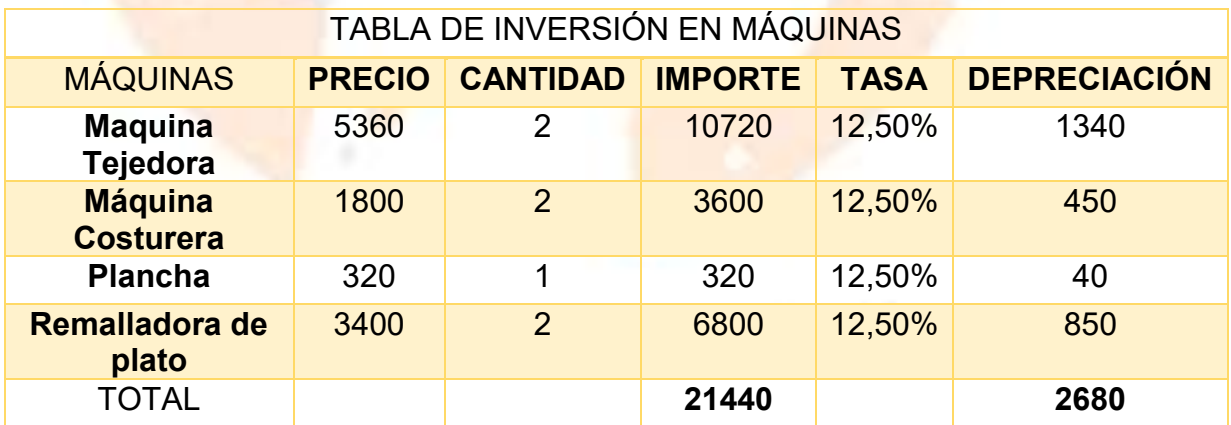

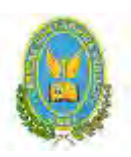

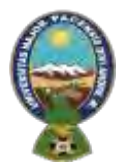

# "ALPAQUITA S.R.L"

6.3.9.1. Tabla 46.A. 1 Sondeo de mercado de equipo o máquina

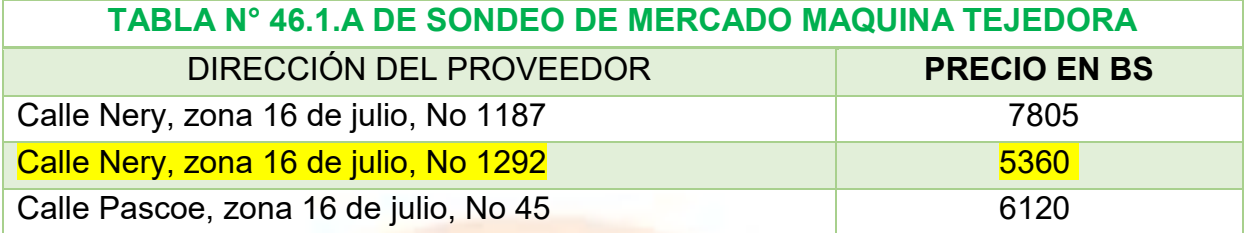

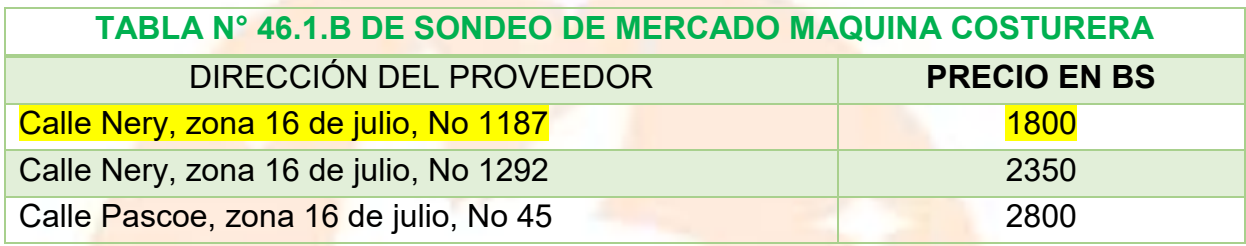

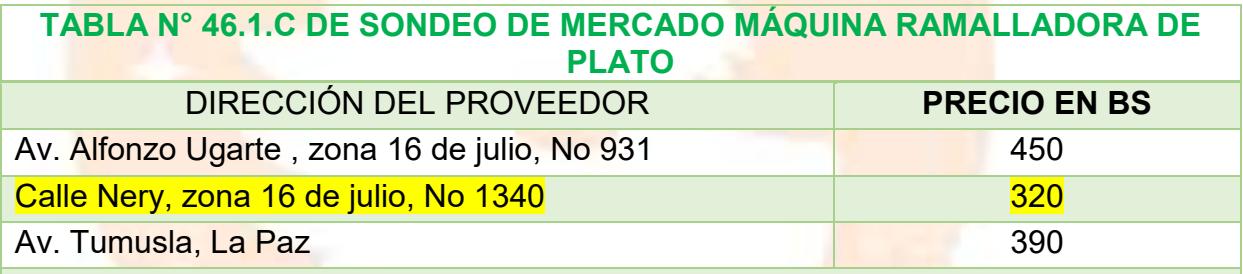

**TABLA N° 46.1.D DE SONDEO DE MERCADO MAQUINA COSTURERA**

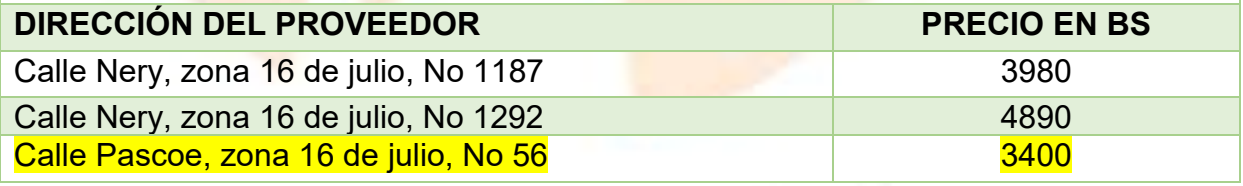

6.3.9.2. Tabla N° 46.B.2 Sondeo de mercado de equipo o máquina

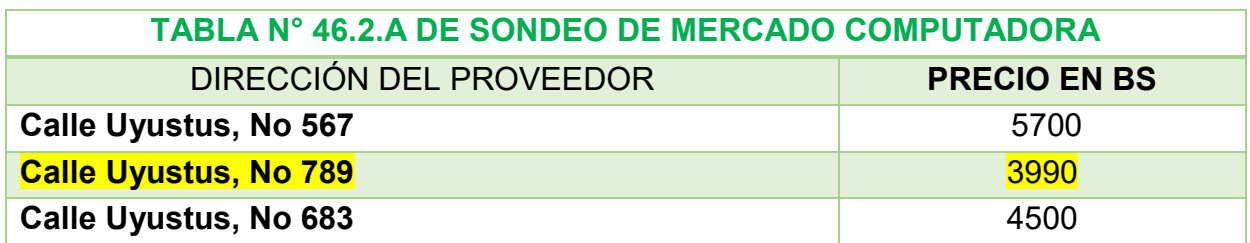

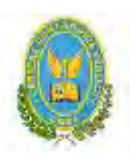

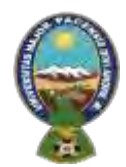

# "ALPAQUITA S.R.L"

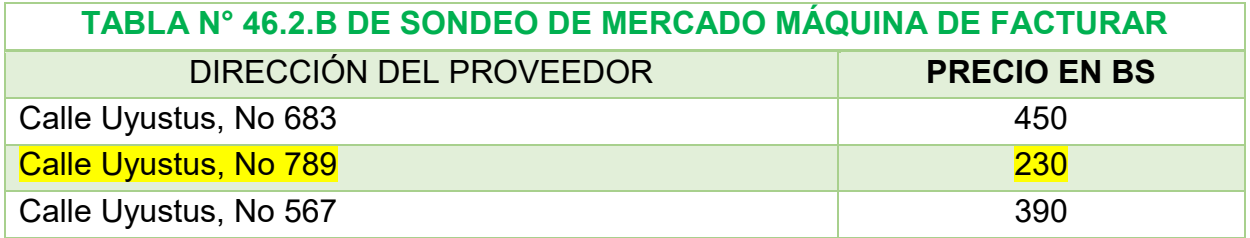

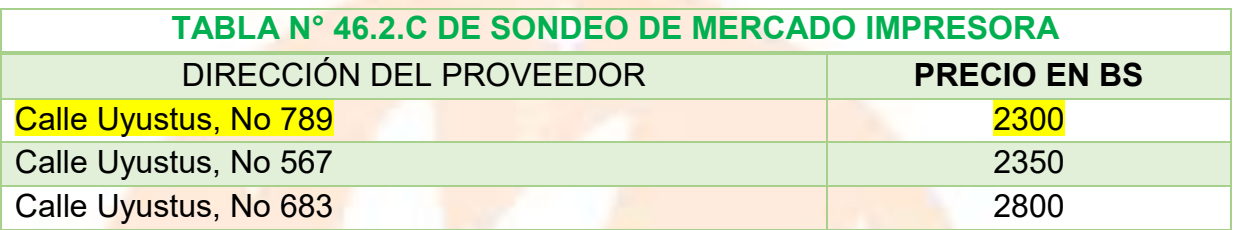

6.3.10. Tabla 46. C Muebles

6.3.10.1. Tabla 46.C.1 Sondeo de mercado de mueble No 1

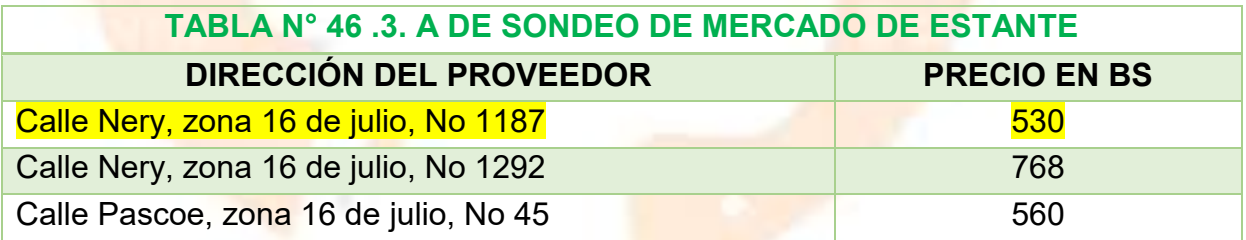

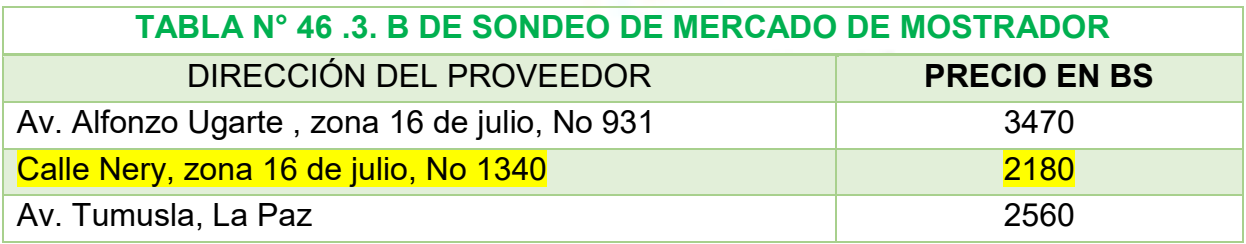

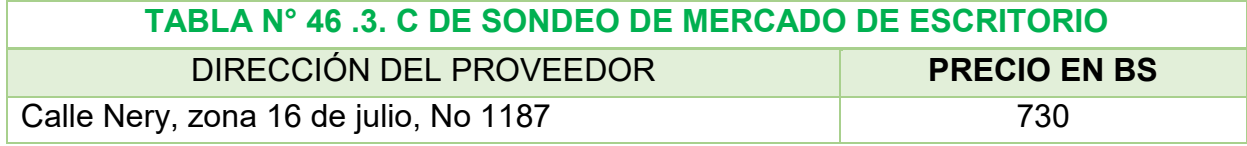

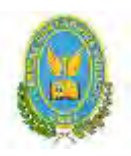

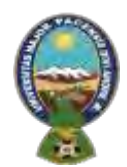

# "ALPAQUITA S.R.L"

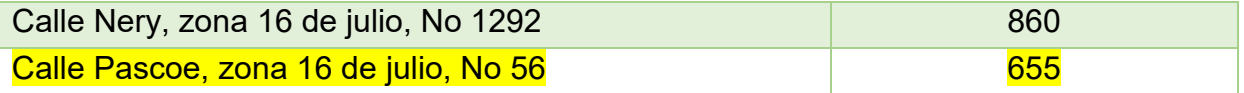

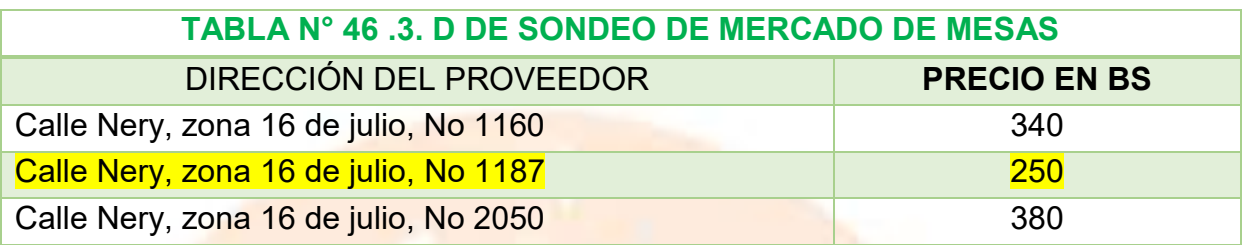

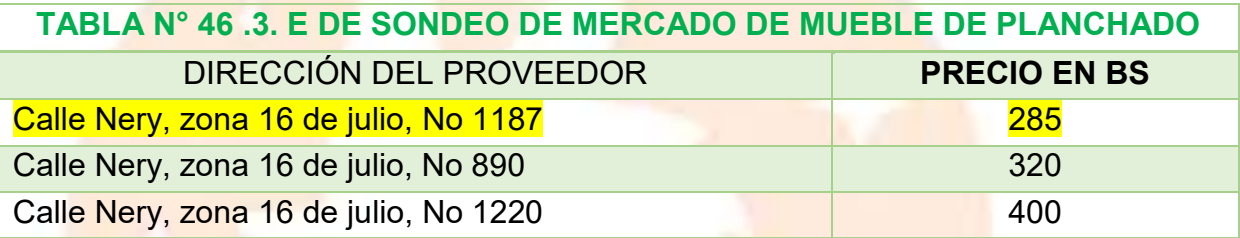

# 6.3.11. Tabla N° 47- Depreciación de activo fijo

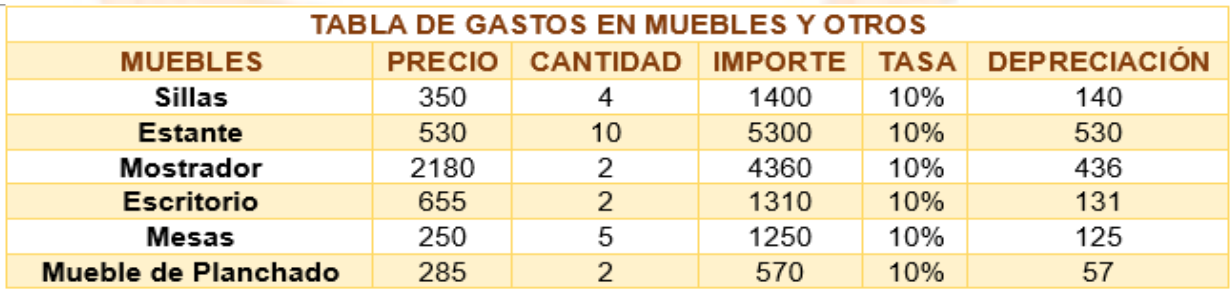

#### 6.4. Tabla 48. Costo Total

.

#### **TABLA N°48**

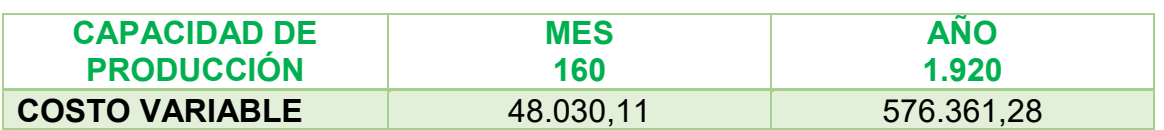

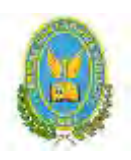

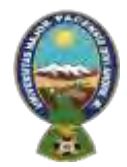

#### "ALPAQUITA S.R.L"

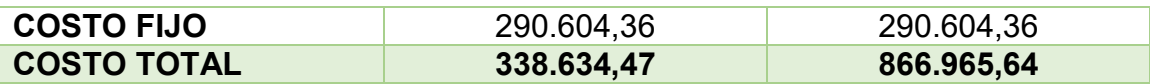

**¿Cómo se obtiene el costo total?**

 $\overline{COSTO\,TOTAL} = \overline{COSTO\,VARIABLE} + \overline{COSTO\,FIJO}$ 

 $\textit{COSTO TOTAL} = 48.030, 11 + 290.604, 36 = 338.634, 47$ 

 $COSTO TOTAL = 576.361, 28 + 290.604, 36 = 866.965, 64$ 

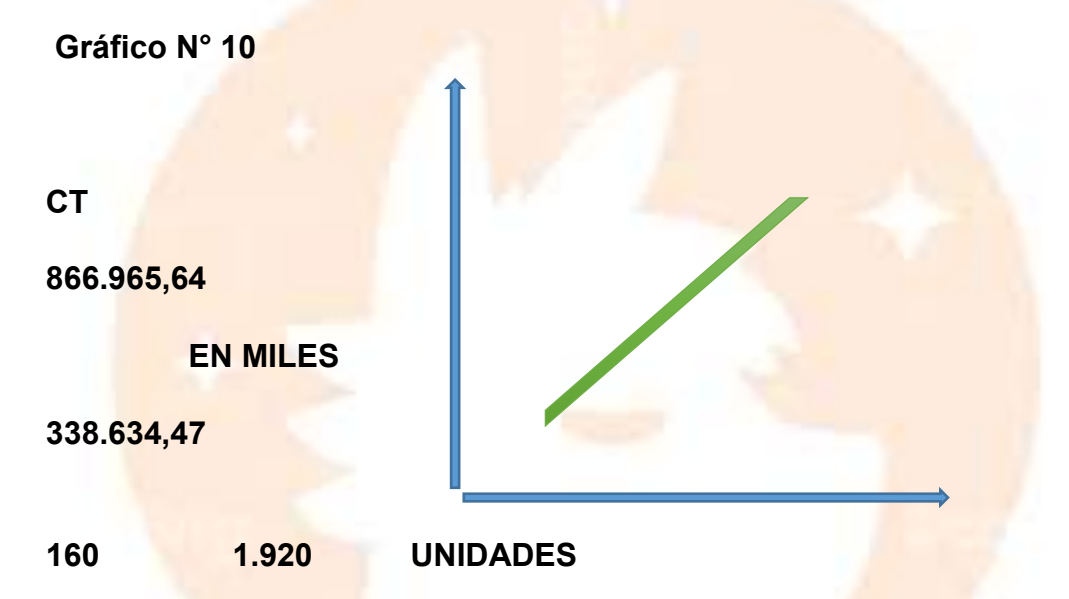

#### **¿Cómo explica que, para la producción de cero, el costo total es igual al costo fijo?**

El costo fijo al no variar con el nivel de producción será constante en todo su tramo (paralela al eje de abscisas en su importe). En cuanto al costo variable evoluciona con el nivel de producción y crecen con esta, como en el caso la producción es cero el costo variable será de igual forma, siendo así que el costo total sea igual al costo fijo.

#### **COMENTARIO:**

El resultado de la adición de costo variable de un nivel de producción de 1920 chompas, más el costo fijo anual, nos da un costo total de**Bs.866.965,64** anual.

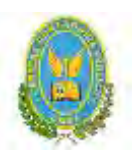

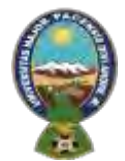

# "ALPAQUITA S.R.L"

#### 6.5. Tabla 27. Costo Unitario

#### **Costo unitario del proyecto de Chompas de Alpaca ALPAQUITA S.R.L.**

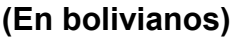

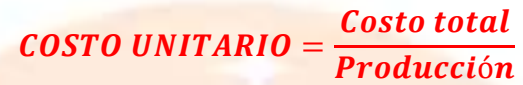

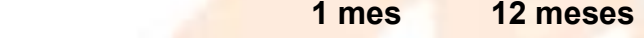

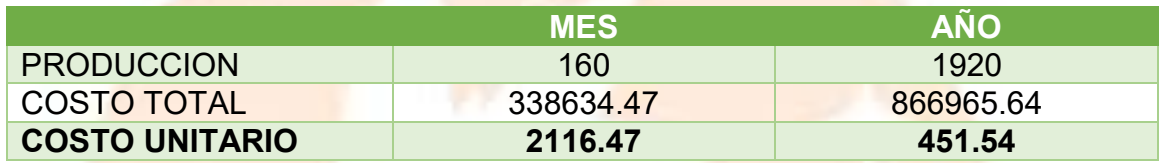

6.6. Punto de equilibrio – Umbral de rentabilidad

6.6.1. Determinación funcional

#### **Para precio utilice precio de sustituto perfecto**

 $XUR \rightarrow INGRESO = COSTO TOTAL$ 

- a)  $Y = CT$  (Equilibrio)
- b)  $Y = P^*X$  (Precio<sup>\*</sup> Cantidad física)
- c)  $CT = CF + CV$
- d)  $CT = CF + CMV * X$ REEMPLAZAMOS B Y D EN A
- e)  $P^*X = CF + CMV * X$  $PX = CF + CMVX$  $X(P-CMV) = CF$

$$
X = \frac{CF}{P - CMV}
$$

 $X = -$ *COSTO FIJO* PRECIO - COSTO MEDIO VARIABLE

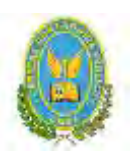

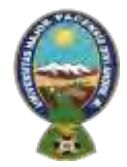

"ALPAQUITA S.R.L"

 $X =$ 290604.36 600 − 300,19

> $X =$ 290604.36 299.81

 $X = 969.30$ 

Para la producción de 969.30 unidades se da el umbral de rentabilidad

 $% =$ RENTABILIDAD DEL UMBRAL <u>PRODUCCIÓN ANUAL</u>  $\% =$ 969.30 1920

 $% = 0.5048411911$ 

 $% = 50.48%$ 

% de la capacidad de producción es 50.48%

6.6.2. Determinación Tabular – Tabla N° 49

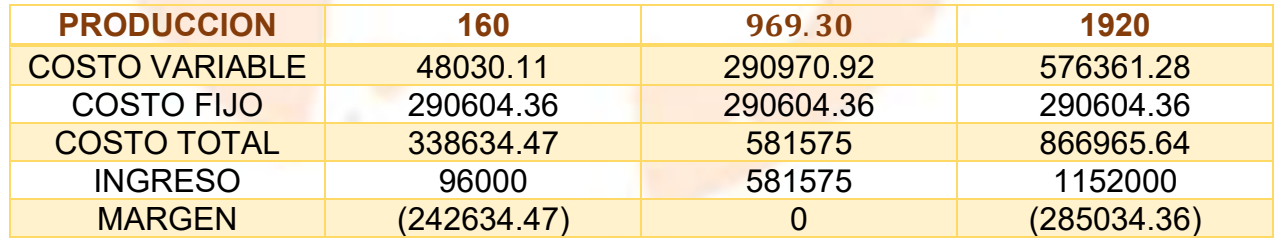

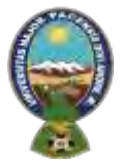

#### "ALPAQUITA S.R.L"

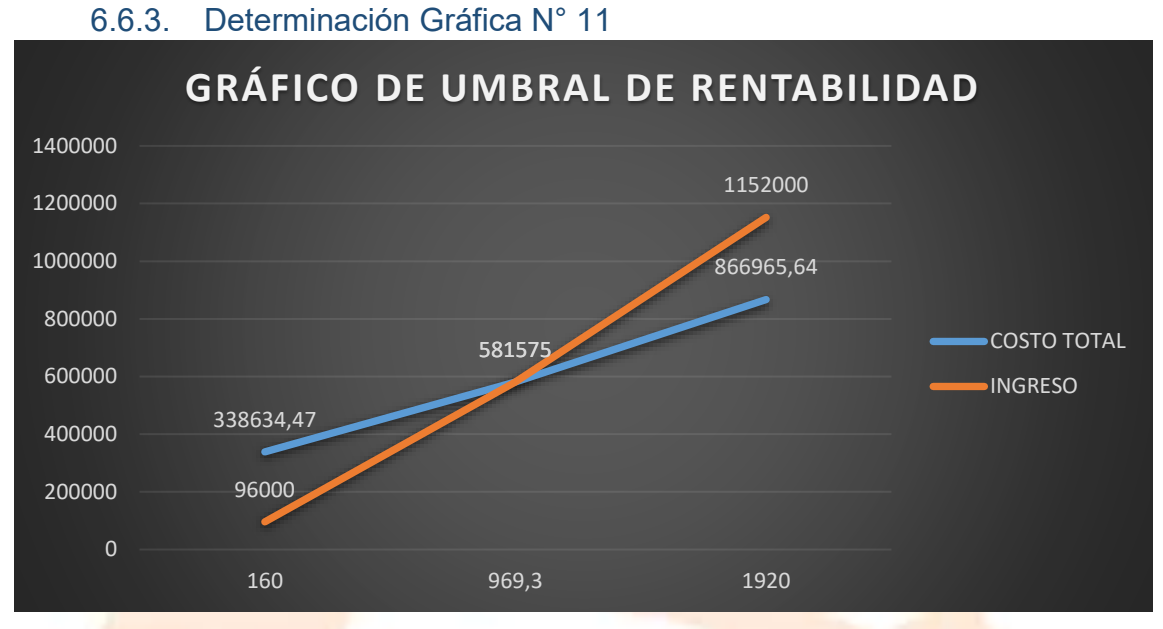

En el gráfico intervienen las curvas de ingreso y costo total.

El punto de equilibrio corresponde a la igualdad entre el ingreso y el costo total

#### 6.6.4. Comentario – Umbral de rentabilidad porcentaje de capacidad de producción

El umbral de rentabilidad corresponde a una capacidad de producción de 1920 chompas de Alpaca comenzando generar los primeros ingresos reales a partir del mes de JUNIO con una producción de equilibrio de 969,3 chompas de alpaca

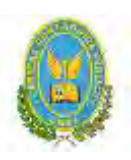

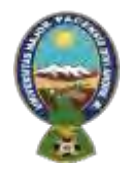

# "ALPAQUITA S.R.L"

# **CAPITULO SEPTIMO**

# **7. PRESUPUESTO DE INVERSIÓN**

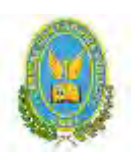

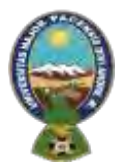

# "ALPAQUITA S.R.L"

7.1.Tabla N° 50 - Presupuesto de Inversión.

# **Presupuesto de Inversión del Caso de Chompas de Alpaca**

#### **En bolivianos**

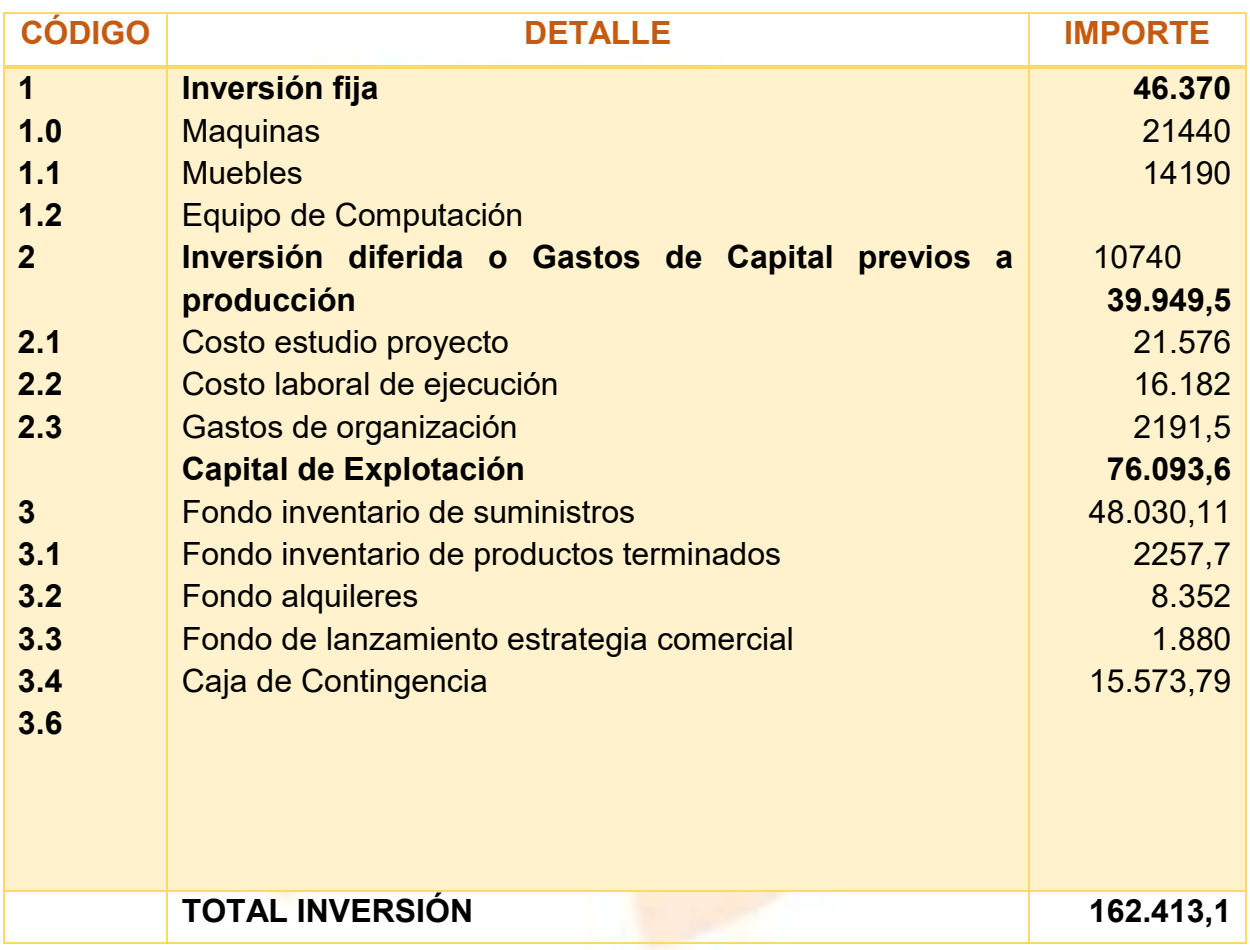

#### 7.2.Notas al Cuadro

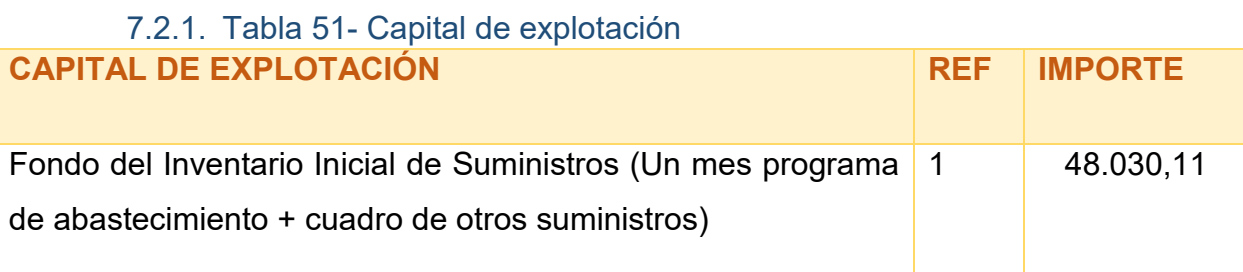

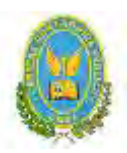

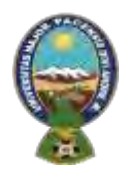

### "ALPAQUITA S.R.L"

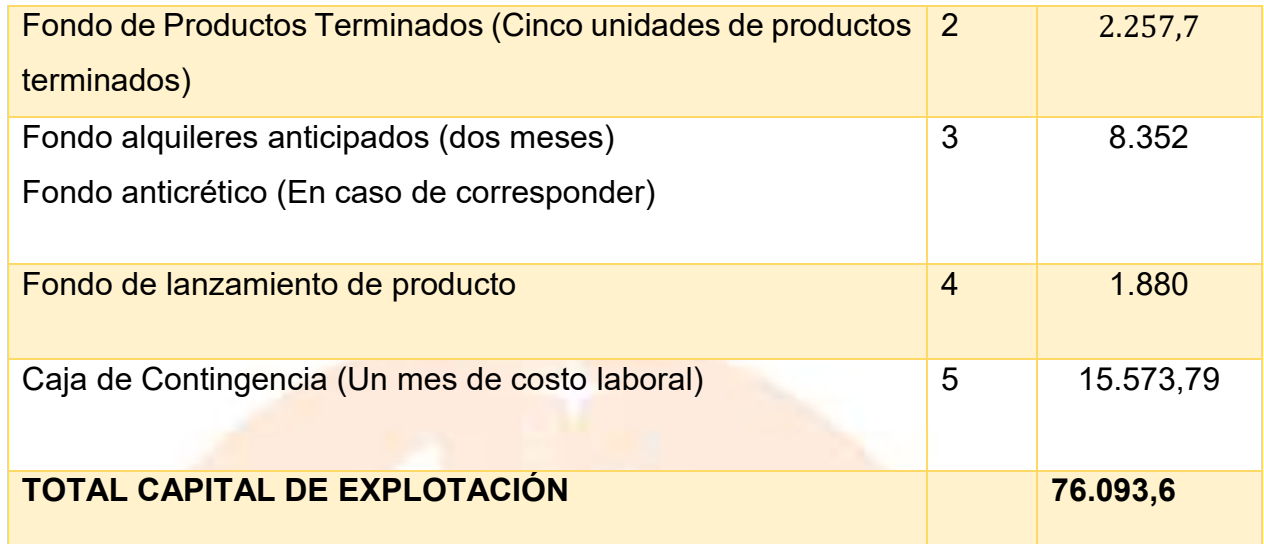

#### COMENTARIO

El capital requerido es de Bs. **162.413,1**

En el presupuesto el agregado de mayor importancia es el Capital de Explotación con Bs. 76.093,6.

7.2.2. Cálculo de Inventario Inicial de suministros

Procedimiento de determinación de Inventario inicial de suministros.

**FIS** =  $(Importe programa de abastecimiento + cuadro de otros suministros Variables)$ 12  $FIS =$  $(574.406, 4 + 1964, 88)$ 12  $FIS = 48030, 11$ 

7.2.3. Cálculo de inventario de productos terminados si corresponde.

Justificación del inventario de productos de la muestra de exposición.

 $FPT = Product$  en  $de$  5 unidades x Costo Unitario de Producción

 $FPT = 5 x 451.54 = 2.257.7$ 

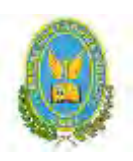

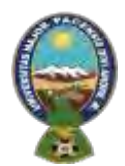

# "ALPAQUITA S.R.L"

### 7.3.Balance de Apertura de Evaluación Económica

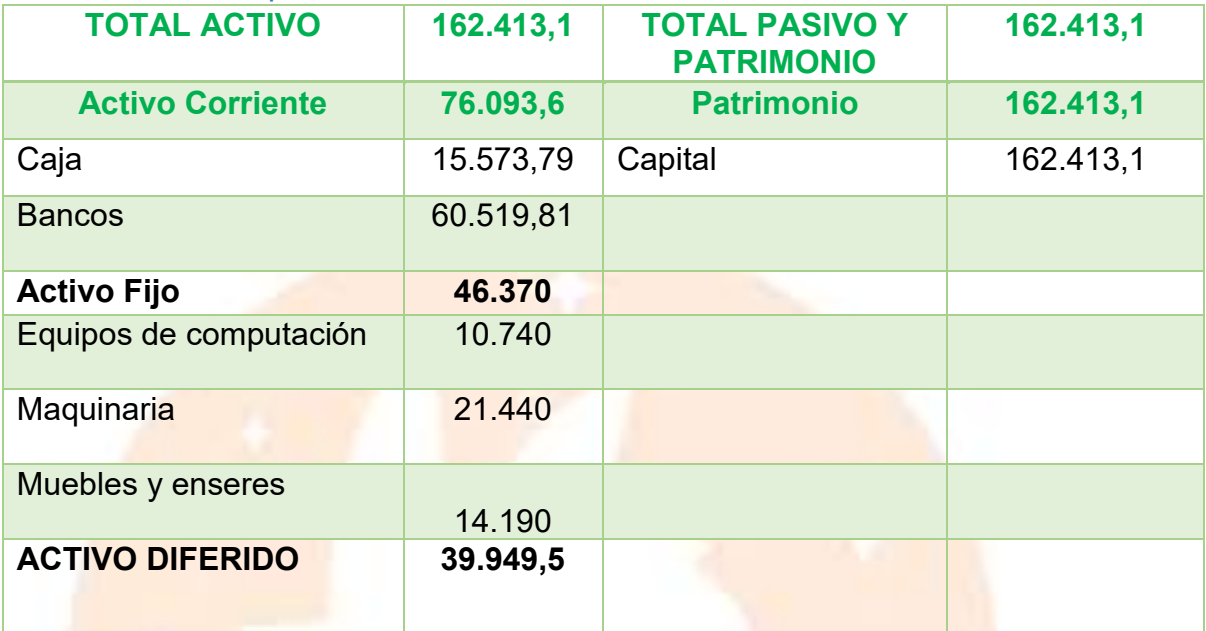

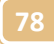

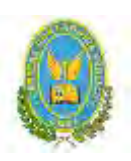

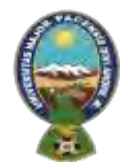

"ALPAQUITA S.R.L"

# **SEGUNDA PARTE –**

# **EVALUACIÒN DEL PROYECTO**

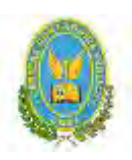

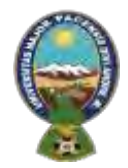

"ALPAQUITA S.R.L"

# **CAPITULO OCTAVO**

# **ESTUDIO DE EVALUACIÓN ECONÓMICA**

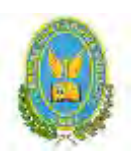

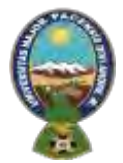

# "ALPAQUITA S.R.L"

#### 8. Proyección de Estados Financieros en UFV. Tipo de cambio 2.40 **INVERSIÓN ECONÓMICA BALANCE DE APERTURA**

**Al 01 de enero año 1**

# **TOTAL ACTIVO 67.672,13 TOTAL PASIVO Y PATRIMONIO 67.672,13 Activo Corriente 12.12.13 Construction 12.13 Patrimonio** 12.13 Caja 6489,08 Capital **67.672,13** Bancos 25.216,59 **Activo Fijo 19.321** Equipos de computación | 4.475 Maquinaria 8.933 Muebles y enseres 5.913 **ACTIVO DIFERIDO 16.645,63**

#### **(En unidades de fomento a la vivienda-UFV=2,4)**

**8.1.** Ejercicio 1 – Asientos con respaldo de datos con tablas de ingeniería y de movimiento de Kardex

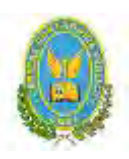

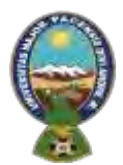

# "ALPAQUITA S.R.L" **ASIENTO DE APERTURA**

# **Libro anual en UFV=2,4**

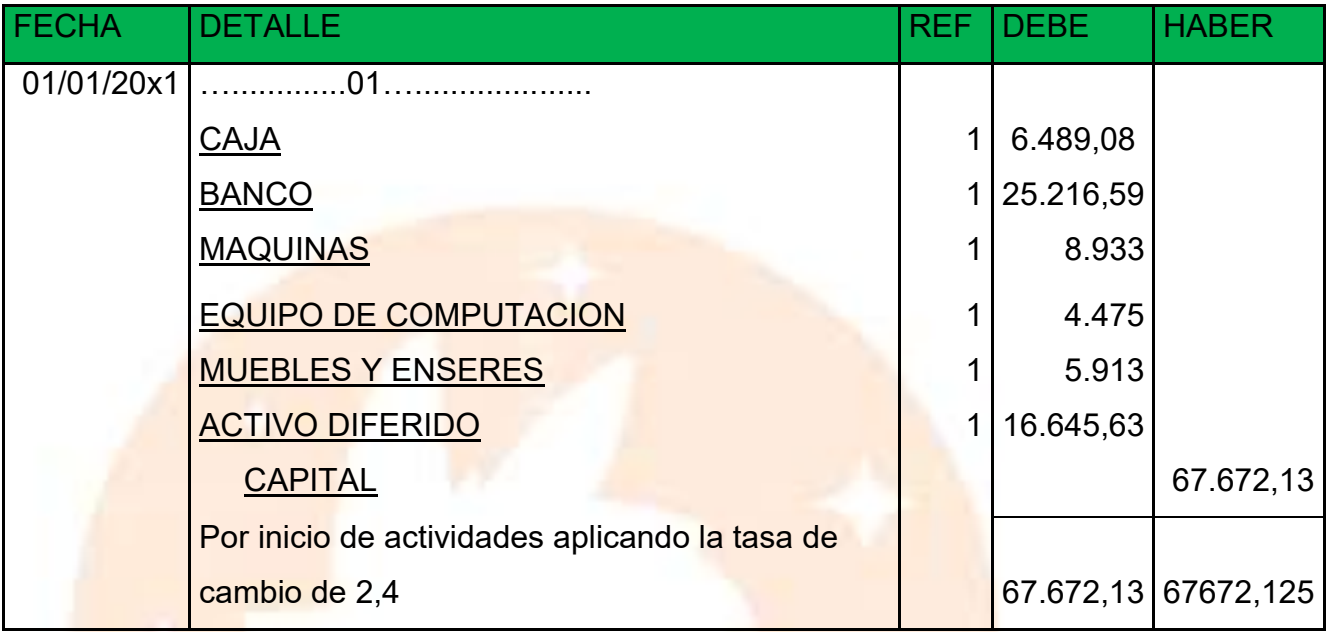

# **ASIENTO DE INVERSION**

# **Libro anual en UFV=2,4**

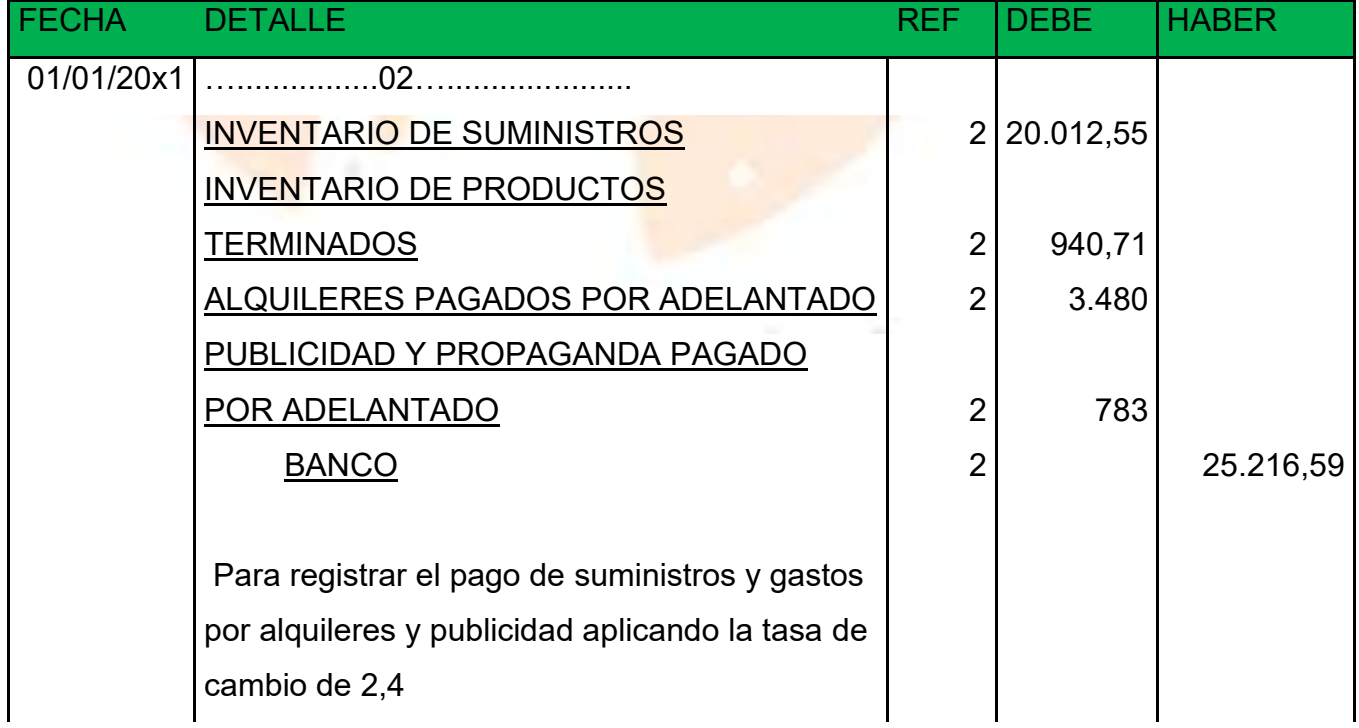

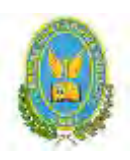

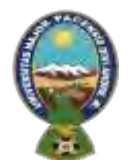

# "ALPAQUITA S.R.L"

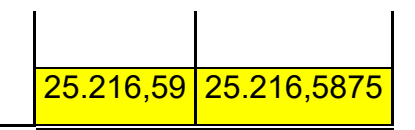

# FUENTE: TABLA (PRESUPUESTO DE INVERSION)

### **PRESUPUESTO DE INVERSION**

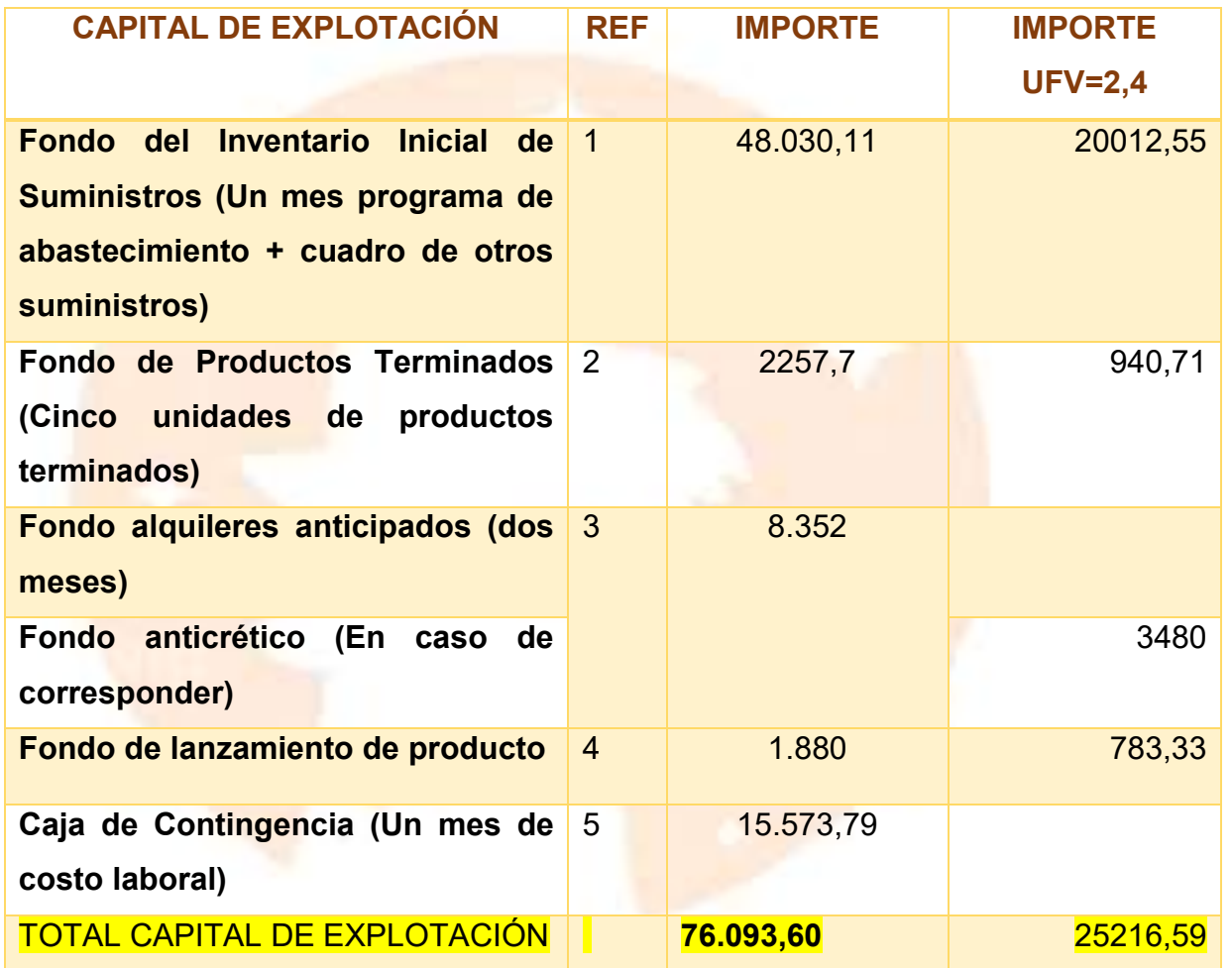

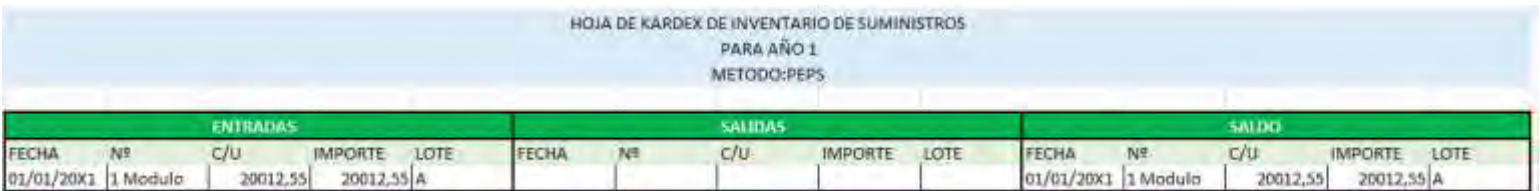

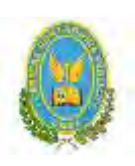

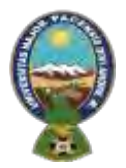

"ALPAQUITA S.R.L"

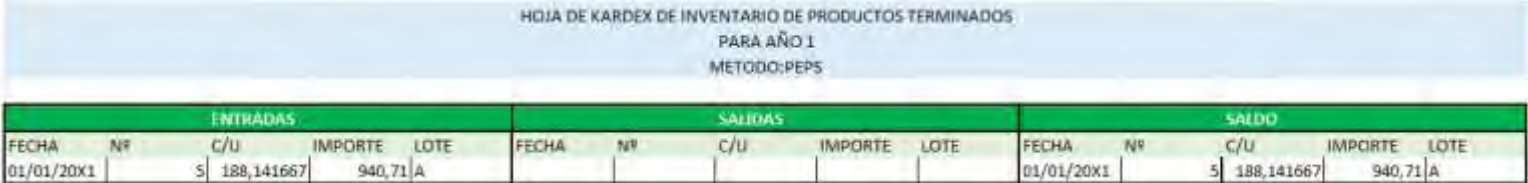

# **ASIENTO DE COSTO FIJO**

#### **Libro anual en UFV=2,4**

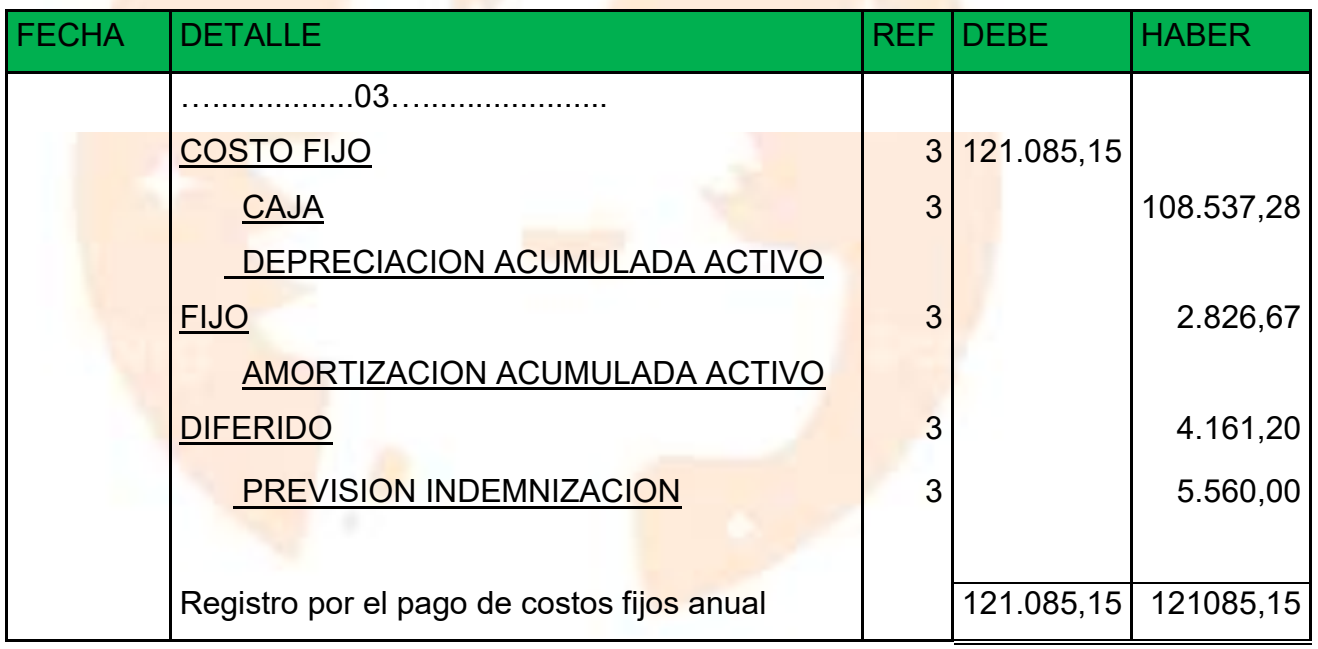

FUENTE: Tabla (Costo fijo)

#### **TABLA COSTO FIJO**

#### **EXPRESADO EN BOLIVIANOS Y EN UFV**

**TABLA DE COSTO FIJO**

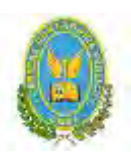

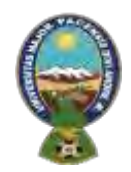

# "ALPAQUITA S.R.L"

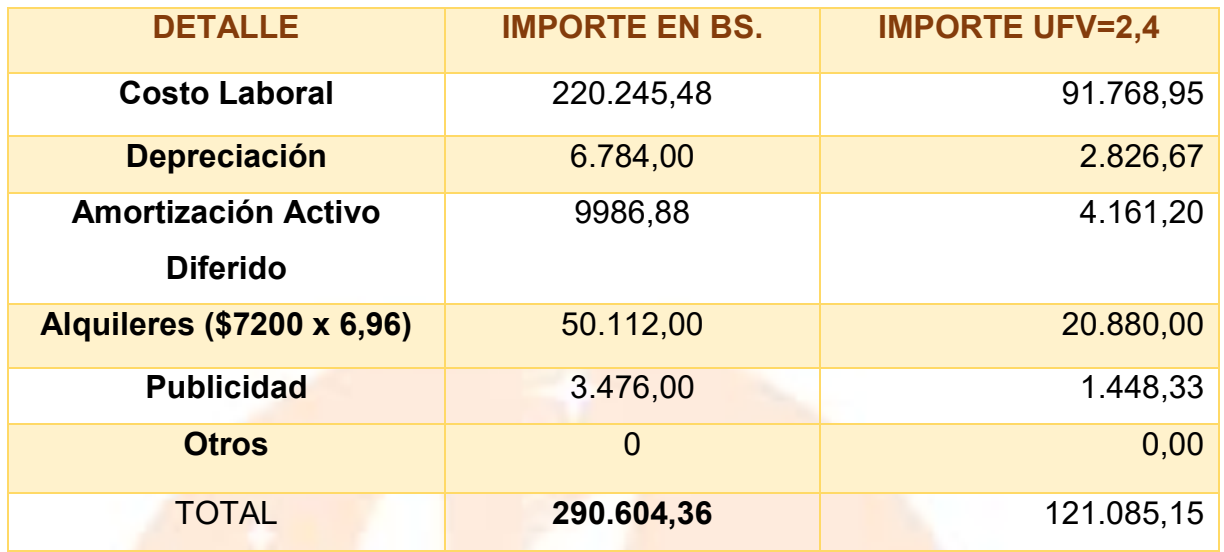

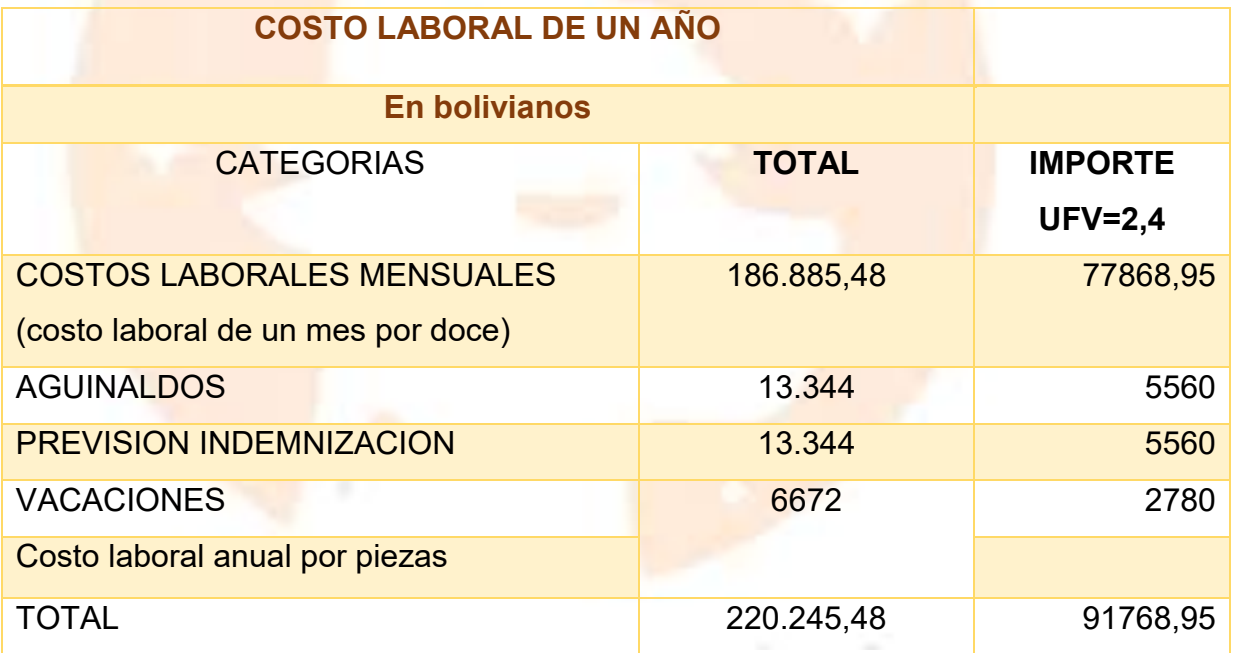

# **ASIENTO DE COSTO VARIABLE**

# **LIBRO ANUAL EN UFV=2,4**

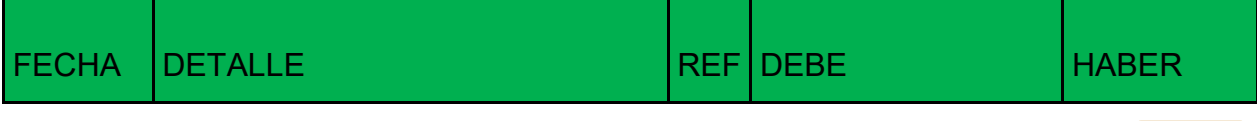

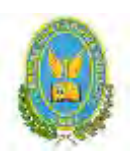

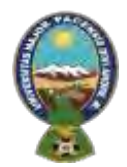

# "ALPAQUITA S.R.L"

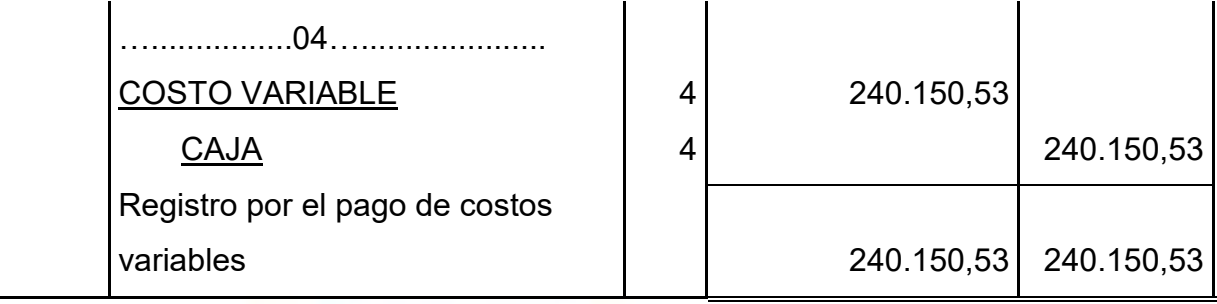

#### **FUENTE: TABLA (COSTO VARIABLE)**

# **TABLA DE COSTO VARIABLE DE LA CAPACIDAD DE PRODUCCION NORMAL DE UN AÑO**

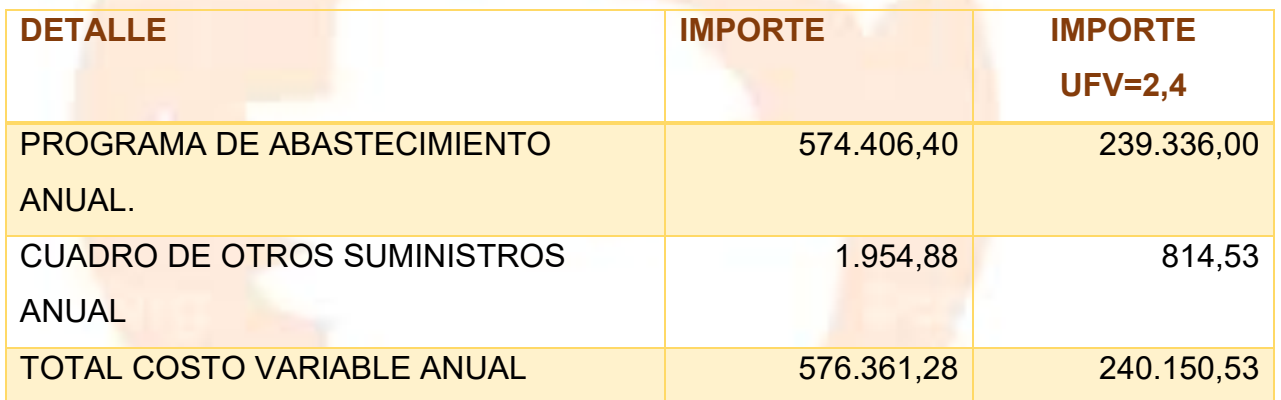

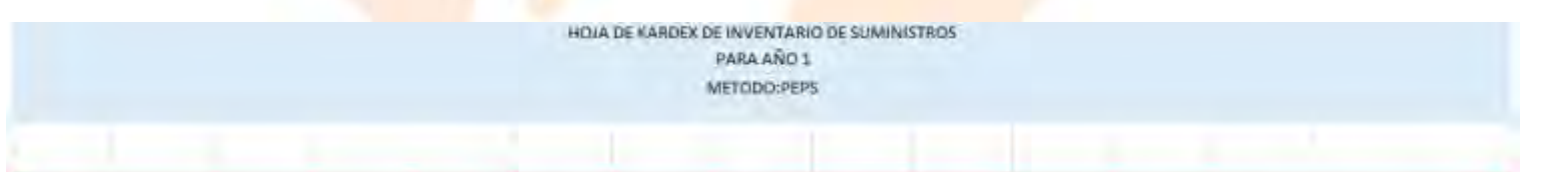

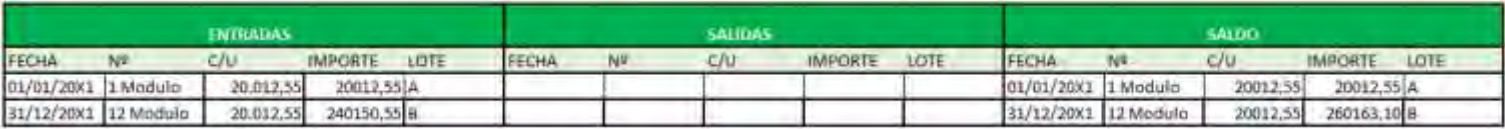

➢ El lote A se puede interpretar como los suministros para un mes de actividad y el costo unitario es equivalente al programa de abastecimiento más el cuadro de otros suministros dividido entre 12.

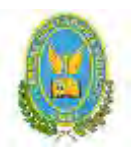

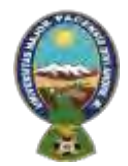

# "ALPAQUITA S.R.L"

➢ El lote B son 12 módulos, representa los suministros principales, secundarios y otros suministros que servirían para la producción de todo el año, registrado como costo variable.

# **ASIENTO DE VENTAS**

#### **Libro anual en UFV=2,4**

#### **ASIENTO DE VENTA**

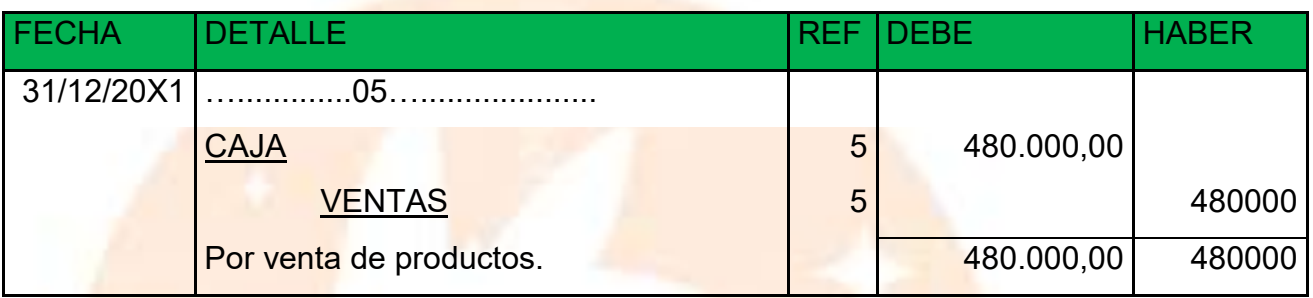

# **FUENTE: TABLA (CAPACIDAD DE PRODUCCION EN SECUENCIAS PARALELA)**

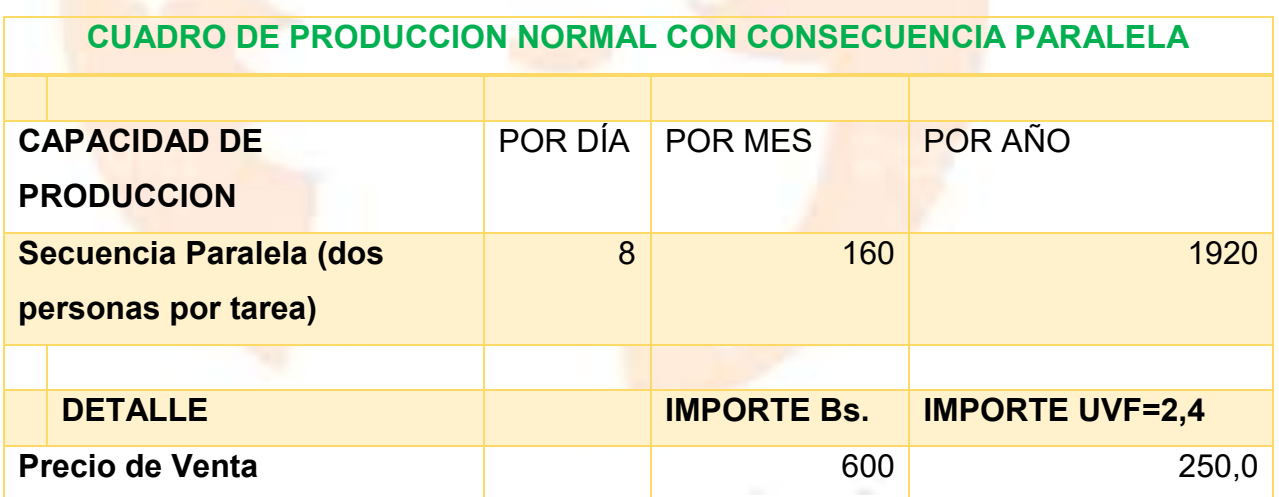

 $1920 * 250 = 480.000$ 

**ASIENTO DE MOVIMIENTO DEL INVENTARIO INICIAL**

**Libro anual en UFV=2,4**

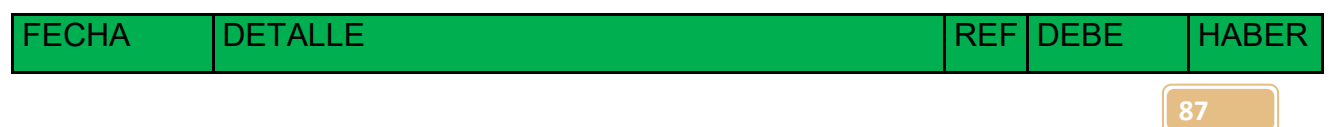

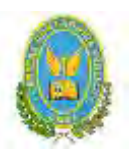

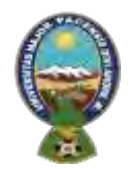

### "ALPAQUITA S.R.L"

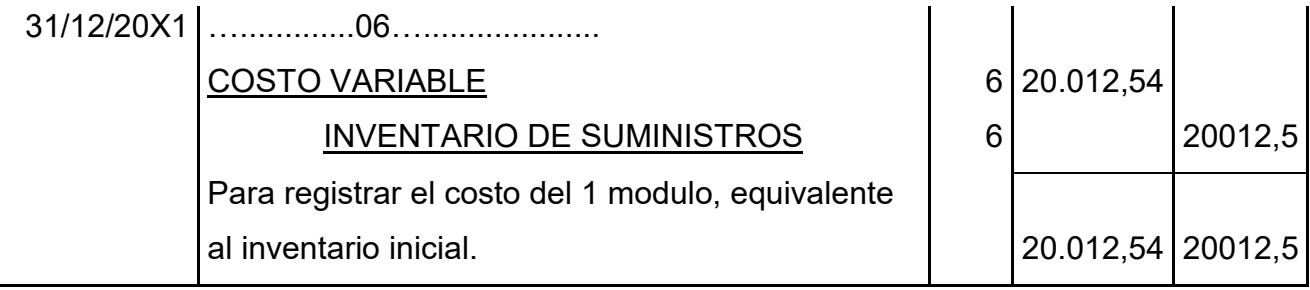

Para el ingreso de la producción del primer lote de inventario, se considera el costo medio variable de 576.361,28 dividido entre 1920 (cantidad de chompas que se producen por un año), esta operación arroja como resultados un costo variable de 300,19, el resultado se multiplica por 160 (cantidad de chompas que se producen en un mes) para obtener el inventario inicial.

#### **ASIENTO INVERTIDO DEL INVENTARIO INICIAL**

#### **Libro anual en UFV=2,4**

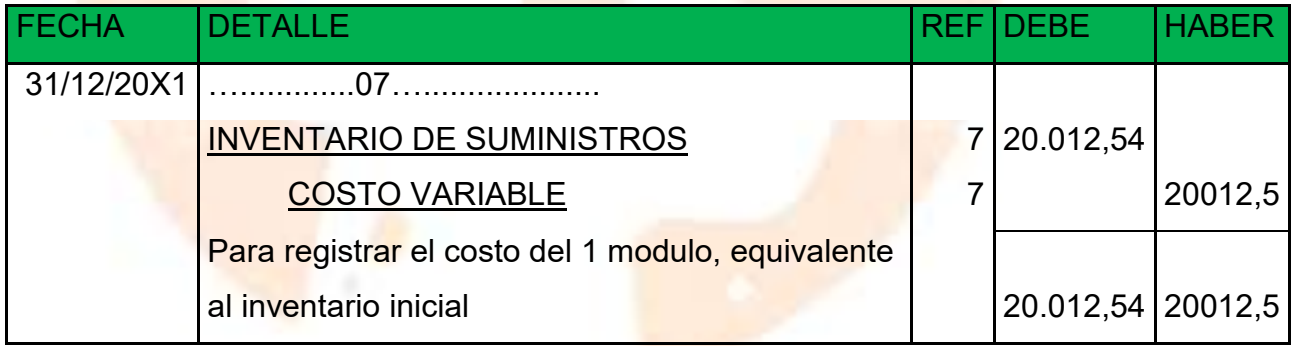

Se contabiliza la reversión de costo variable para la habilitación de inventario de productos terminados.

# **ASIENTO DE MOVIMIENTO DE INVENTARIOSDE PRODUCTOS TERMINADOS**

#### **Libro anual en UFV=2,4**

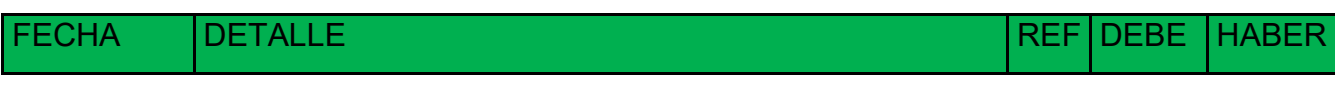

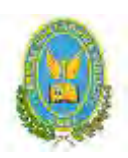

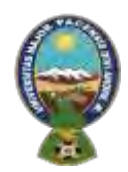

# "ALPAQUITA S.R.L"

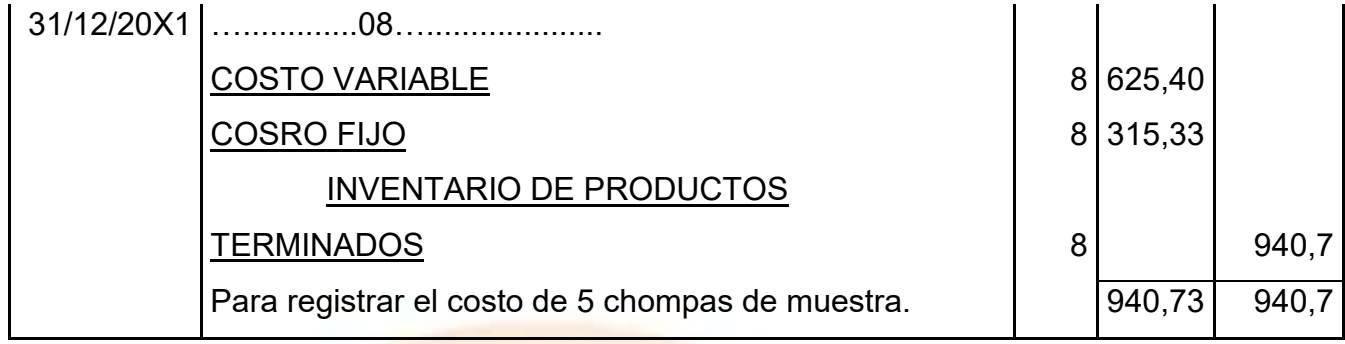

El asiento representa el costo de 5 chompas de muestra del lote A, los cálculos

se realizaron de la siguiente manera:

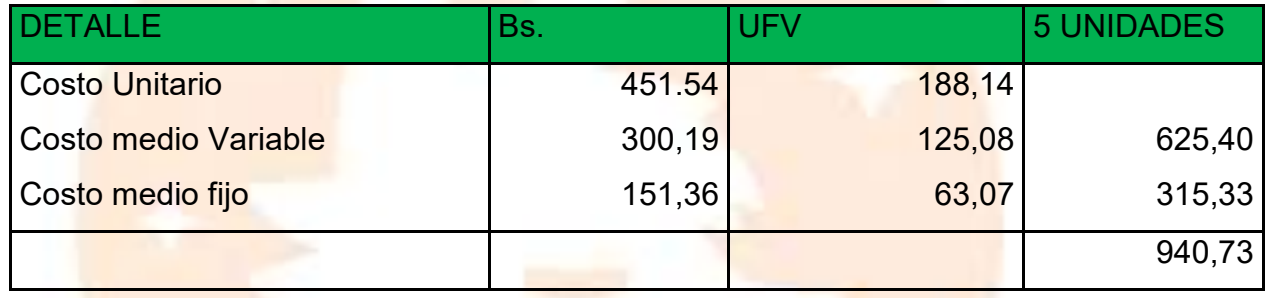

#### HOJA DE KARDEK DE INVENTARIO DE SUMINISTROS PARA AÑO 1 **METODO-PEPS**

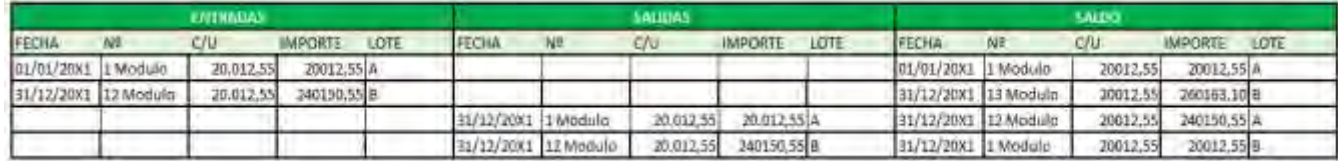

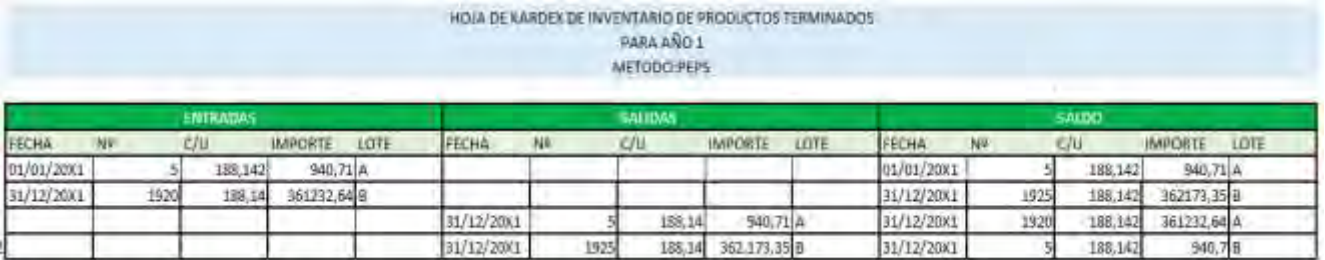

# **ASIENTO INVERTIDO DE INVENTARIOS DE PRODUCTOS TERMINADOS**

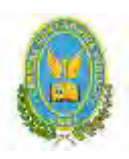

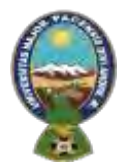

# "ALPAQUITA S.R.L"

#### **Libro anual en UFV=2,4**

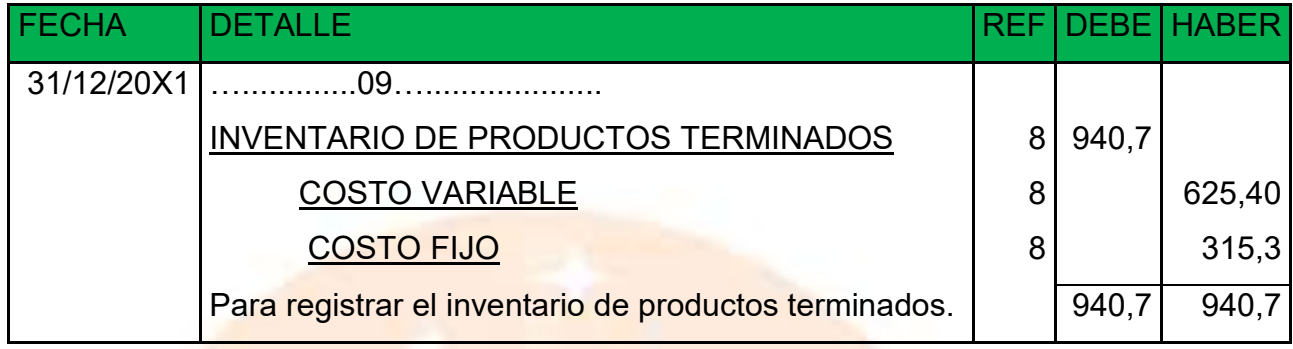

Reversión para el registro del inventario de productos terminados al final del ejercicio

### **MAYOR DE CAJA-EJERCICIO UNO**

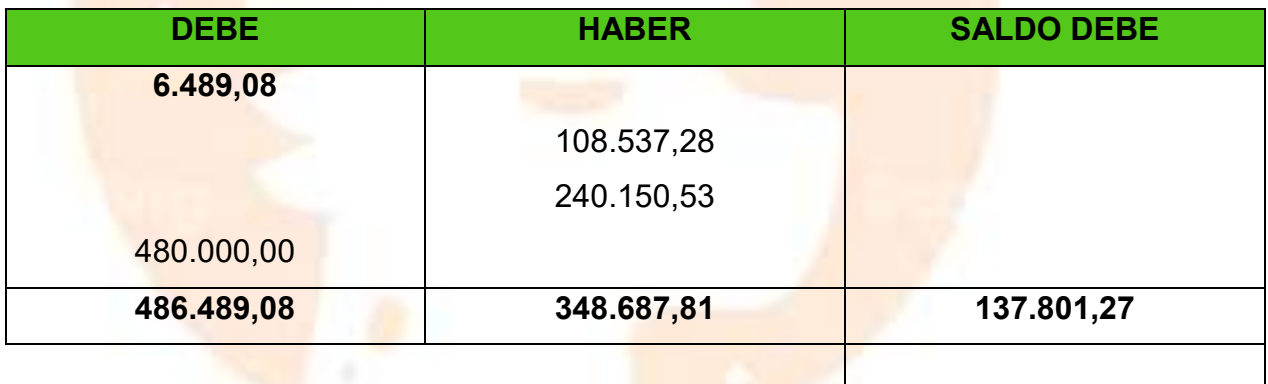

#### **HOJA DE COMPROBACION DE SUMAS Y SALDOS- EJERCICIOS UNO**

**(Ejercicio terminado del año 1)**

**Expresado en UFV**

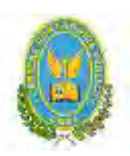

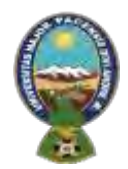

# "ALPAQUITA S.R.L"

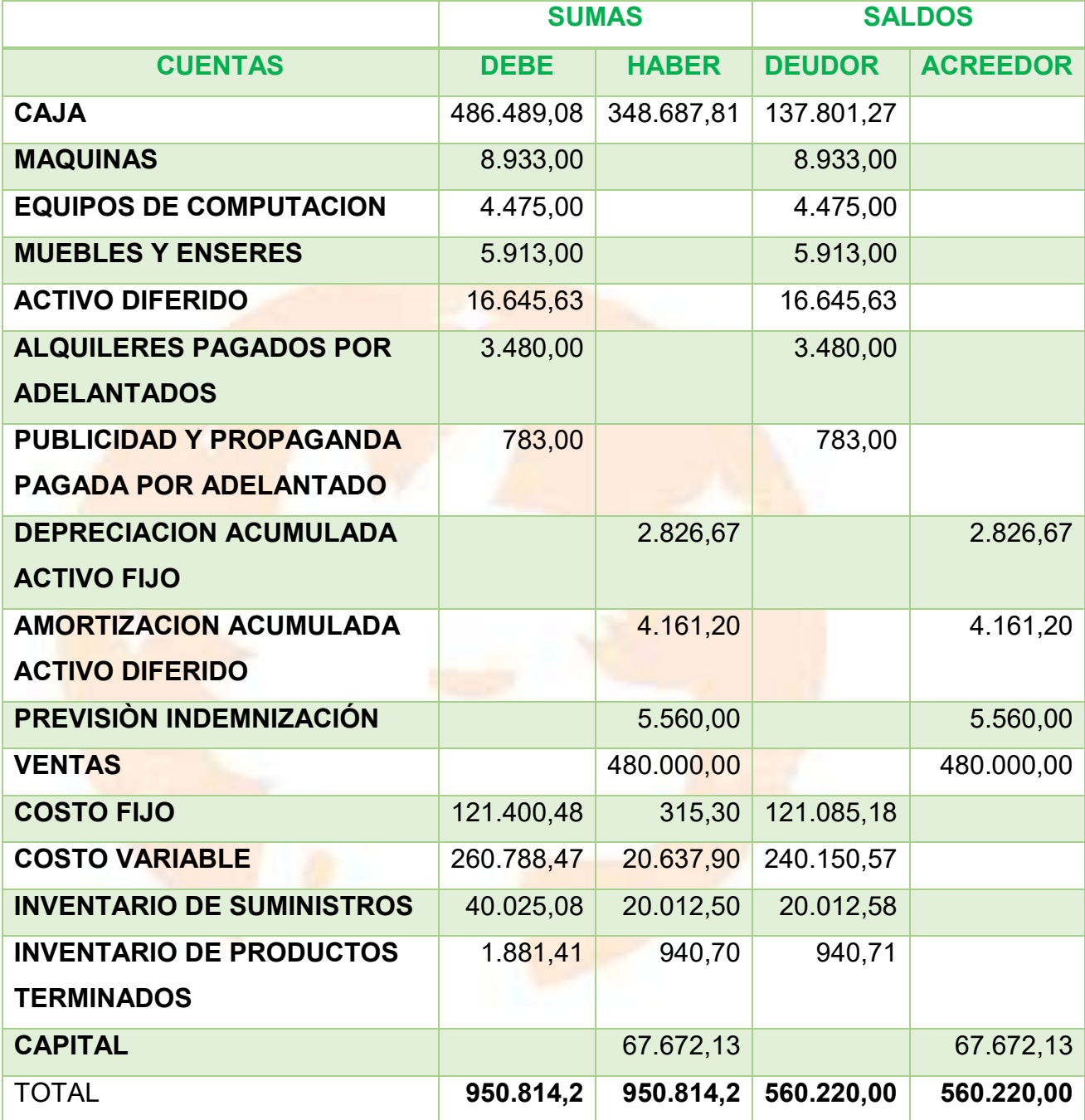

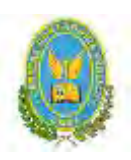

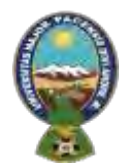

#### "ALPAQUITA S.R.L" **ESTADO DE RESULTADOS**

**(Al 31 de diciembre del año 1)**

### **Expresado en UFV**

#### **INGRESOS**

#### **VENTAS**

480.000,00

**Menos:**

**EGRESOS**

 **Costo fijo** 121.085,18

**Costo Variable 1240.150,57** 

 **Publicidad y Propaganda Pagado por Adelantado** 783 362.018,75

**UTILIDAD DEL EJERCICIO 117.981,25** 

# **ASIENTO DE CIERRE DE COSTOS**

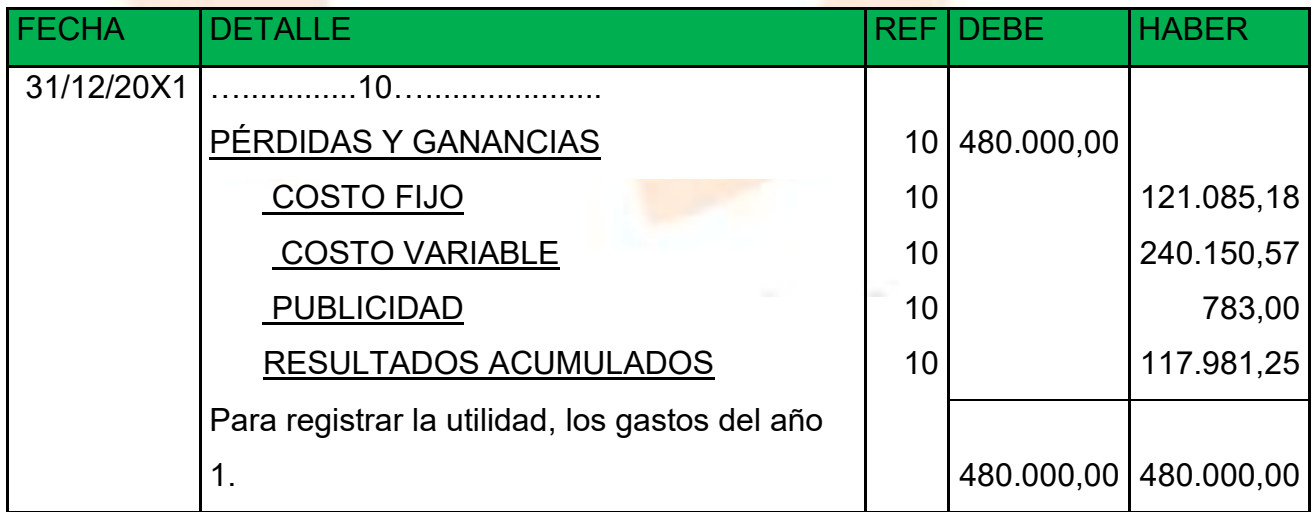

**ASIENTO DE CIERRE DE VENTAS**

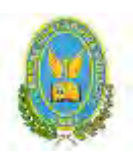

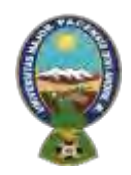

# "ALPAQUITA S.R.L"

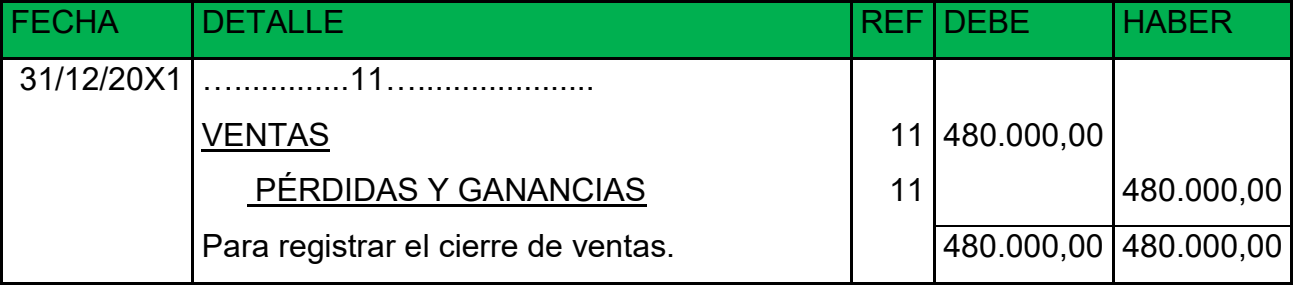

# **BALANCE GENERAL**

# **(Al 31 de diciembre del año 1)**

# **Expresado en UFV=2,40**

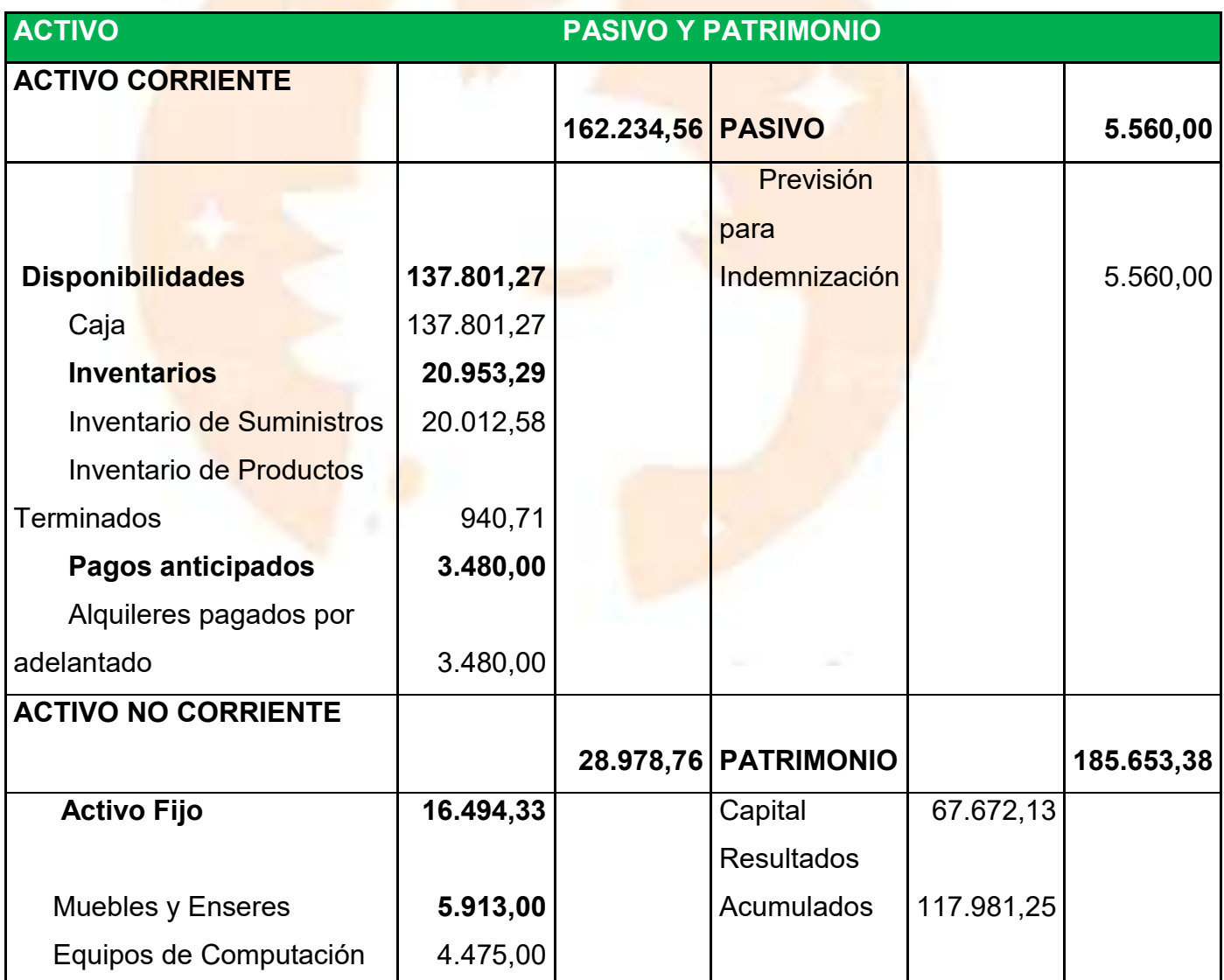

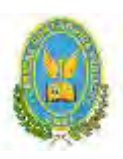

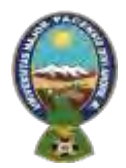

"ALPAQUITA S.R.L"

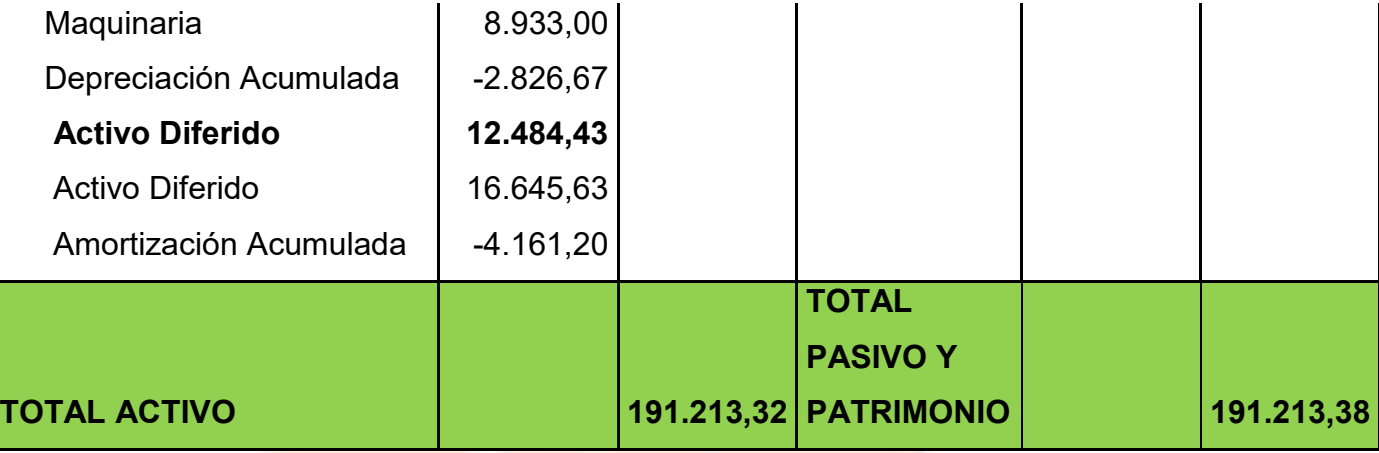

**8.2.** Ejercicio 2

# **EJERCICIO 2**

# **ASIENTO DE APERTURA**

# **Libro Anual en UFV=2,4**

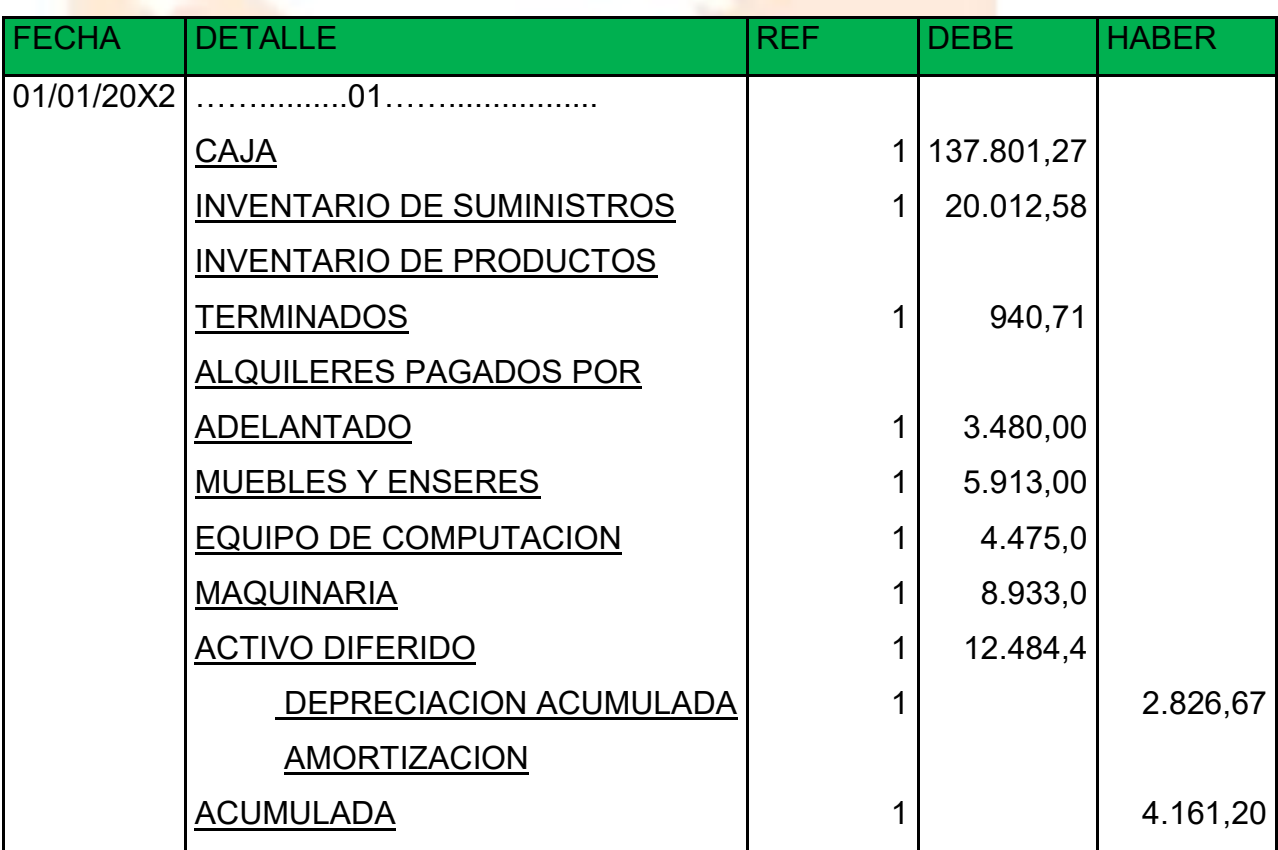

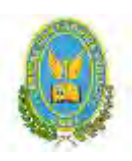

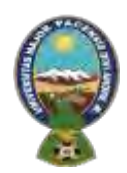

# "ALPAQUITA S.R.L"

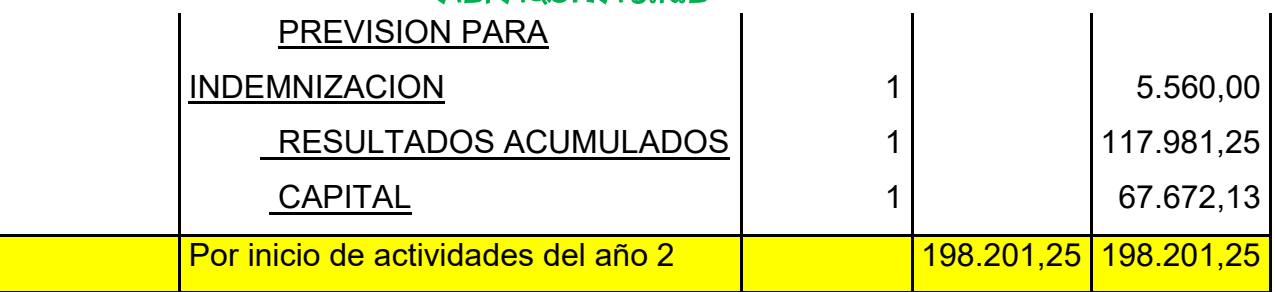

# **ASIENTO DE COSTO FIJO**

#### **Libro anual en UFV=2,4**

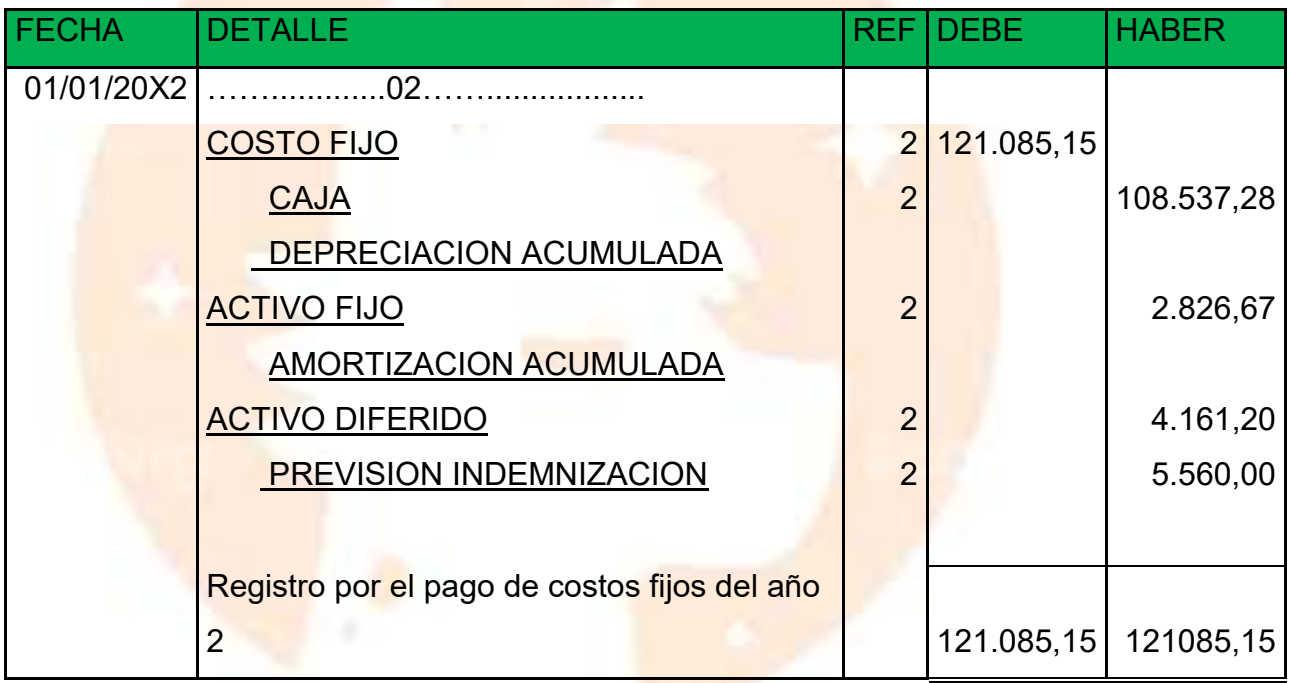

FUENTE: Tabla (Costo fijo)

# **ASIENTO DE COSTO VARIABLE**

#### **LIBRO ANUAL EN UFV=2,4**

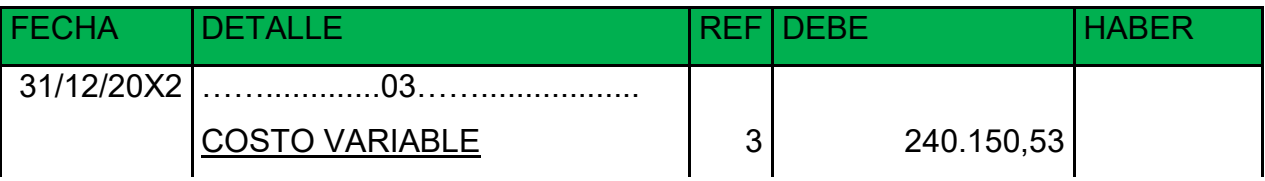

**95**

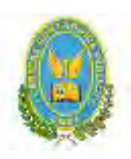

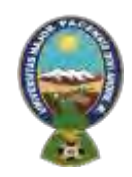

# "ALPAQUITA S.R.L"

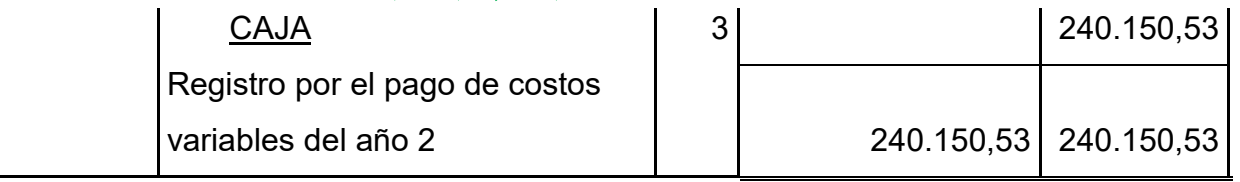

### **FUENTE: TABLA (COSTO VARIABLE)**

#### **ASIENTO DE VENTAS**

#### **Libro anual en UFV=2,4**

#### **ASIENTO DE VENTA**

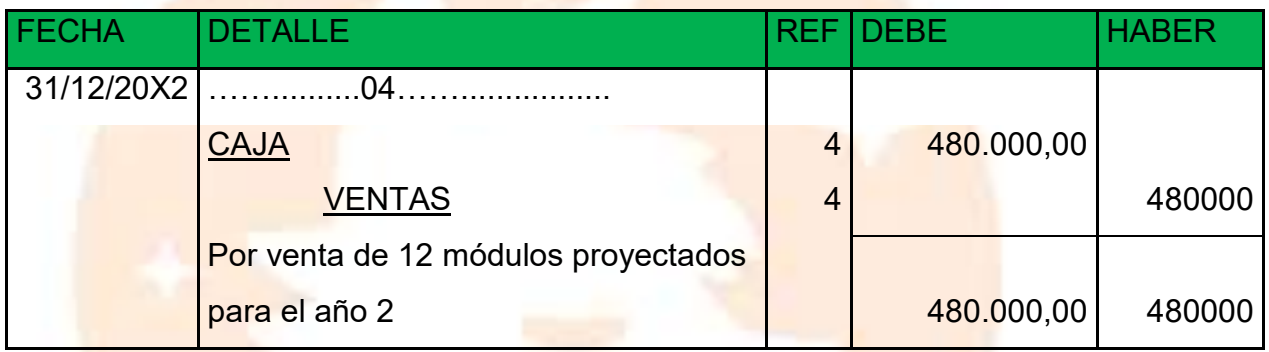

#### **FUENTE: TABLA (CAPACIDAD DE PRODUCCION EN SECUENCIAS PARALELA)**

#### **ASIENTO DE MOVIMIENTO DEL INVENTARIO INICIAL**

#### **Libro anual en UFV=2,4**

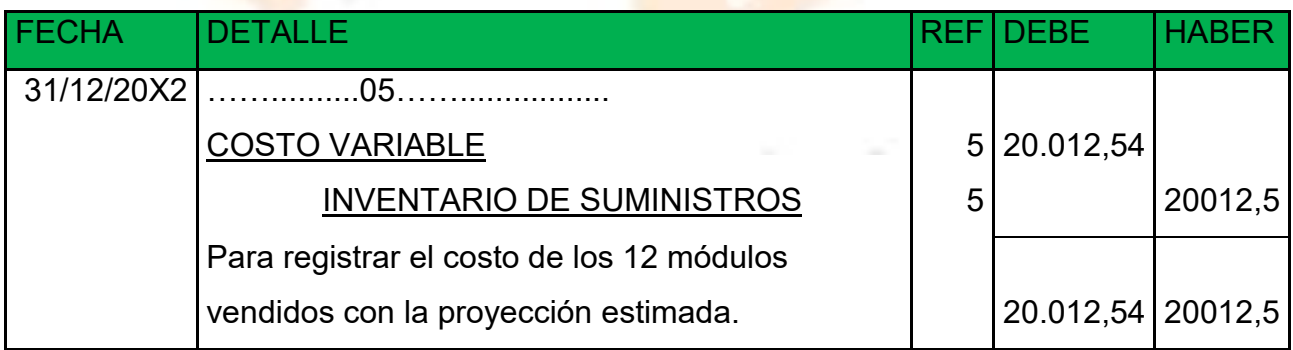

Para el ingreso de la producción del primer lote de inventario, se considera el costo medio variable de 576.361,28 dividido entre 1920 (cantidad de chompas

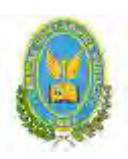

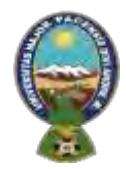

### "ALPAQUITA S.R.L"

que se producen por un año), esta operación arroja como resultados un costo variable de 300,19, el resultado se multiplica por 160 (cantidad de chompas que se producen en un mes) para obtener el inventario inicial.

# **ASIENTO INVERTIDO DEL INVENTARIO INICIAL**

#### **Libro anual en UFV=2,4**

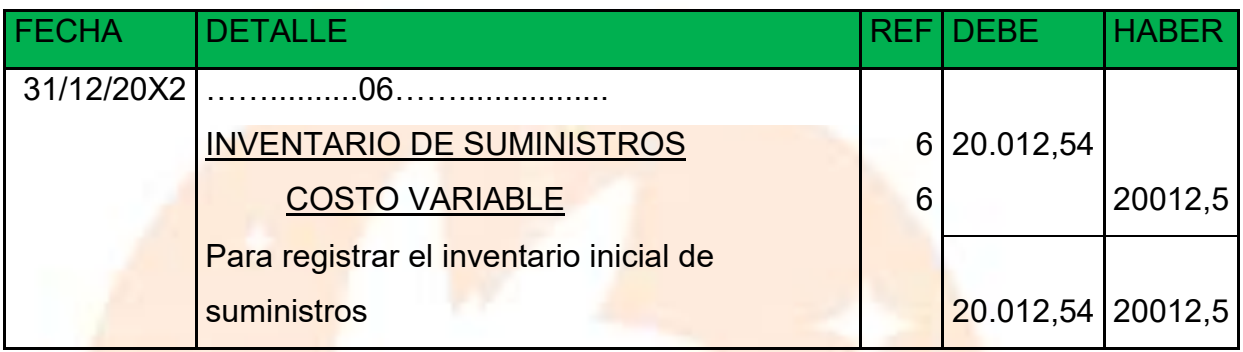

Se contabiliza la reversión de costo variable para la habilitación de inventario de productos terminados.

# **ASIENTO DE MOVIMIENTO DE INVENTARIOSDE PRODUCTOS TERMINADOS Libro anual en UFV=2,4**

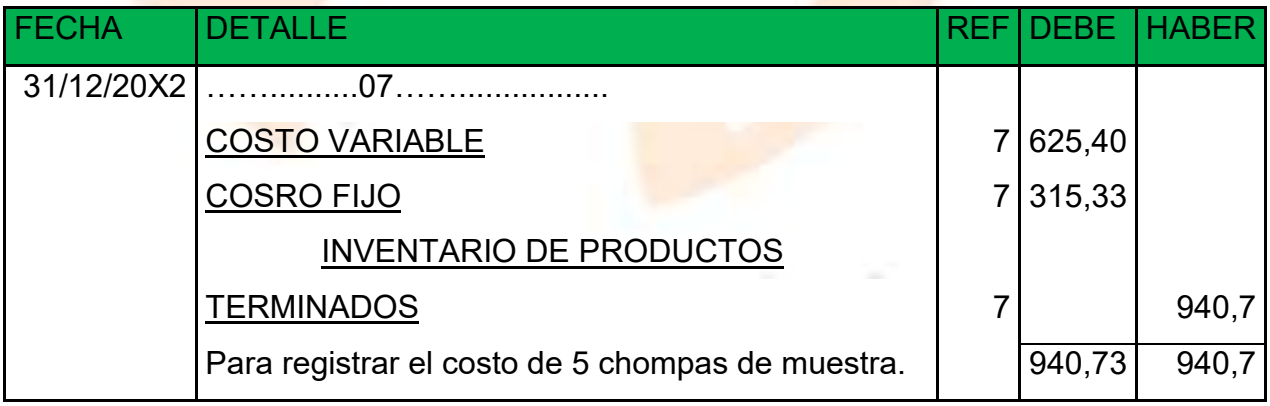

El asiento representa el costo de 5 chompas de muestra del lote A, los cálculos se realizaron de la siguiente manera:

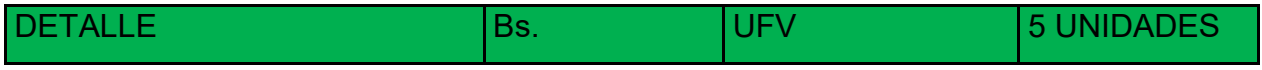

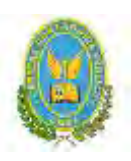

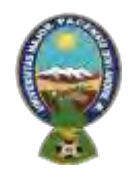

# "ALPAQUITA S.R.L"

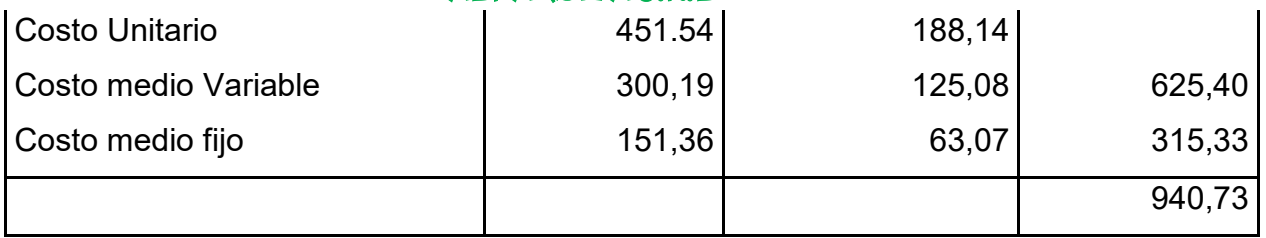

# **ASIENTO DE MOVIMIENTO DE INVENTARIOSDE PRODUCTOS TERMINADOS**

#### **Libro anual en UFV=2,4**

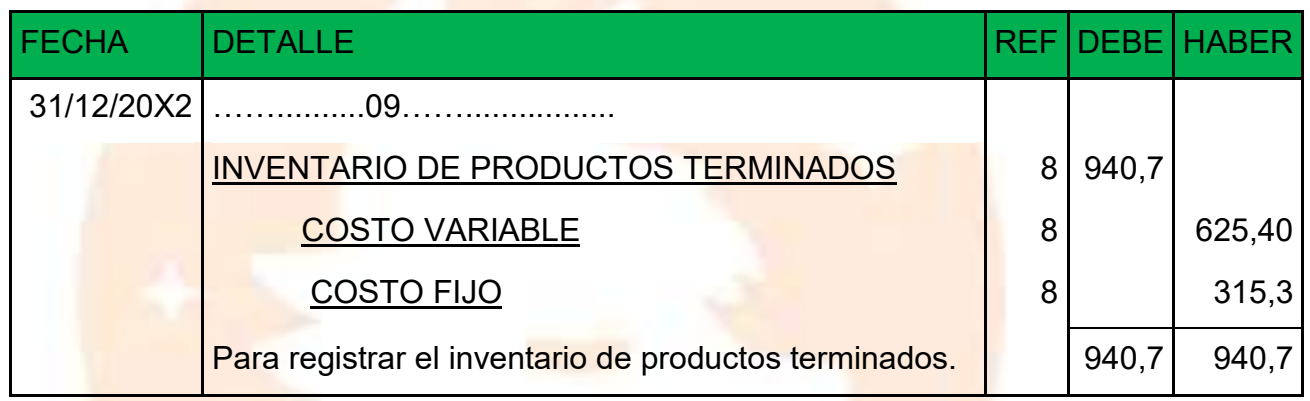

# Reversión para el registro del inventario de productos terminados al final del

ejercicio.

#### HOJA DE KARDEX DE INVENTARIO DE SUMINISTROS PARA AÑO 2

METODO:PEPS

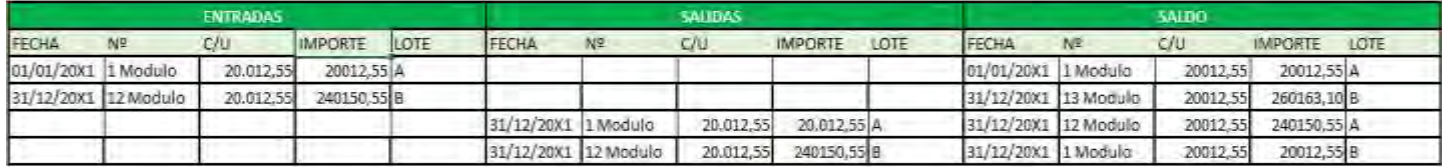

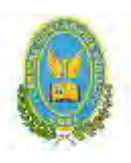

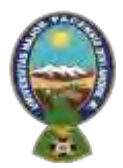

### "ALPAQUITA S.R.L"

HOJA DE KARDEX DE INVENTARIO DE PRODUCTOS TERMINADOS

PARA AÑO 2

METODO:PEPS

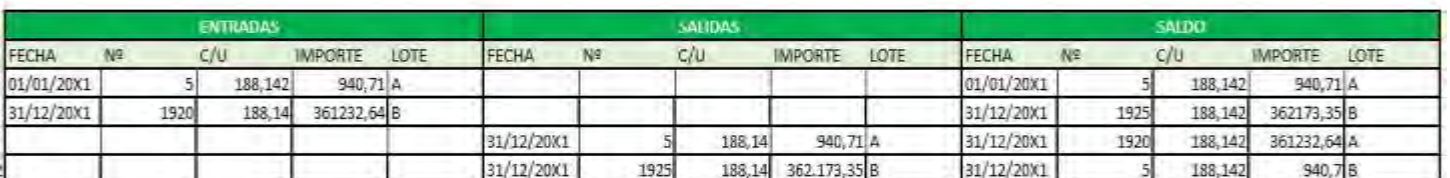

#### MAYOR DE CAJA-EJERCICIO DOS

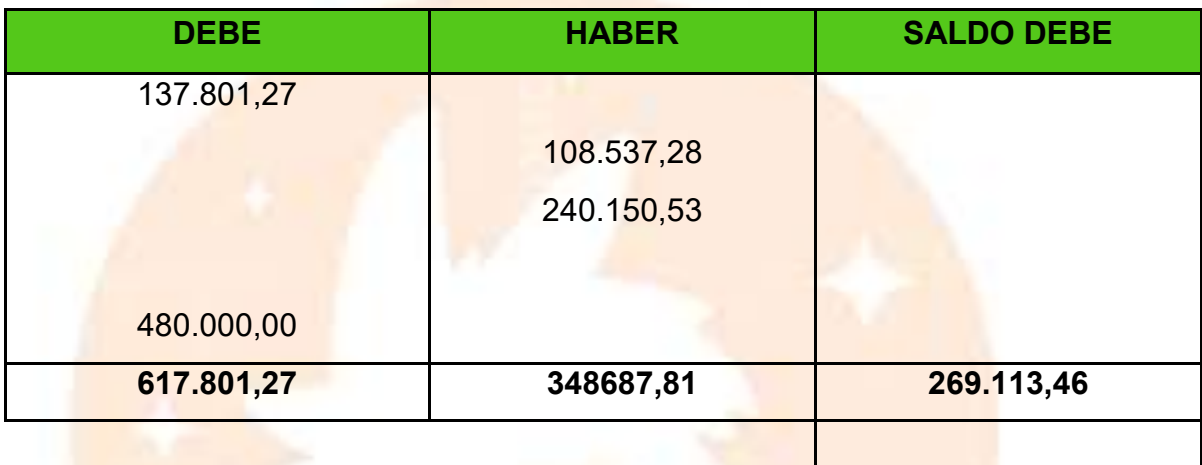

#### **HOJA DE COMROBACIÓN DE SUMAS Y SALDOS-EJERCICIO UNO**

**(EJERCICIO TERMINADO DEL AÑO 2)**

### **EXPRESADO EN UFV**

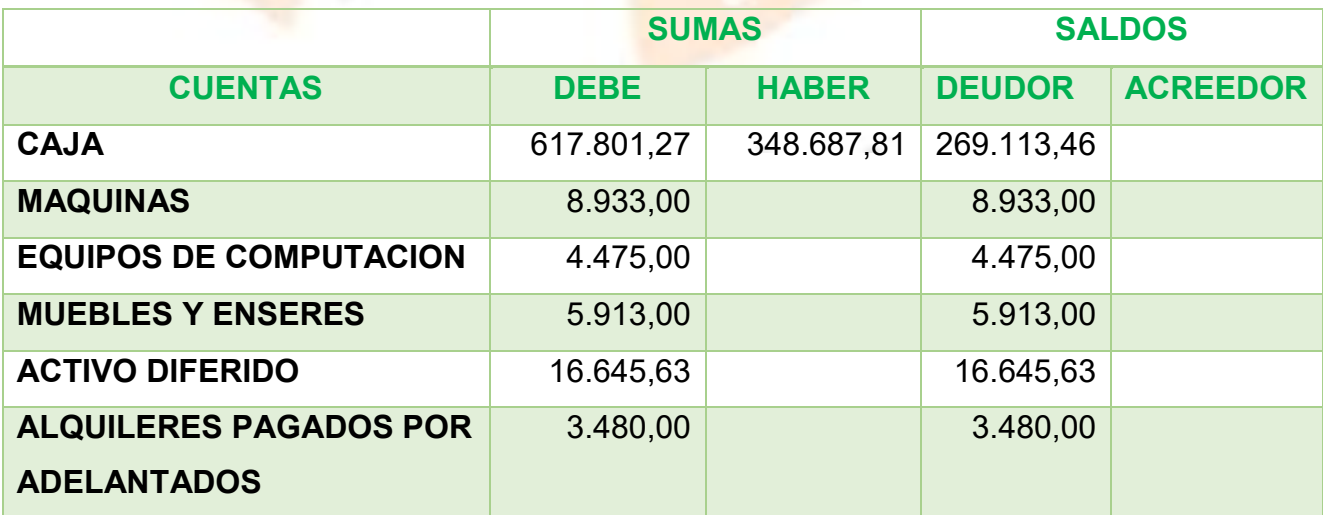
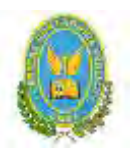

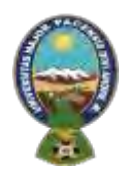

## "ALPAQUITA S.R.L"

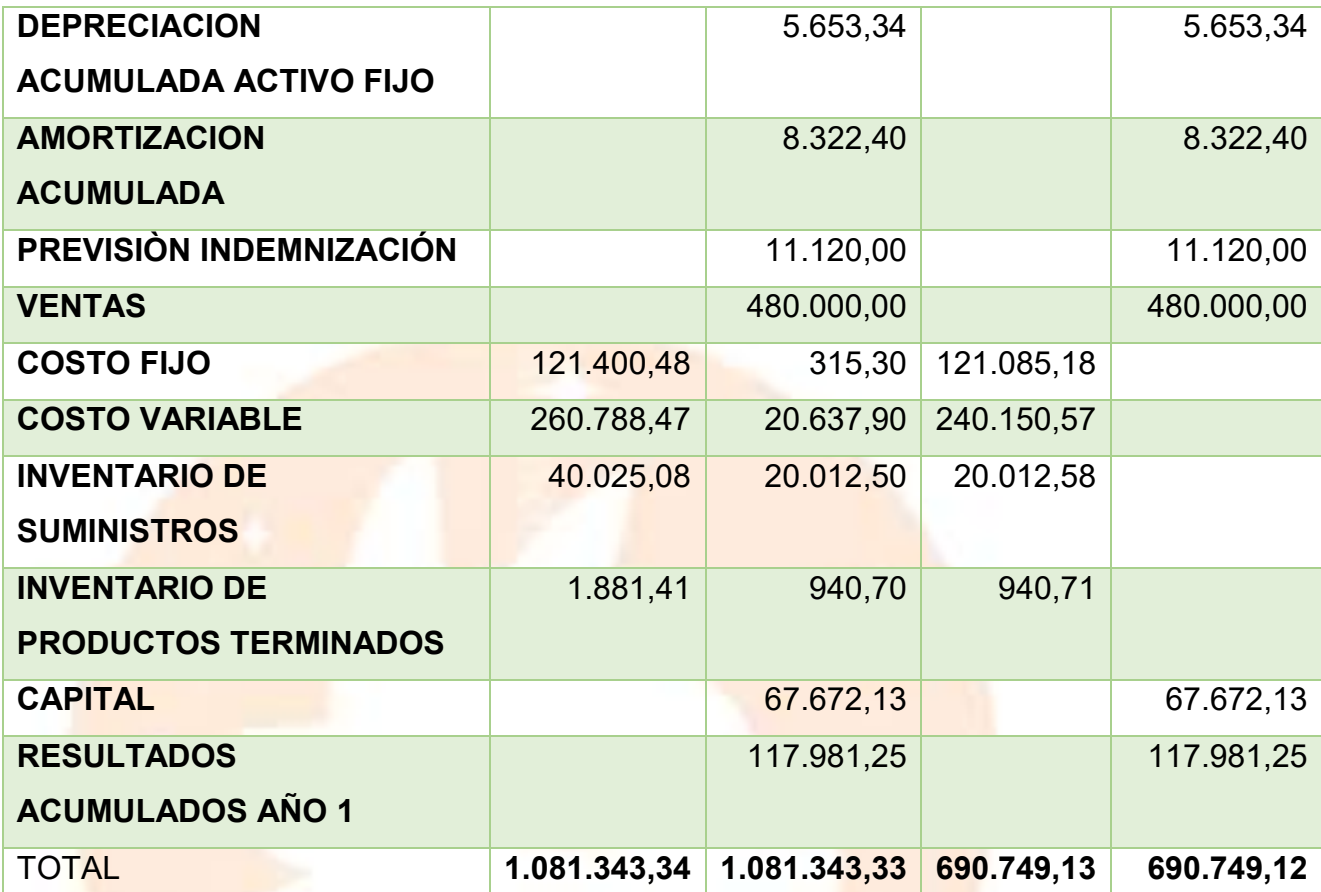

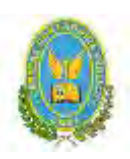

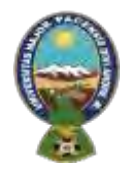

#### "ALPAQUITA S.R.L" **ESTADO DE RESULTADOS**

**(Al 31 de diciembre del año 2)**

#### **Expresado en UFV**

#### **INGRESOS**

#### **VENTAS**

480.000,00

#### **Menos:**

#### **EGRESOS**

 **Costo fijo** 121.085,18

 **Costo Variable** 240.150,57 **361.235,75**

#### **UTILIDAD DEL EJERCICIO 118.764,25**

## **ASIENTO DE CIERRE DE COSTOS**

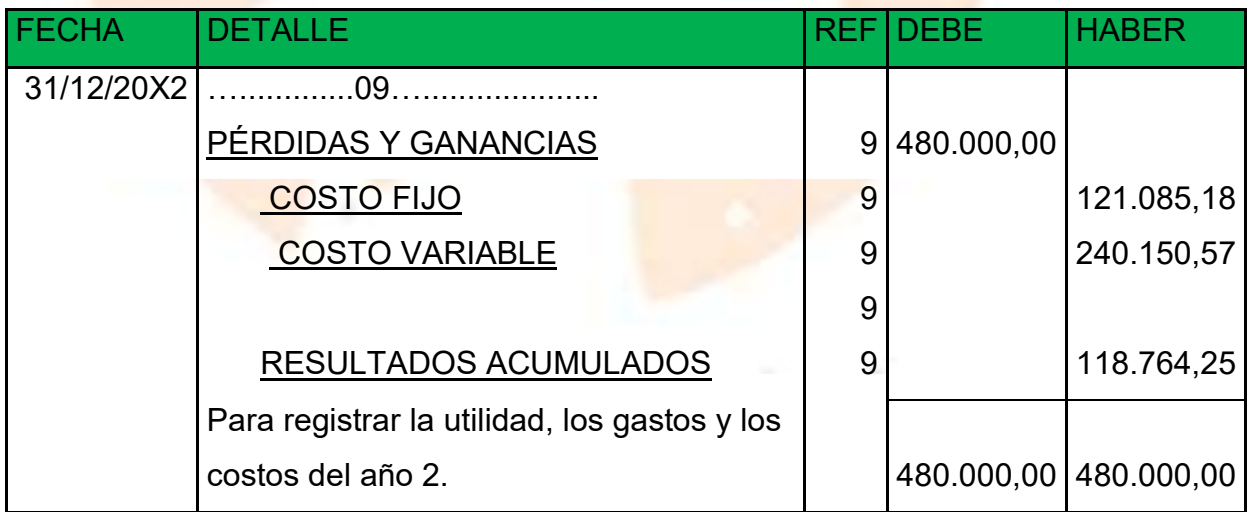

## **ASIENTO DE CIERRE DE VENTAS**

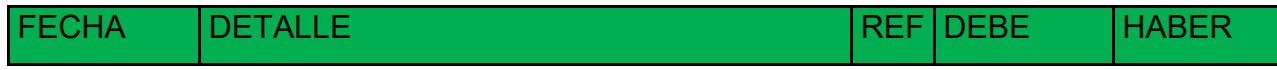

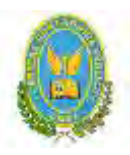

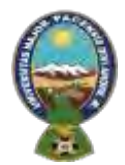

## "ALPAQUITA S.R.L"

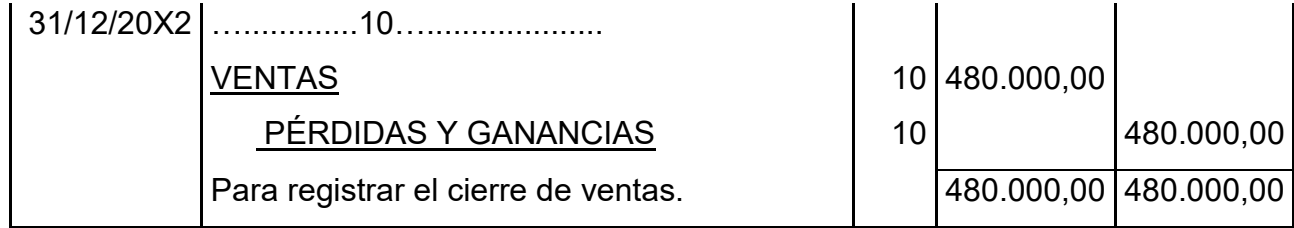

#### **BALANCE GENERAL**

## **(Al 31 de diciembre del año 2)**

## **Expresado en UFV**

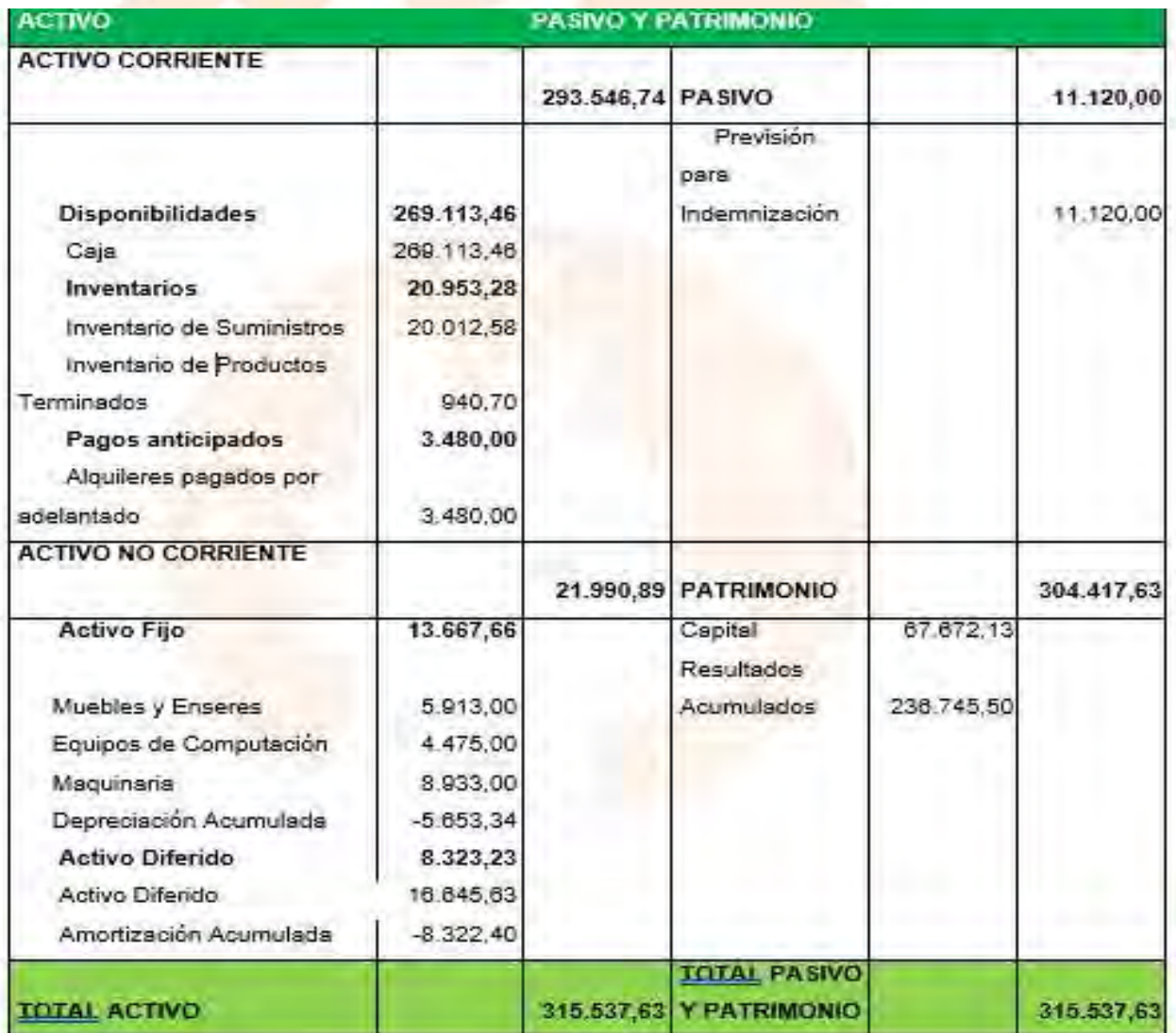

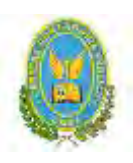

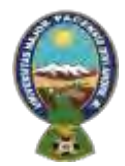

## "ALPAQUITA S.R.L"

## **8.3.** Ejercicio 3

Presentar registros Ejercicio Tres

Mayor cuenta caja – Hoja de Comprobación de sumas y saldos

#### **ASIENTO DE APERTURA**

#### **Libro anual en UFV=2,4**

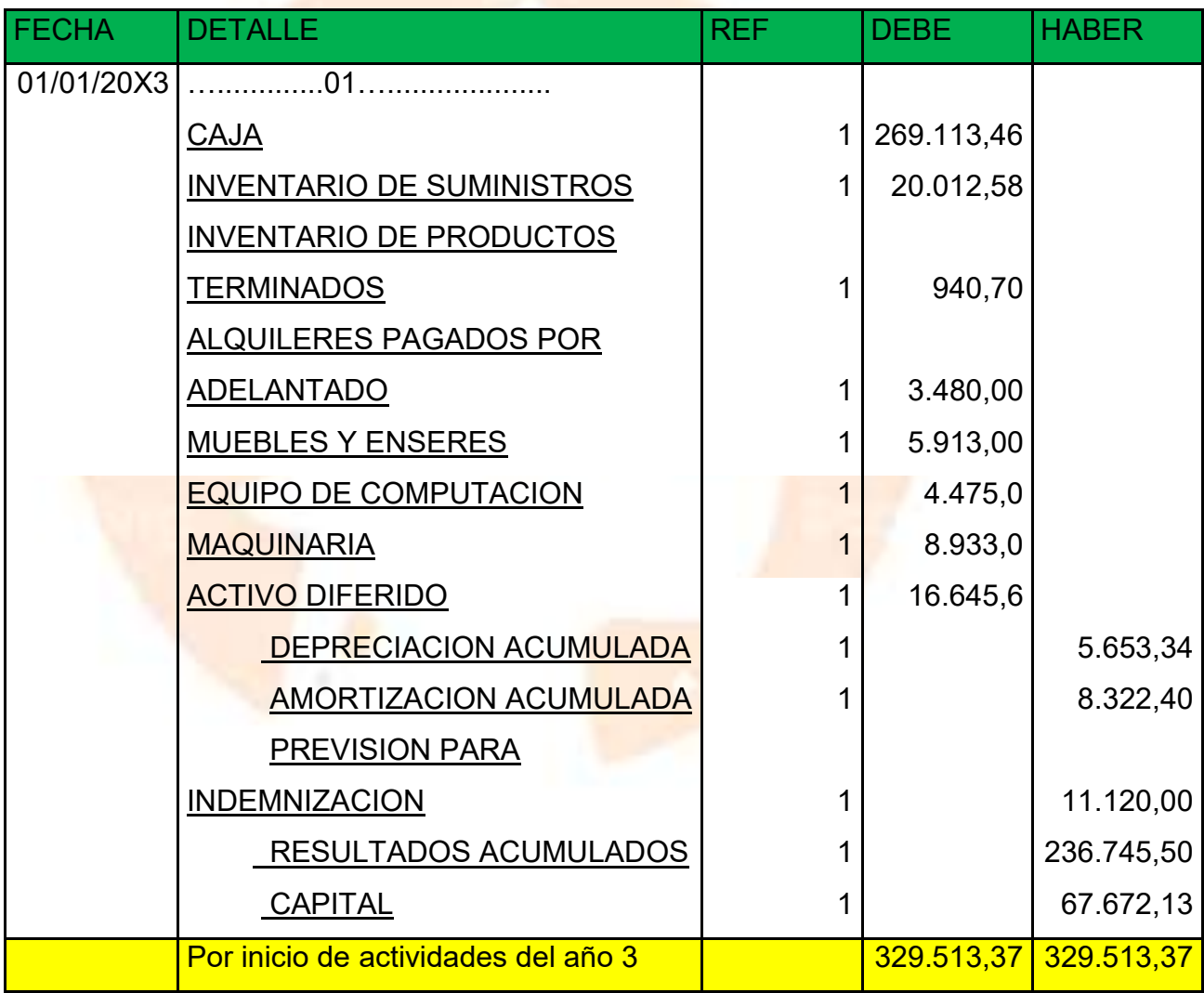

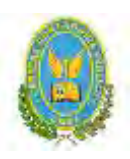

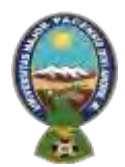

## "ALPAQUITA S.R.L" **ASIENTO DE COSTO FIJO**

#### **Libro anual en UFV=2,4**

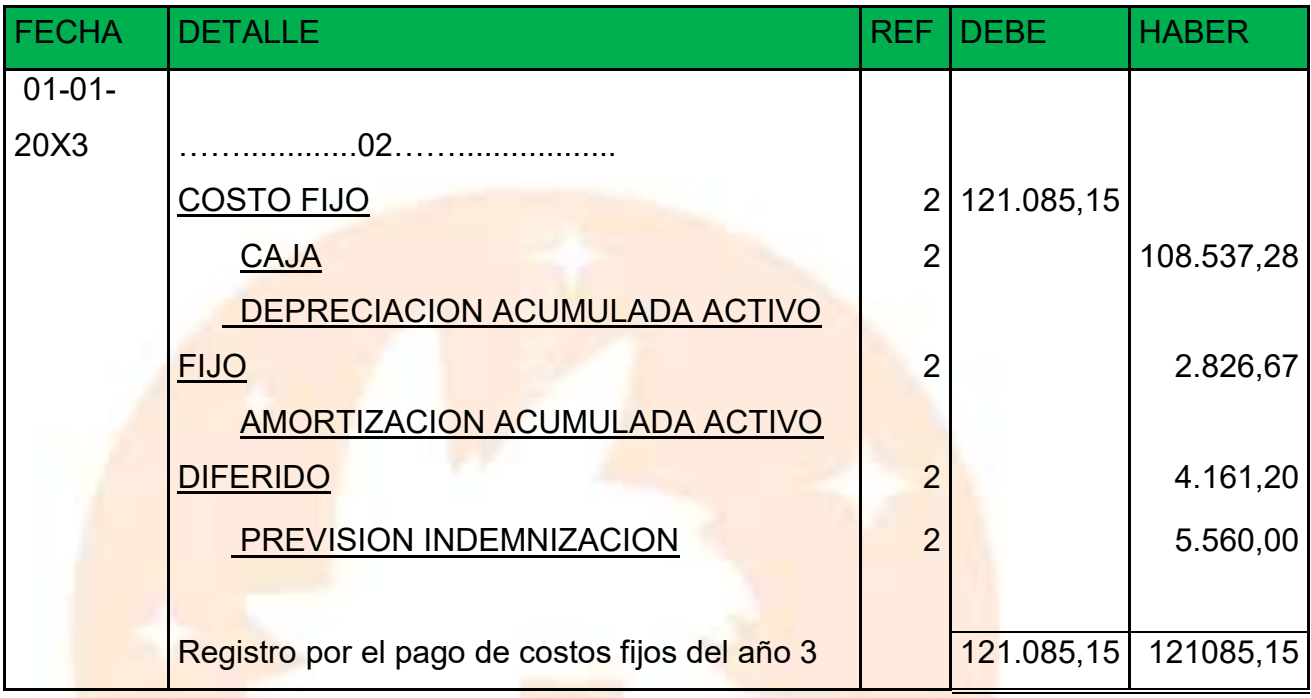

FUENTE: Tabla (Costo fijo)

#### **ASIENTO DE COSTO VARIABLE**

#### **LIBRO ANUAL EN UFV=2,4**

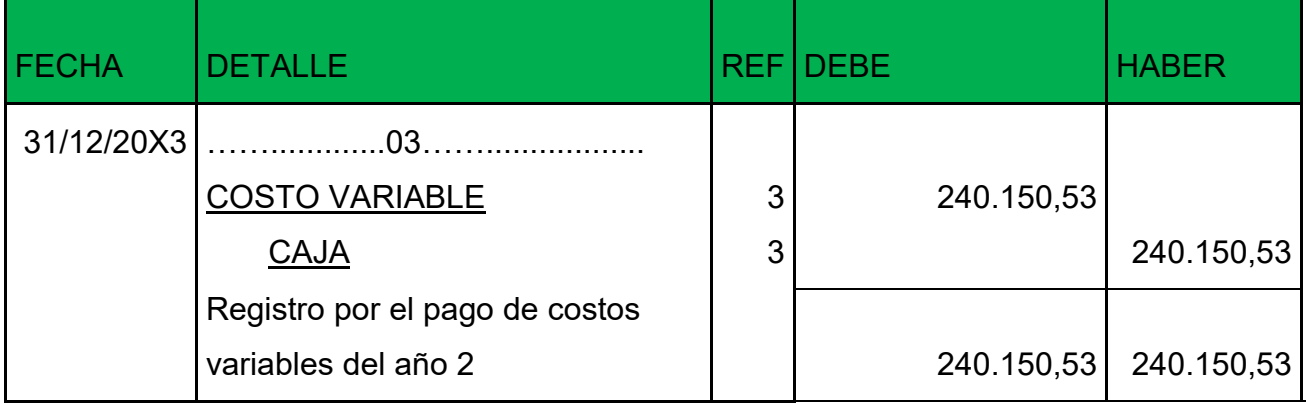

**FUENTE: TABLA (COSTO VARIABLE)**

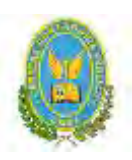

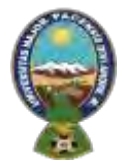

## "ALPAQUITA S.R.L"

#### **ASIENTO DE VENTAS**

#### **Libro anual en UFV=2,4**

#### **ASIENTO DE VENTA**

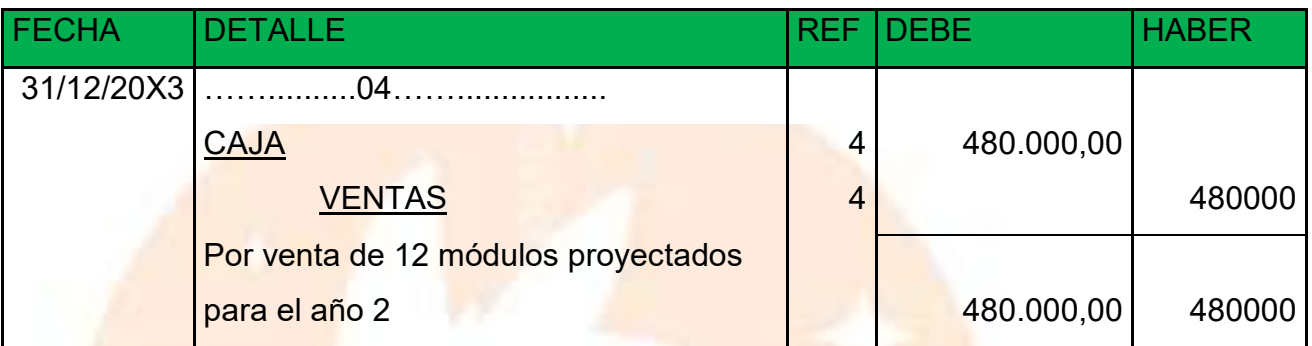

#### **ASIENTO DE MOVIMIENTO DEL INVENTARIO INICIAL**

#### **Libro anual en UFV=2,4**

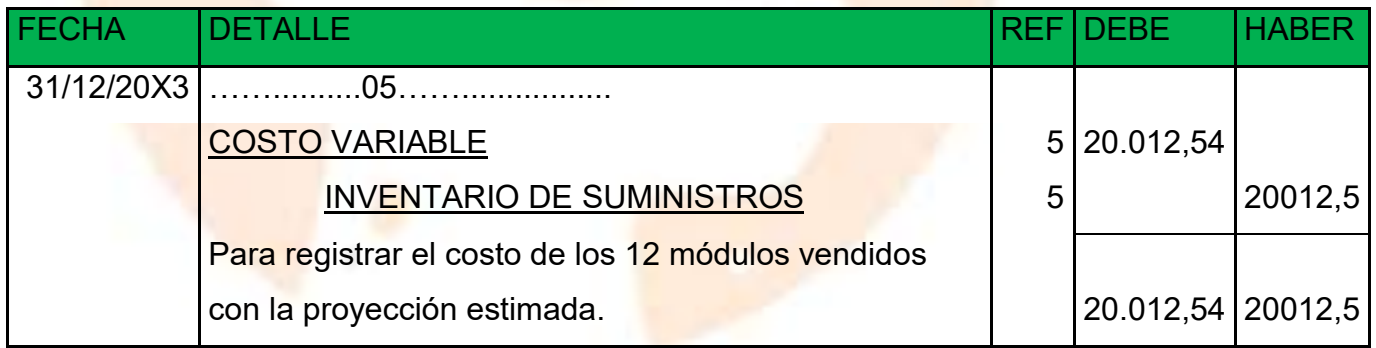

Para el ingreso de la producción del primer lote de inventario, se considera el costo medio variable de 576.361,28 dividido entre 1920 (cantidad de chompas que se producen por un año), esta operación arroja como resultados un costo variable de 300,19, el resultado se multiplica por 160 (cantidad de chompas que se producen en un mes) para obtener el inventario inicial.

#### **ASIENTO INVERTIDO DEL INVENTARIO INICIAL**

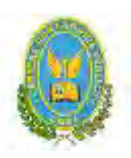

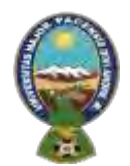

## "ALPAQUITA S.R.L"

## **Libro anual en UFV=2,4**

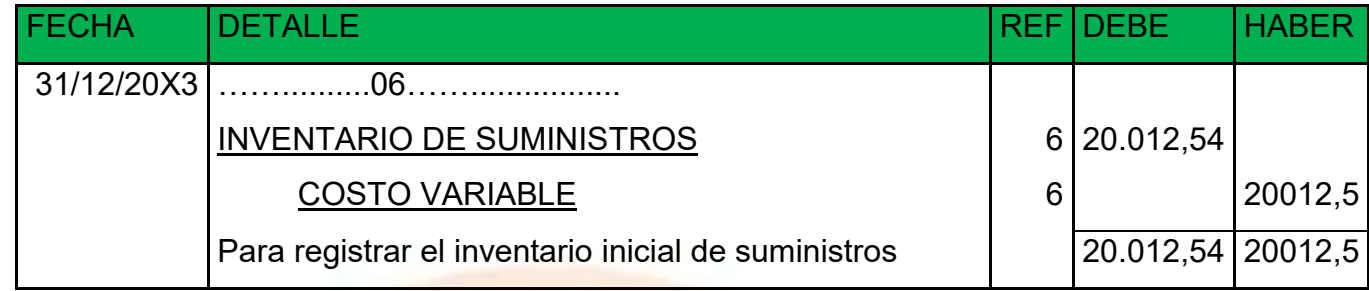

Se contabiliza la reversión de costo variable para la habilitación de inventario de productos

terminados.

## **ASIENTO DE MOVIMIENTO DE INVENTARIOSDE PRODUCTOS TERMINADOS**

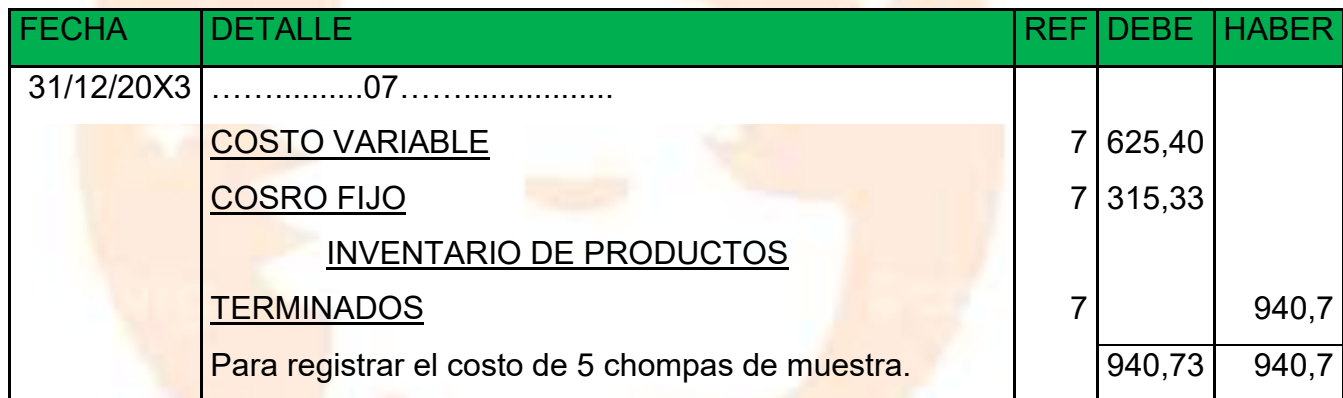

**Libro anual en UFV=2,4**

El asiento representa el costo de 5 chompas de muestra del lote A, los cálculos

se realizaron de la siguiente manera:

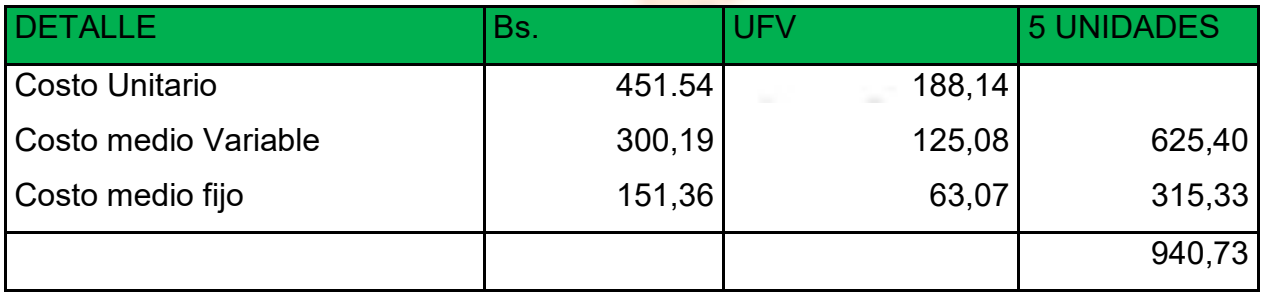

#### **ASIENTO DE MOVIMIENTO DE INVENTARIOSDE PRODUCTOS TERMINADOS**

**106**

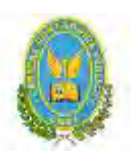

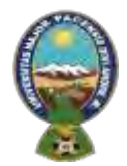

## "ALPAQUITA S.R.L"

#### **Libro anual en UFV=2,4**

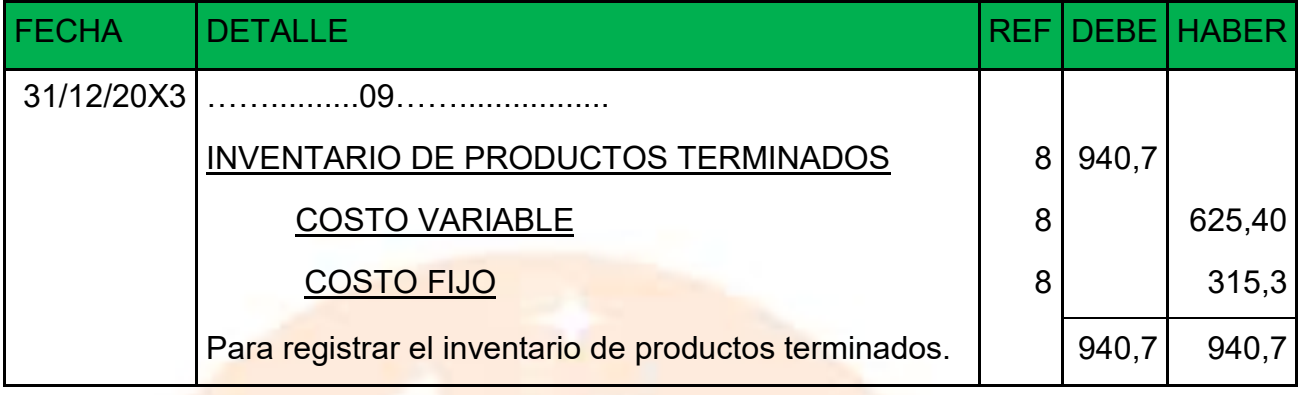

## Reversión para el registro del inventario de productos terminados al final del

ejercicio.

HOJA DE KARDEK DE INVENTARIO DE SUMINISTROS PARA AÑO3

METODO:PEPS

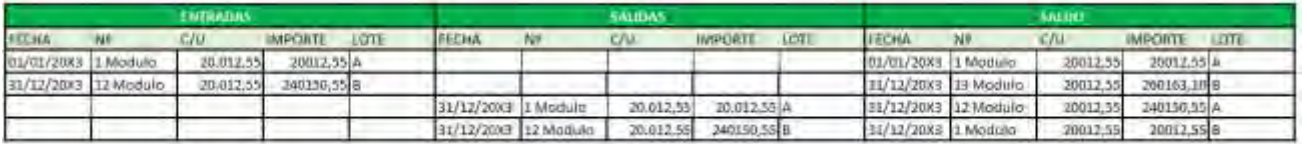

HOJA DE KARDEX DE INVENTARIO DE PRODUCTOS TERMINADOS PARA AÑO 3

METODO:PEPS

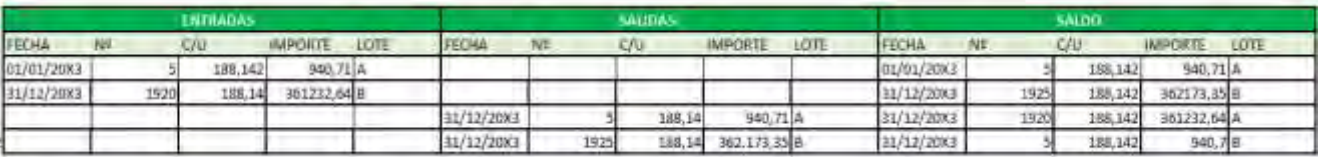

#### MAYOR DE CAJA-EJERCICIO TRES

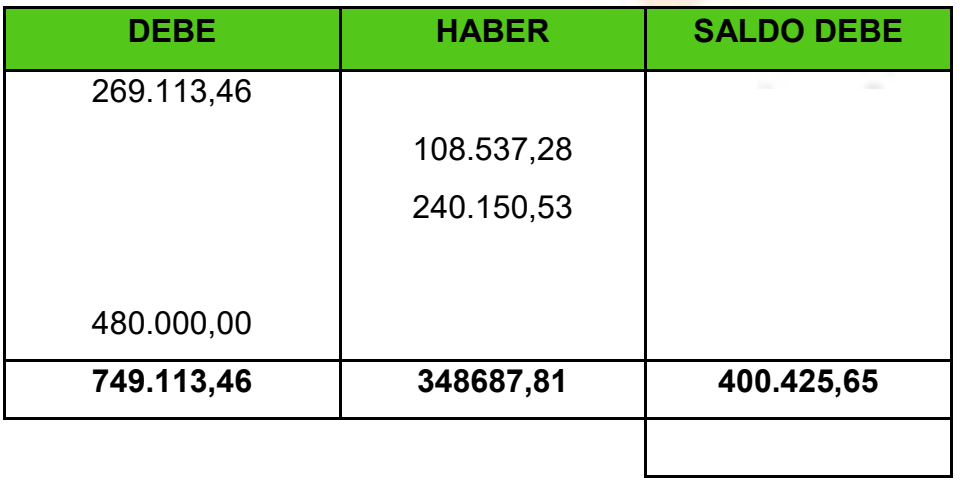

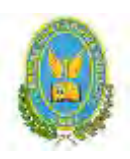

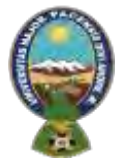

## "ALPAQUITA S.R.L"

## **HOJA DE COMROBACIÓN DE SUMAS Y SALDOS-EJERCICIO UNO**

## **(EJERCICIO TERMINADO DEL AÑO 3)**

#### **EXPRESADO EN UFV**

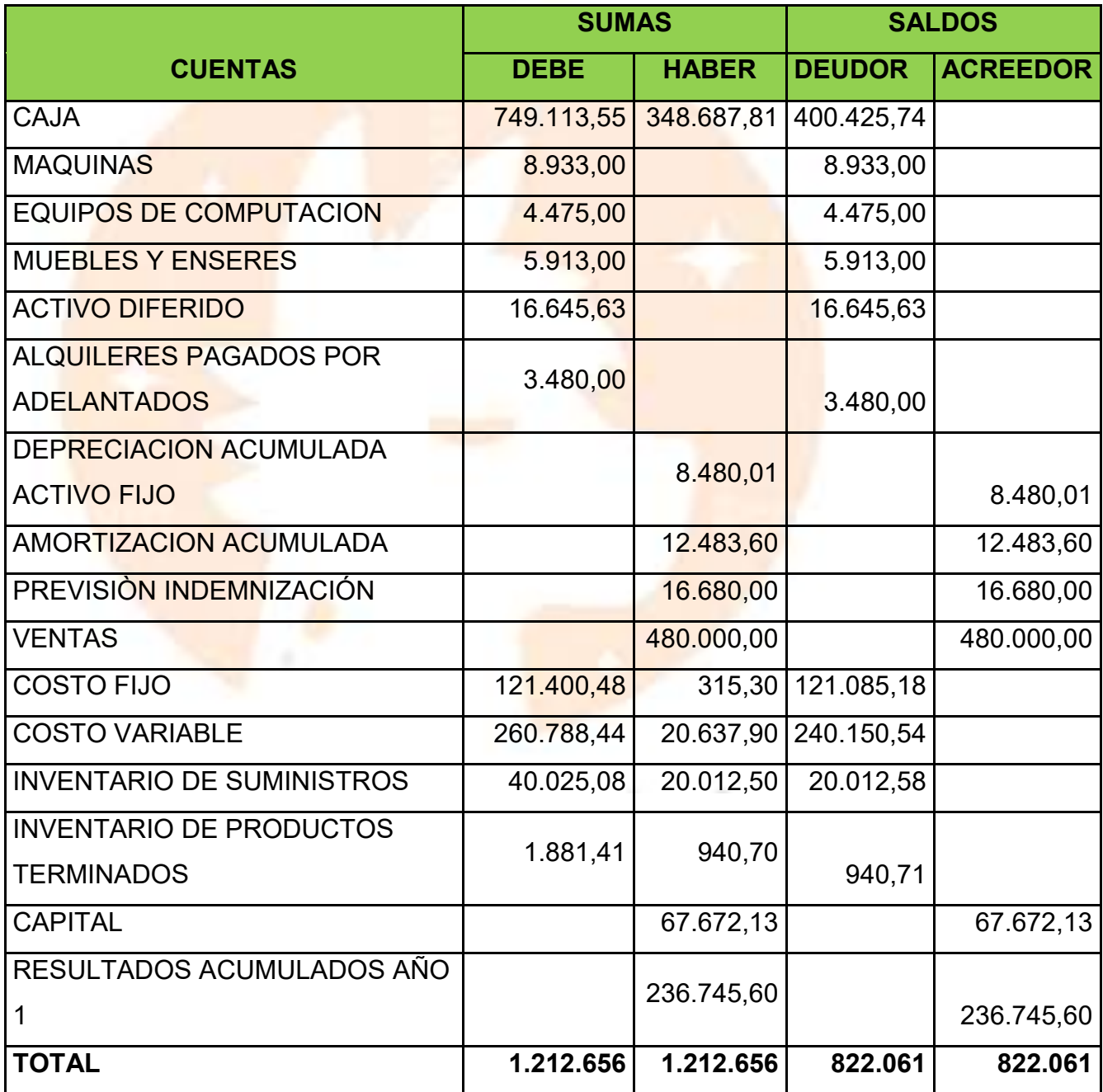

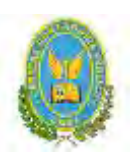

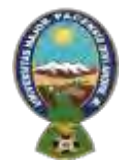

## "ALPAQUITA S.R.L"

#### **ESTADO DE RESULTADOS**

**(Al 31 de diciembre del año 3)**

**Expresado en UFV**

## **INGRESOS**

 **VENTAS** 

480.000,00

**Menos:**

**EGRESOS**

 **Costo fijo** 121.085,18

 **Costo Variable** 240.150,57 **361.235,75**

**UTILIDAD DEL EJERCICIO 118.764,25**

## **ASIENTO DE CIERRE DE COSTOS**

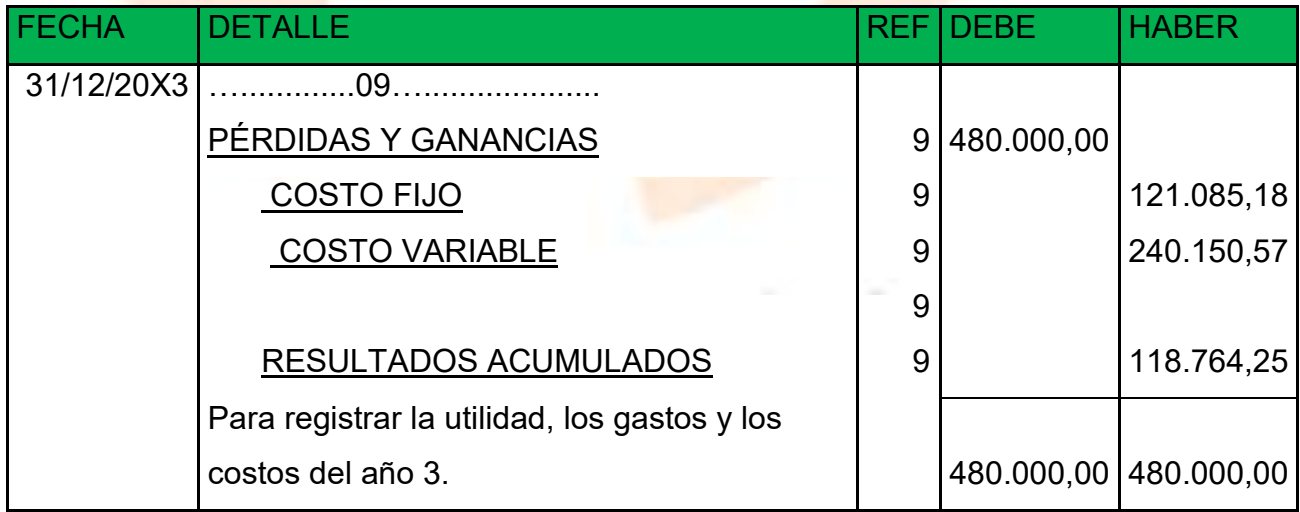

**ASIENTO DE CIERRE DE VENTAS**

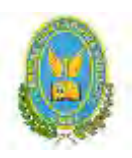

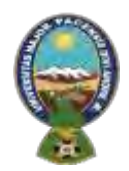

## "ALPAQUITA S.R.L"

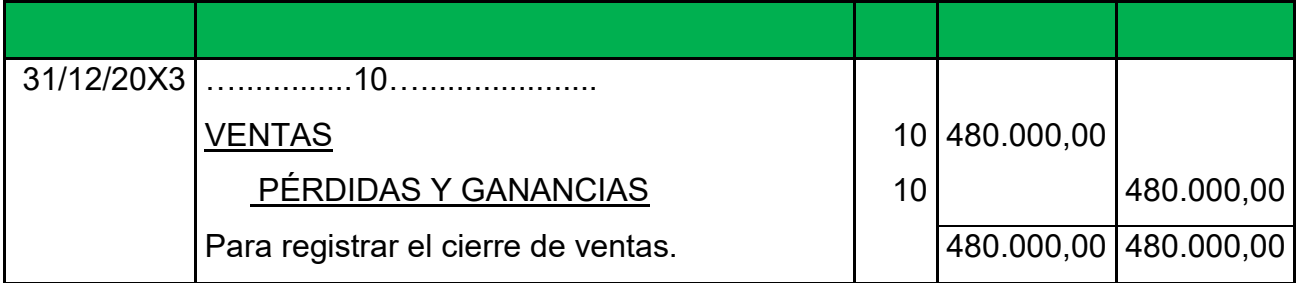

## **BALANCE GENERAL**

#### (Al 31 de diciembre del año 3

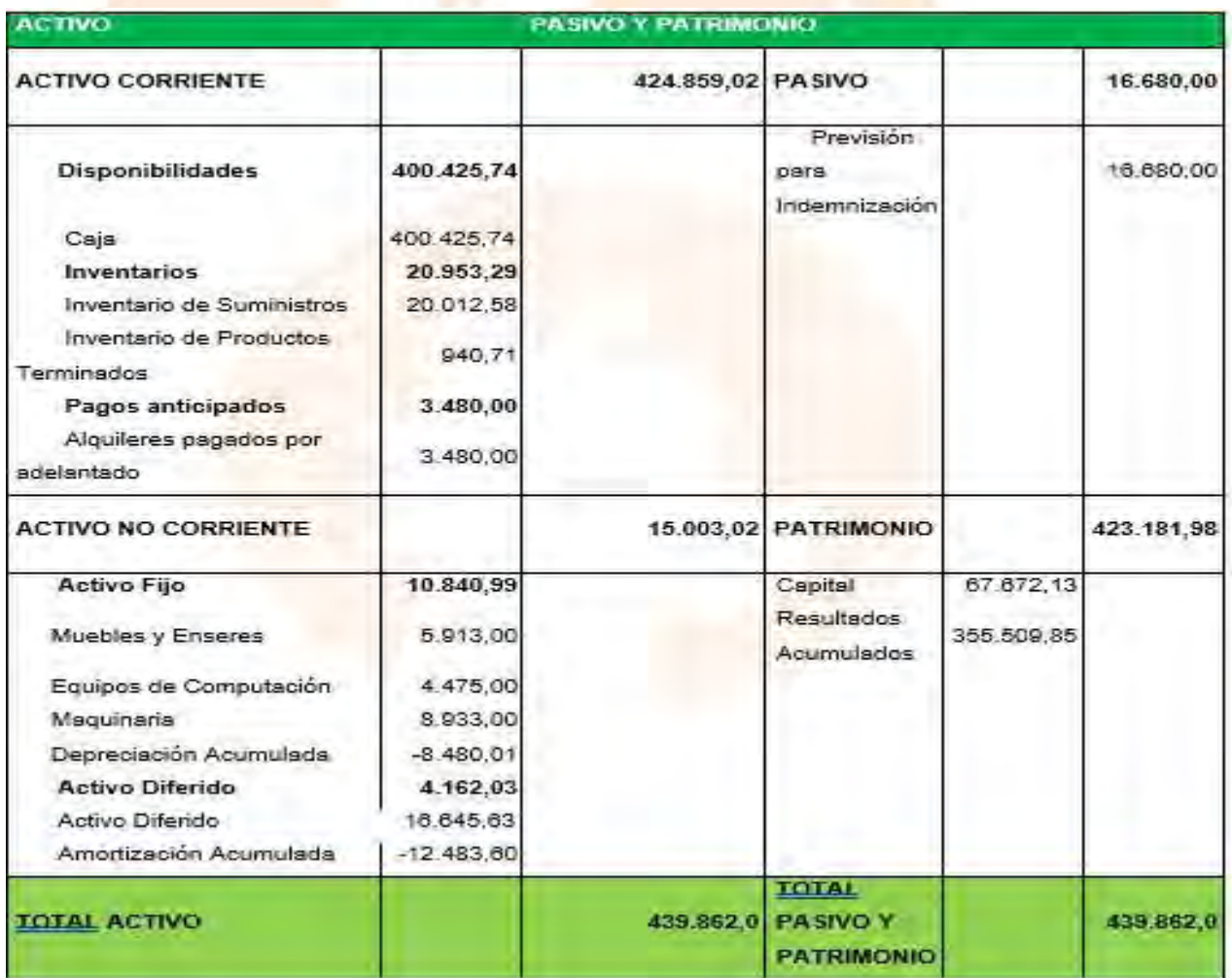

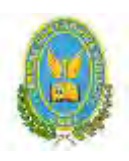

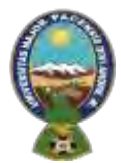

## "ALPAQUITA S.R.L"

#### **8.4.** Tabla de Balances Generales

## **Cuadro de Balances Generales, Balance de Apertura, ejercicios uno, dos,**

**tres**

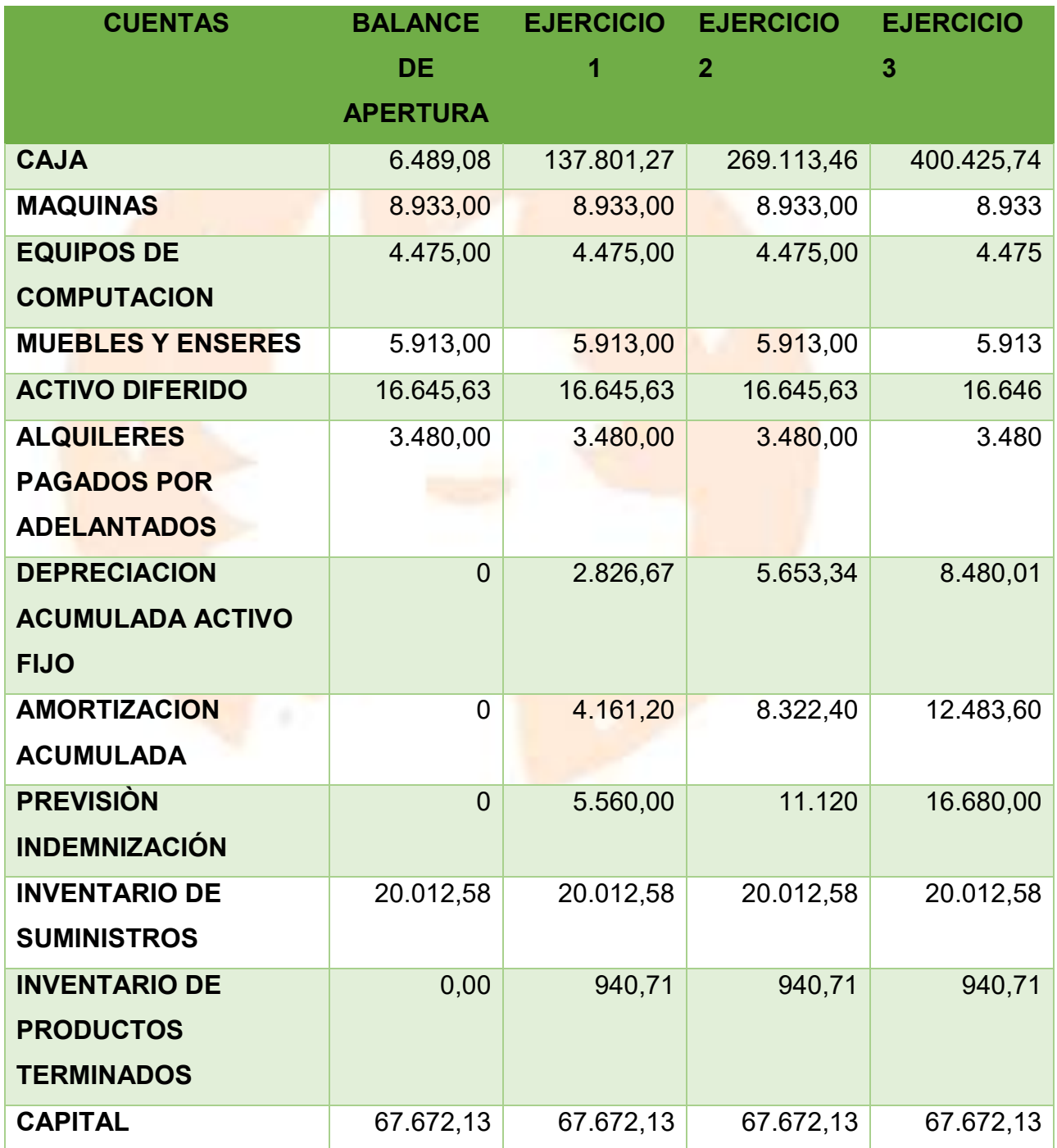

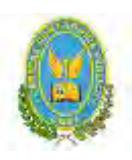

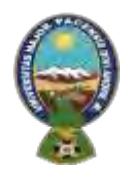

## "ALPAQUITA S.R.L"

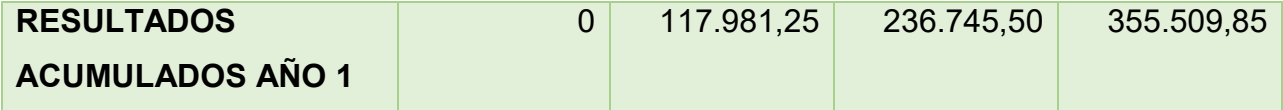

## **8.5.** Tabla de. Cuadro de Origen y Uso de Fondos

**Cuadro de origen y uso de fondos**

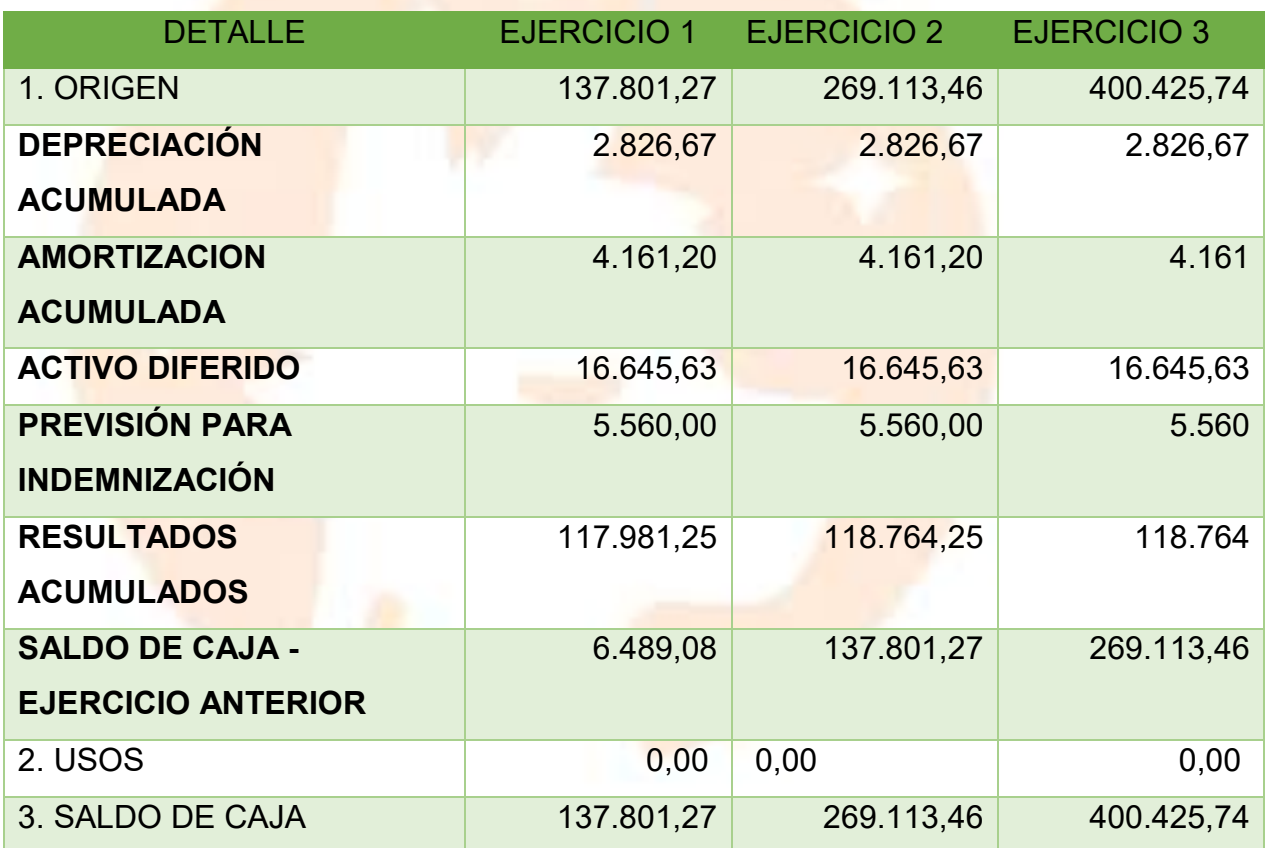

#### **8.6.** Valor actual neto

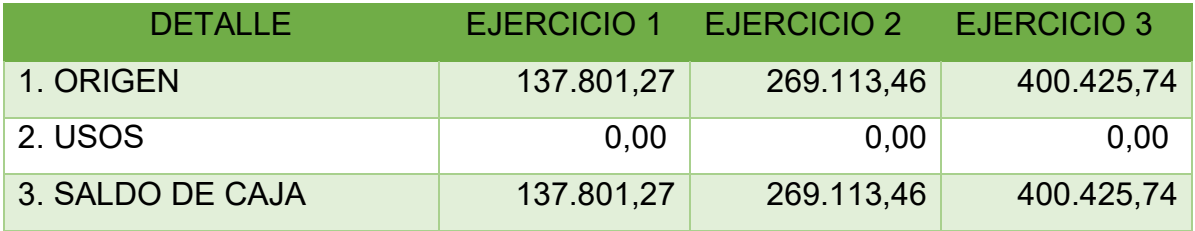

Fuente: Cuadro origen y Uso de Fondos

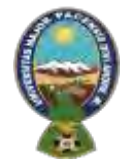

#### "ALPAQUITA S.R.L"

Capital a invertir, K= 67.672,13

VAN a la Tasa de 10%

VAN a 10% =  $\sum$  *SCA – K* 

VAN<sub>10%</sub> =  $\frac{SC1}{(1+r)^1}$  +  $\frac{SC1}{(1+r)^2}$  +  $\frac{SC1}{(1+r)^3}$  - K

VAN<sub>10%</sub> =  $\frac{137.801,27}{(1+0,1)^1}$  +  $\frac{269.113,46}{(1+0,1)^2}$  +  $\frac{400.425,74}{(1+0,1)^3}$  - 67.672,13

VAN<sub>10</sub>% = 125.273,88 + 222.407,82 + 300.845,79 - 67.672,13

VAN<sub>10%</sub> =  $640.527,49 - 67.672,13$ 

VAN<sub>10%</sub> = 580.855,36

#### 1. Para VAN igual o próximo a cero.

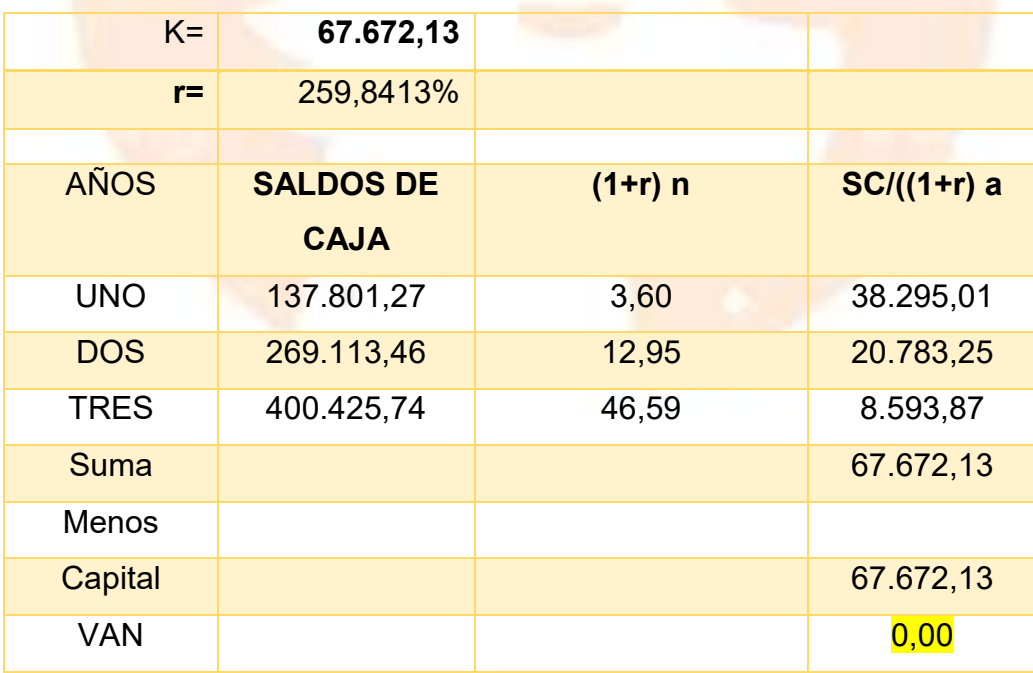

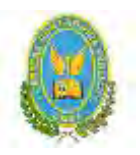

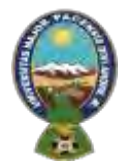

## "ALPAQUITA S.R.L"

#### 8.6.1. Gráfico N° 11 del VAN

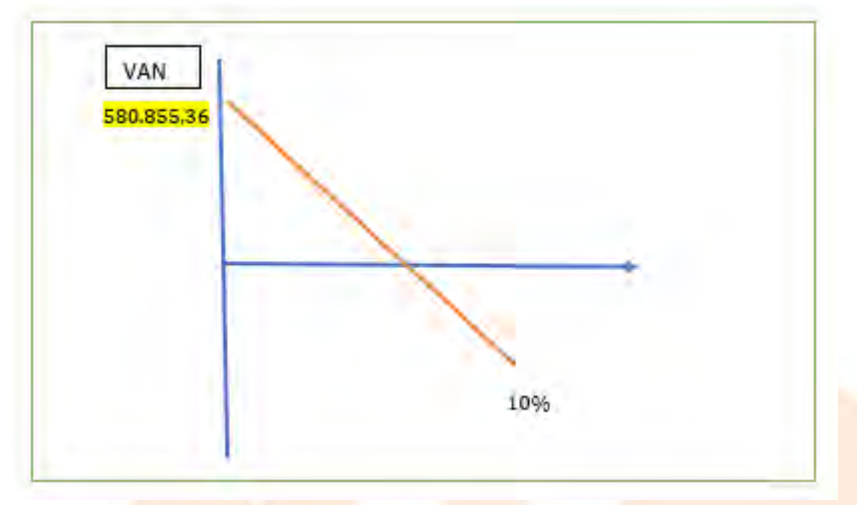

#### 8.6.2. Comentario.

Con una tasa del 259,8413% el VAN se iguala a 0, por lo cual se puede decir que se encontró la TIR.

Para VAN mayor a cero

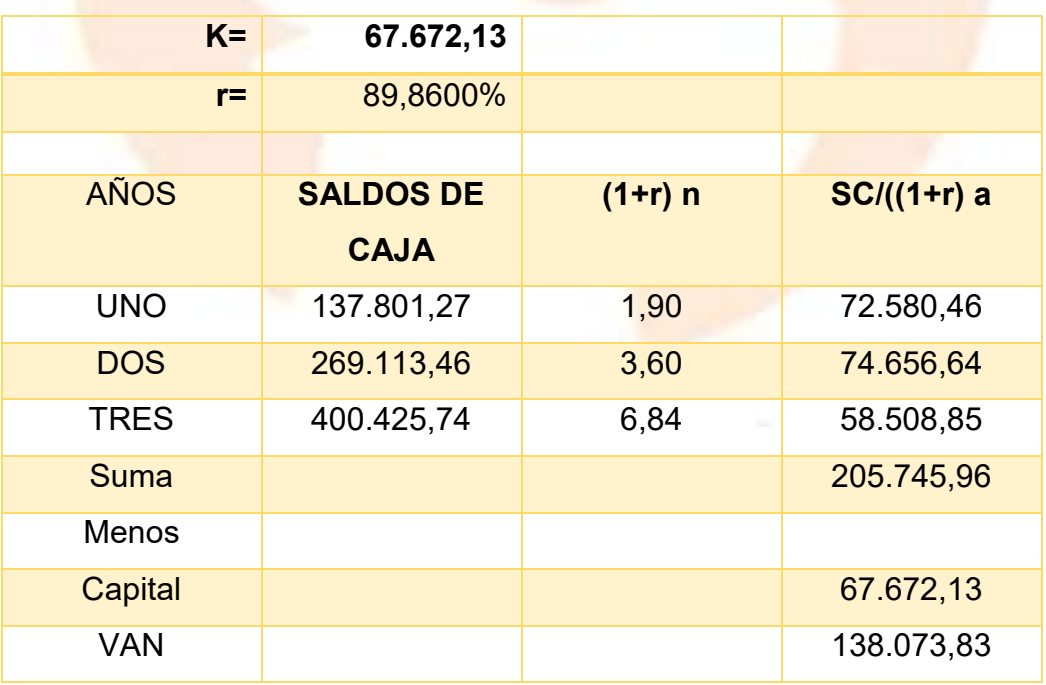

**COMENTARIO**

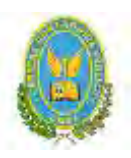

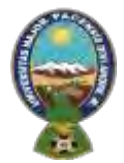

## "ALPAQUITA S.R.L"

Comentario: Con una tasa del 89,86% el VAN es 138.073,83, por lo cual se puede decir que aún se debe trabajar para encontrar el TIR.

2. Para VAN menor a cero

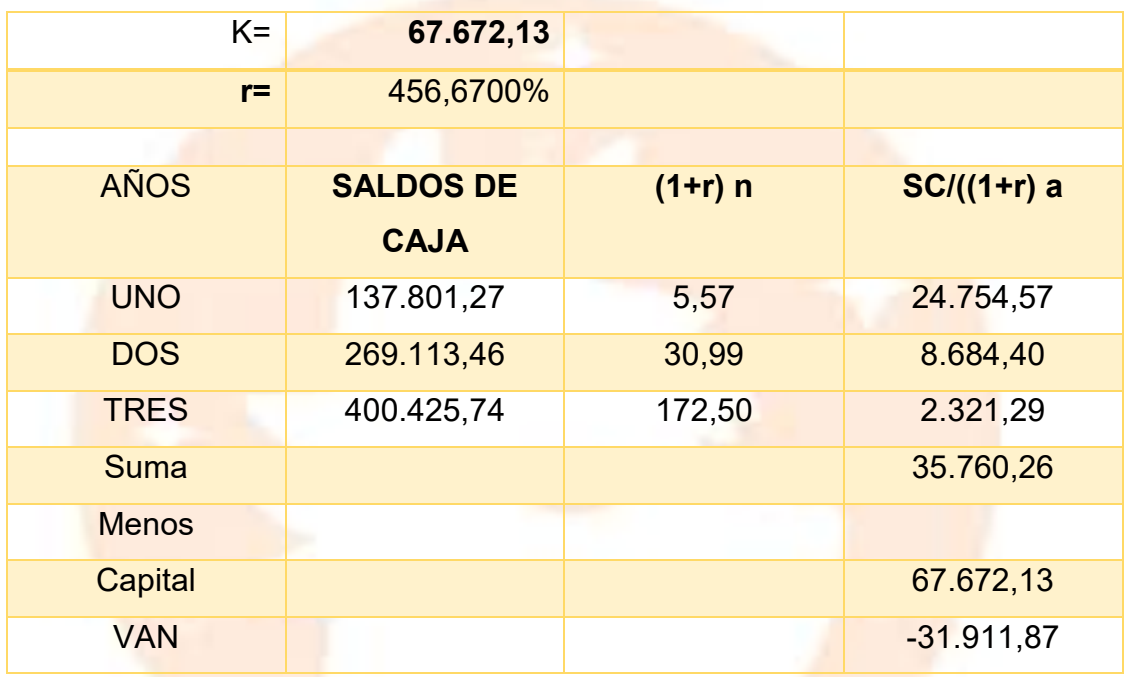

#### **COMENTARIO**

Con una tasa del 456,67% el VAN es -31.911,87, por lo cual se puede decir que hay que buscar una tasa menor para llegar a 0

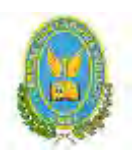

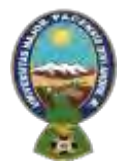

## "ALPAQUITA S.R.L"

8.7. Tasa interna de retorno en UFV

Deducción

*TIR= 259,8413%*

8.8. Comentario - Criterio técnico de TIR

**CRITERIO TÉCNICO DE EVALUACIÓN: EL PROYECTO ES VIABLE PORQUE LA TASA DE RETORNO ES MAYOR A LA TASA DE COSO DE OPORTUNIDAD DEL CAPITAL (10%) DE ESTA FORMA PODRÁ MITIGAR LOS RIESGOS DE INGRESO AL MERCADO.**

## **8.9. CUADRO DE RECUPERACIÓN DEL CAPITAL Y EL SALDO DE LA INVERSIÓN AL FINALIZAR EL TERCER EJERCICIO**.

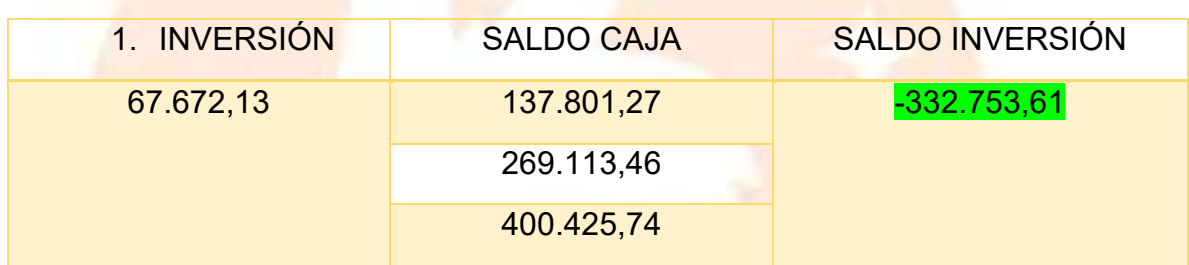

#### **COMENTARIO:**

#### **¿Se recuperaría el capital al tercer año?**

Como se puede observar en la tabla, el saldo de inversión al tercer año es negativo, con eso se da a entender que para el tercer año ya se recuperó todo el capital invertido y a la vez se obtuvo una ganancia de 332.753,61.

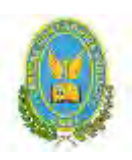

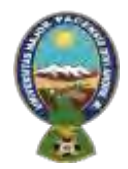

## "ALPAQUITA S.R.L"

# **CAPITULO NOVENO** 9. ESTUDIO DE EVALUACIÓN **FINANCIERA**

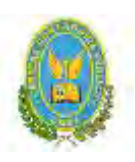

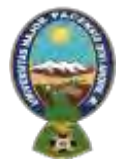

## "ALPAQUITA S.R.L"

9.1. Balance de apertura de evaluación financiera – comentario

#### BALANCE DE APERTURA DEL PROYECTO ^^ALPAQUITA^^ S.R.L.

#### **VERSION FINANCIERA**

#### **(EN UNIDADES DE FOMENTO A LA VIVIENDA DE 2,40)**

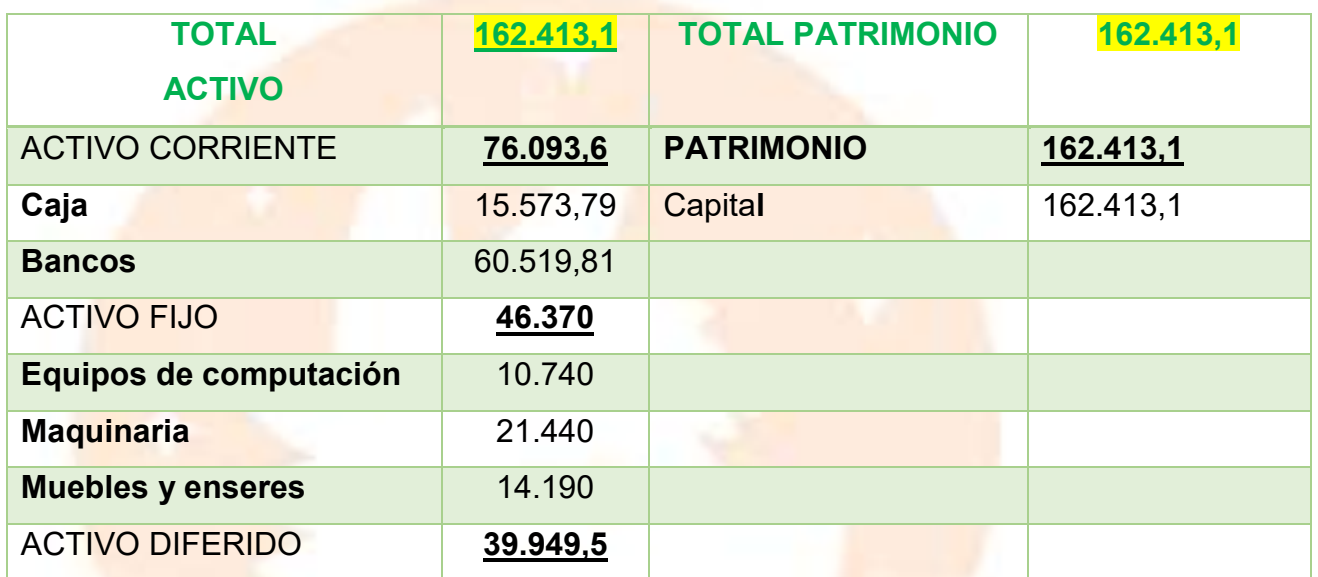

#### **BALANCE DE APERTURA DEL PROYECTO ^^ALPAQUITA^^ S.R.L.**

#### **(EN UNIDADES DE FOMENTO A LA VIVIENDA)**

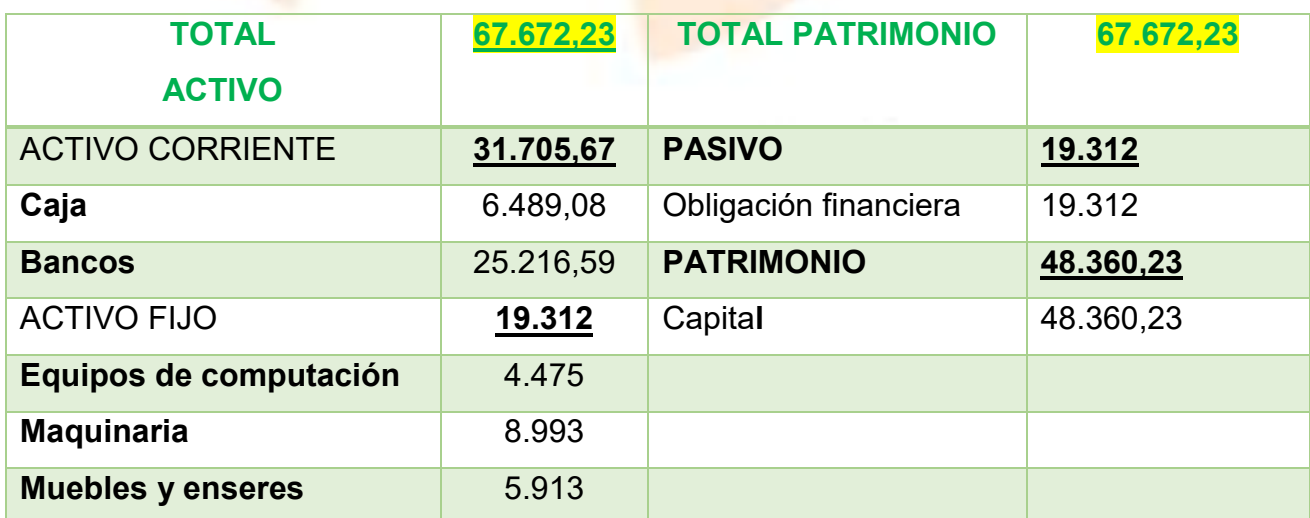

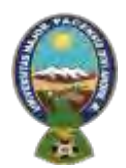

#### "ALPAQUITA S.R.R.

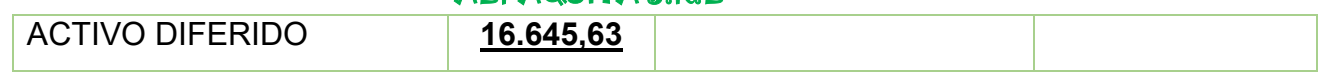

9.2. Método de Servicio de deuda constante

AK=Amortización del capital

OF=Obligación Financiera

SOF=Saldo Obligación Financiera

n=Años de plazo

## **DATOS**

Obligación financiera (Activo fijo) = **19.312**

n=3 años

 $i = 10%$ 

$$
AK = \frac{OF}{n}
$$

 $AK = \frac{19.312}{a}$  $\frac{312}{3}$  = 6.437,33

Los gastos financieros se calculan sobre los saldos

## **METODO AMORTIZACION CONSTANTE EN EL CASO DE ^^ALPAQUITA^^**

**S.R.L. EN UFV**

|              | <b>SALDOS</b> | <b>INTERES</b> | <b>AMORTIZACION</b> | <b>SERVICIO</b> |
|--------------|---------------|----------------|---------------------|-----------------|
| <b>UNO</b>   | 19.312        | 1.931,2        | 6.437,33            | 8.368,53        |
| <b>DOS</b>   | 12.874,67     | 1.287,47       | 6.437,33            | 7.724,8         |
| <b>TRES</b>  | 6.401,34      | 640,13         | 6.437,33            | 7077,46         |
| <b>TOTAL</b> |               | 3.858,8        |                     |                 |

El interés total es de 3.858,8.

9.3. Efecto de servicio de deuda sobre saldos de caja

## **PRESENTAR EL CUADRO DE EFECTO DE SERVICIO DE LA DEUDA SOBRE LOS SALDOS DE CAJA DEL CASO ^^ALPAQUITA^^ SRL EN UFV**

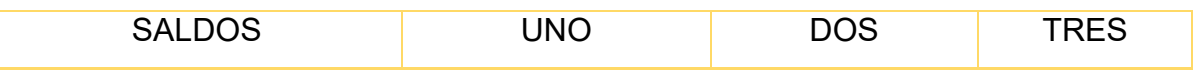

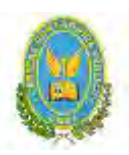

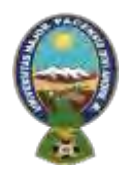

## "ALPAQUITA S.R.L"

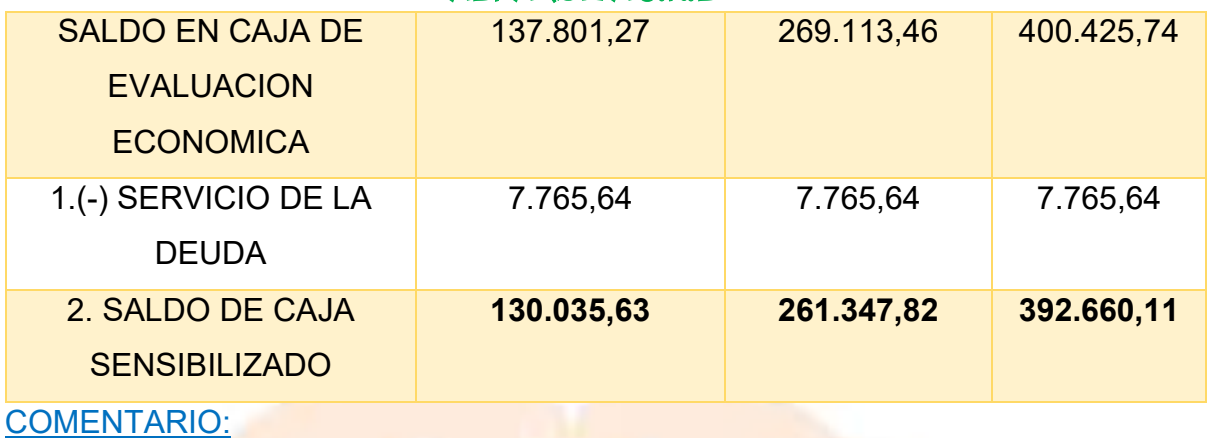

El servicio de la deuda disminuye los saldos de caja de cada ejercicio proyectado.

9.4. Valor Actual neto Financiero - Gráfico del VANF

VANF =  $\Sigma$  *SCA – K*=@

 $K =$  capital =  $48.360,23$ 

#### **VAN A LA TASA DE 259,8413%**

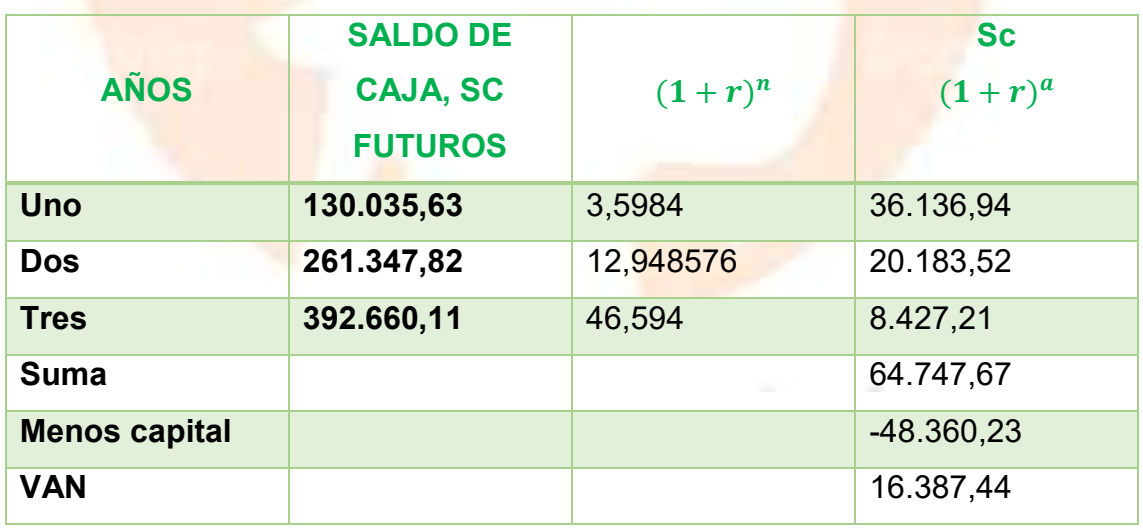

#### **GRAFICO VAN**

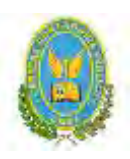

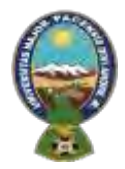

## "ALPAQUITA S.R.L"

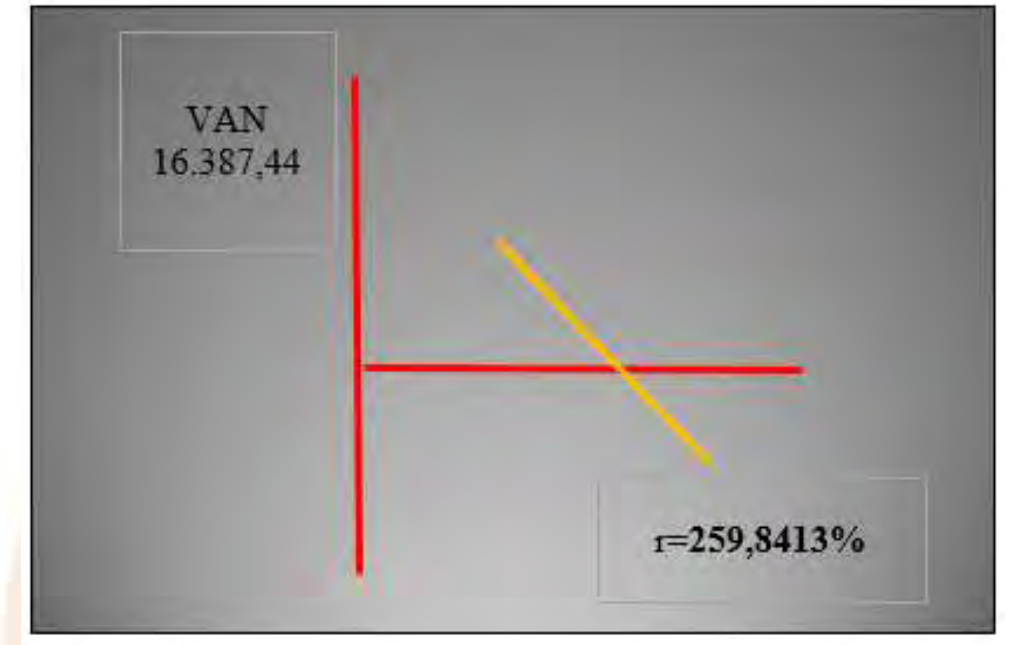

#### **VAN A LA TASA DE 335,696%**

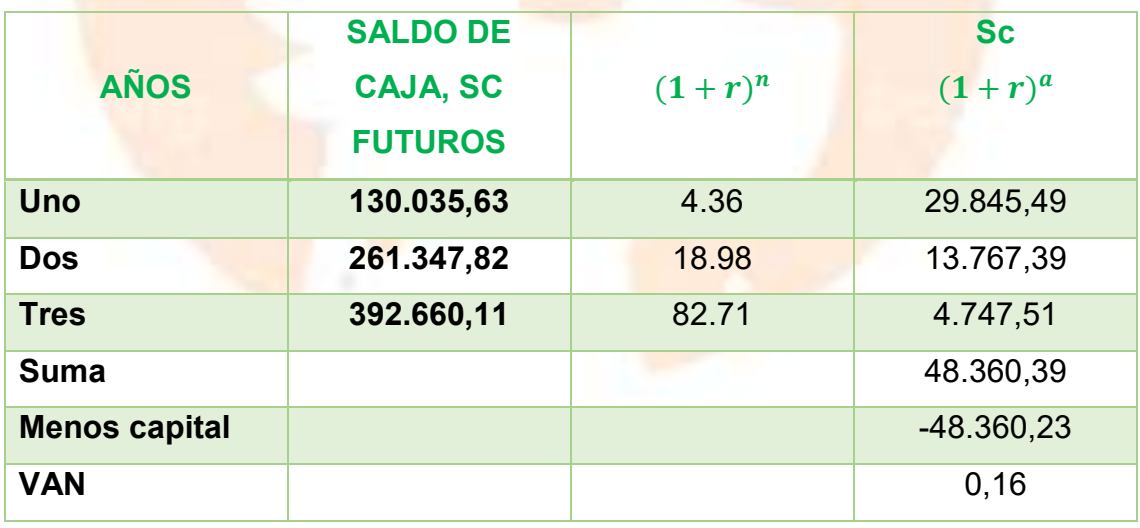

 $TIRF = 335,696\%$ 

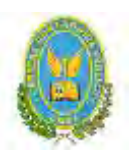

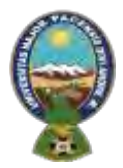

## "ALPAQUITA S.R.L"

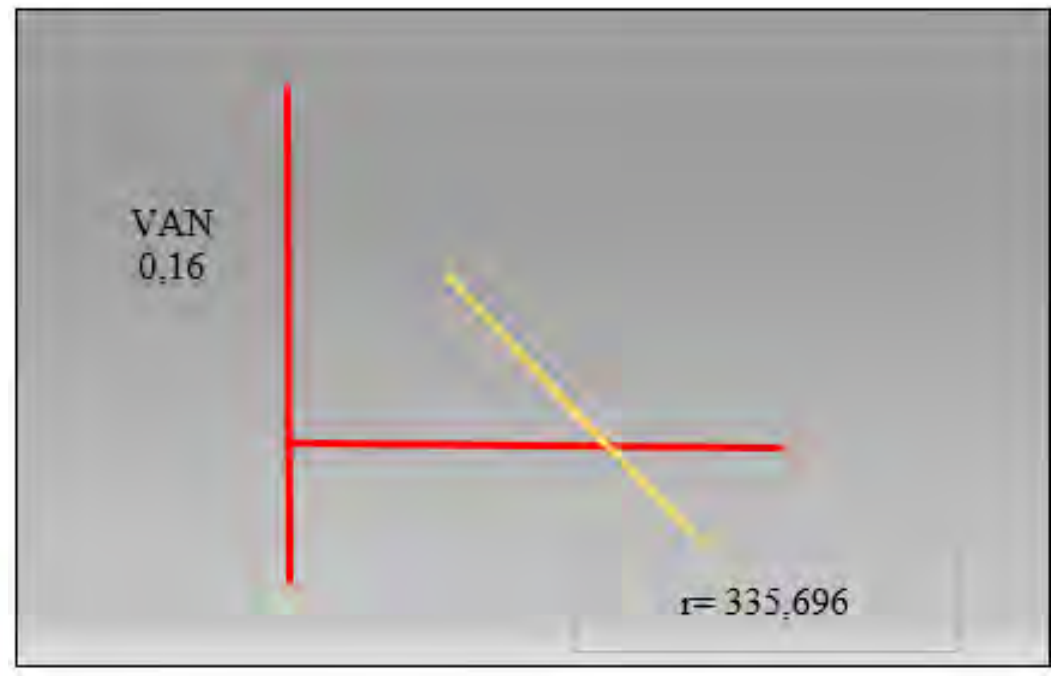

#### 9.5. Tasa Interna de Retorno Financiera – Comentario

En evaluación económica se dedujo una tasa de rendimiento de 259,84% que daba VAN igual a cero, para evaluación financiera la misma tasa nos da un VAN POSITIVO, por lo que es necesario aumentar dicha tasa y deducir nuevamente una tasa de rendimiento que nos da VAN igual a cero o con aproximación a la unidad.

## 9.6. Comentario de Apalancamiento.

La influencia positiva del apalancamiento a los fondos propios que se logra con la obligación es el resultado de una comparación de la tasa interna de retorno obtenida con obligación bancaria y la tasa interna de retorno que se logra sin financiamiento bancario.

TIRF con financiamiento =335,696

TIR sin financiamiento = 259,8413%

Influencia del Apalancamiento = TIRF con financiamiento – TIR sin financiamiento

Influencia del Apalancamiento =335,696%– 259,8413%=75,8547puntos

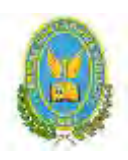

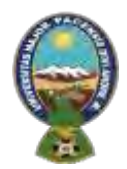

#### "ALPAQUITA S.R.L"

Influencia del Apalancamiento = 75,8547

#### **COMENTARIO:**

Gracias a la Obligación financiera se eleva, se incrementa la tasa interna de retorno en **75,8547** puntos debido a que se ha reducido el capital propio a sacrificar en el proyecto de inversión y por la generación de un rendimiento en el proyecto de inversión superior al del costo de oportunidad que corresponde a la tasa bancaria.

Por lo tanto, es conveniente sugerir para este caso, que la inversión se realice en una parte, con obligación financiera.

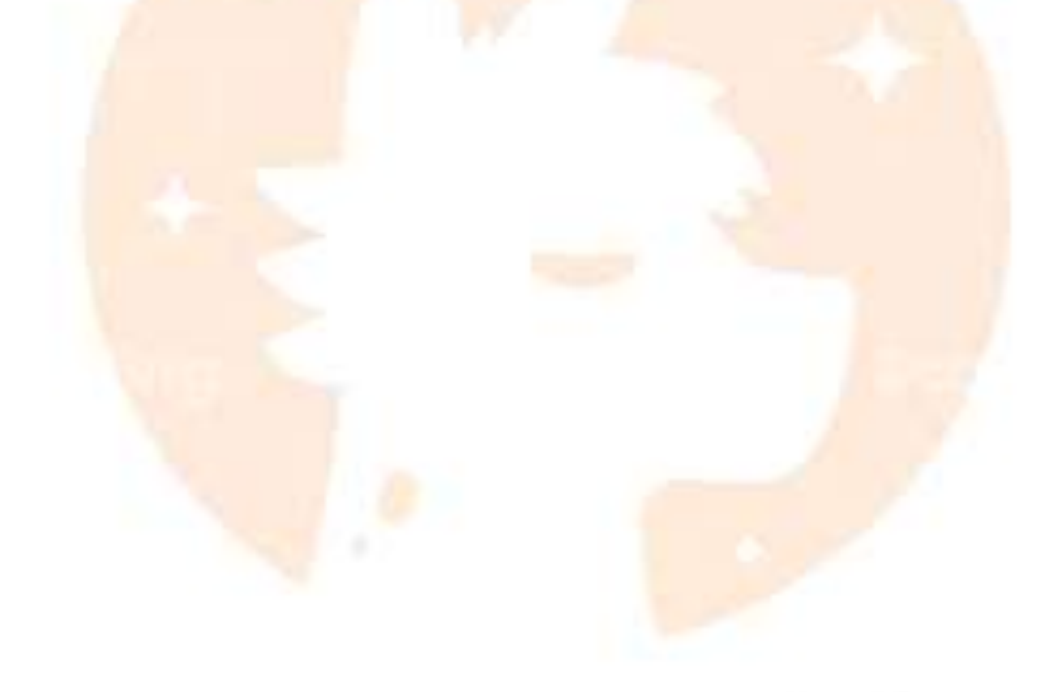

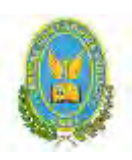

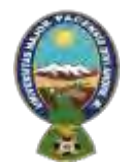

"ALPAQUITA S.R.L"

## **CAPÍTULO DÉCIMO**

10. EVALUACIÓN SENSIBILIZADA DEL PROYECTO DE INVERSIÓN CON **INCORPORACIÓN DE TRIBUTACIÓN** 

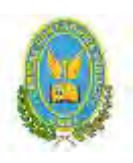

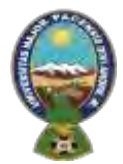

## "ALPAQUITA S.R.L"

- 10.1. Inclusión de impuestos en vigencia
- 10.2. Proyección de Estados Financieros Sensibilizados

#### **BALANCE DE APERTURA**

## **(En unidades de fomento a la vivienda-UFV=2,4)**

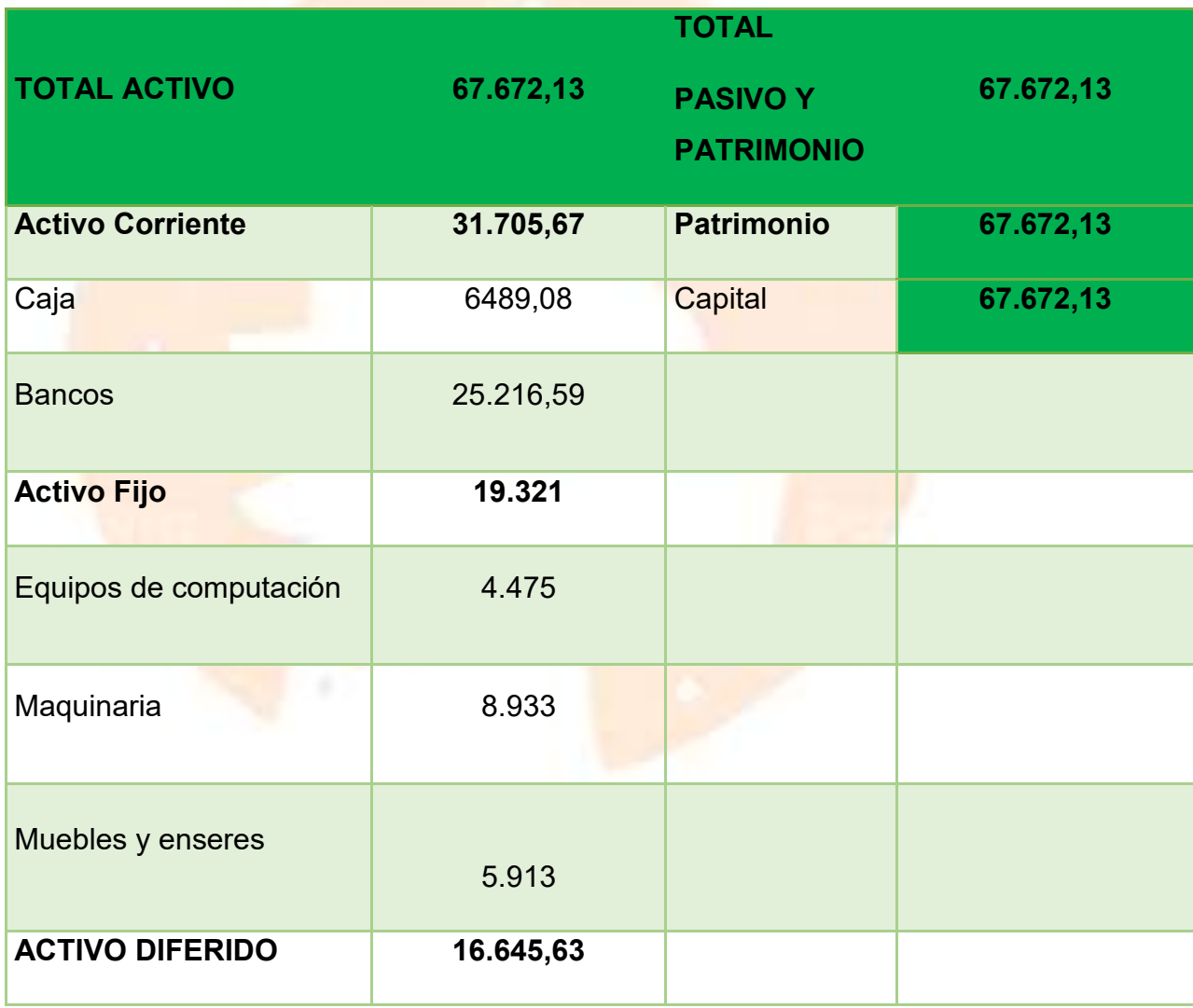

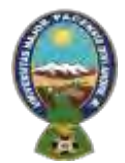

## "ALPAQUITA S.R.L"

10.2.1. Ejercicio 1 (Respaldar datos de cada asiento con tablas de ingeniería y

hojas de Kardex que dan objetividad al asiento)

#### **10.2.1.1 Libro anual de registros ejercicio uno**

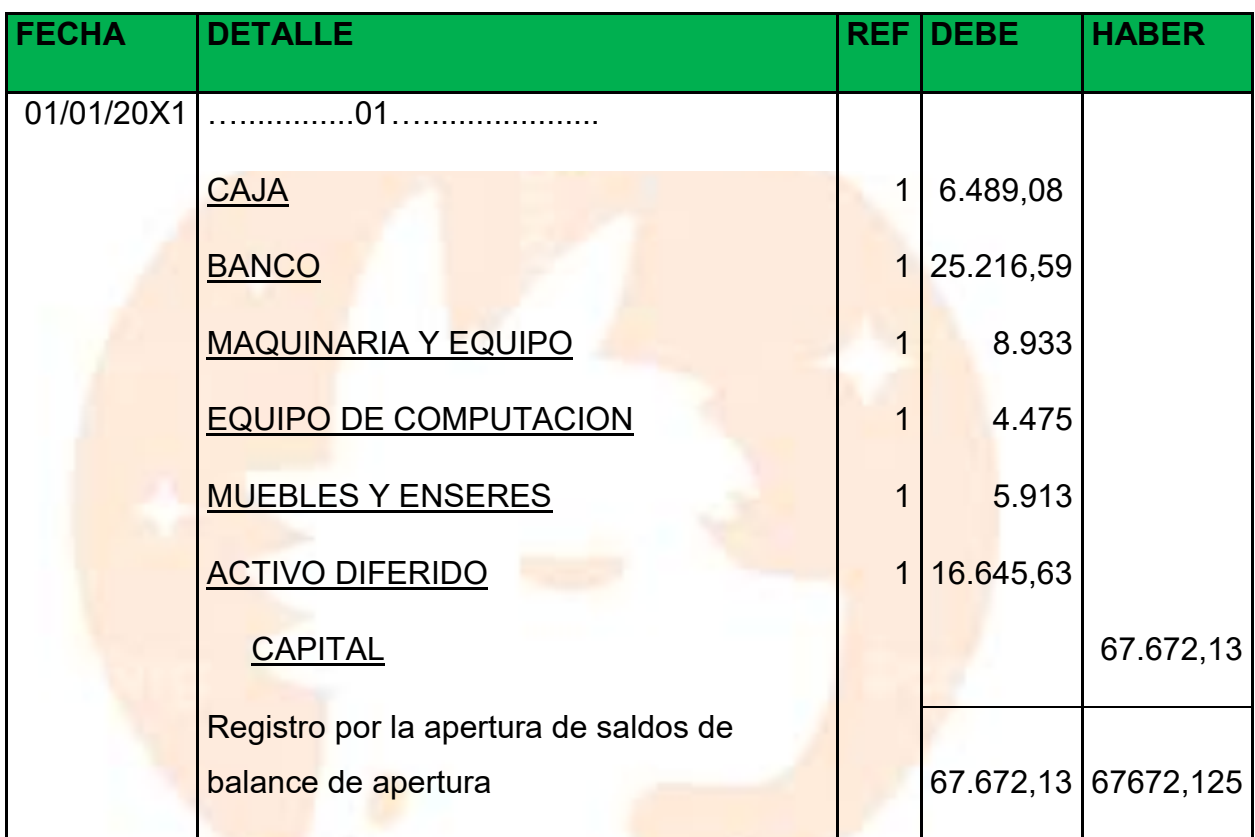

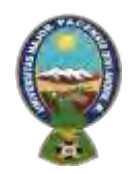

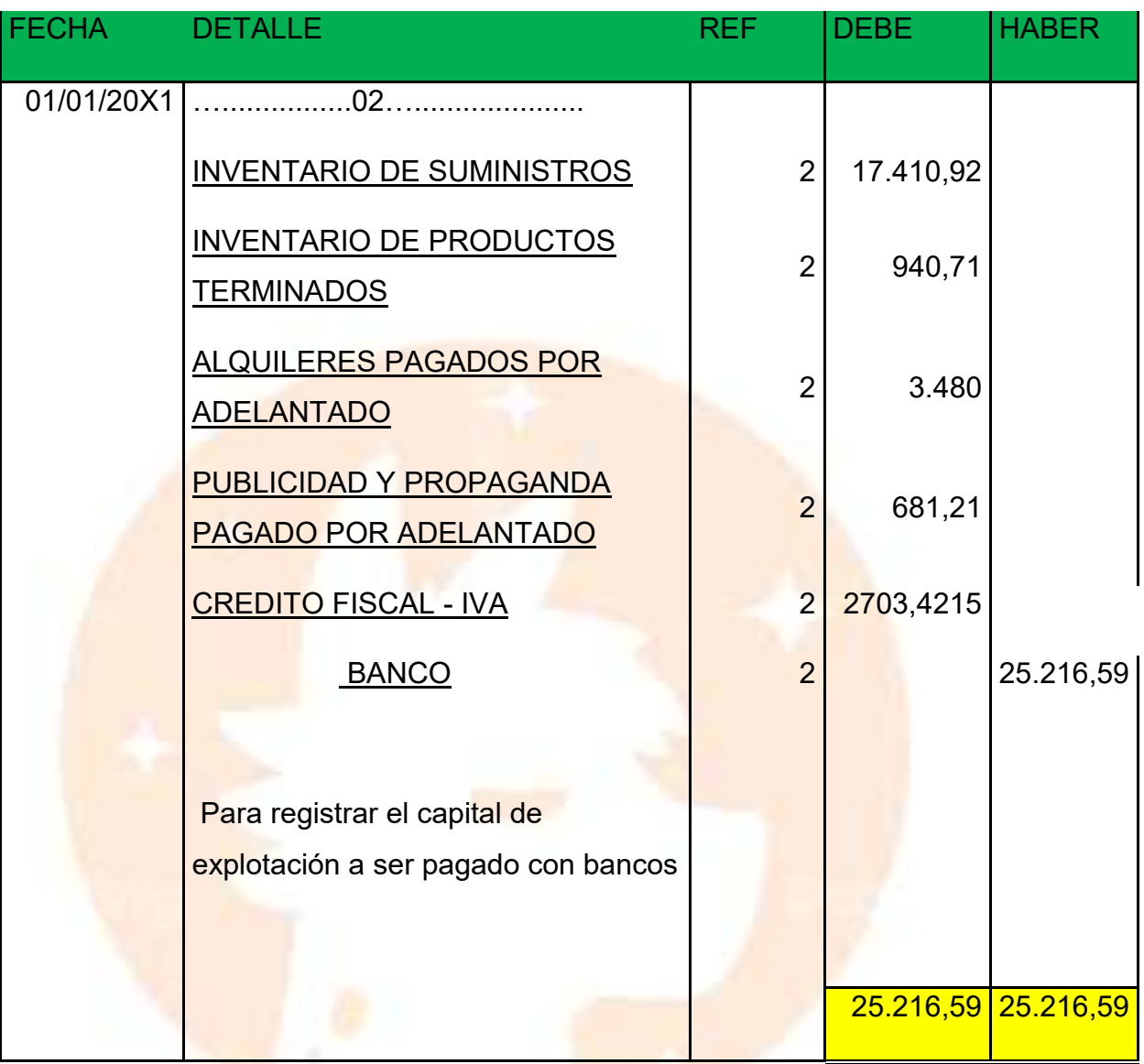

## **CUADRO DE INVERSION**

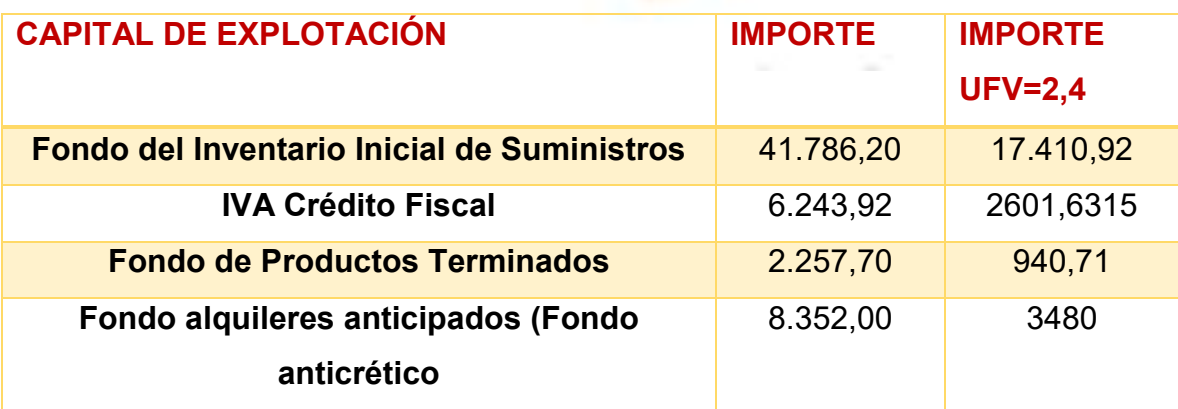

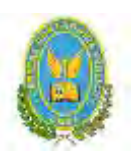

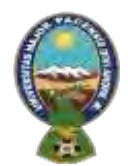

## "ALPAQUITA S.R.L"

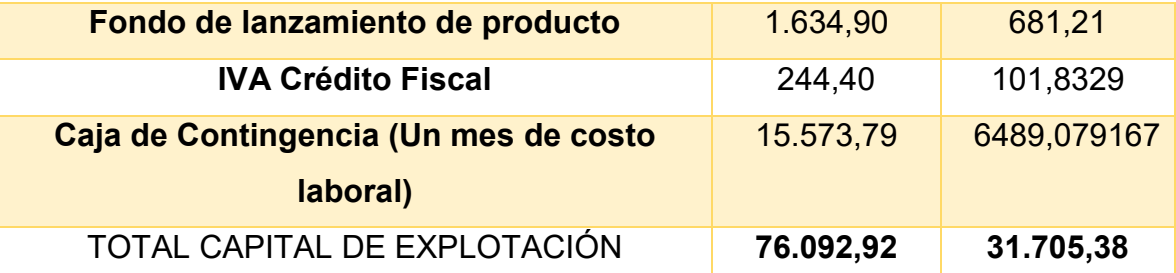

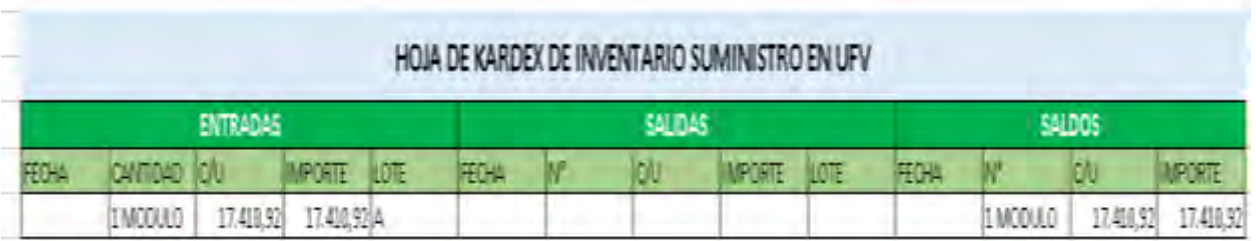

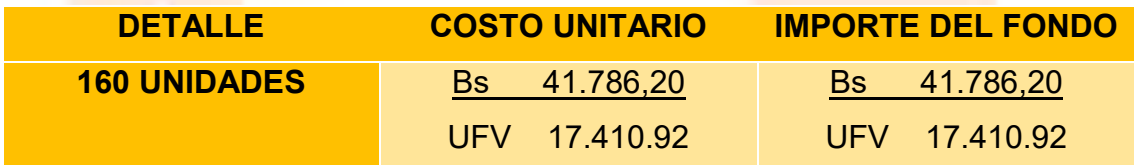

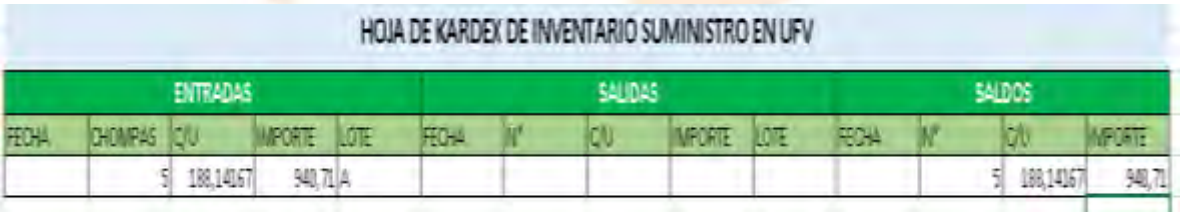

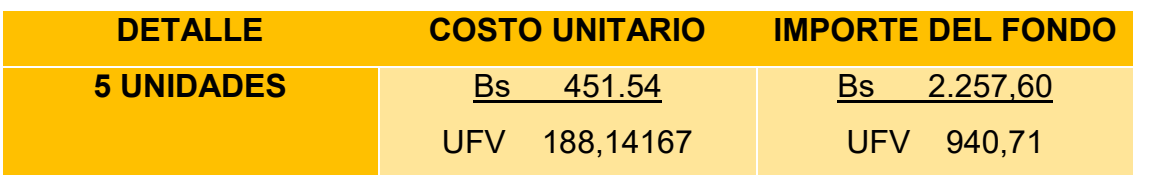

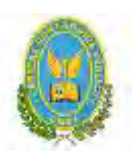

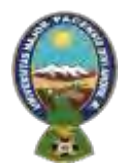

## "ALPAQUITA S.R.L"

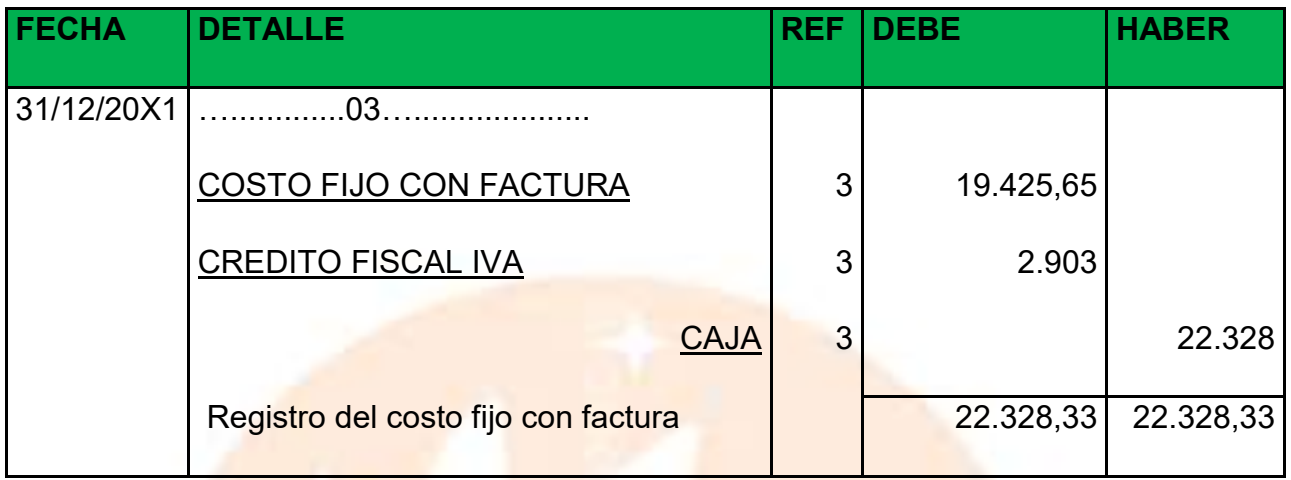

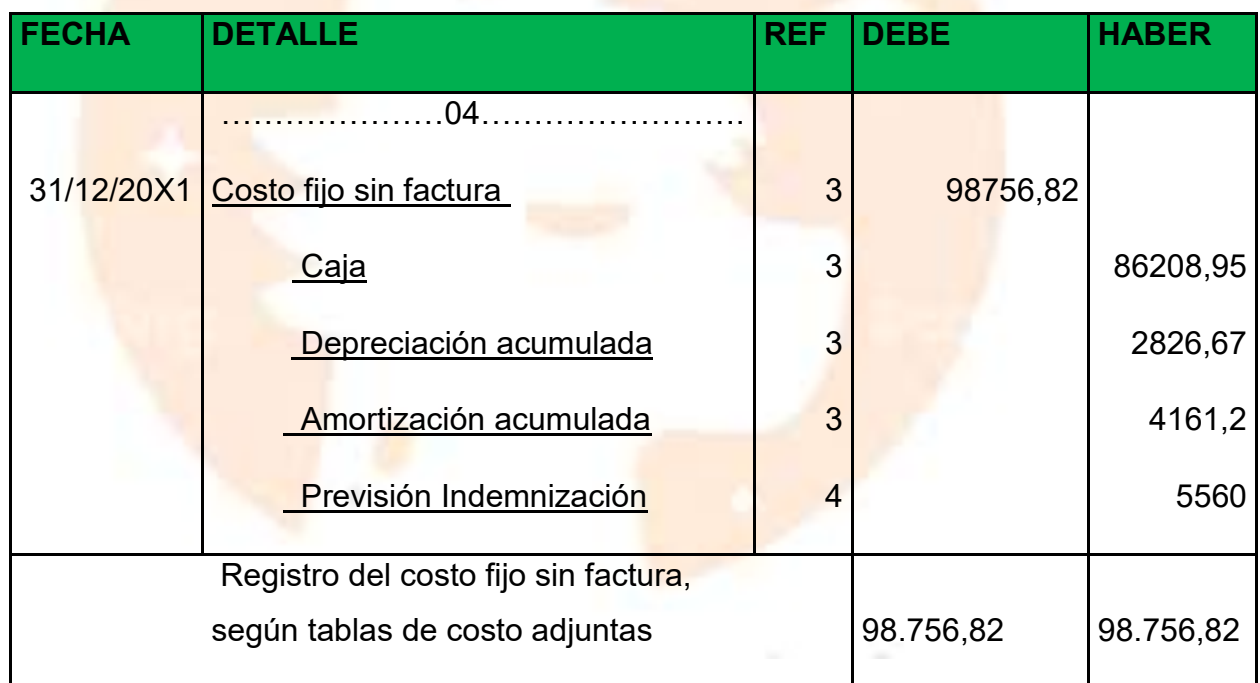

## **TABLA COSTO FIJO**

#### **EXPRESADO EN BOLIVIANOS Y EN UFV**

**TABLA DE COSTO FIJO**

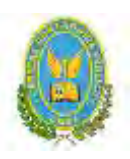

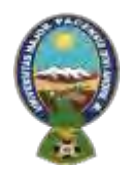

## "ALPAQUITA S.R.L"

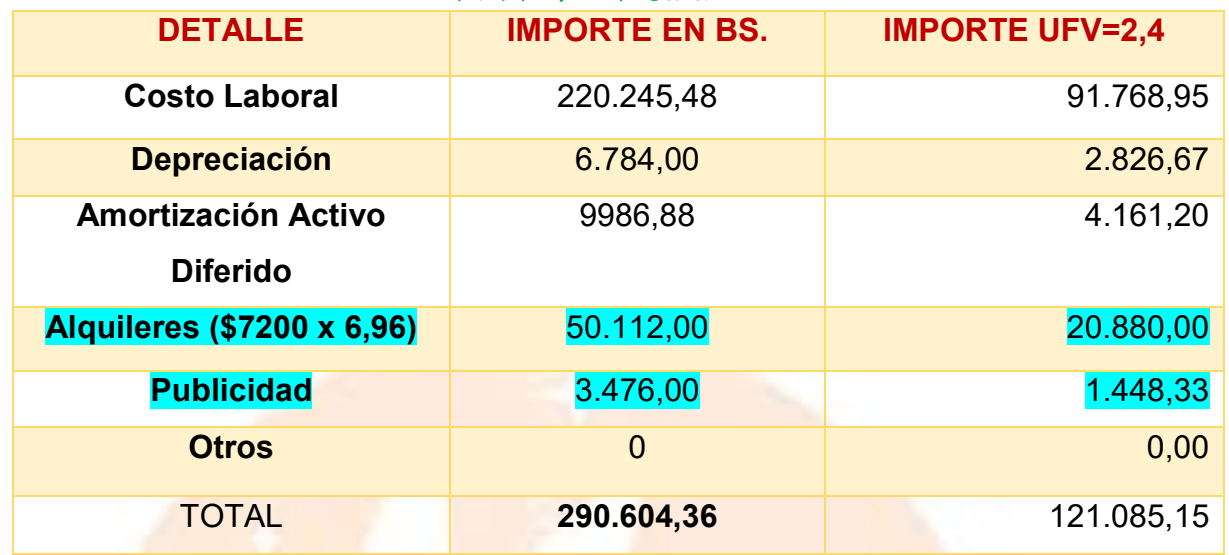

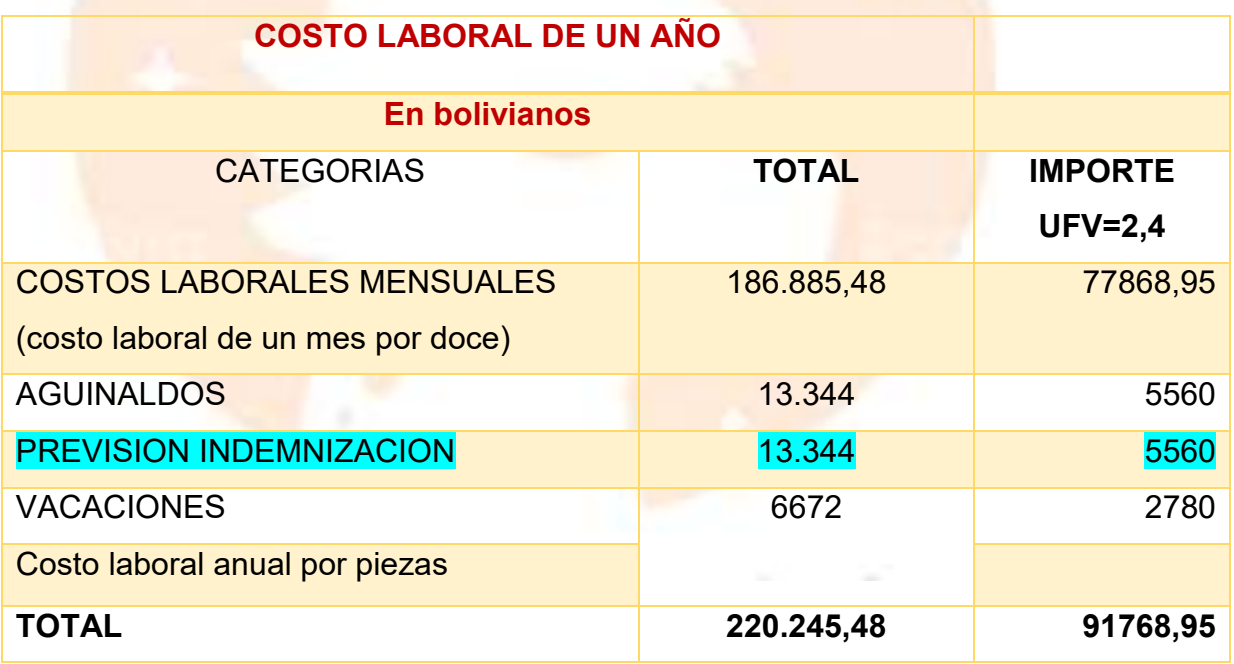

## **TABLA COSTO FIJO**

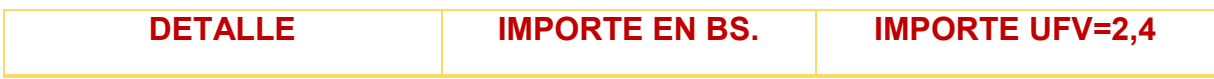

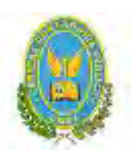

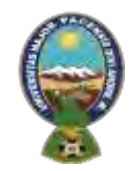

## "ALPAQUITA S.R.L"

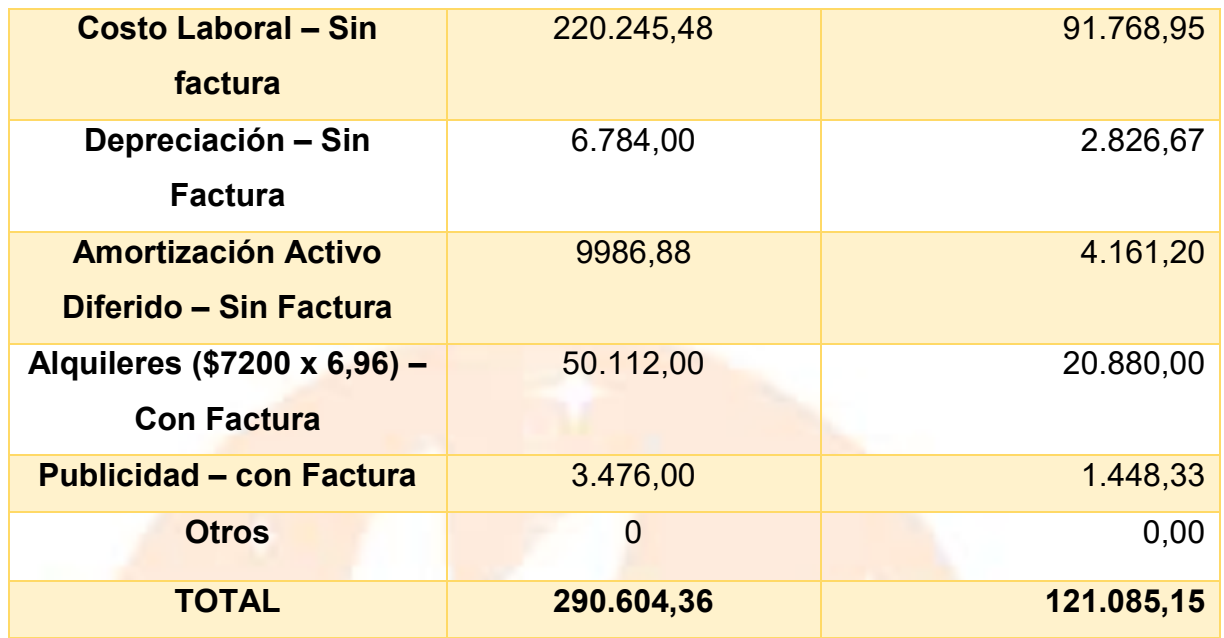

## **COSTO LABORAL ANUAL**

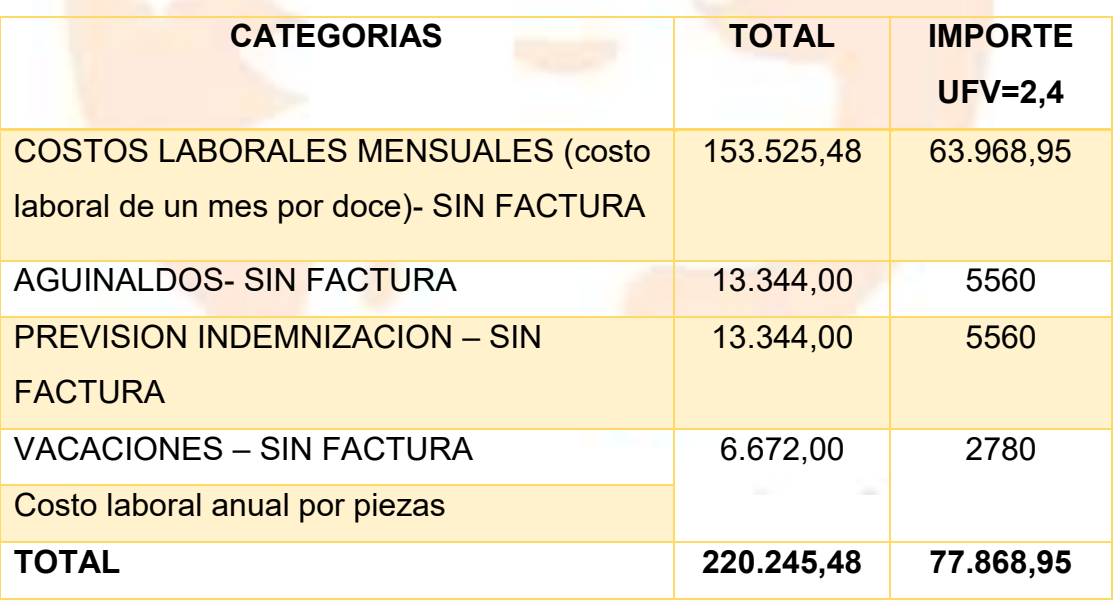

El costo medio fijo se descompone:

• costo medio fijo con factura, costo fijo con factura dividido por la producción

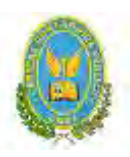

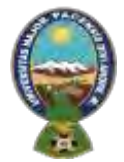

## "ALPAQUITA S.R.L"

• costo medio fijo sin factura, costo fijo sin factura dividido por la producción

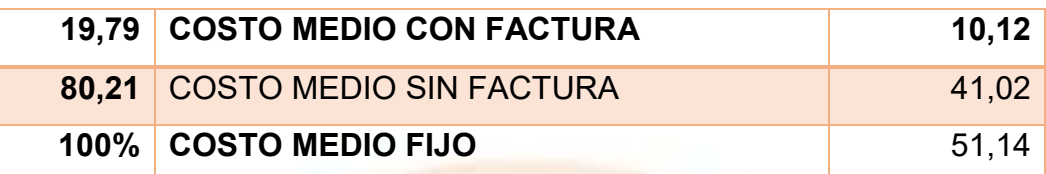

Costo medio con factura = 19425,65/1920 = 10.12

Costo Medio sin Factura = 78756,82/1920 = 41.02

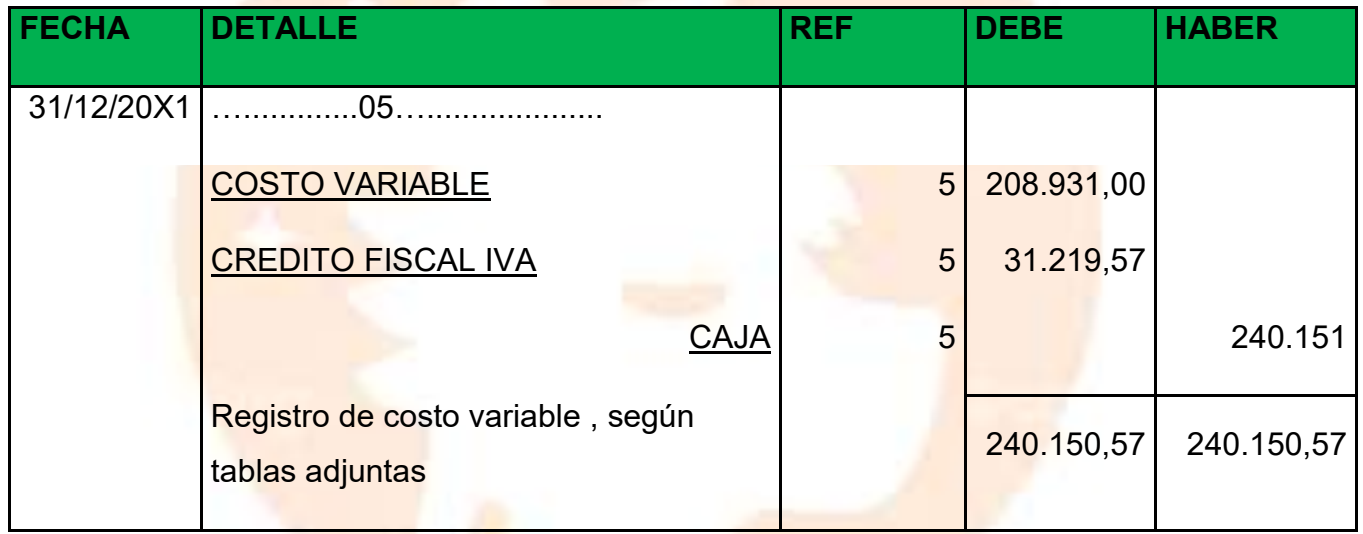

### **TOTAL COSTO VARIABLE, INVENTATIO SUMINISTROS**

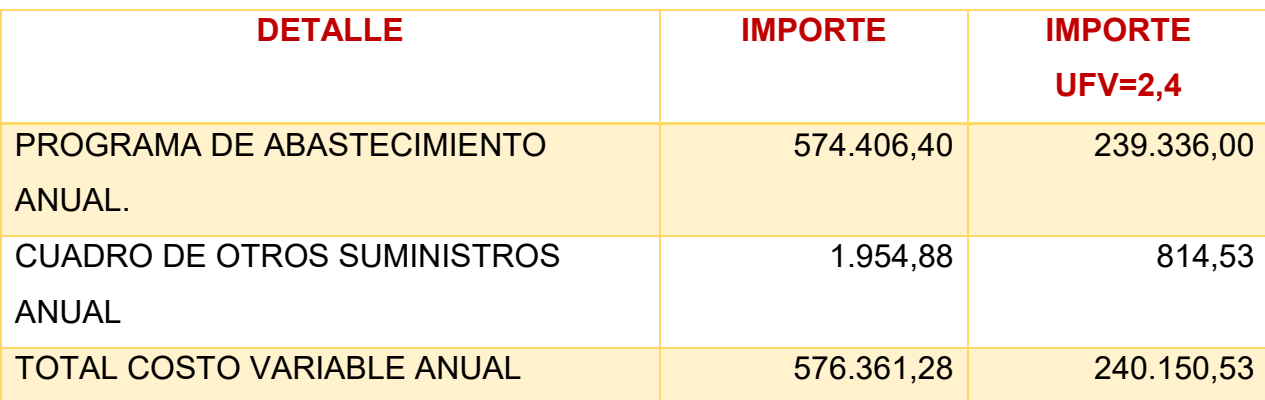

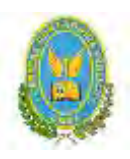

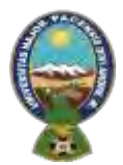

## "ALPAQUITA S.R.L"

## **CALCULO DEL COSTO MEDIO VARIABLE**

CV 208.931,00

CMV= -------------------------- = ---------------------- = 108,8182292 UFV

PRODUCCION AÑO 1920

**COSTO UNITARIO**

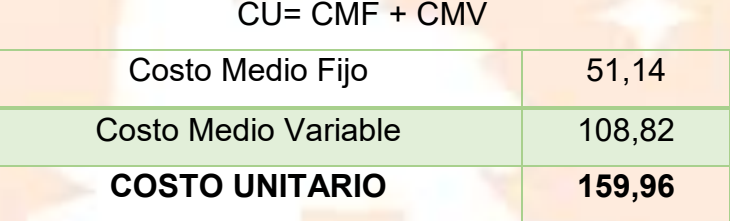

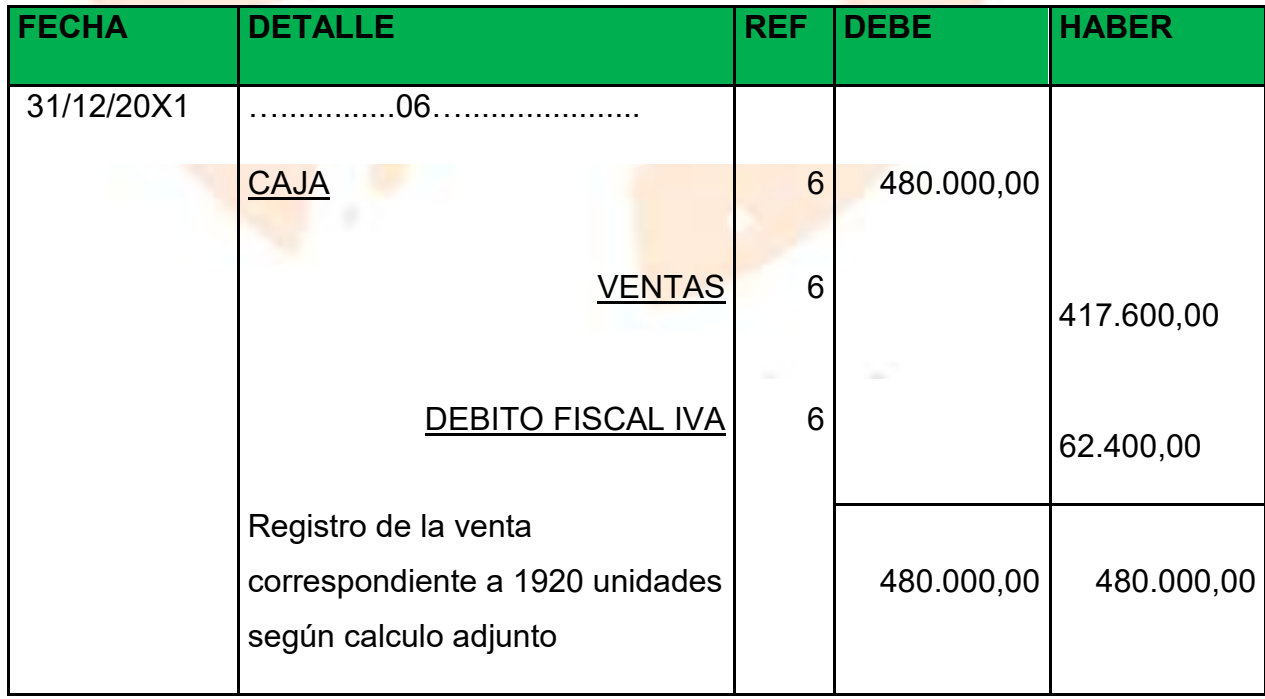

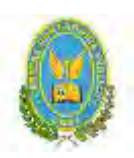

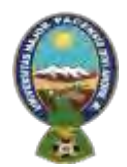

## "ALPAQUITA S.R.L"

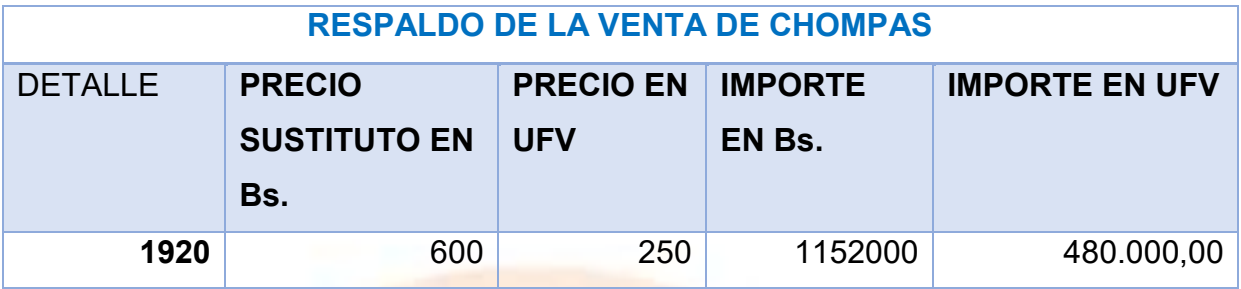

Entonces:

Venta=Precio \*Cantidad

Venta=600/2.4\*1920= 480.000

## - **ASIENTOS DE APERTURA Y CIERRE DE COSTOS**

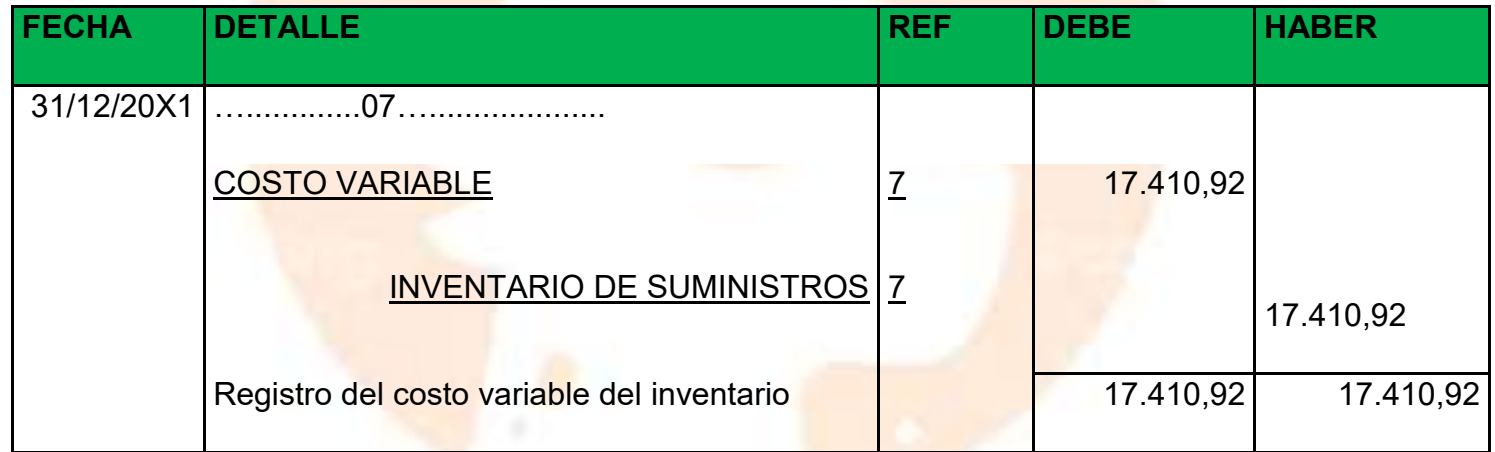

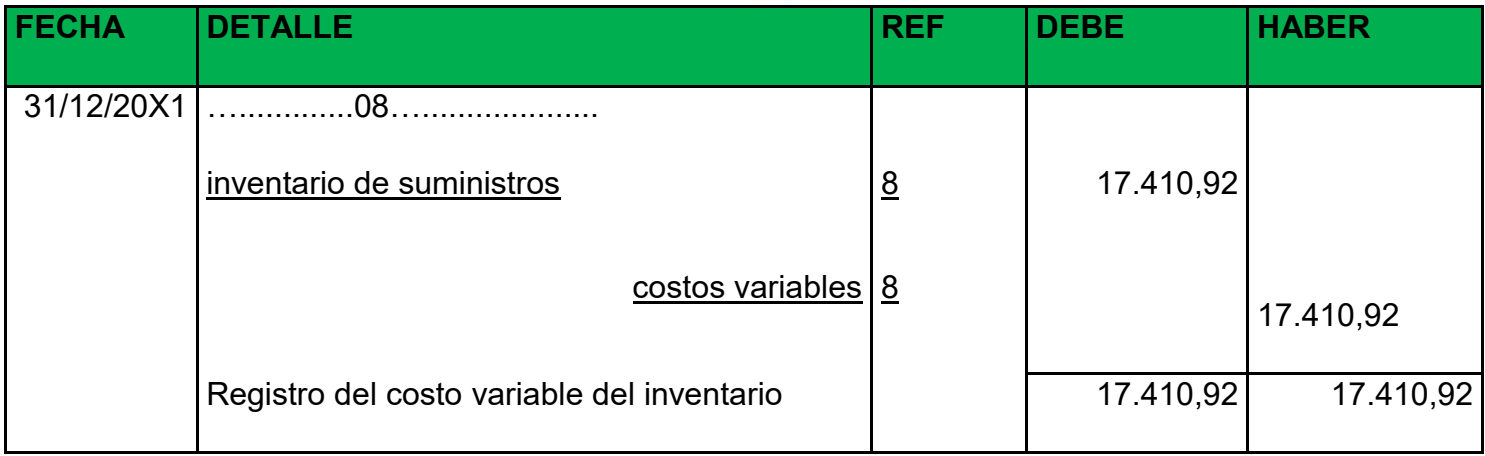

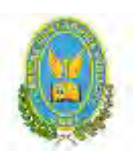

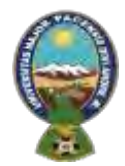

## "ALPAQUITA S.R.L"

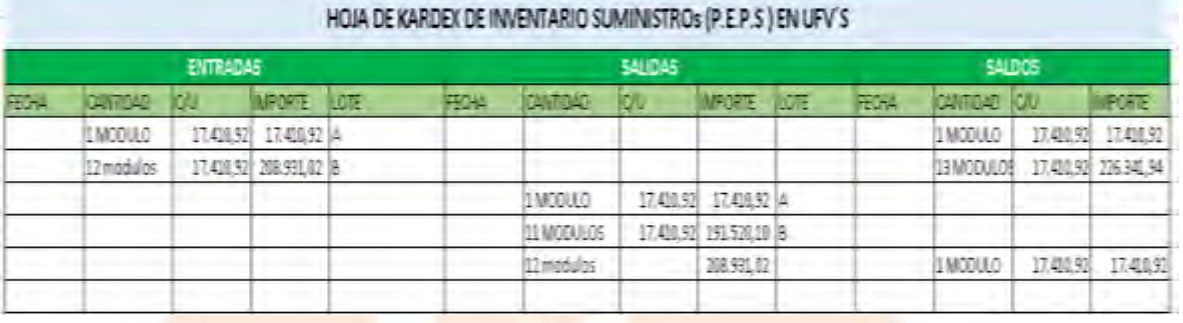

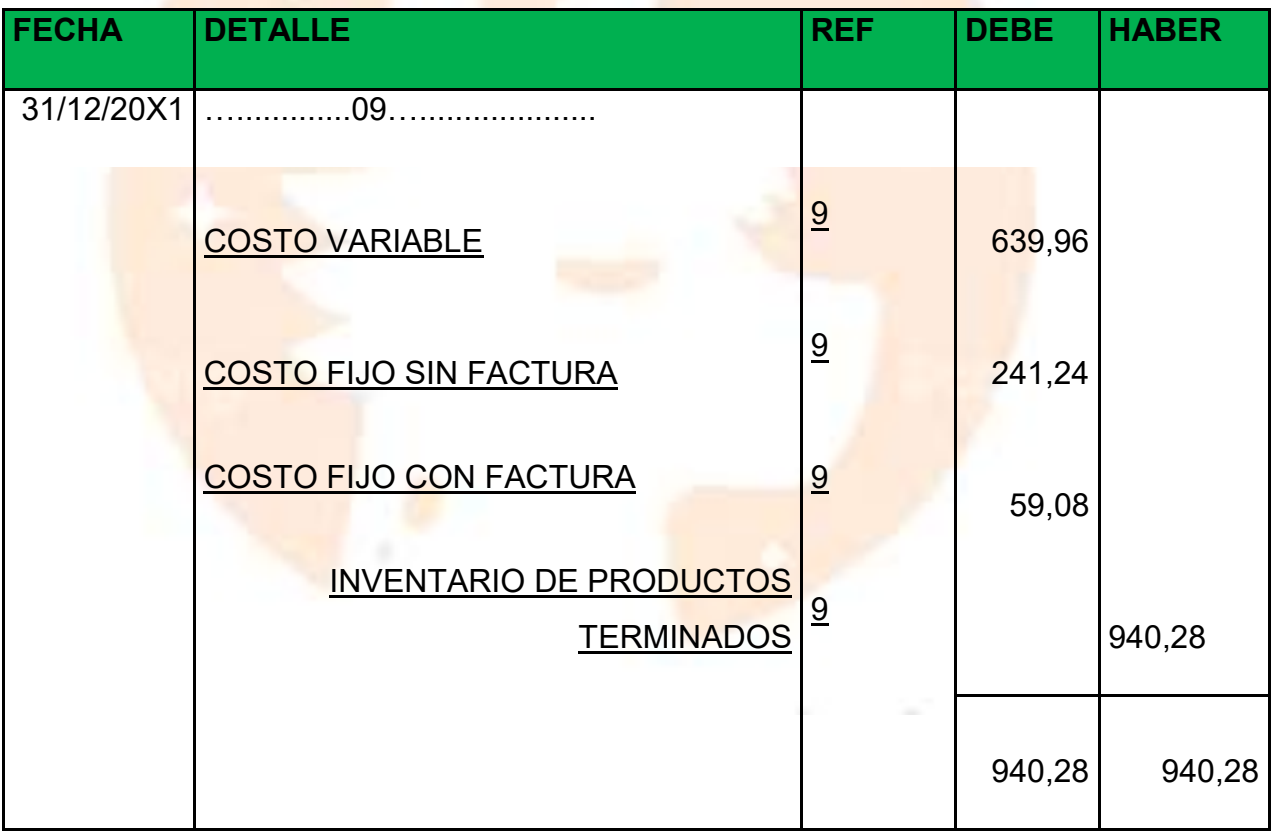

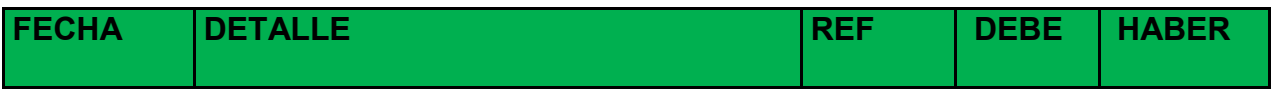
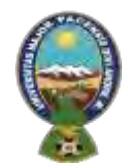

#### "ALPAQUITA S.R.L"

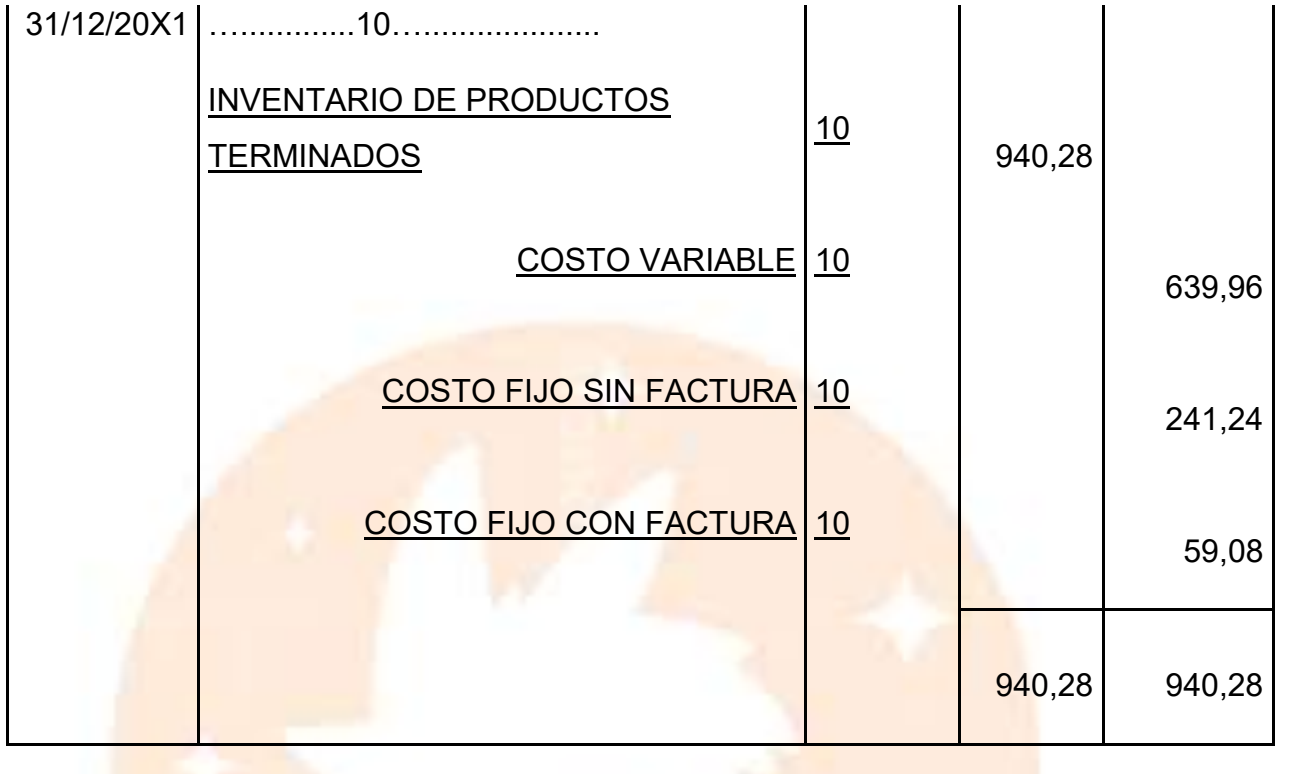

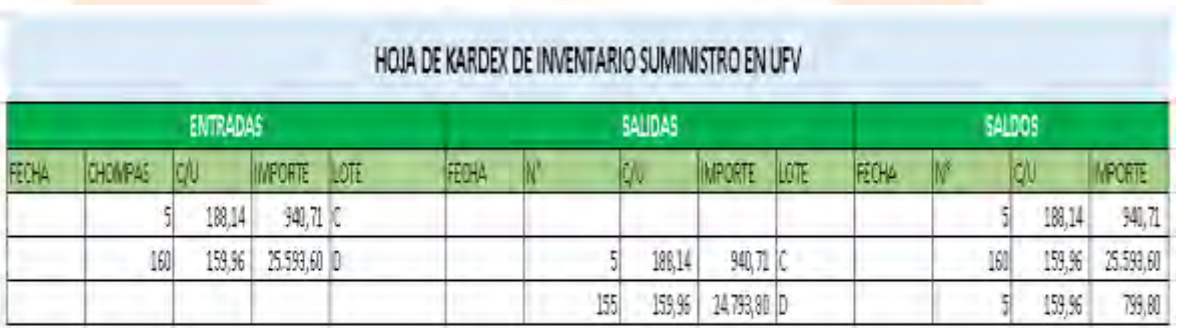

#### **PARTICIPACION PORCENTUAL DE COMPONENTES DE COSTO UNITARIO**

Costo medio fijo con factura=10,12/159,96=0,06279863481\*940,71= 59,08

Costo medio fijo sin factura= 41,02/159,96=0.2564391098\*940,71 = 241,24

Costo medio variable=108,82/159,96=0,6802950738\*940,71= 639,96

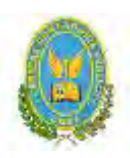

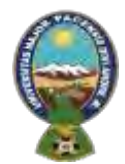

# "ALPAQUITA S.R.L"

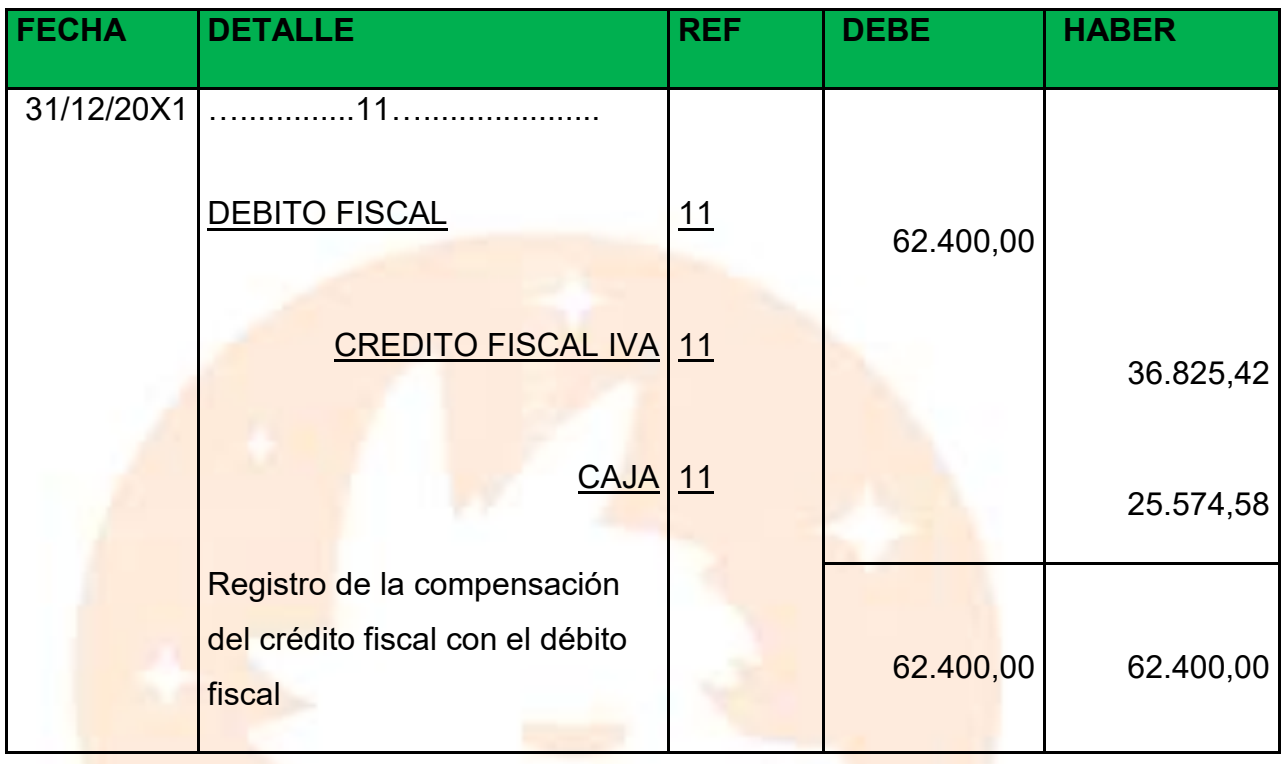

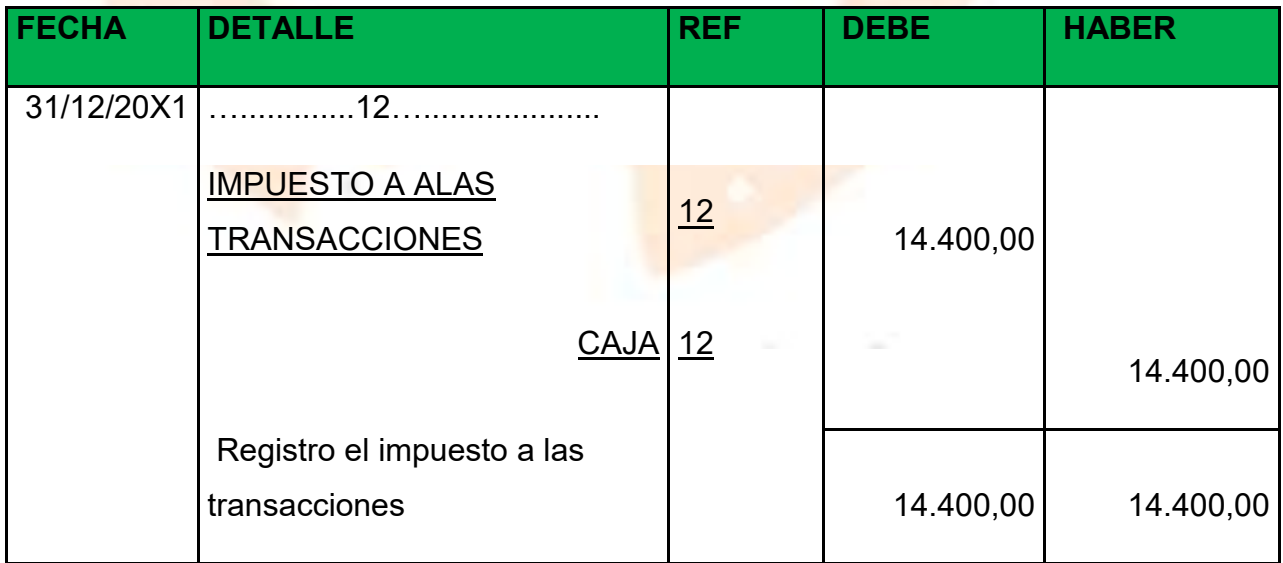

- MAYOR DE VAJA EJERCICIO UNO

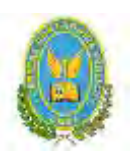

-

#### UNIVERSIDAD MAYOR DE SAN ANDRÉS FACULTAD DE CIENCIAS ECONOMICAS Y FINANCIERAS-CONTADURIA PÚBLICA

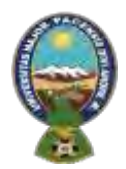

## "ALPAQUITA S.R.L"

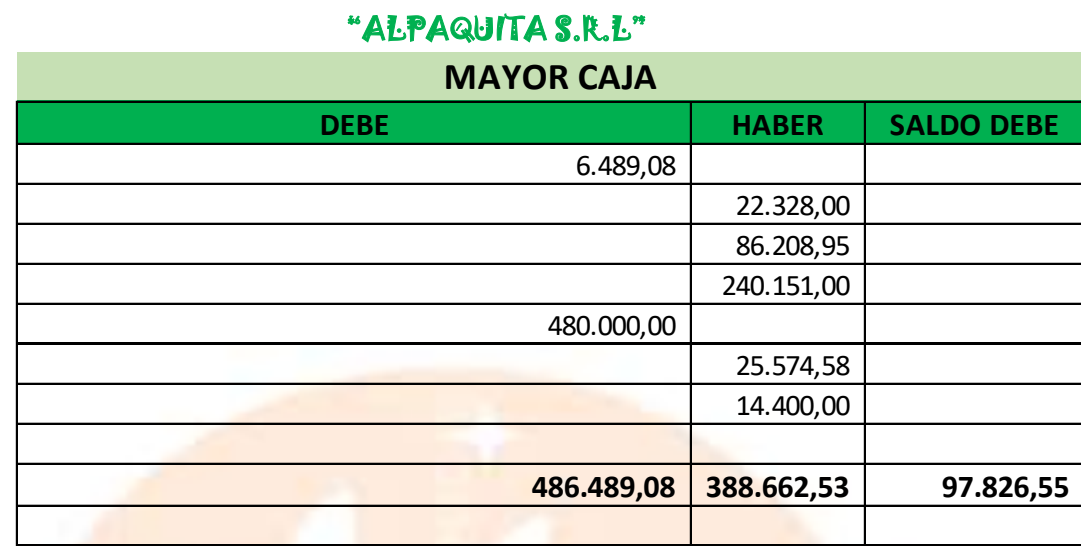

**Balance de comprobación de sumas y saldos**

**ALPAQUITA S.R.L.**

#### **BALANCE DE SUMAS Y SALDOS**

### **(EN UNIDADES DE FOMENTO A LA VIVIENDA)**

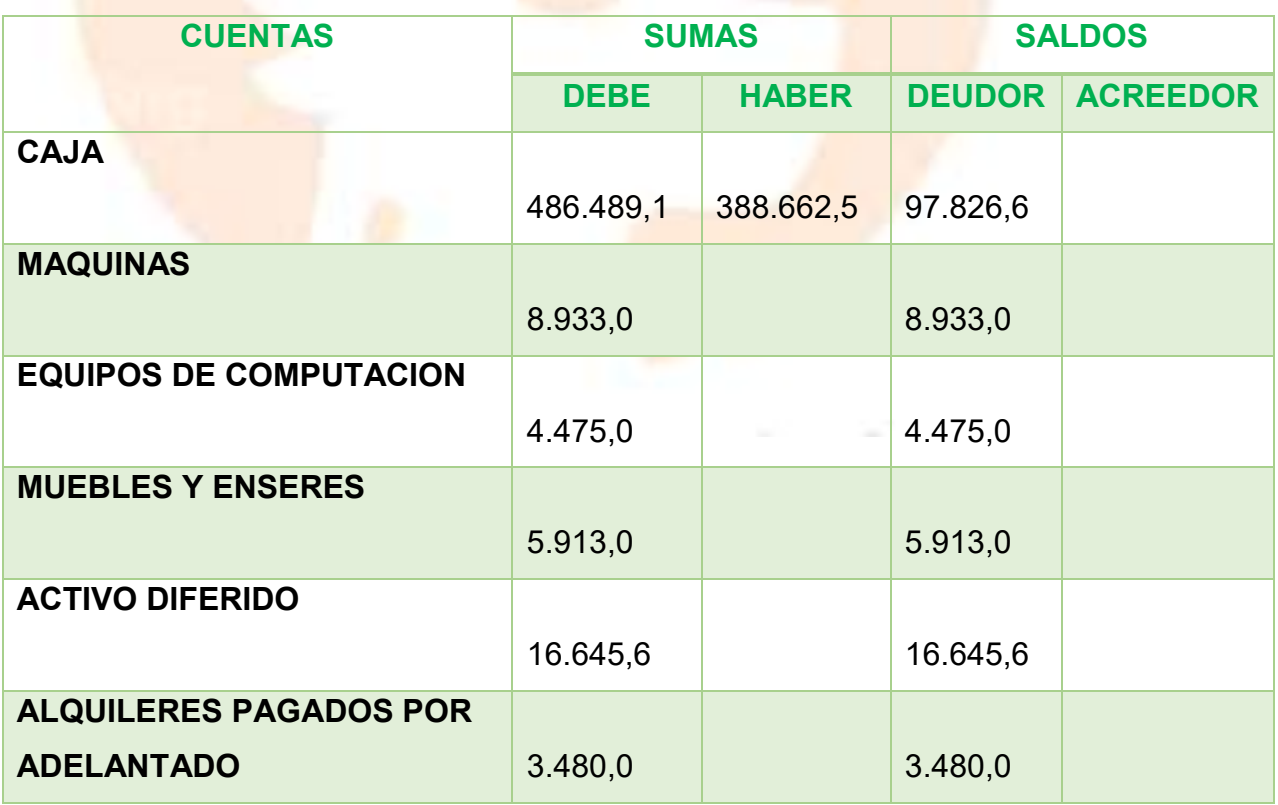

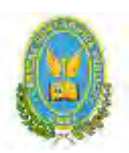

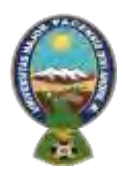

## "ALPAQUITA S.R.L"

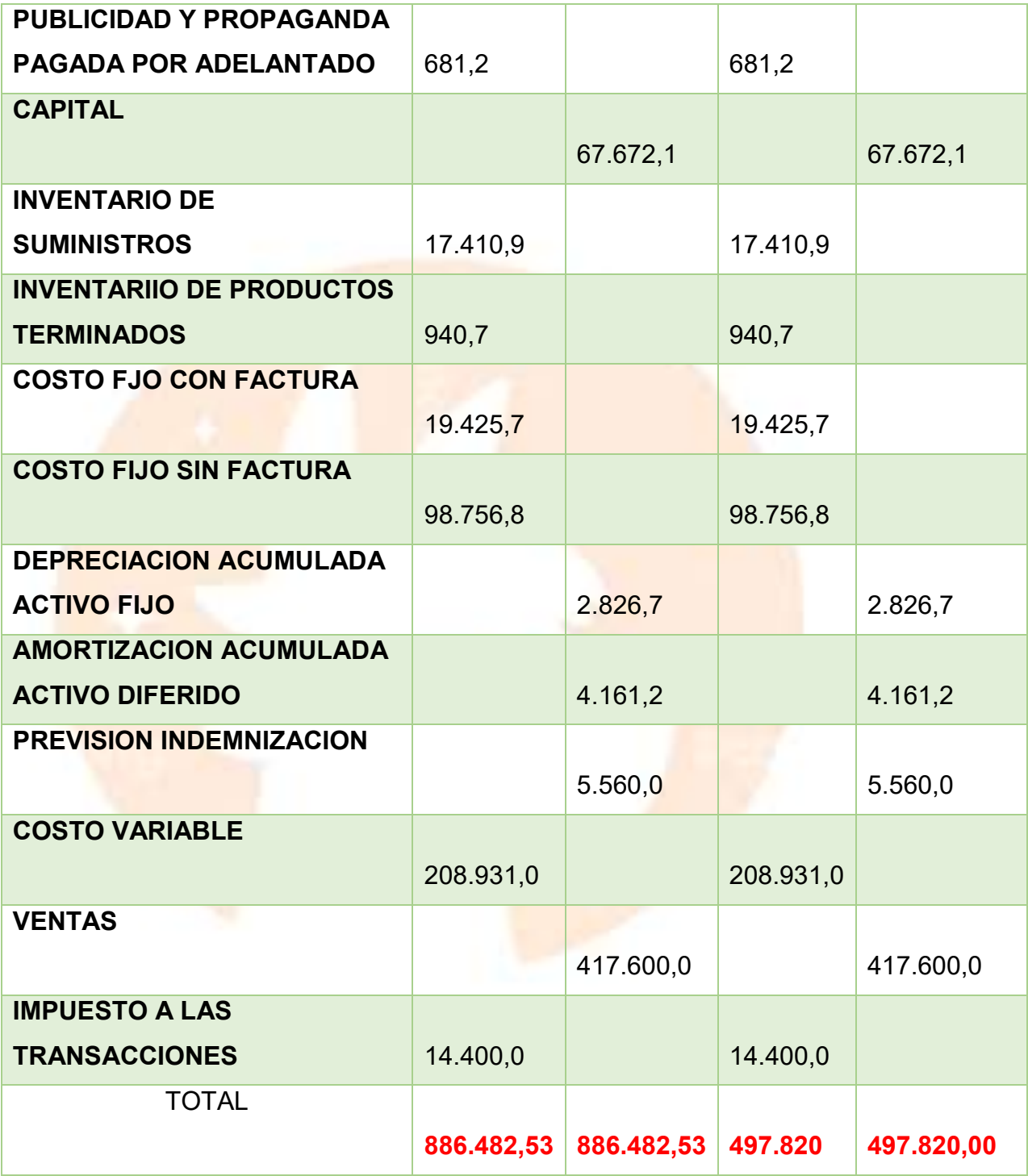

**Presentar Estados Financieros ejercicio uno y cierre**

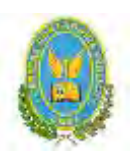

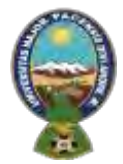

### "ALPAQUITA S.R.L" **ESTADO DE RESULTADOS ALPAQUITA SRL.**

### **EJERCICIO UNO EN UFV**

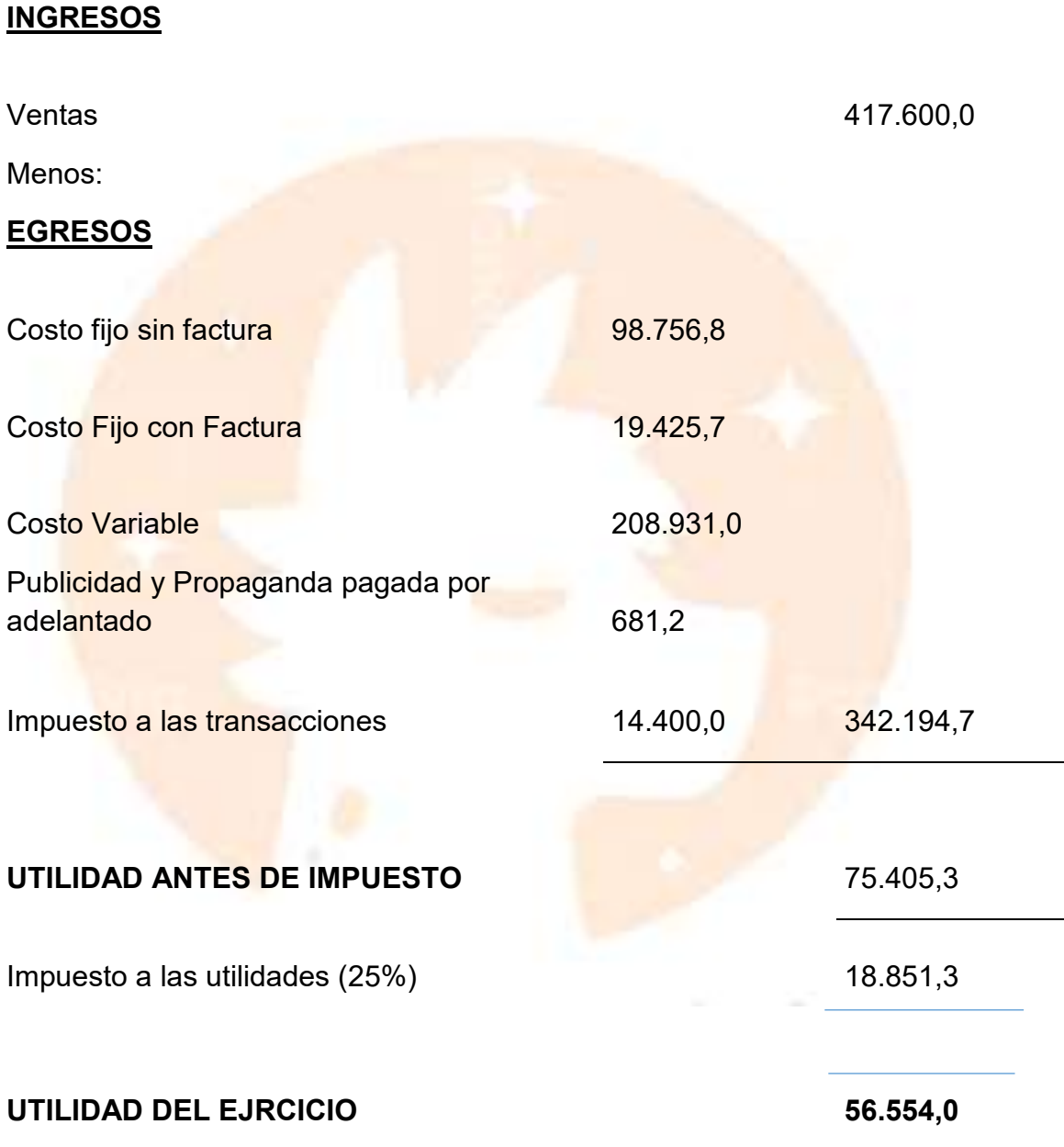

ASIENTO DE CIERRE DEL LIBRO ANUAL

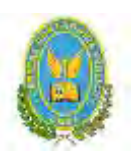

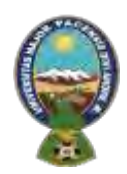

### "ALPAQUITA S.R.L"

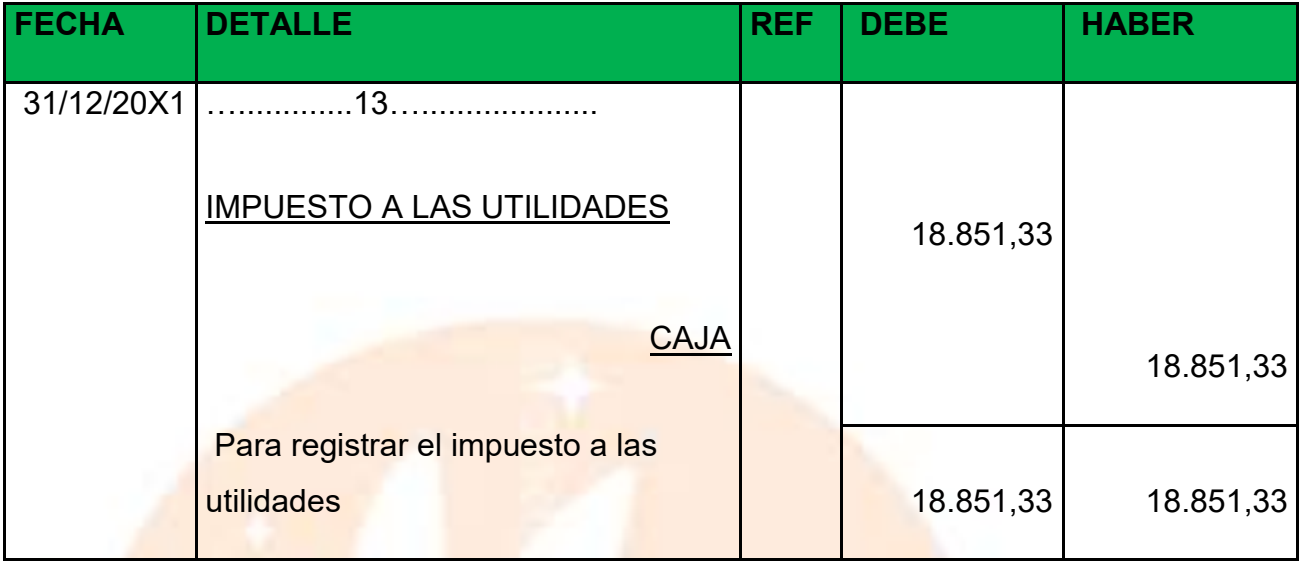

El IUE grava el 25% de las utilidades obtenidas al año según normativa tributaria

vigente y el pago de este modificara el saldo en cajas.

- Saldo de Caja anterior 97.826.6
- Menos Pago impuesto 18.851.33
- Saldo de caja a Balance 78.975,27

## ASIENTO DE CIERRE DE COSTOS

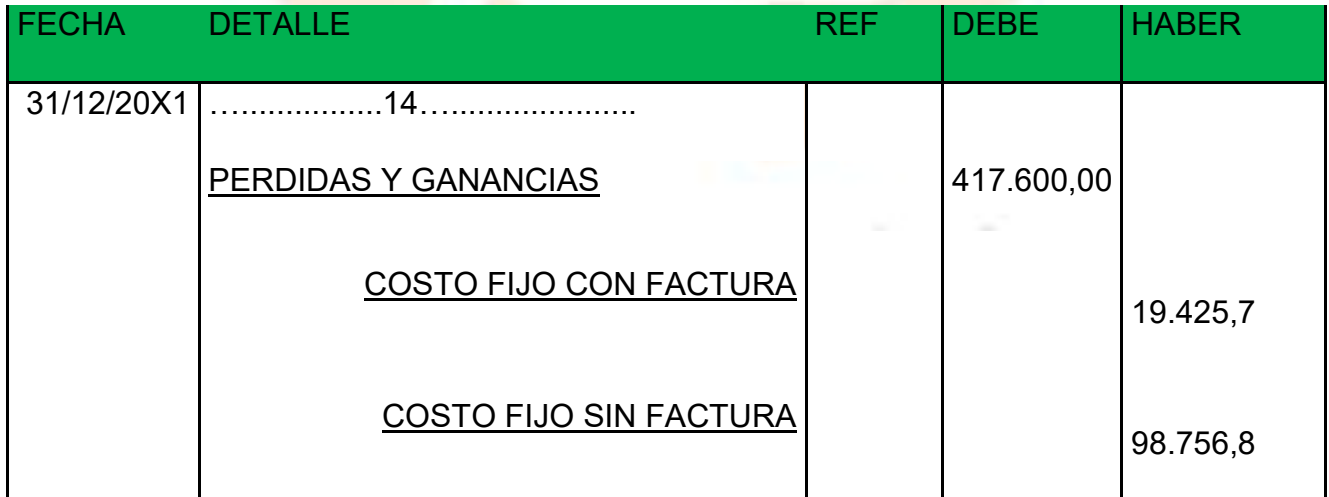

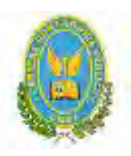

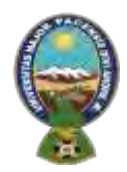

# "ALPAQUITA S.R.L"

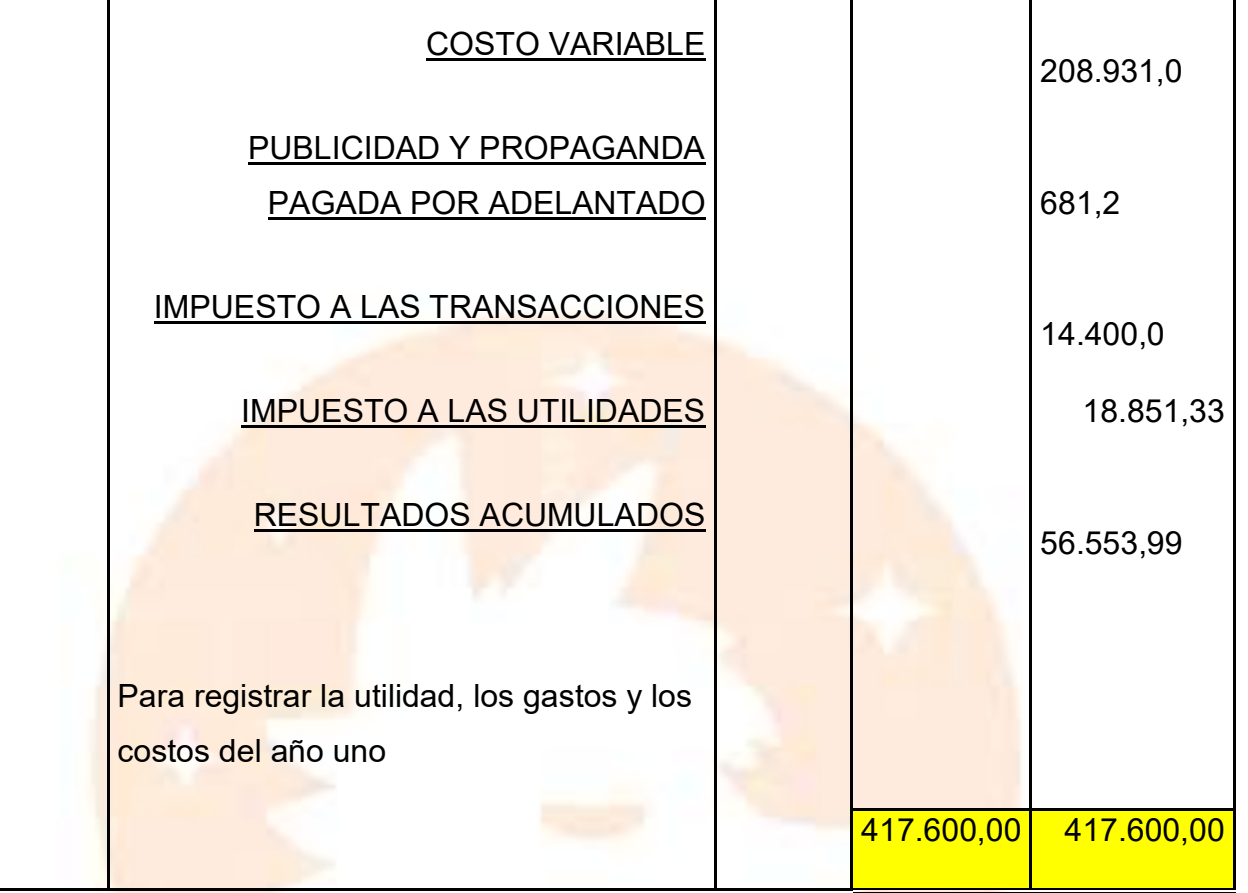

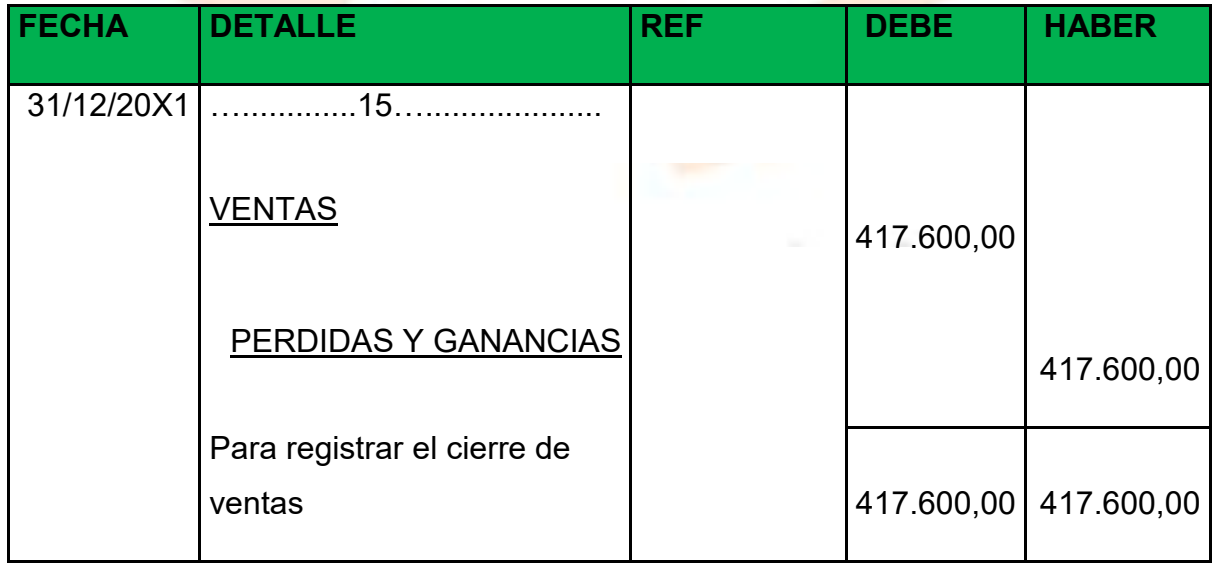

BALANCE GENERAL EJERCICIO UNO

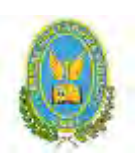

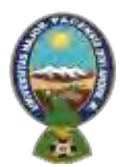

# "ALPAQUITA S.R.L" **BALANCE GENERAL ALPAQUITA SRL.**

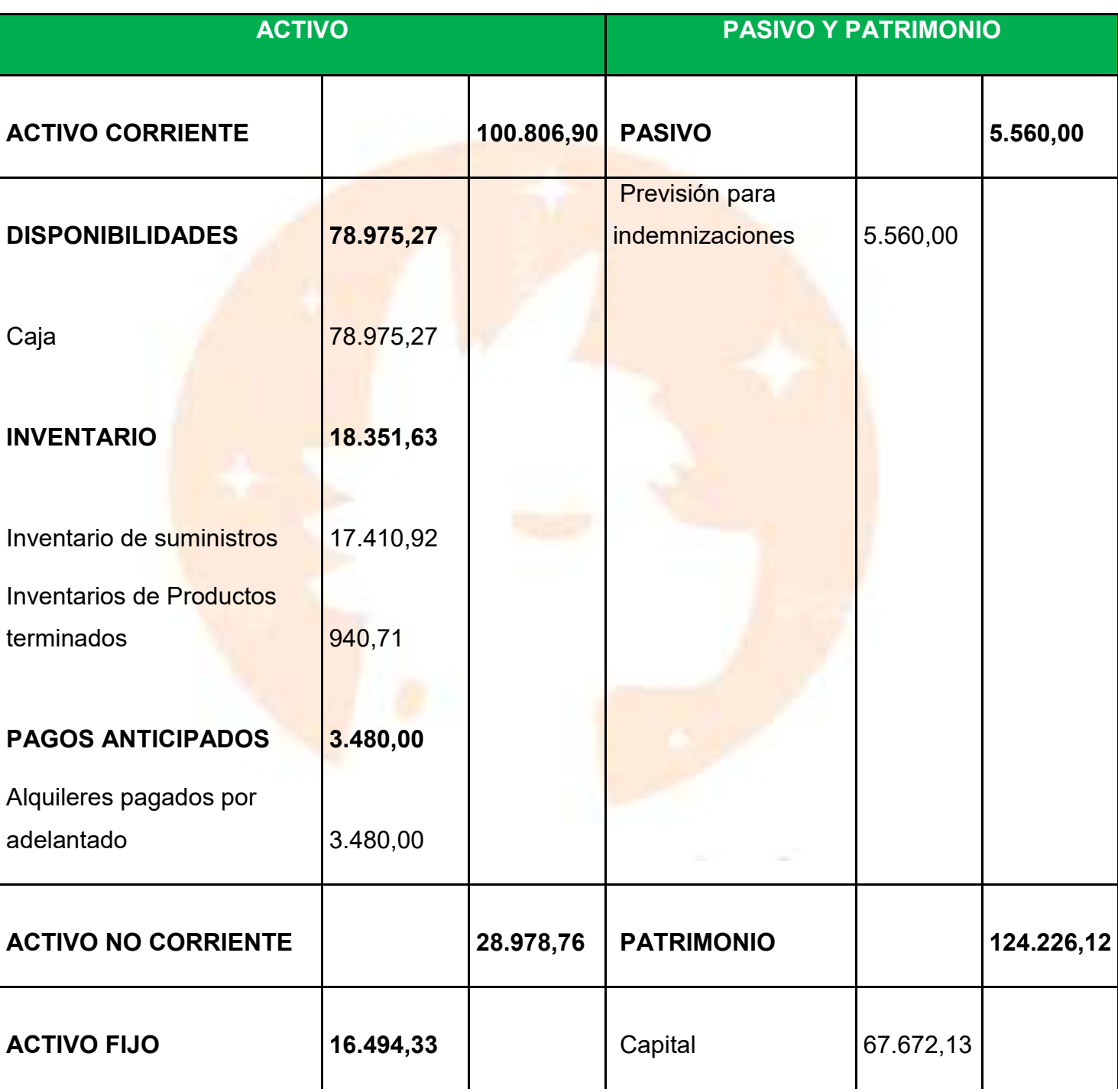

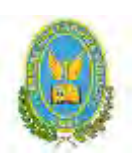

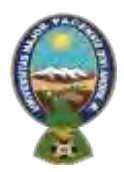

## "ALPAQUITA S.R.L"

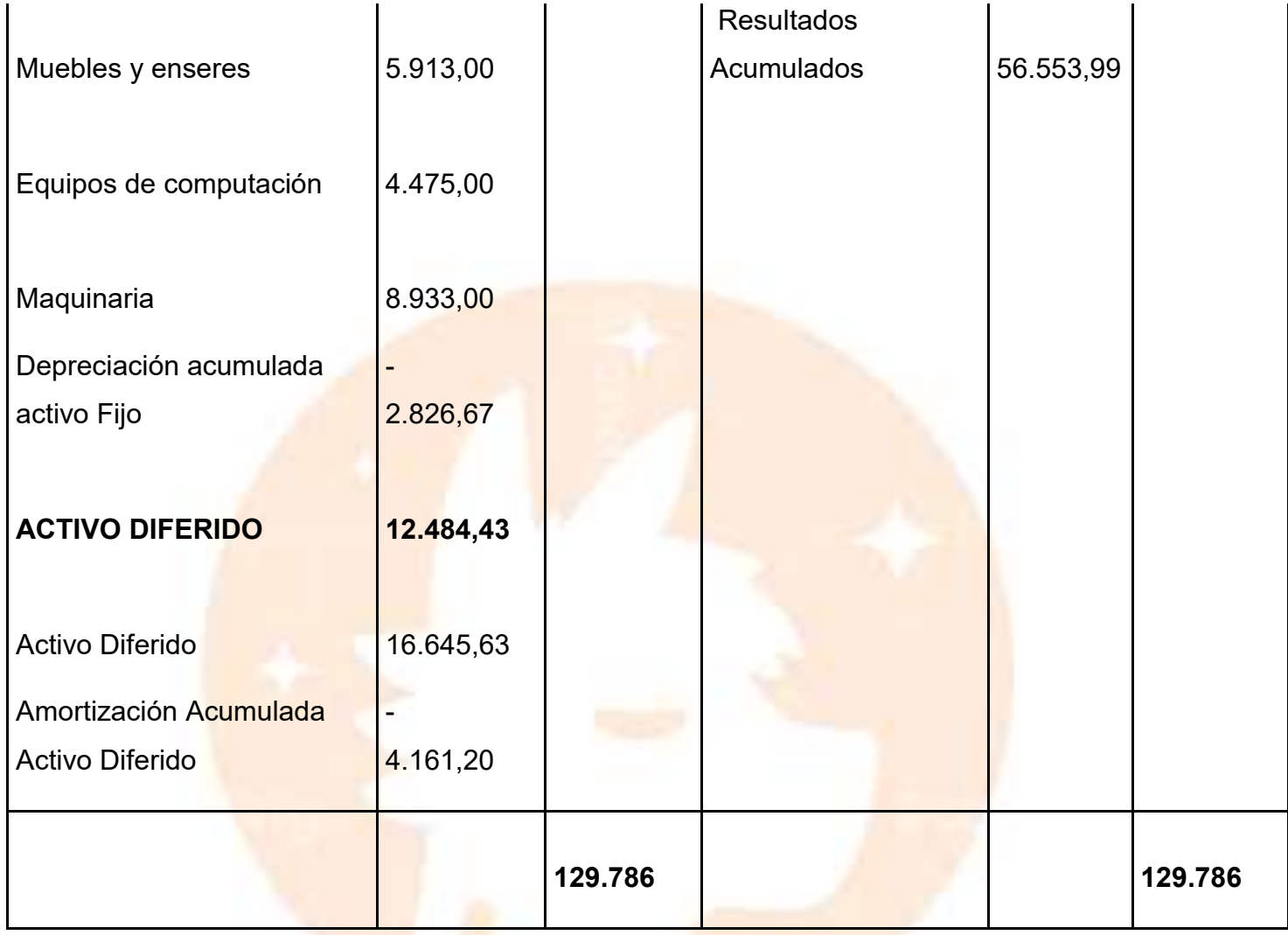

# 10.2.2. Ejercicio 2

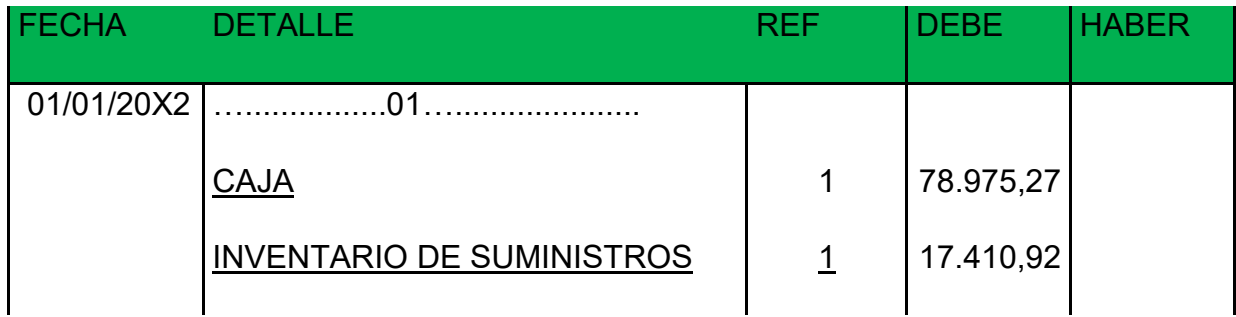

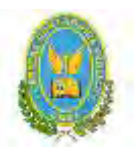

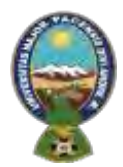

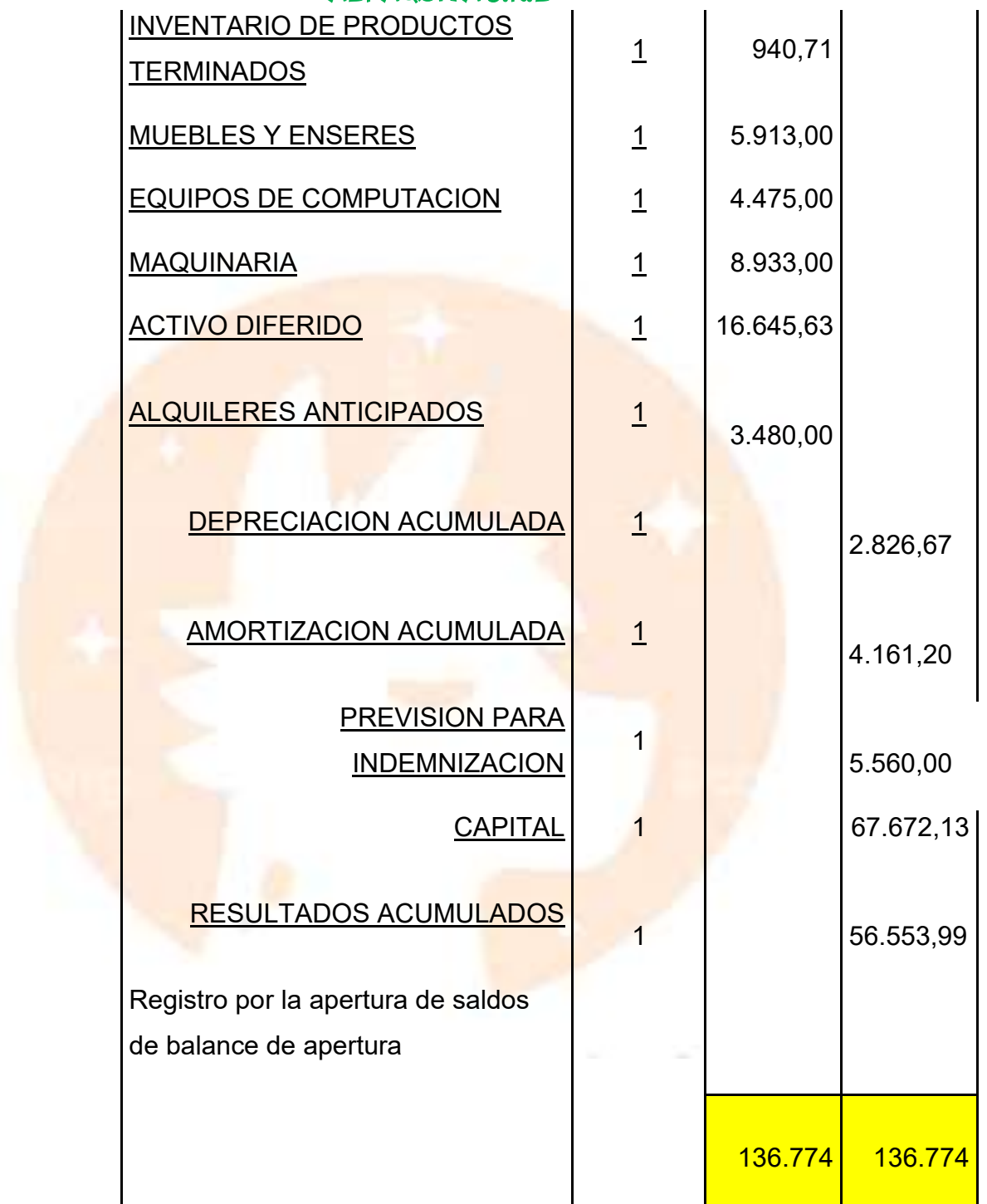

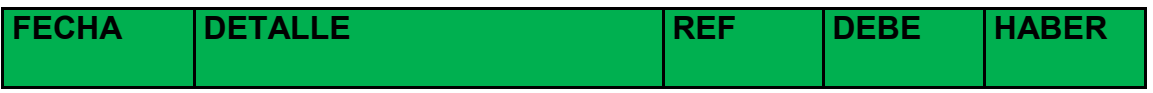

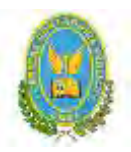

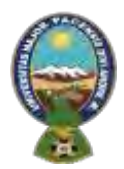

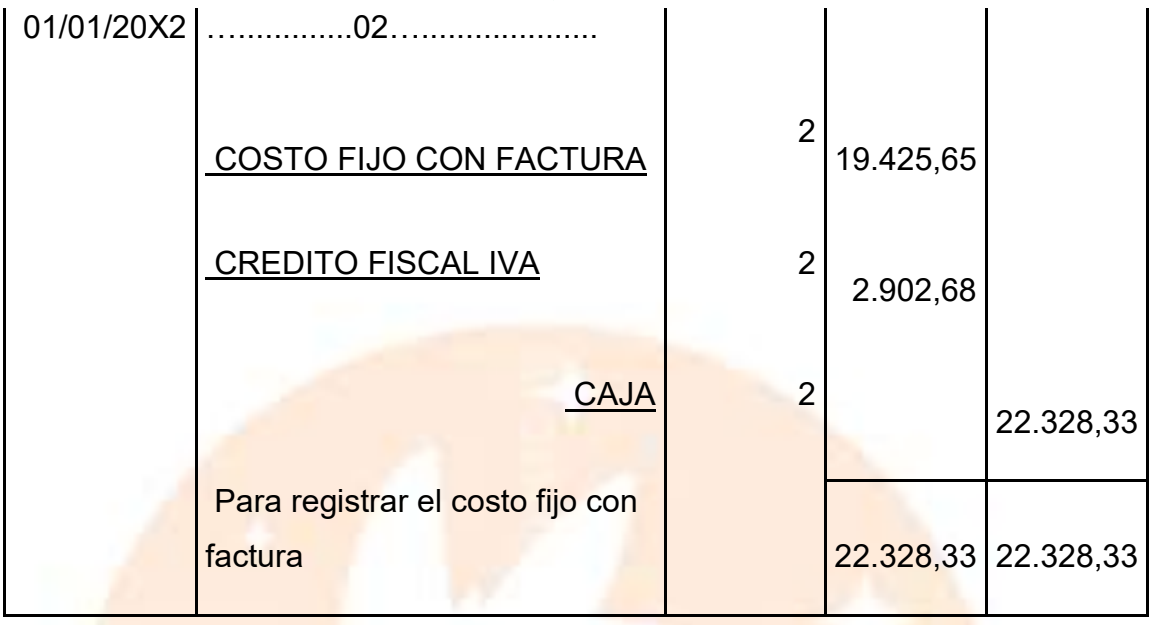

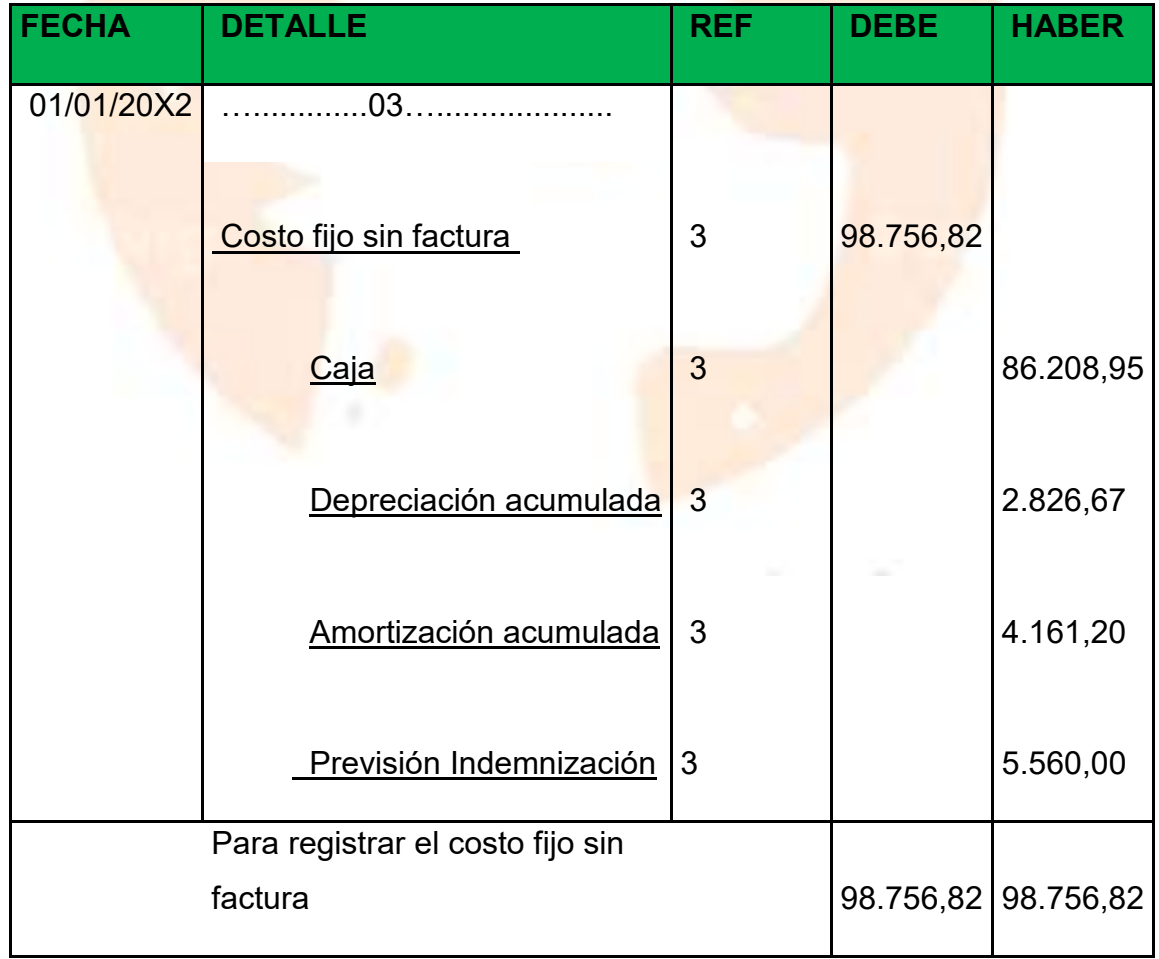

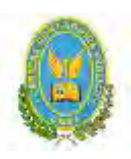

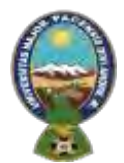

# "ALPAQUITA S.R.L"

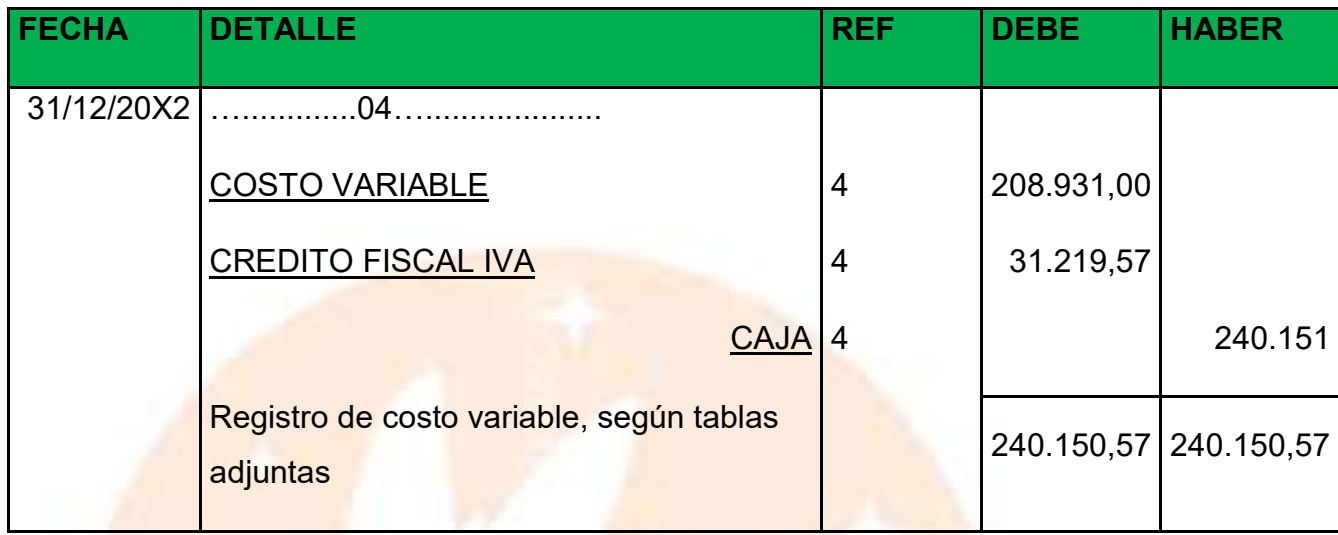

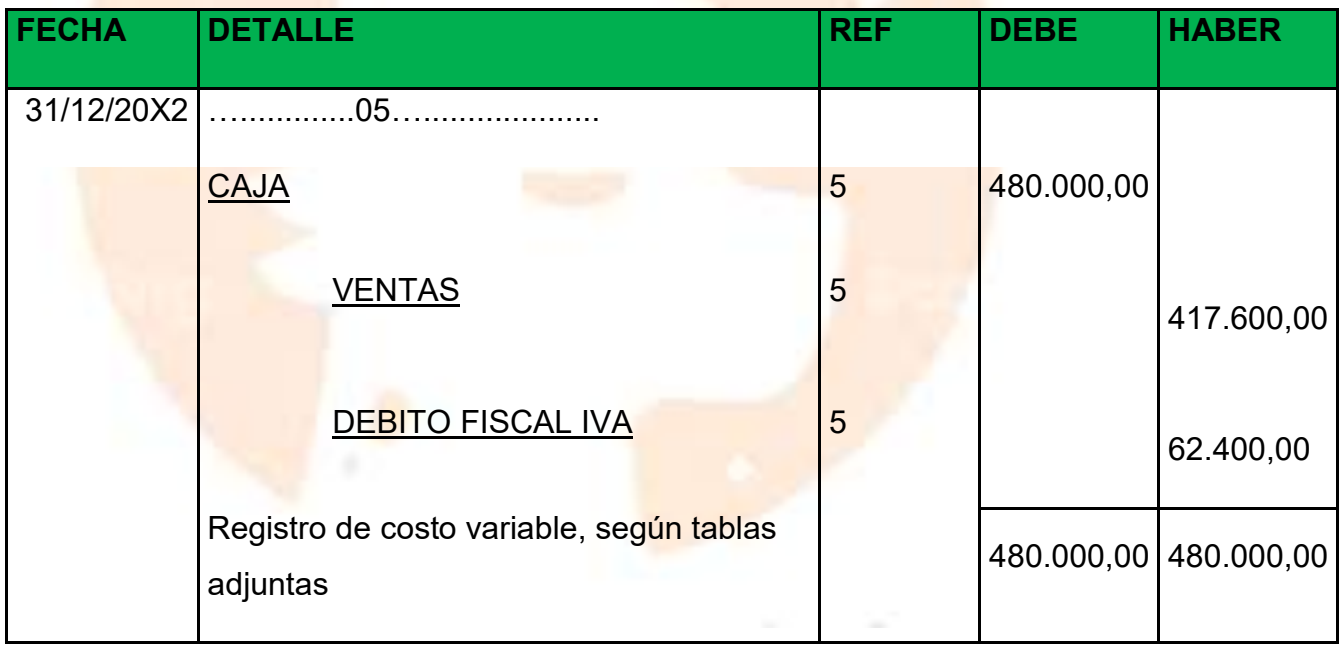

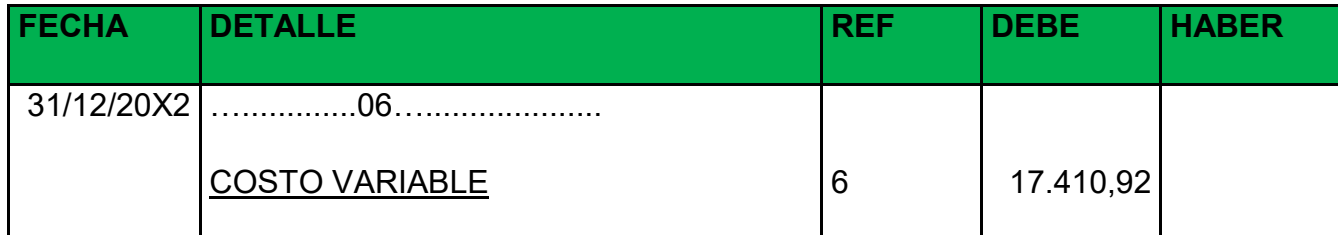

**147**

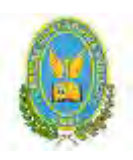

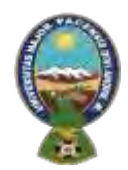

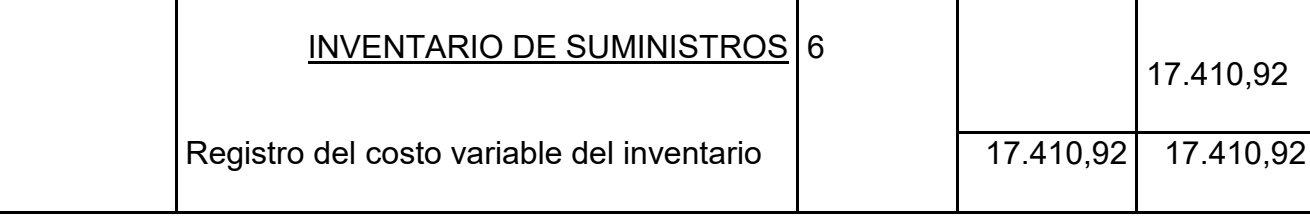

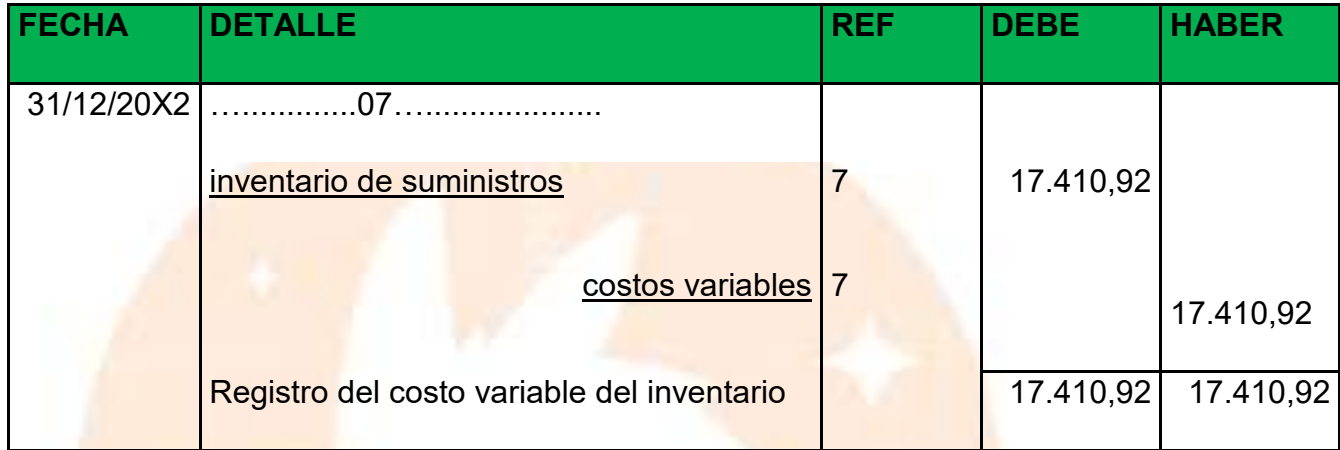

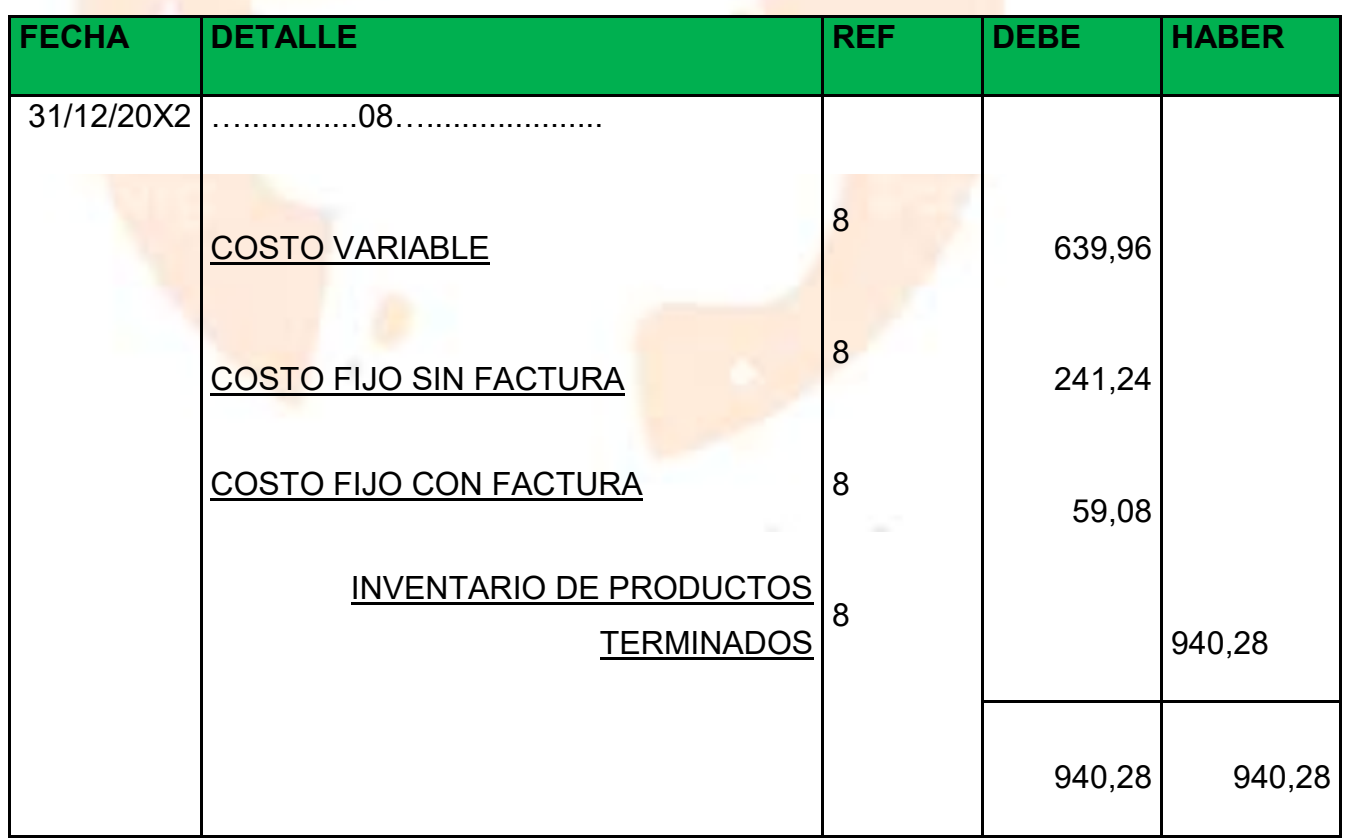

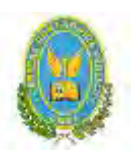

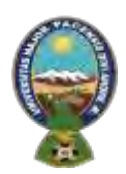

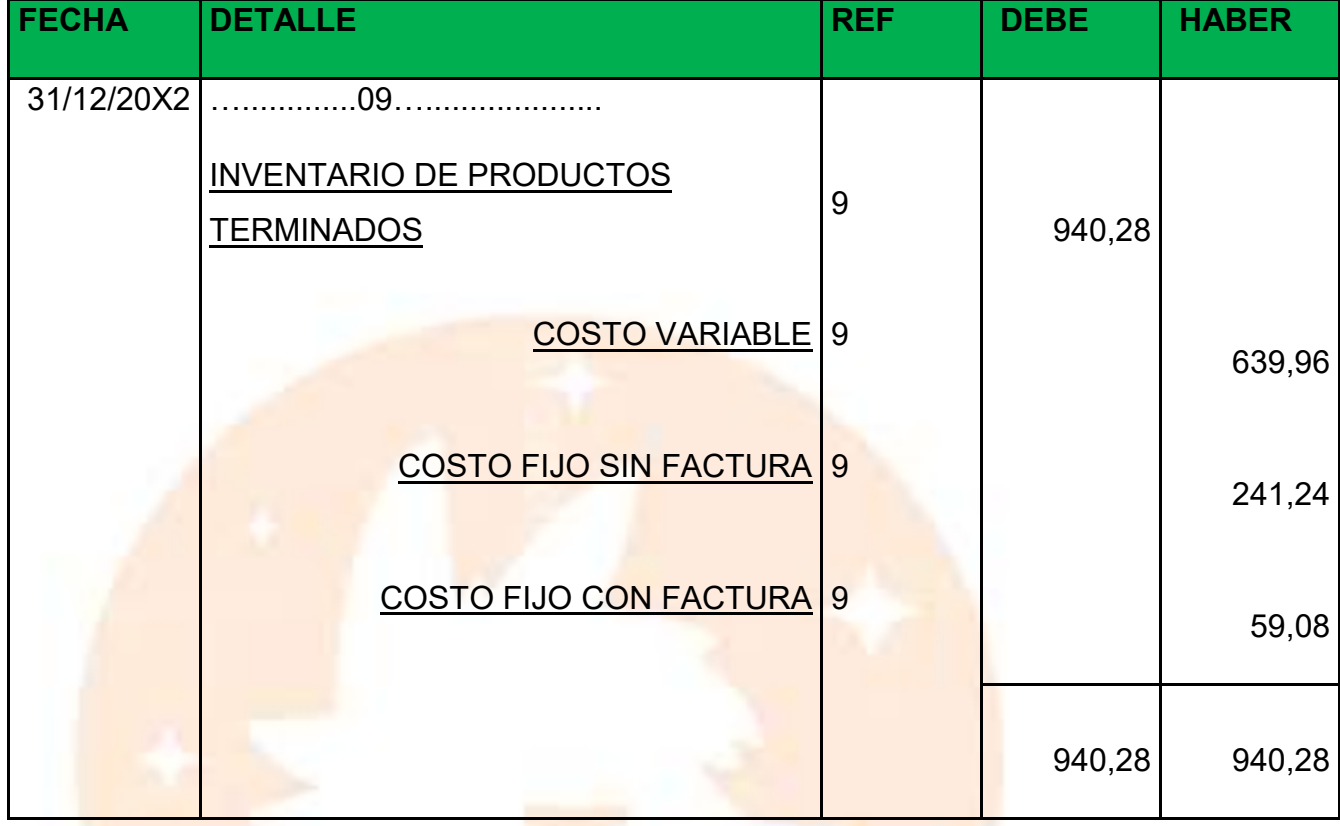

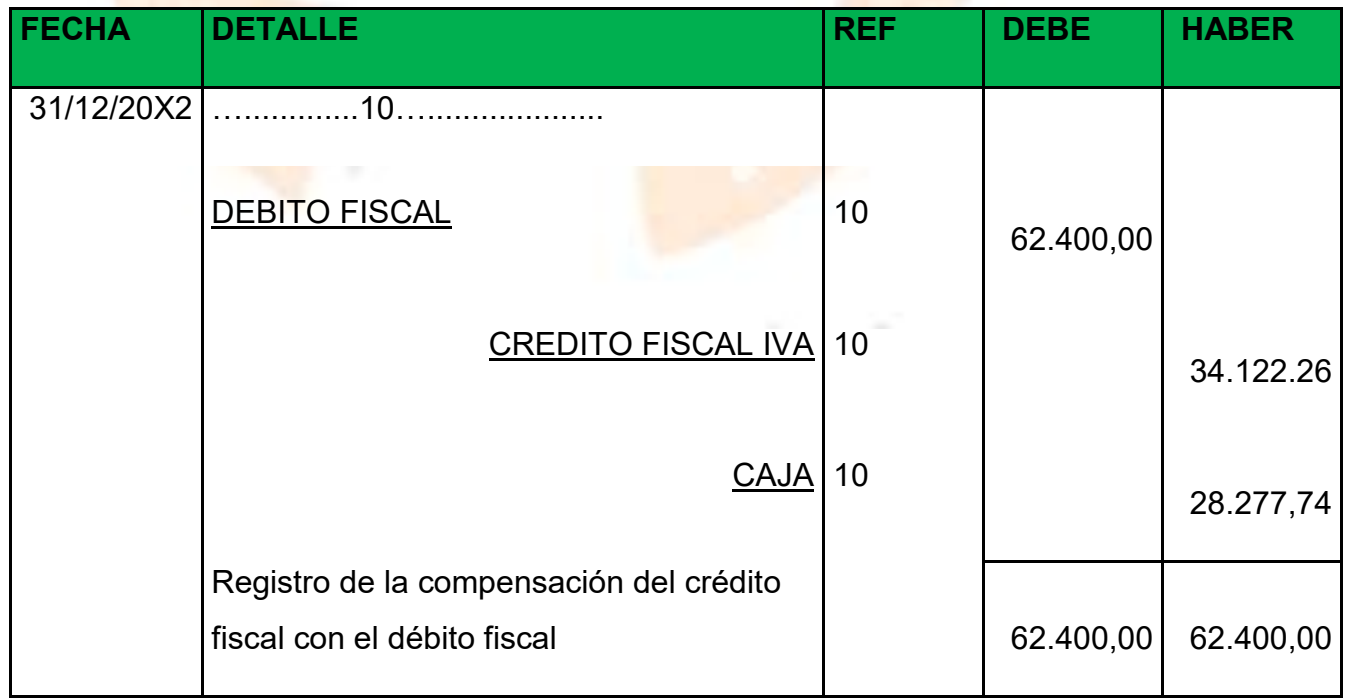

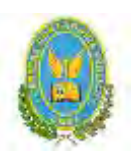

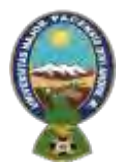

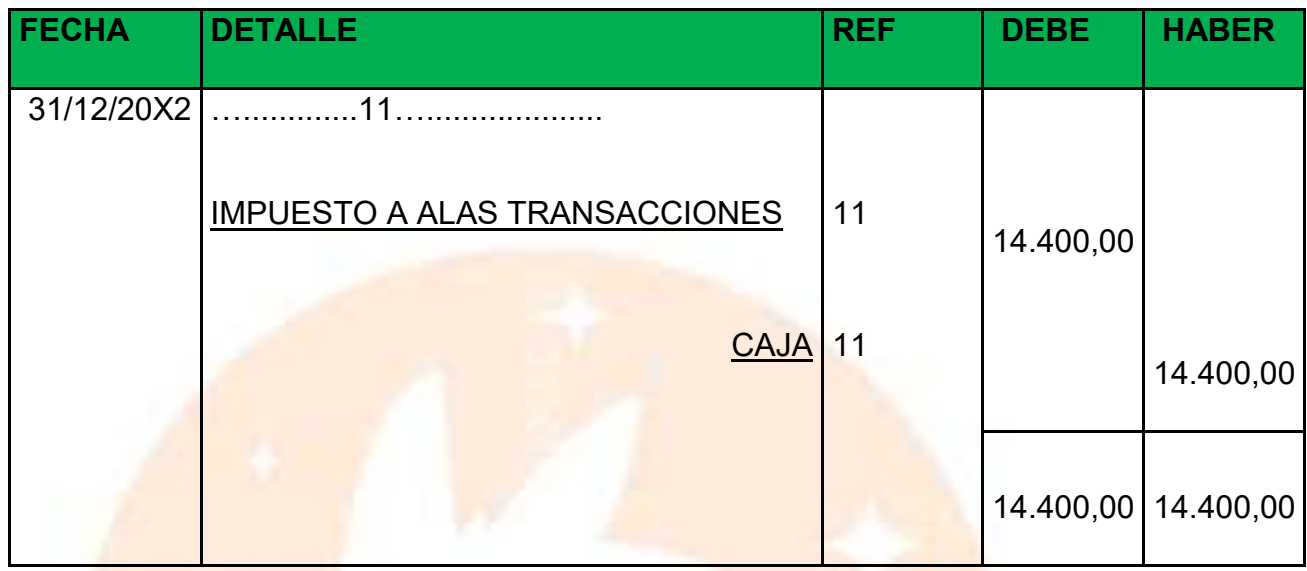

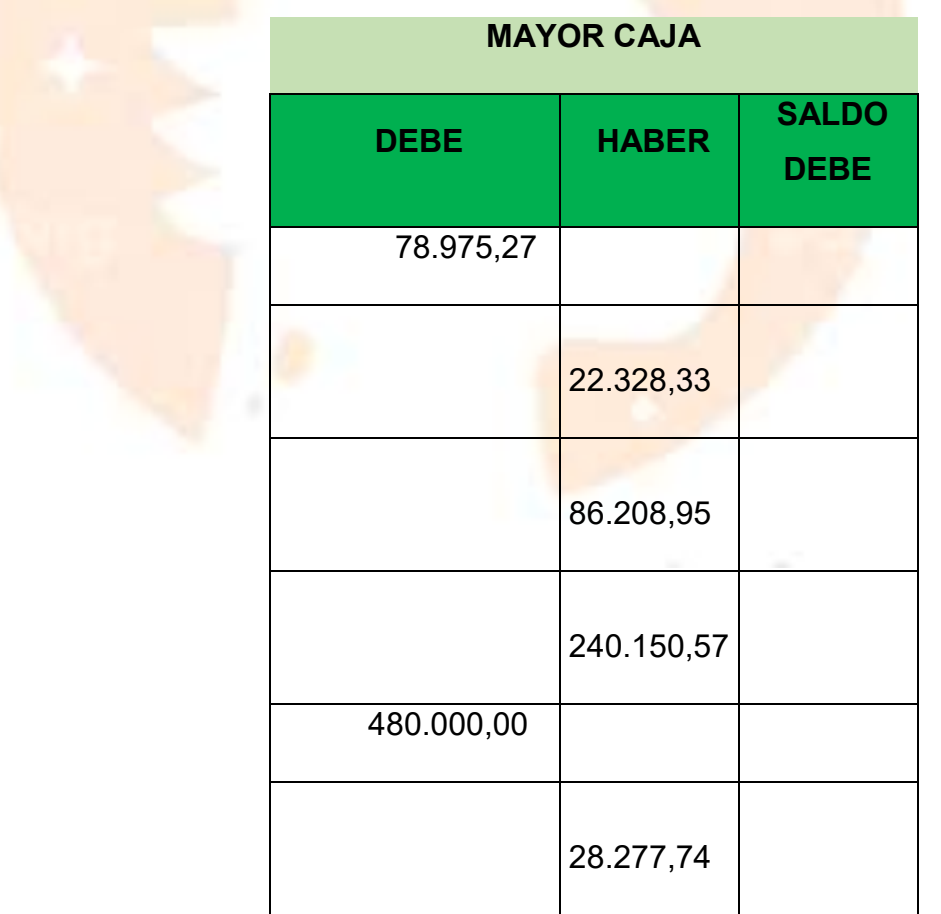

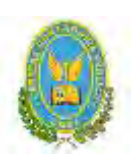

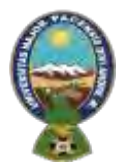

# "ALPAQUITA S.R.L"

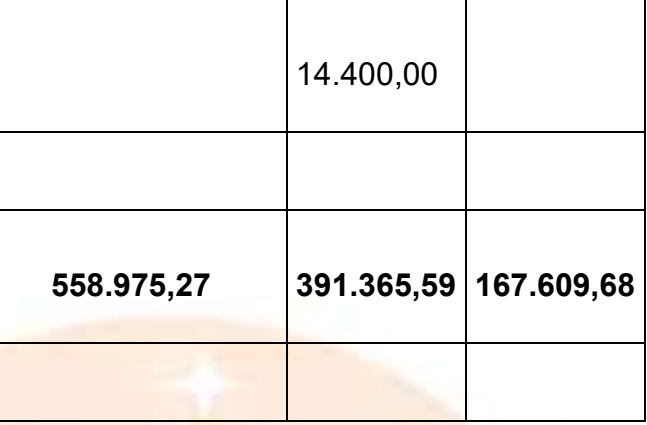

# **Balance de comprobación de sumas y saldos**

#### **ALPAQUITA S.R.L.**

#### **BALANCE DE SUMAS Y SALDOS**

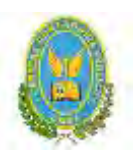

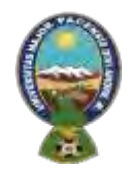

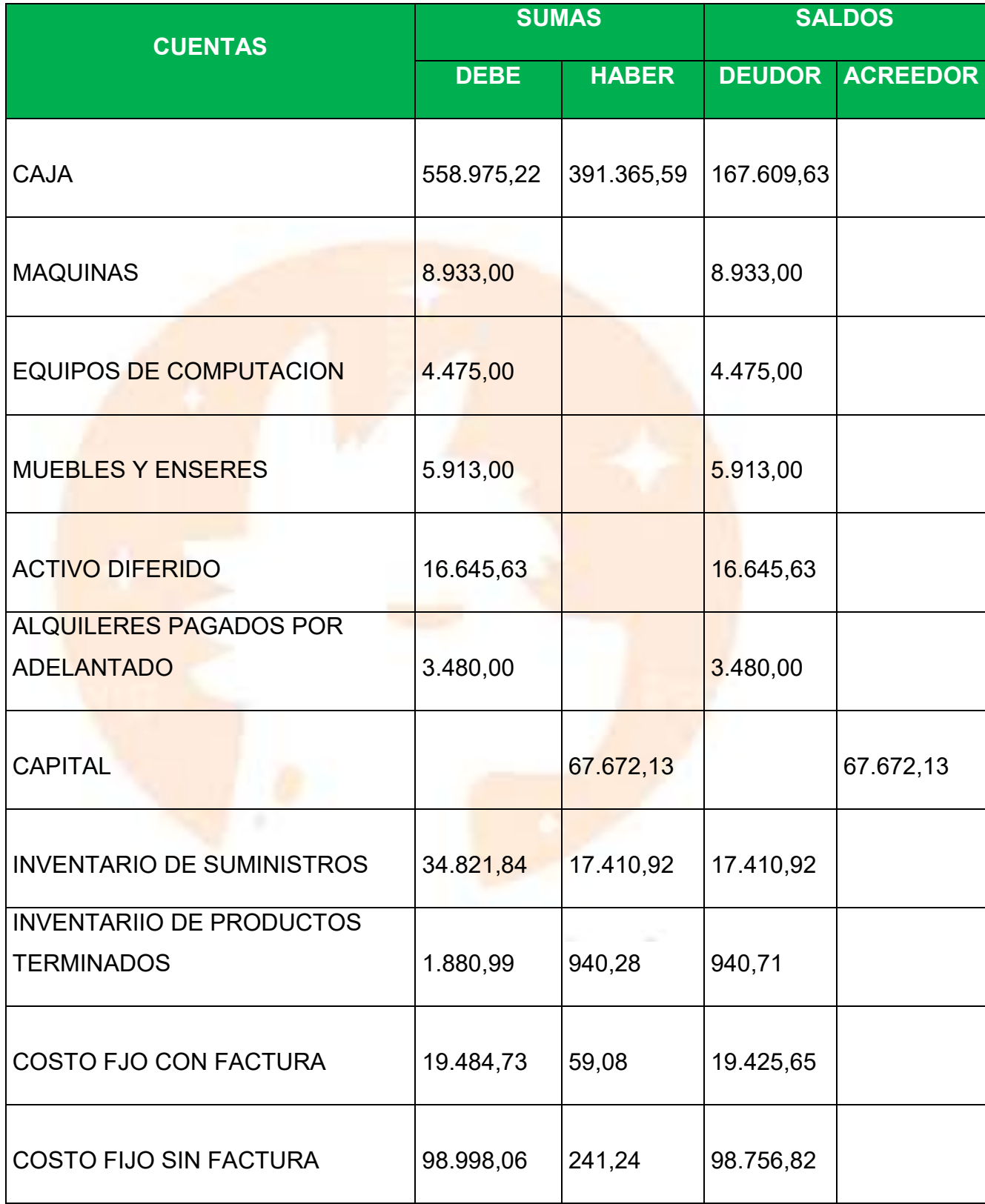

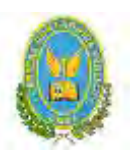

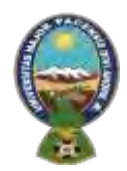

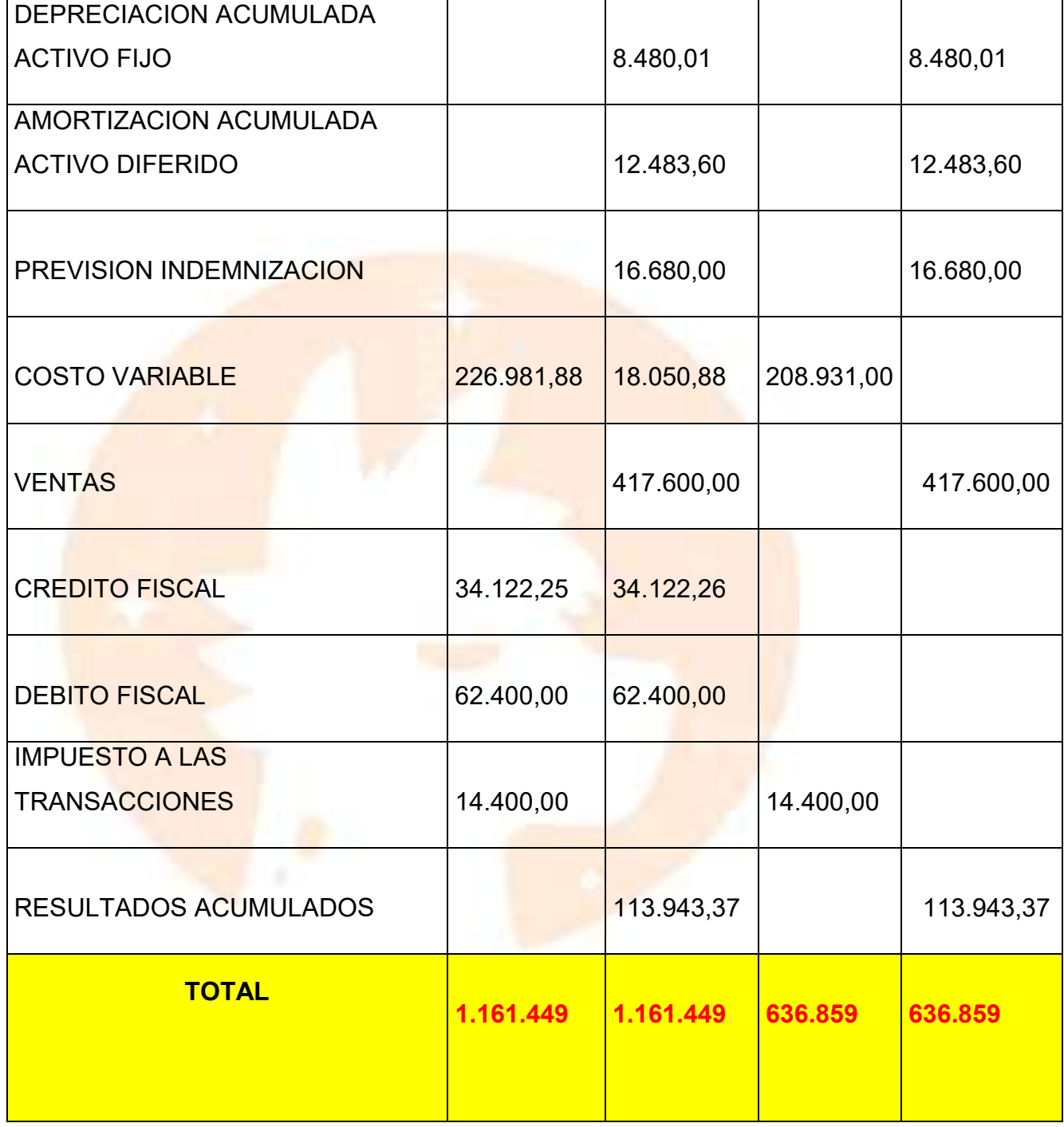

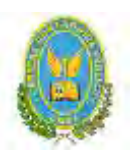

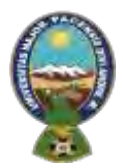

### "ALPAQUITA S.R.L"

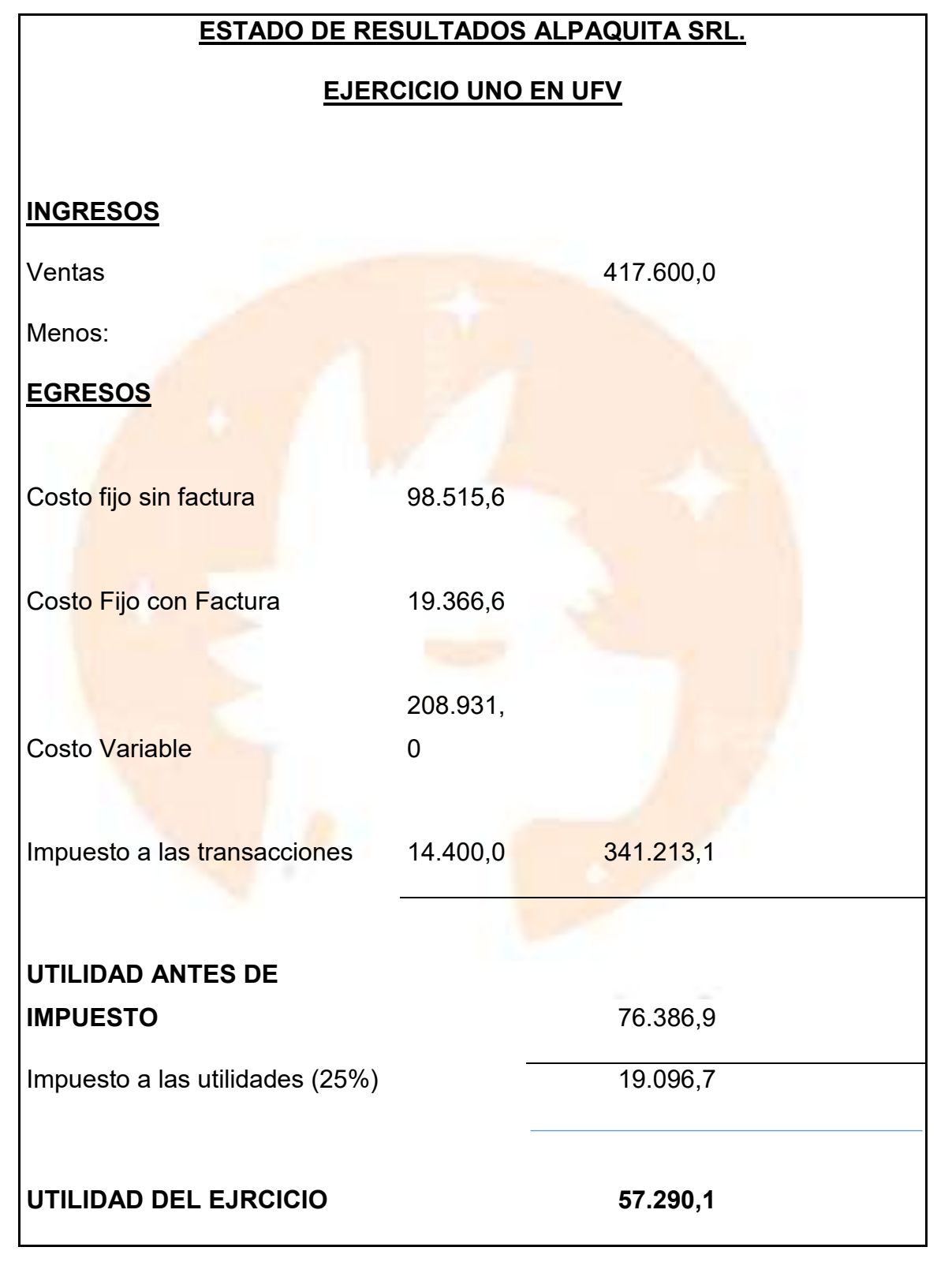

**ASIENTO DE CIERRE DEL LIBRO ANUAL**

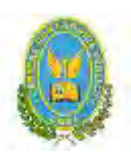

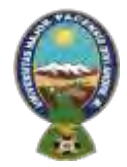

## "ALPAQUITA S.R.L"

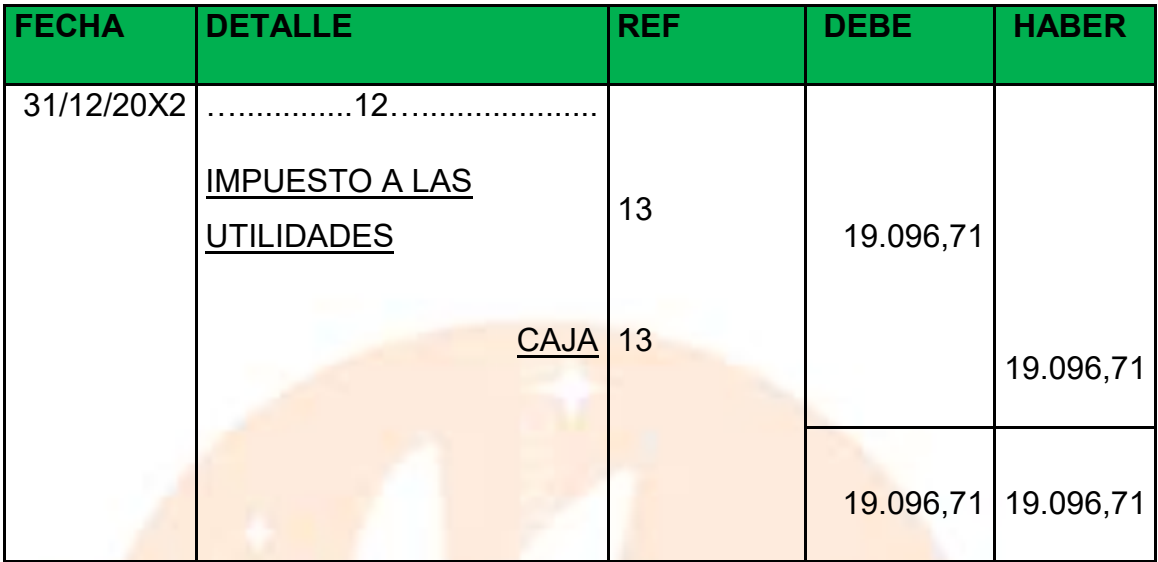

### **ASIENTO DE CIERRE DE COSTOS**

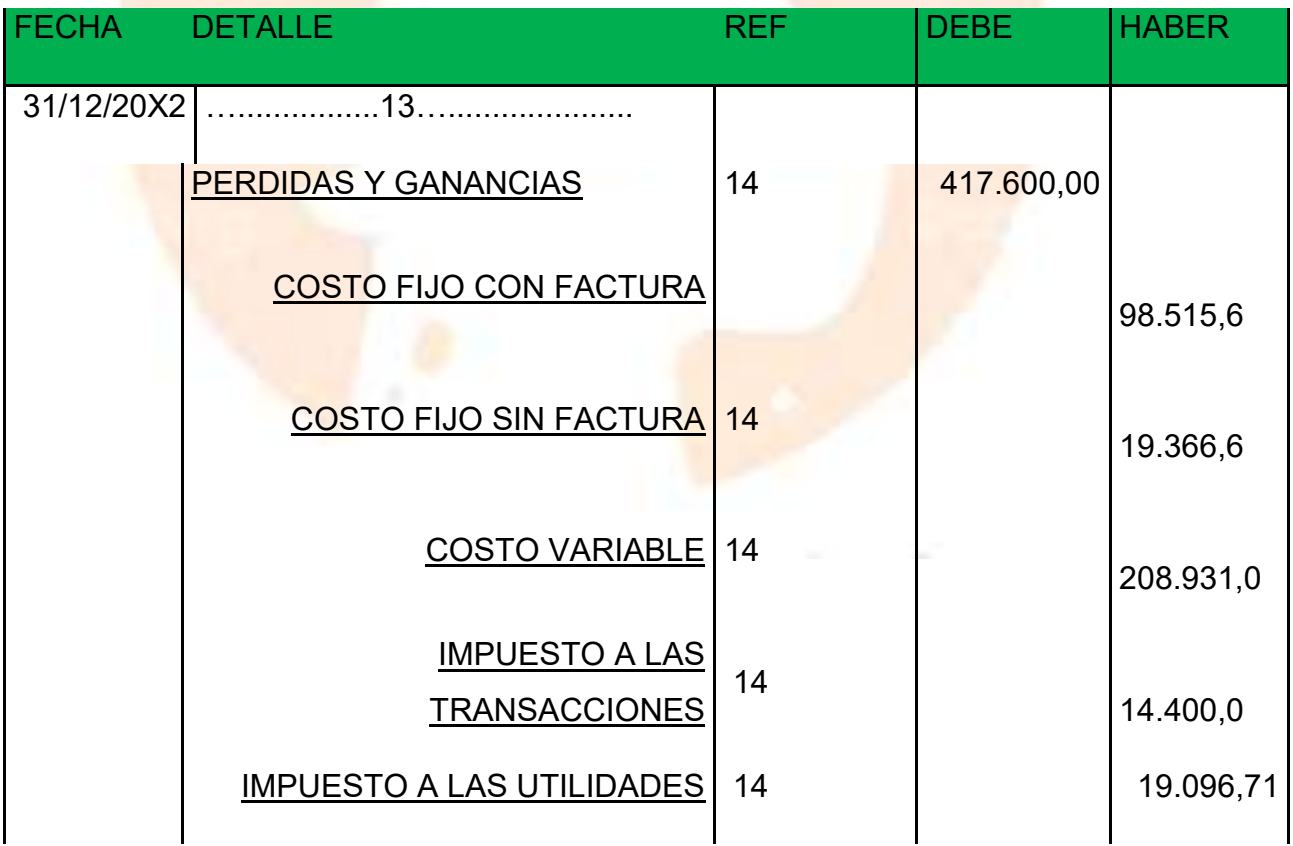

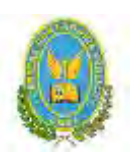

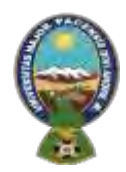

## "ALPAQUITA S.R.L"

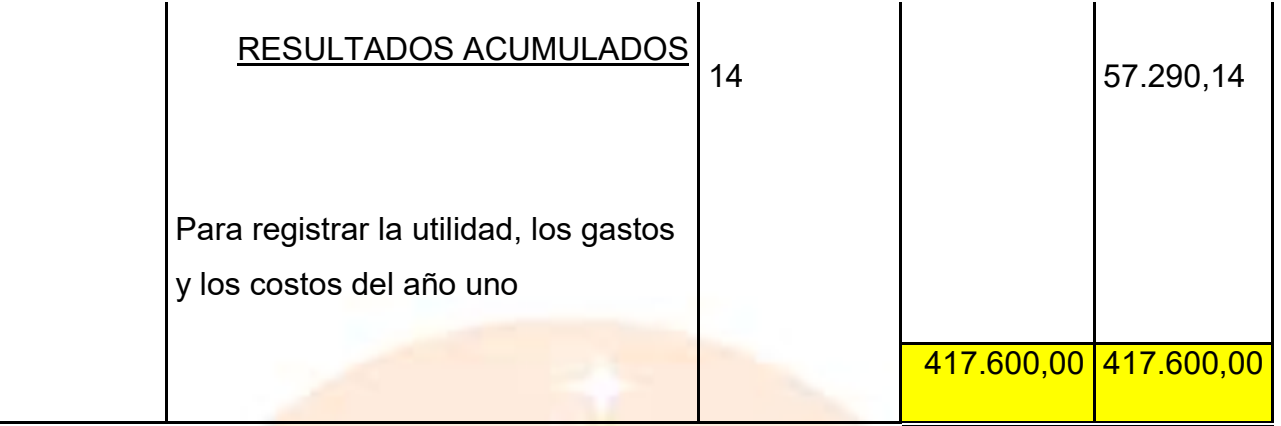

#### **ASIENTO DE CIERRE DE VENTAS**

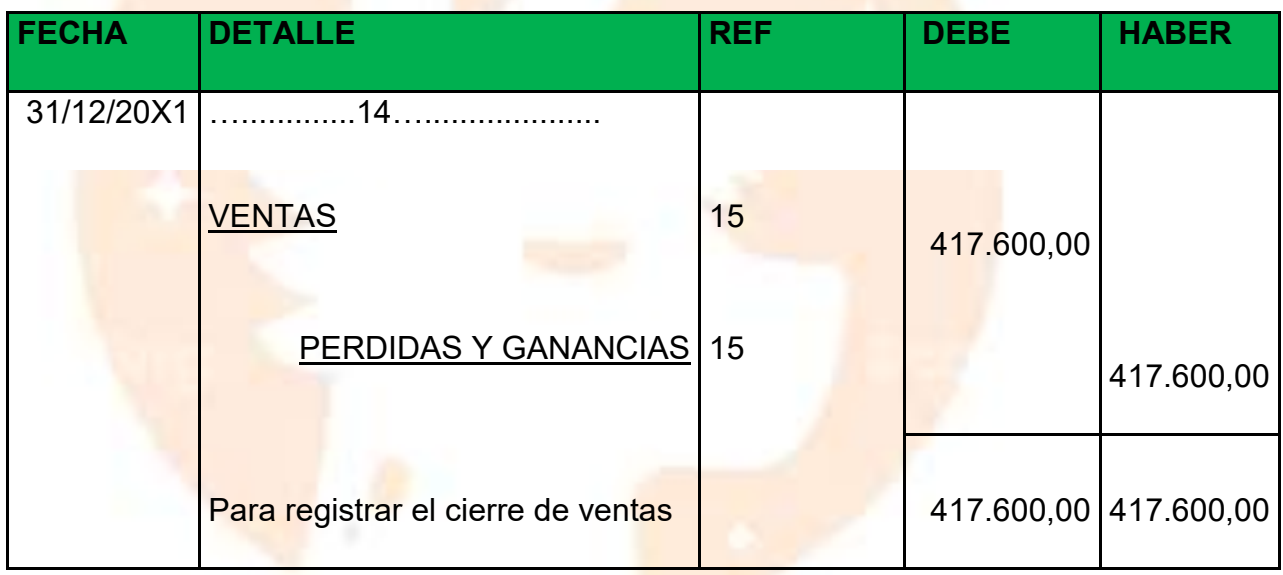

- BALANCE GENERAL EJERCICIO DOS

### **BALANCE GENERAL**

#### **ALPAQUITA SRL.**

10.2.3. Ejercicio 3

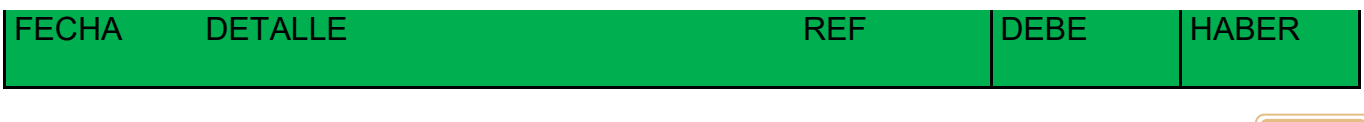

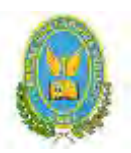

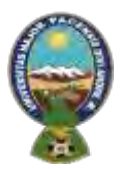

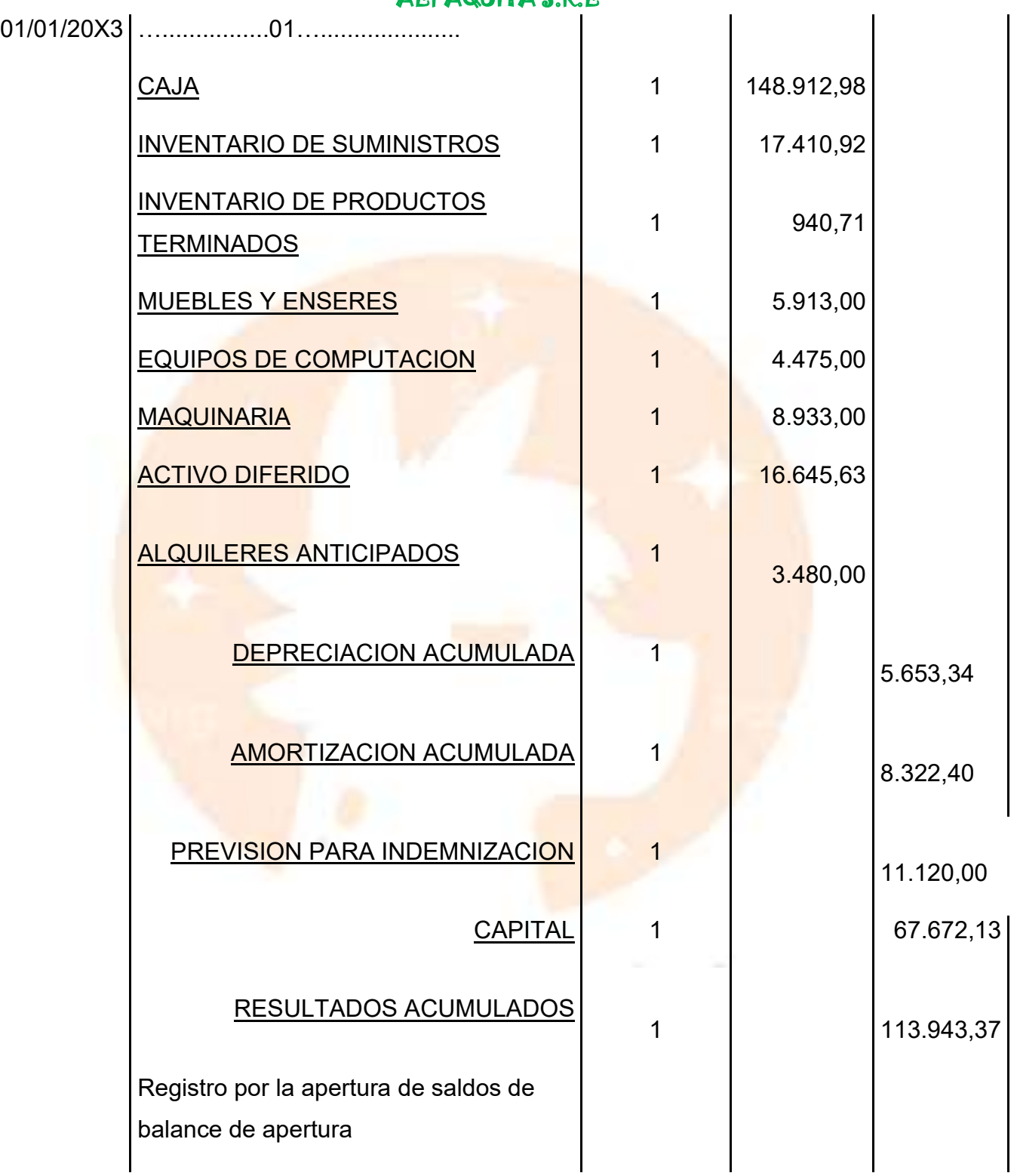

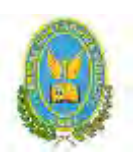

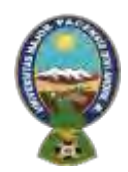

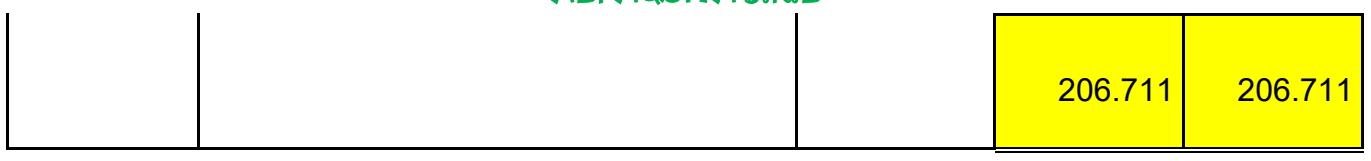

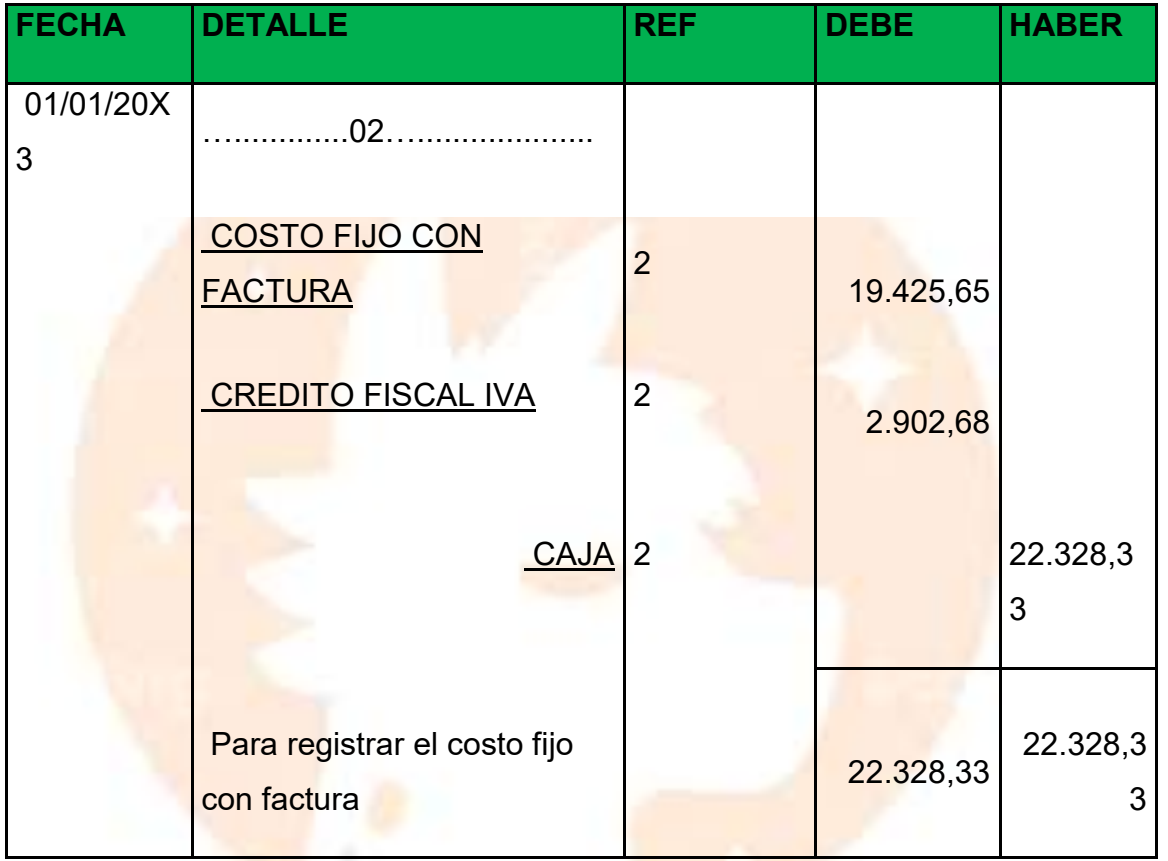

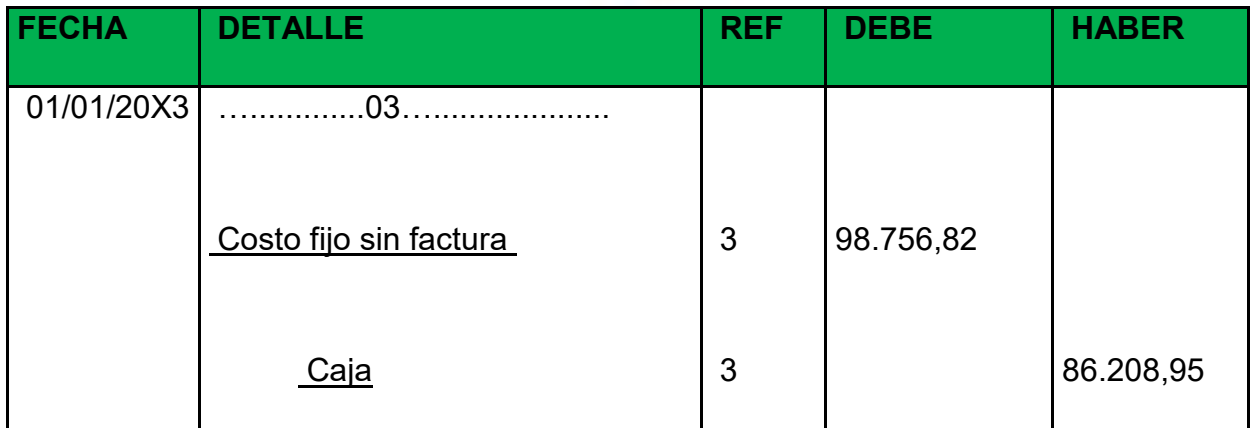

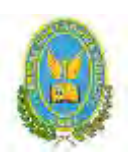

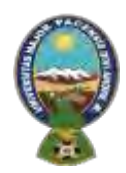

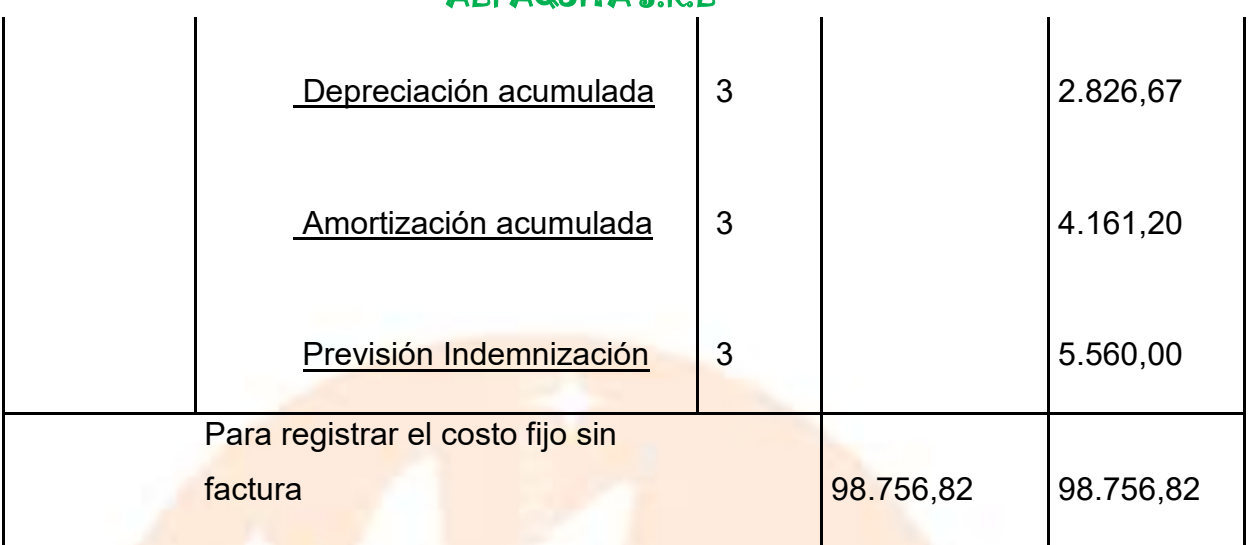

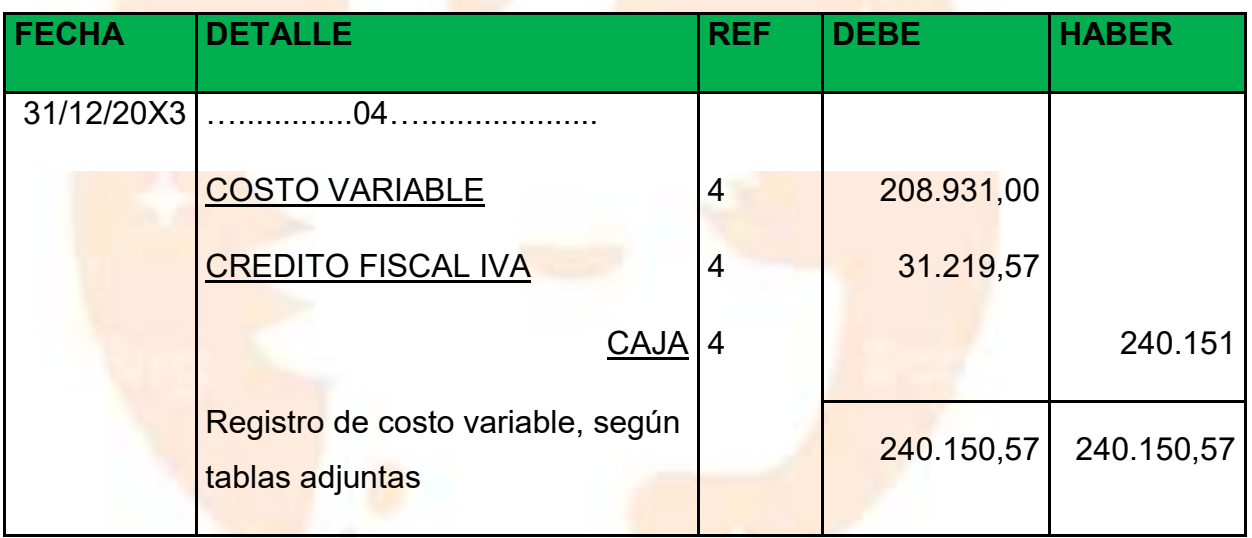

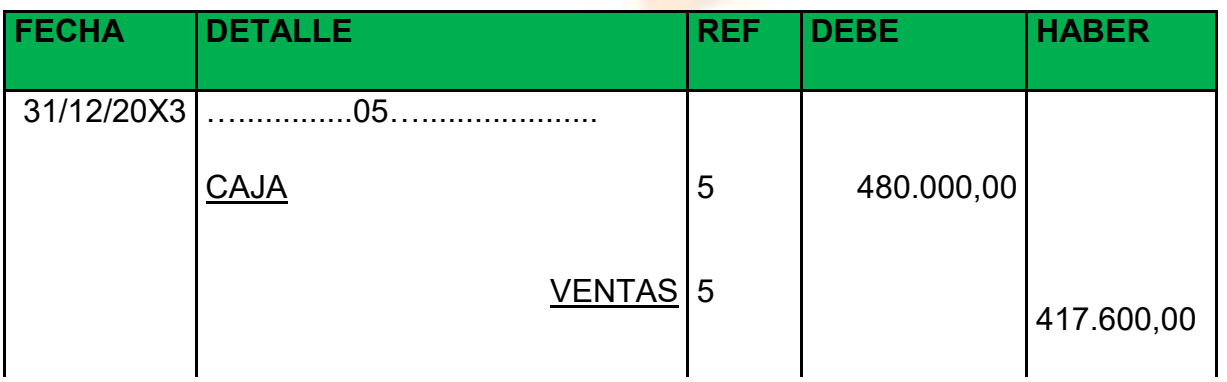

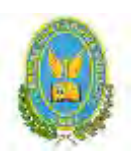

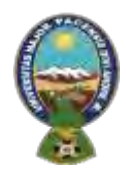

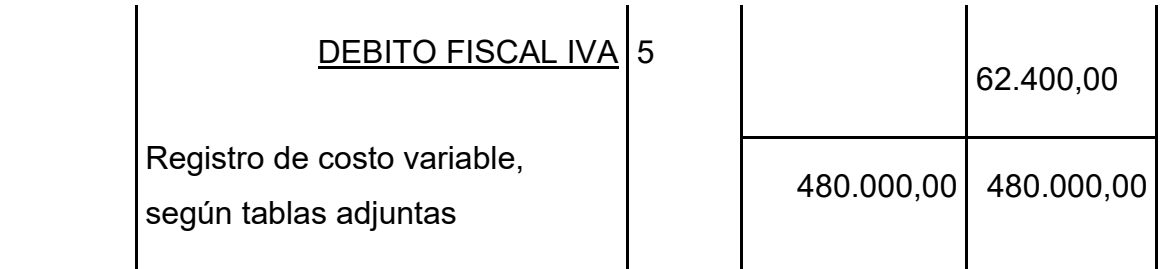

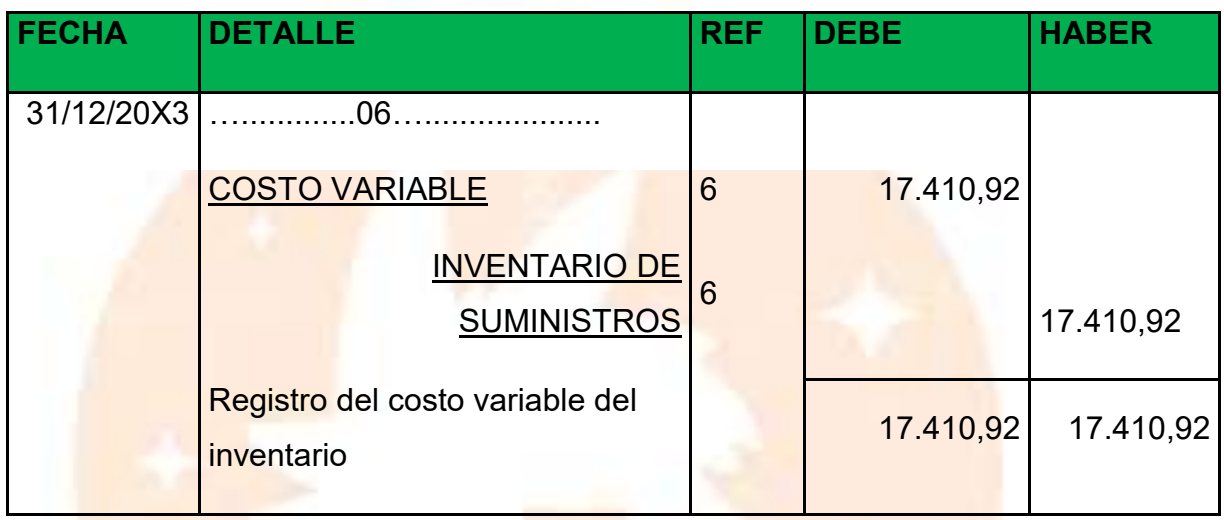

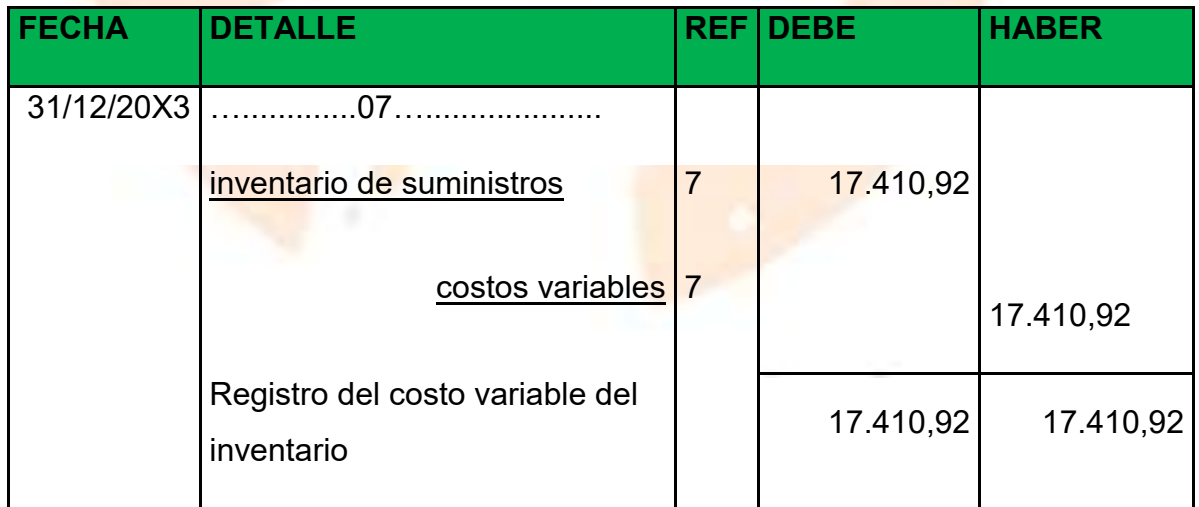

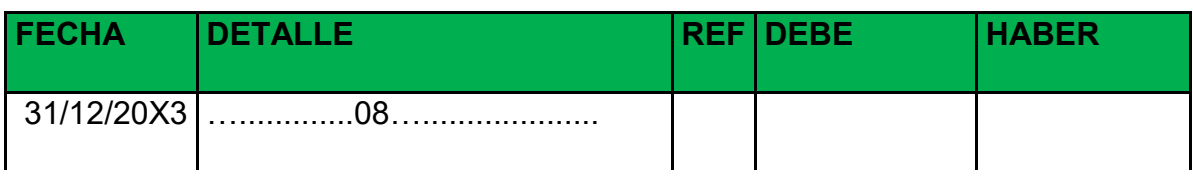

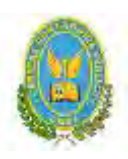

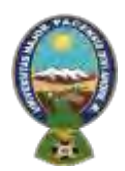

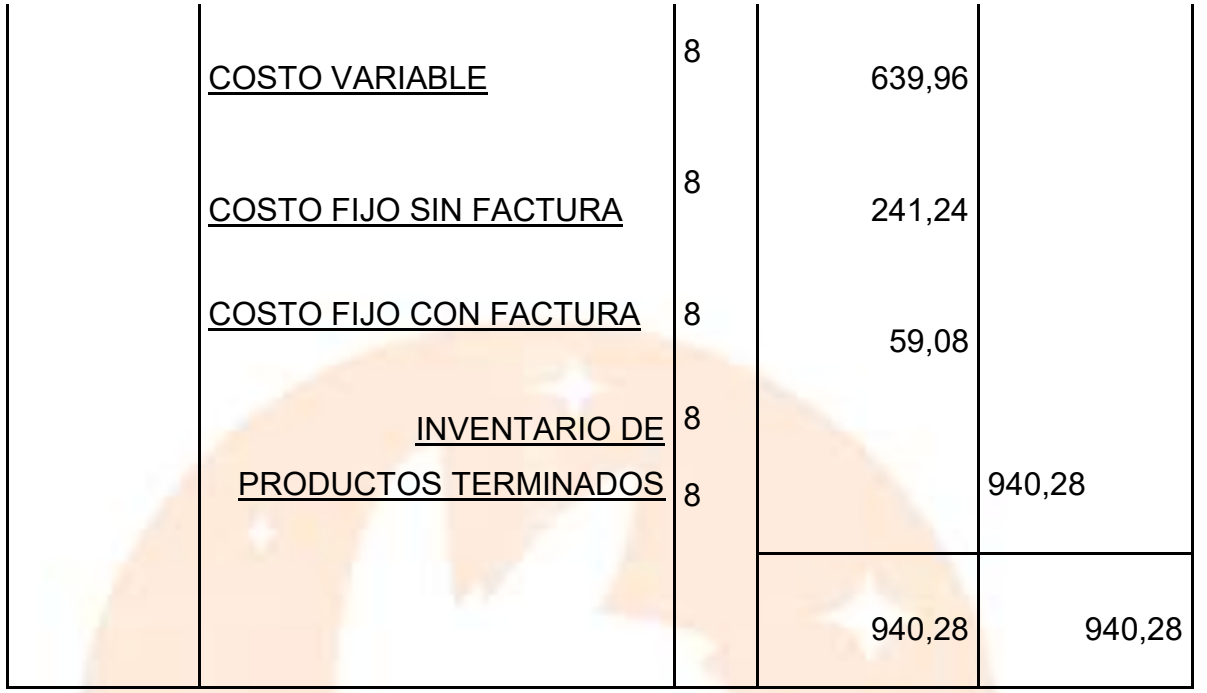

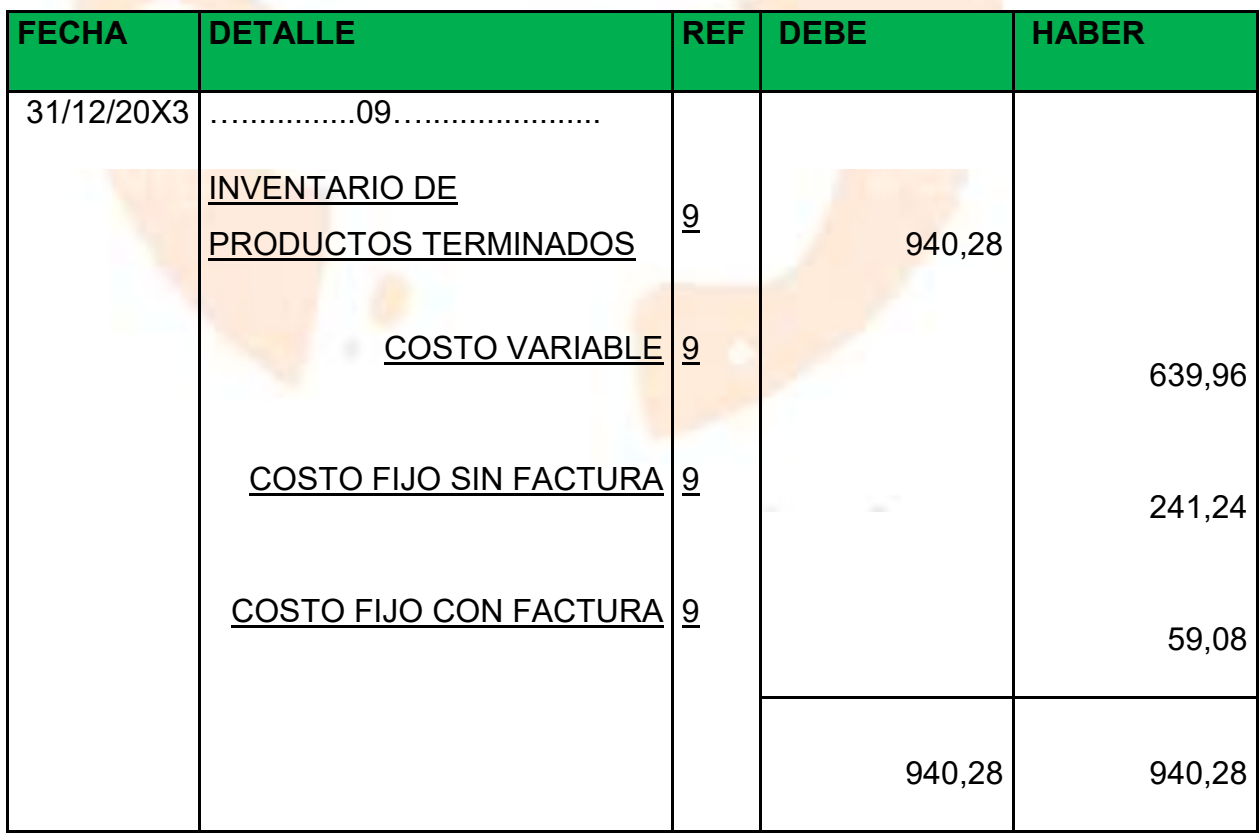

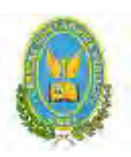

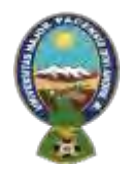

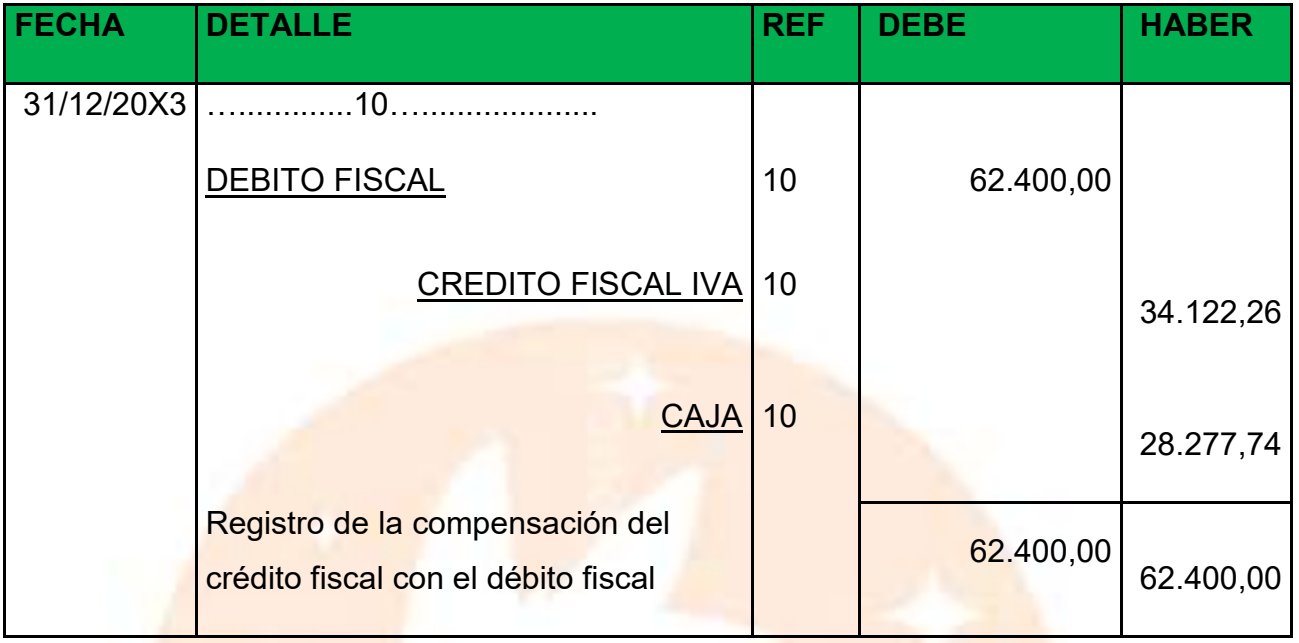

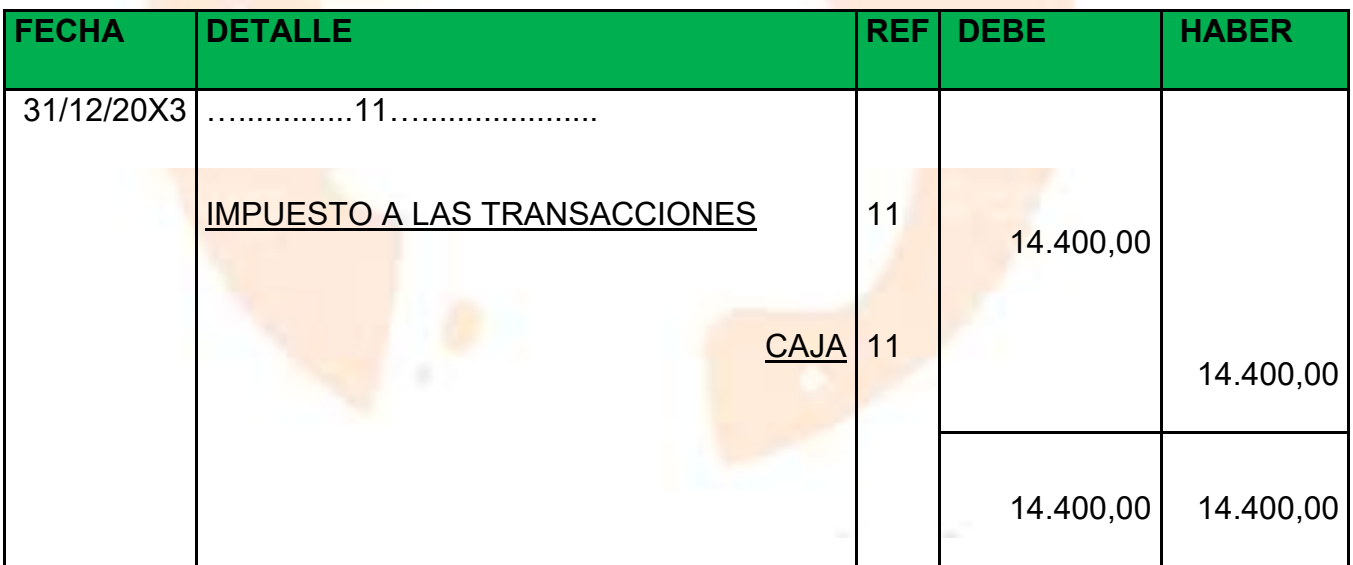

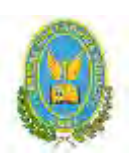

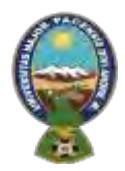

## "ALPAQUITA S.R.L"

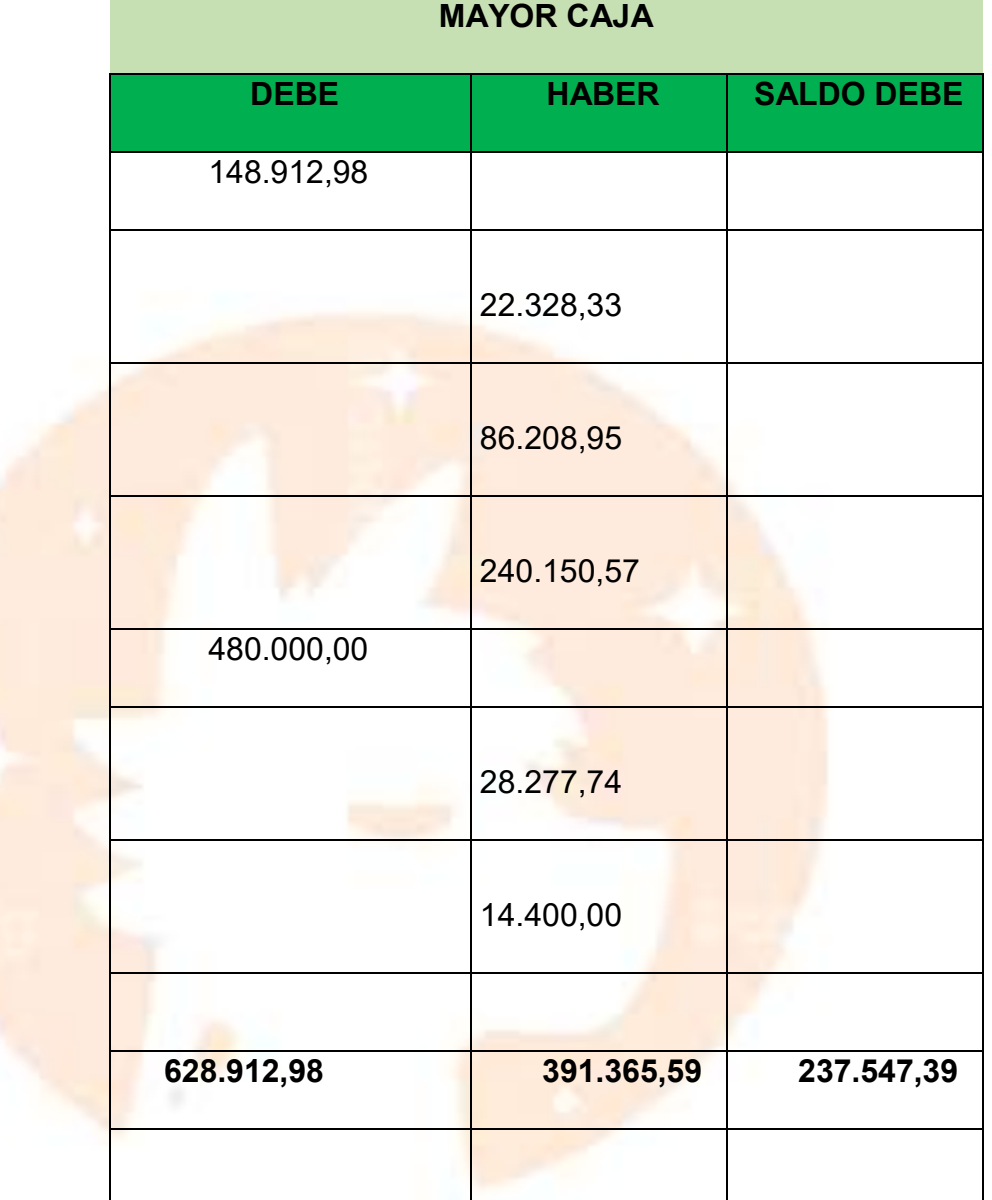

**Balance de comprobación de sumas y saldos**

**ALPAQUITA S.R.L.**

#### **BALANCE DE SUMAS Y SALDOS**

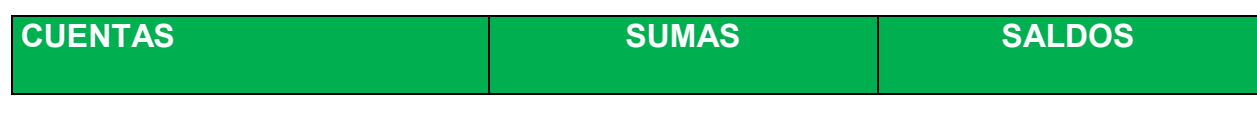

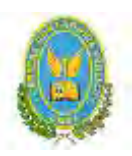

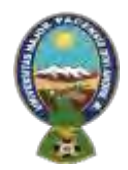

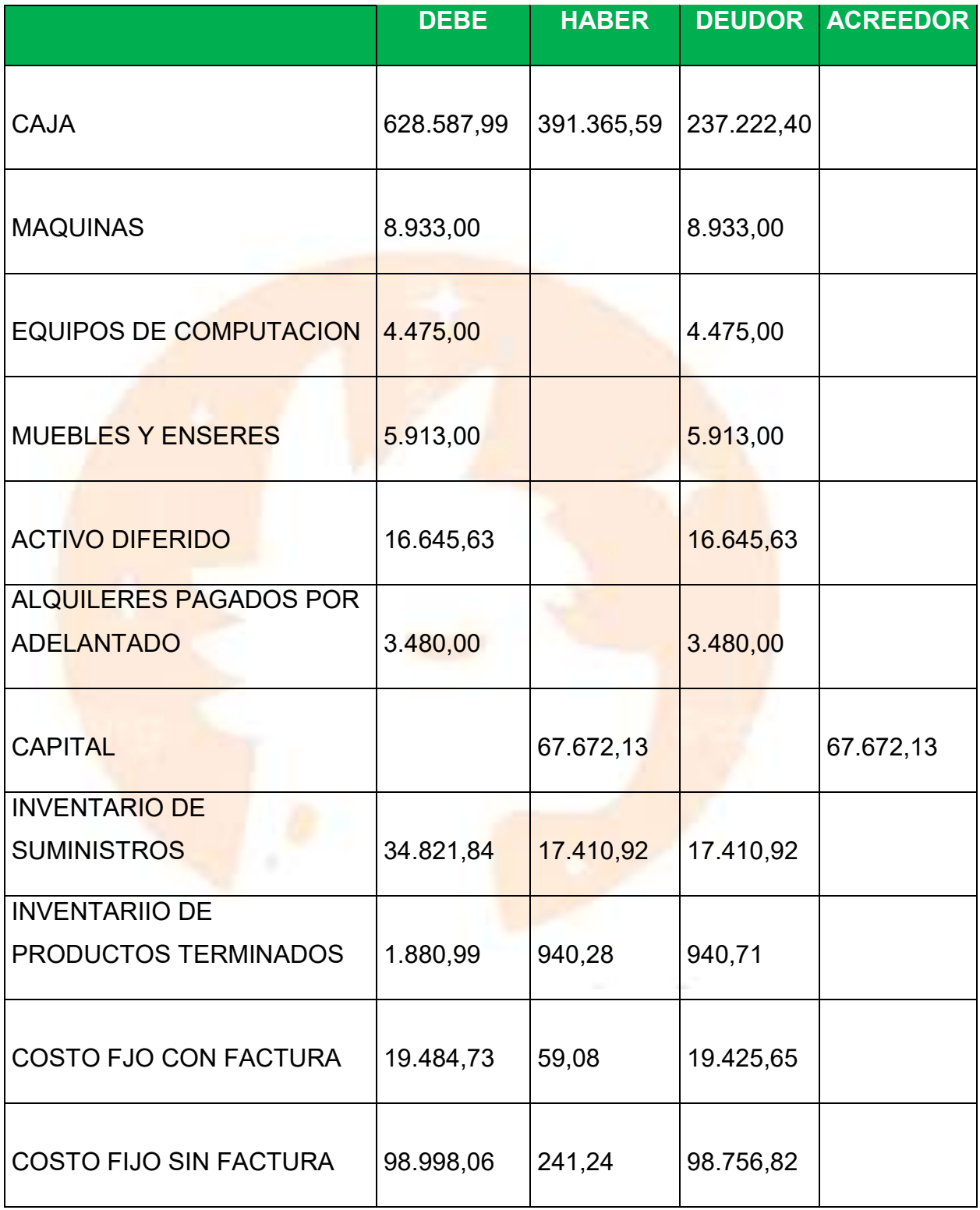

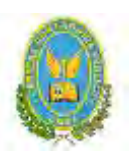

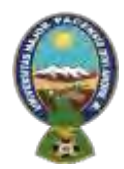

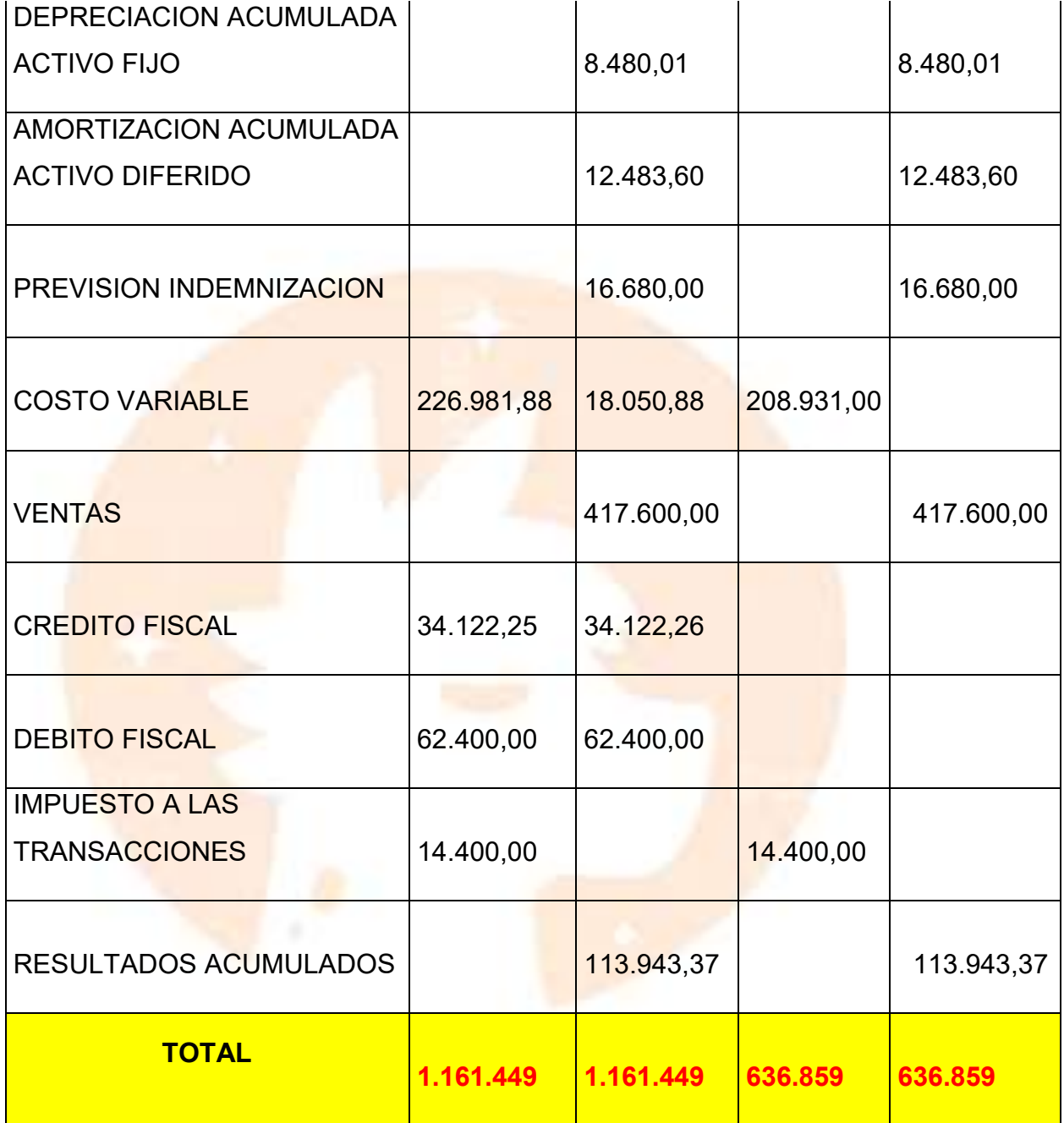

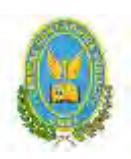

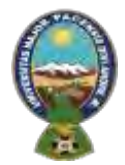

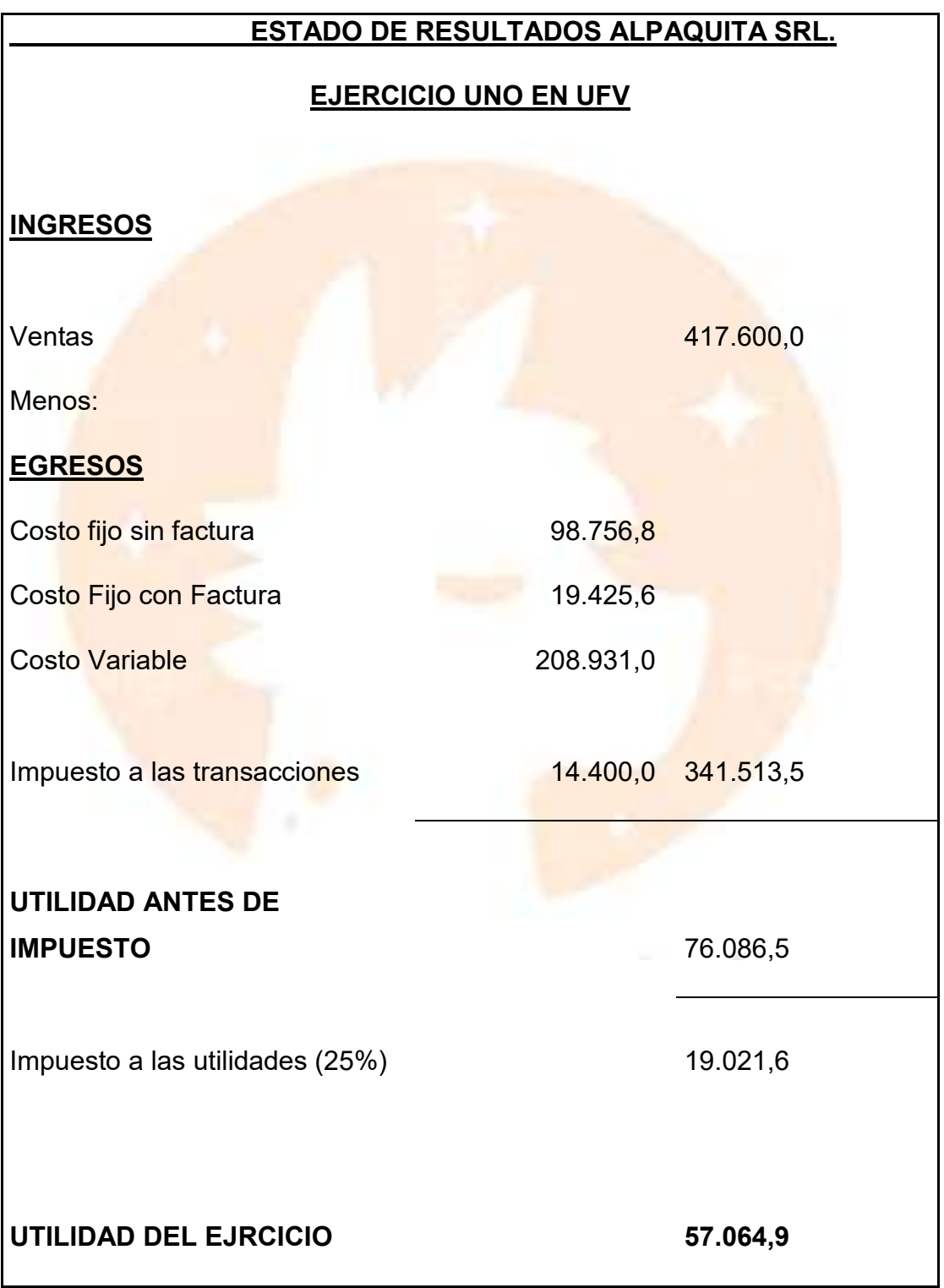

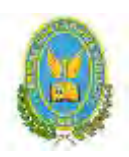

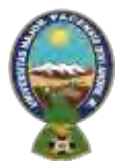

### "ALPAQUITA S.R.L"

#### **ASIENTO DE CIERRE DEL LIBRO ANUAL**

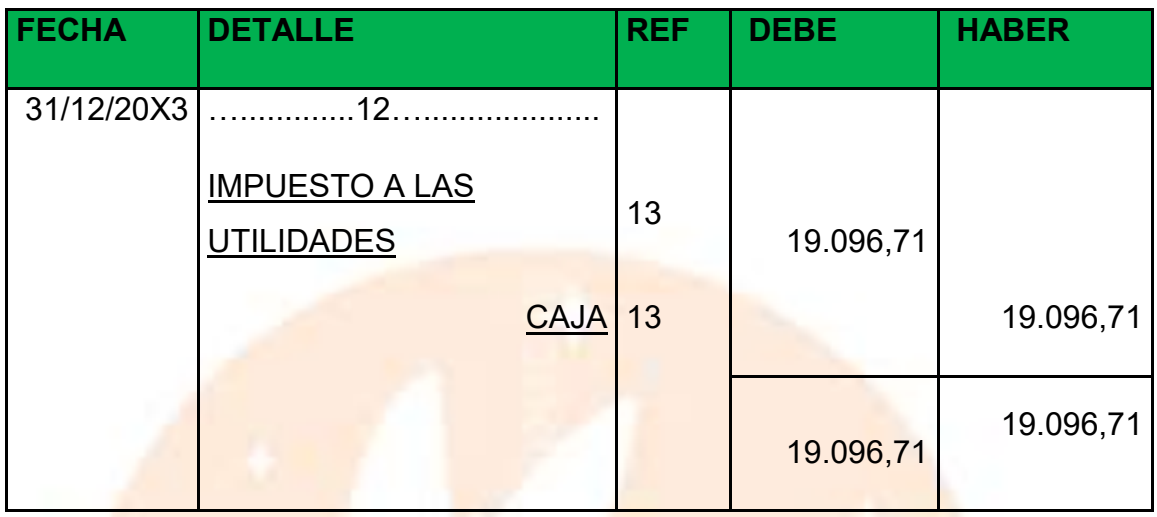

## **ASIENTO DE CIERRE DE COSTOS**

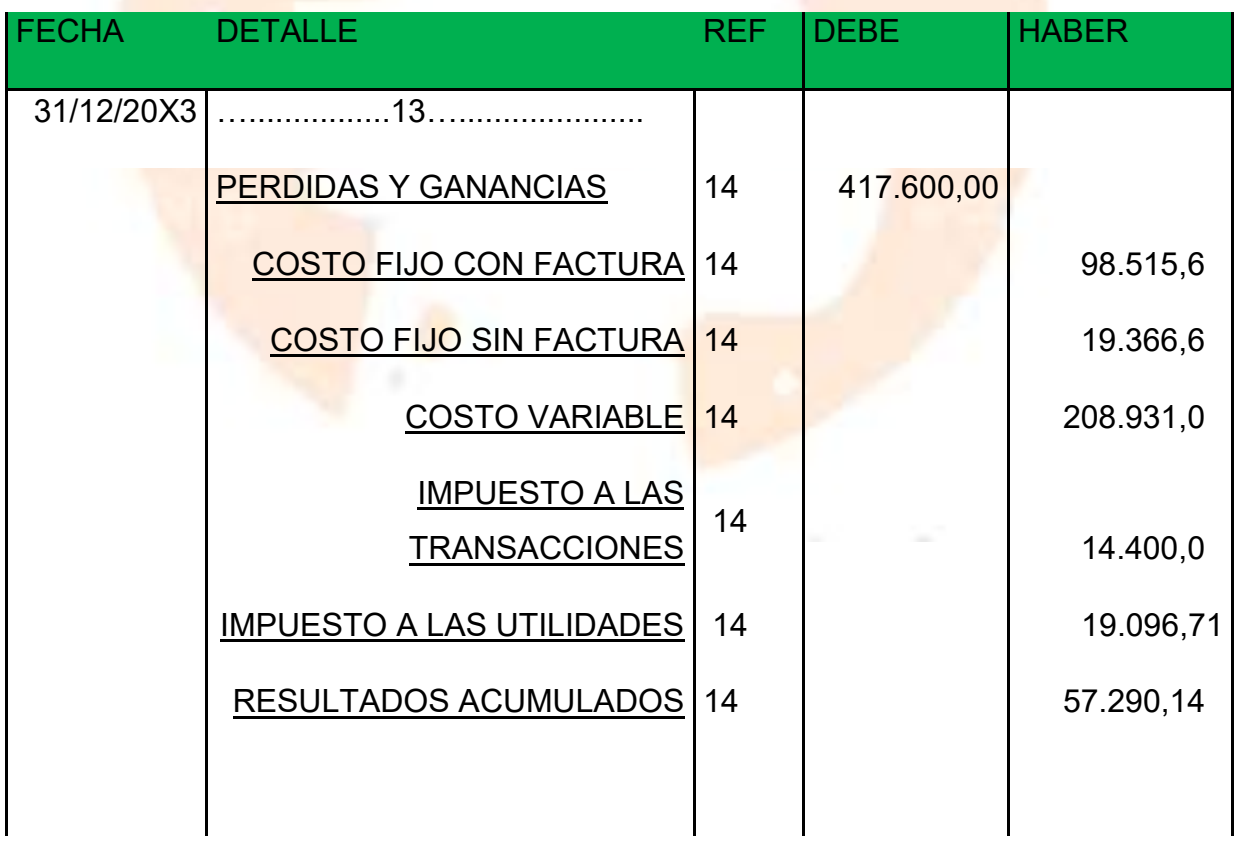

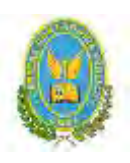

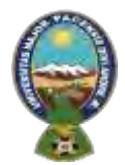

## "ALPAQUITA S.R.L"

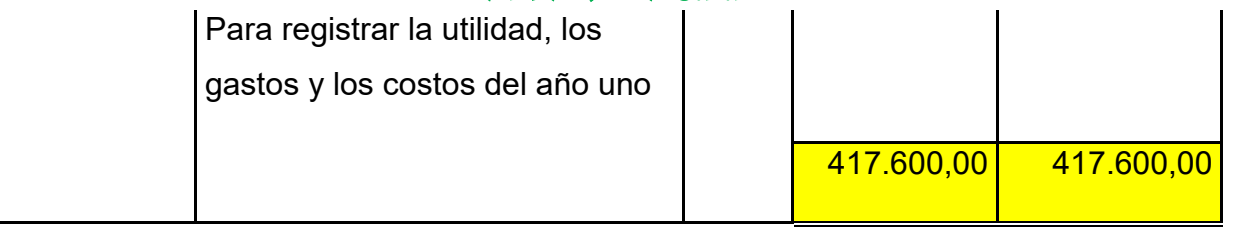

## **ASIENTO DE CIERRE DE VENTAS**

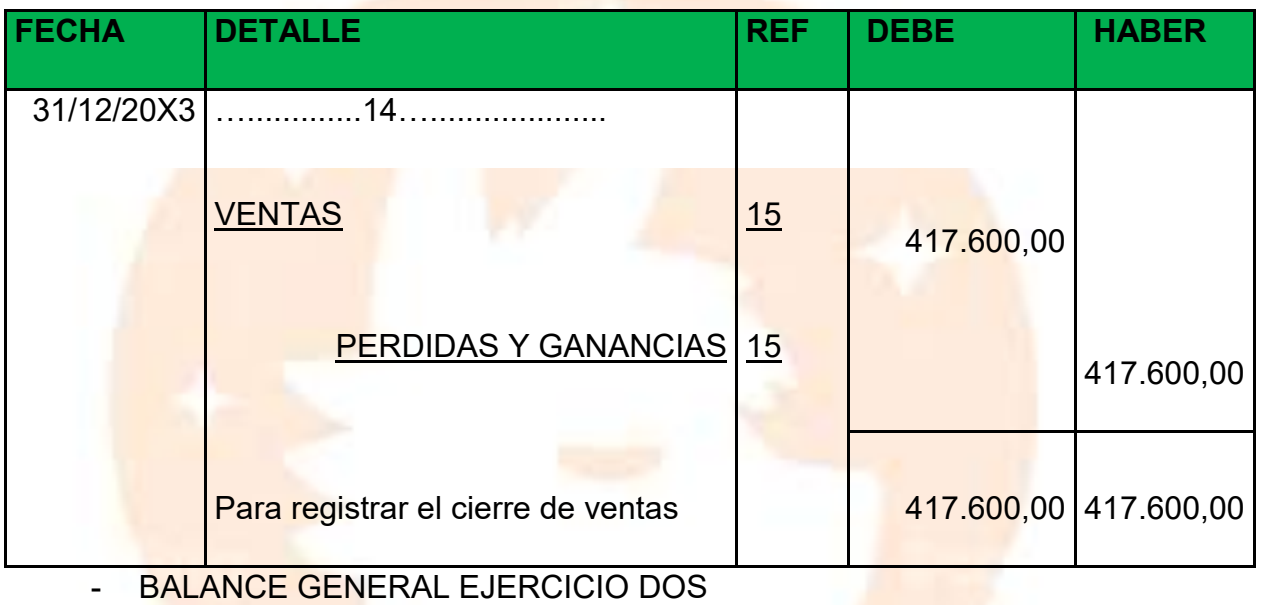

### **BALANCE GENERAL**

**ALPAQUITA SRL.**

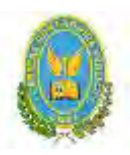

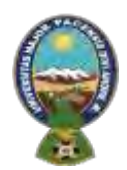

## "ALPAQUITA S.R.L"

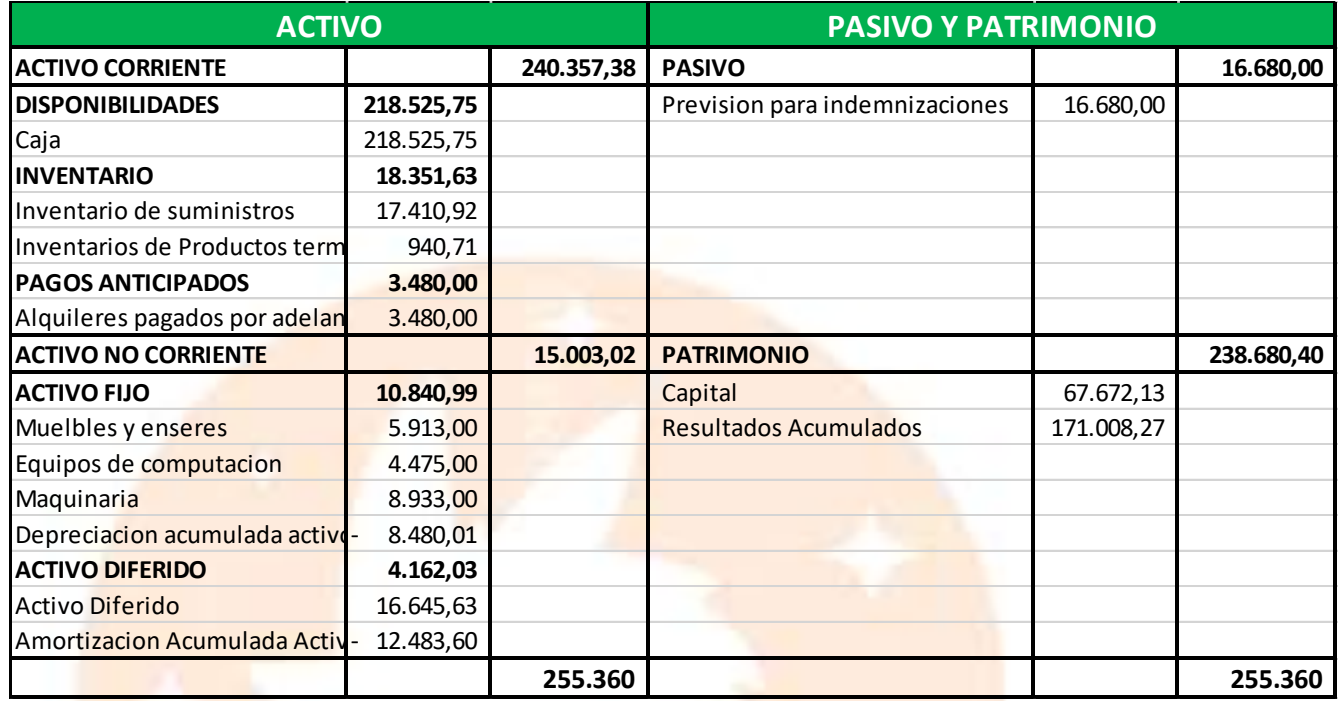

10.2.4. Balances Generales.

#### 10.3. Valor actual neto Sensibilizado

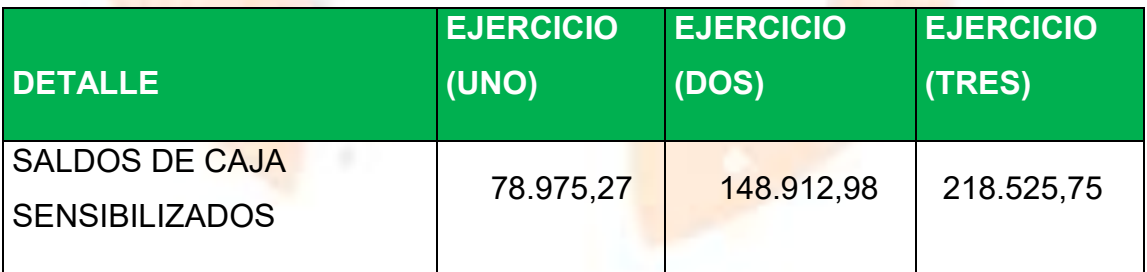

VAN A 10% =  $\Sigma$  SCA – K /

 $VAN300\% = SC1/(1+r)$  ^1 +  $SC2/(1+r)$  ^2+  $SC3/(1+r)$  ^3 -K

 $VAN300\% = SC1 / (1+r)$  ^1 +  $SC2 / (1+r)$  ^ 2+  $SC3 / (1+r)$  ^3 –K

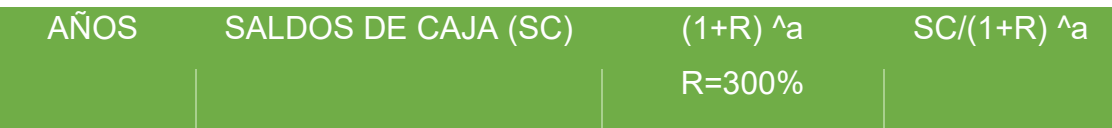

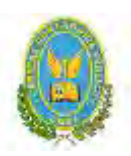

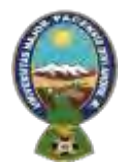

## "ALPAQUITA S.R.L"

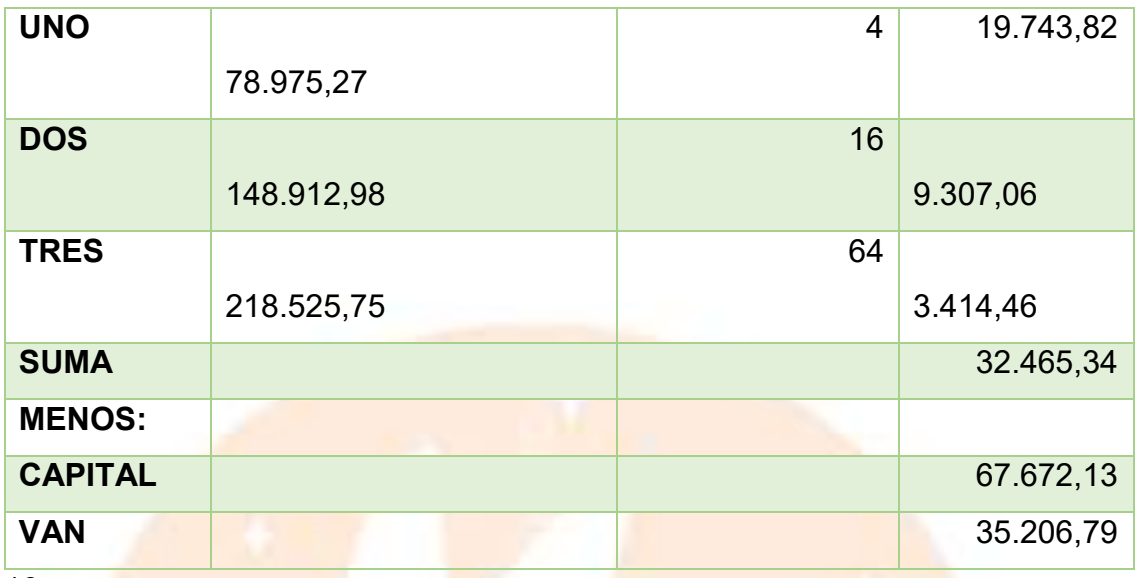

10

11 Al aplicar una tasa del 300% se obtiene un Valor Actual Neto sensibilizado negativo, por tanto, por aproximación se buscará un VAN que tienda a cero

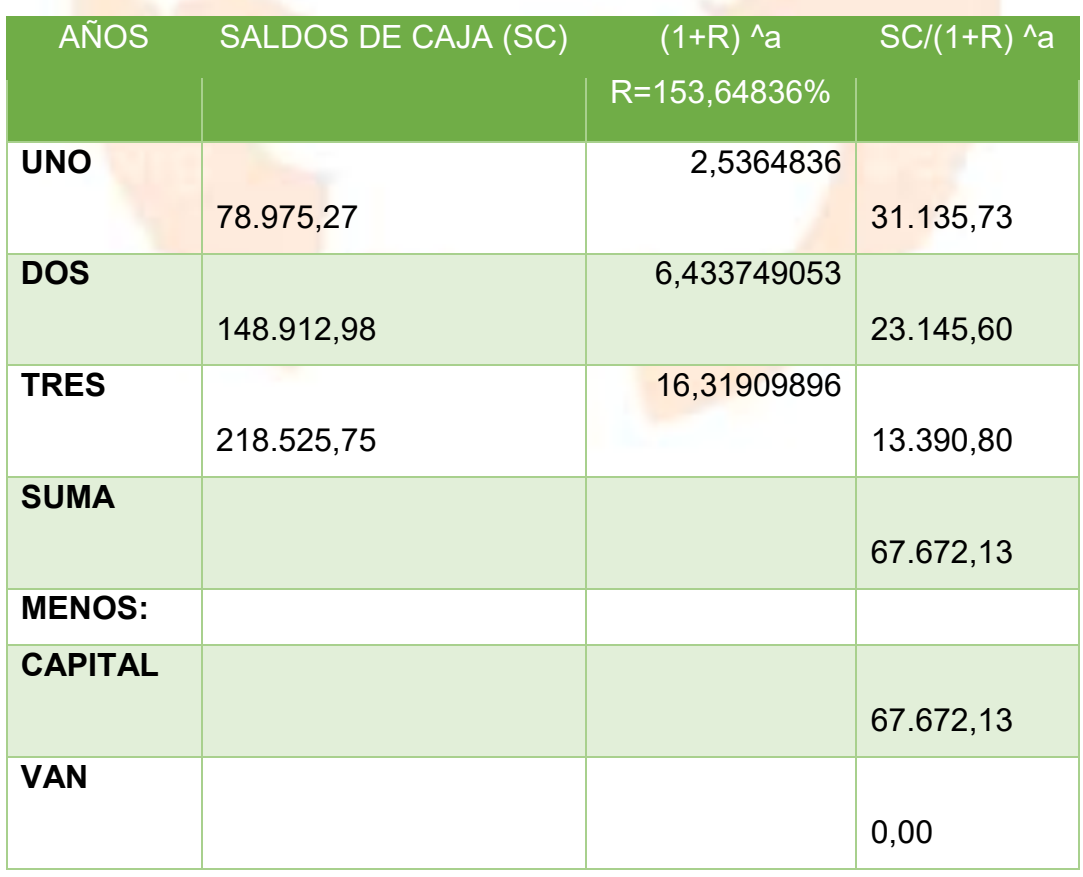

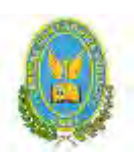

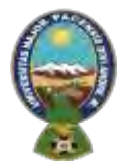

### "ALPAQUITA S.R.L"

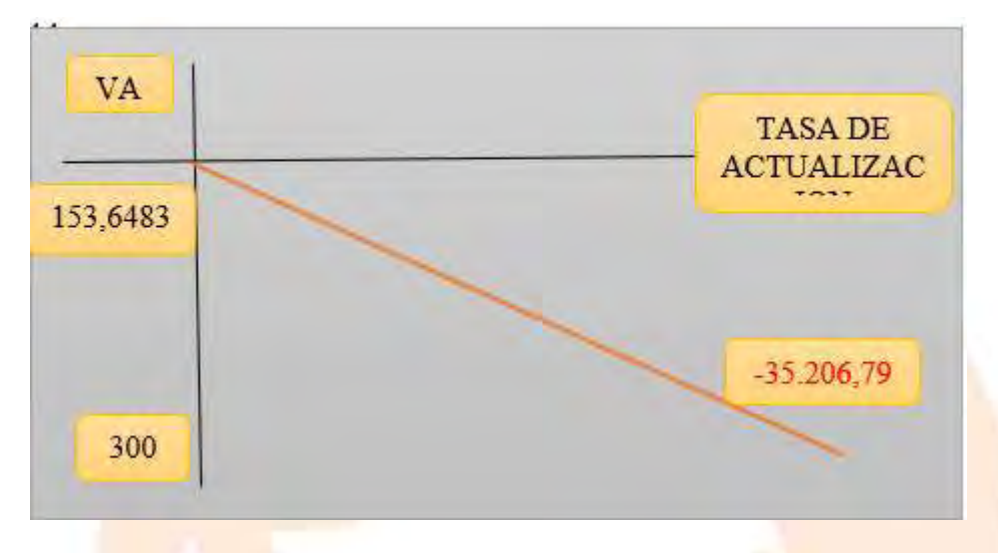

#### 10.3.1 Gráfico del VAN Sensibilizado

#### **Comentario.**

Según el criterio de evaluación, al aplicar la tasa de actualización de 153,64836% obtenemos un VAN igual a cero o con, por lo tanto, el proyecto es viable. La tasa de actualización, también puede ser considerada como la tasa de rendimiento de capital a invertir debido que está igualando la expectativa a valores futuros al capital presente o a la inversa el capital presente, tendría los valores futuros del cuadro de origen usando idéntica tasa en el sentido de ser la tasa de rendimiento, en otras palabras, la TIRS es 153,64836%

#### 10.4. Tasa interna de retorno Sensibilizada

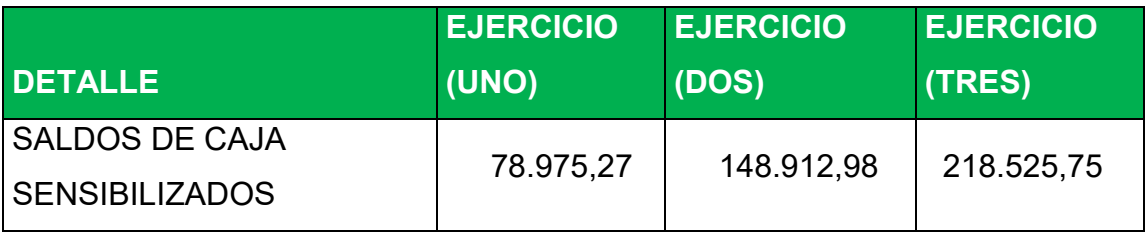
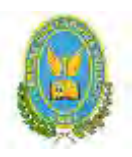

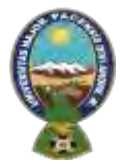

# "ALPAQUITA S.R.L"

VAN A 10% =  $\Sigma$  SCA – K /

 $VAN300\% = SC1/(1+r)$  ^1 +  $SC2/(1+r)$  ^2+  $SC3/(1+r)$  ^3 -K

 $VAN300\% = SC1 / (1+r)$  ^1 +  $SC2 / (1+r)$  ^ 2+  $SC3 / (1+r)$  ^3 –K

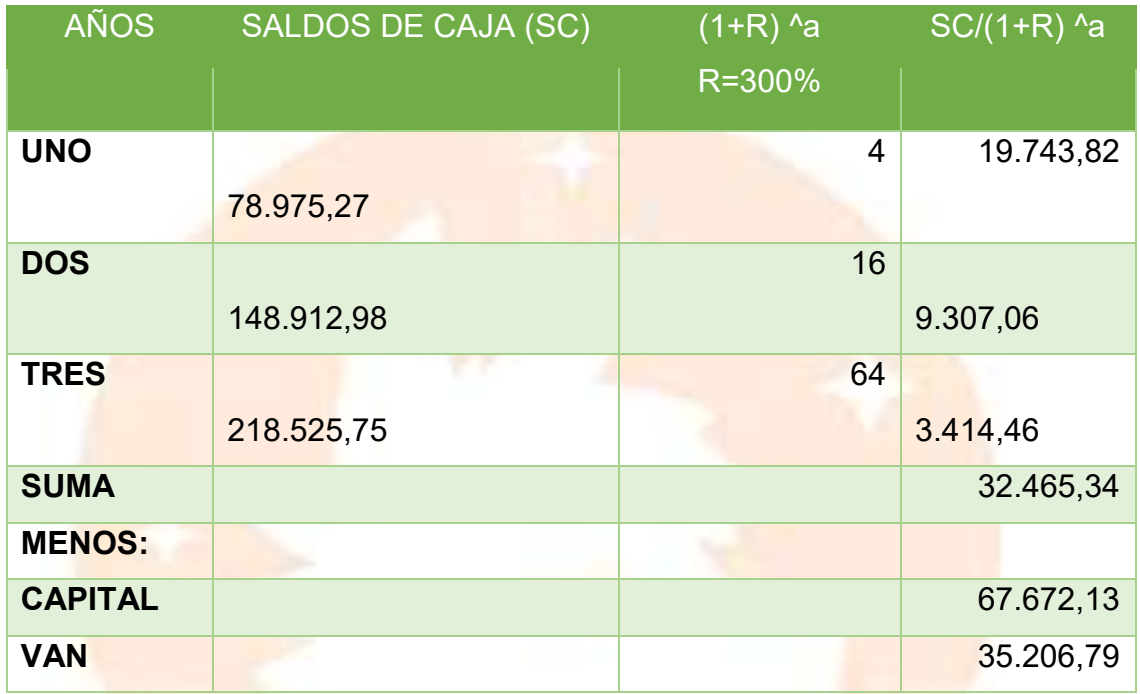

Al aplicar una tasa del 300% se obtiene un Valor Actual Neto sensibilizado negativo, por tanto, por aproximación se buscará un VAN que tienda a cero

#### 10.5. Deducción

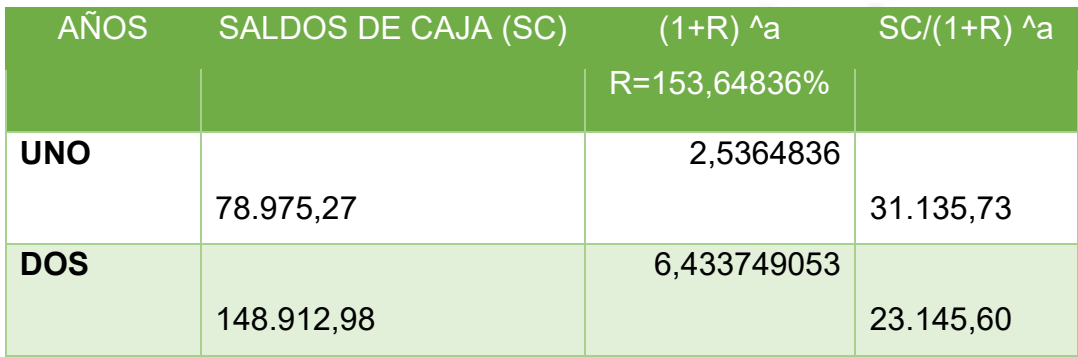

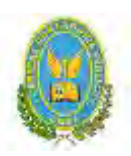

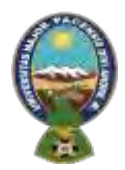

# "ALPAQUITA S.R.L"

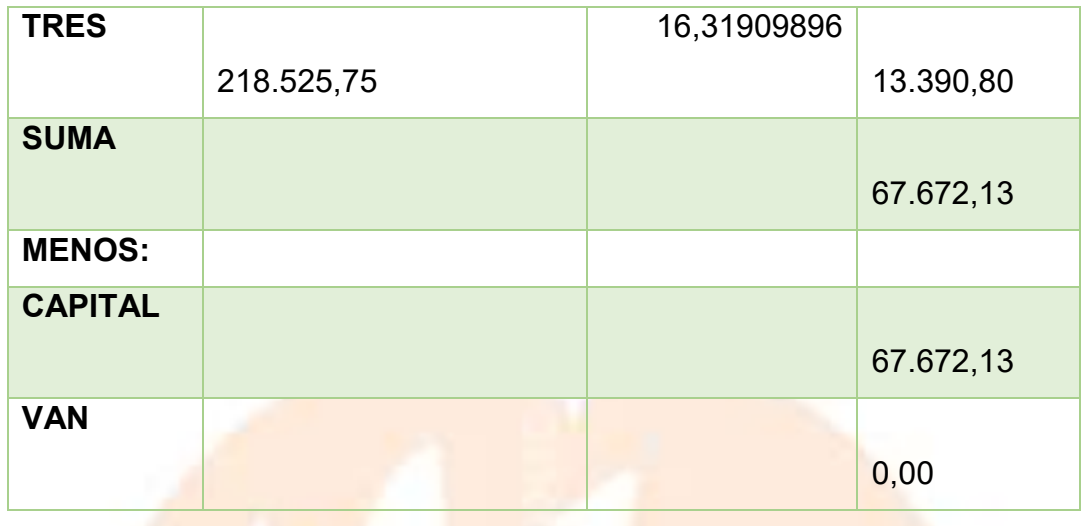

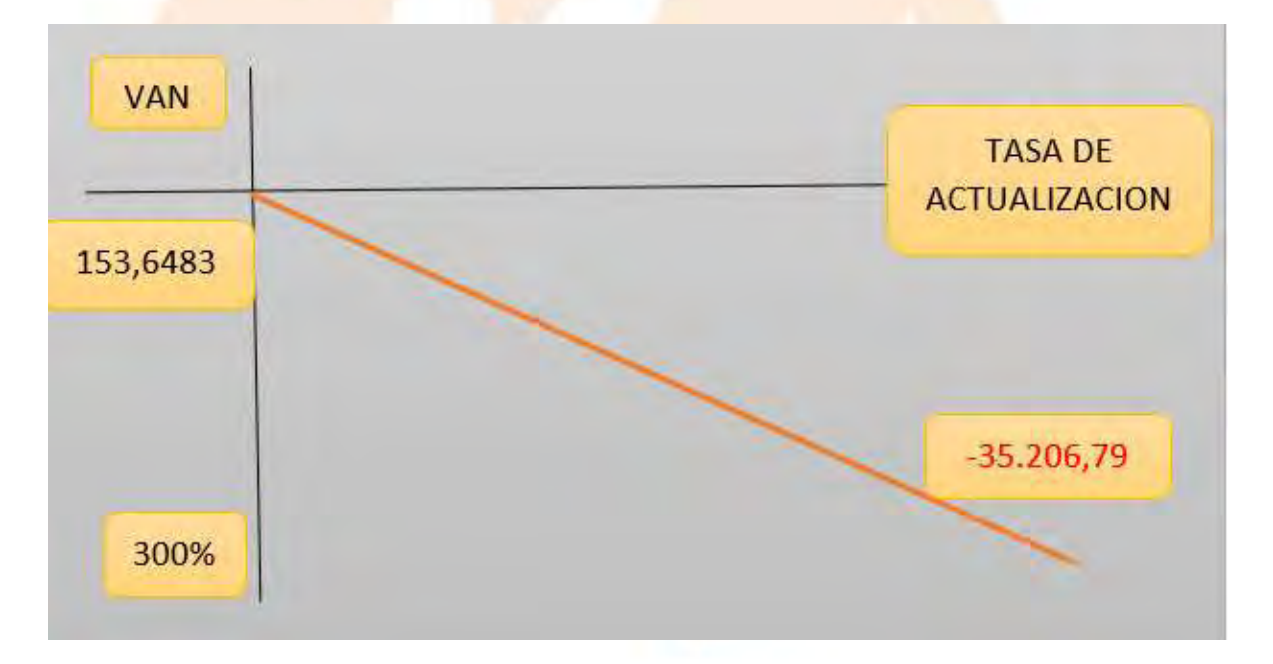

## 10.6. Comentario - Criterio técnico de TIRS

Según el criterio de evaluación, al aplicar la tasa de actualización de 153,64836% obtenemos un VAN igual a cero o con, por lo tanto, el proyecto es viable. La tasa de actualización, también puede ser considerada como la tasa de rendimiento de capital a invertir debido que está igualando la expectativa a valores futuros al capital presente o a la inversa el capital presente, tendría los

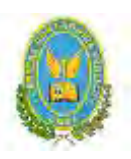

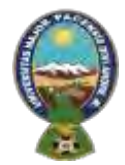

# "ALPAQUITA S.R.L"

valores futuros del cuadro de origen usando idéntica tasa en el sentido de ser la tasa de rendimiento, en otras palabras, la TIRS es 153,64836%

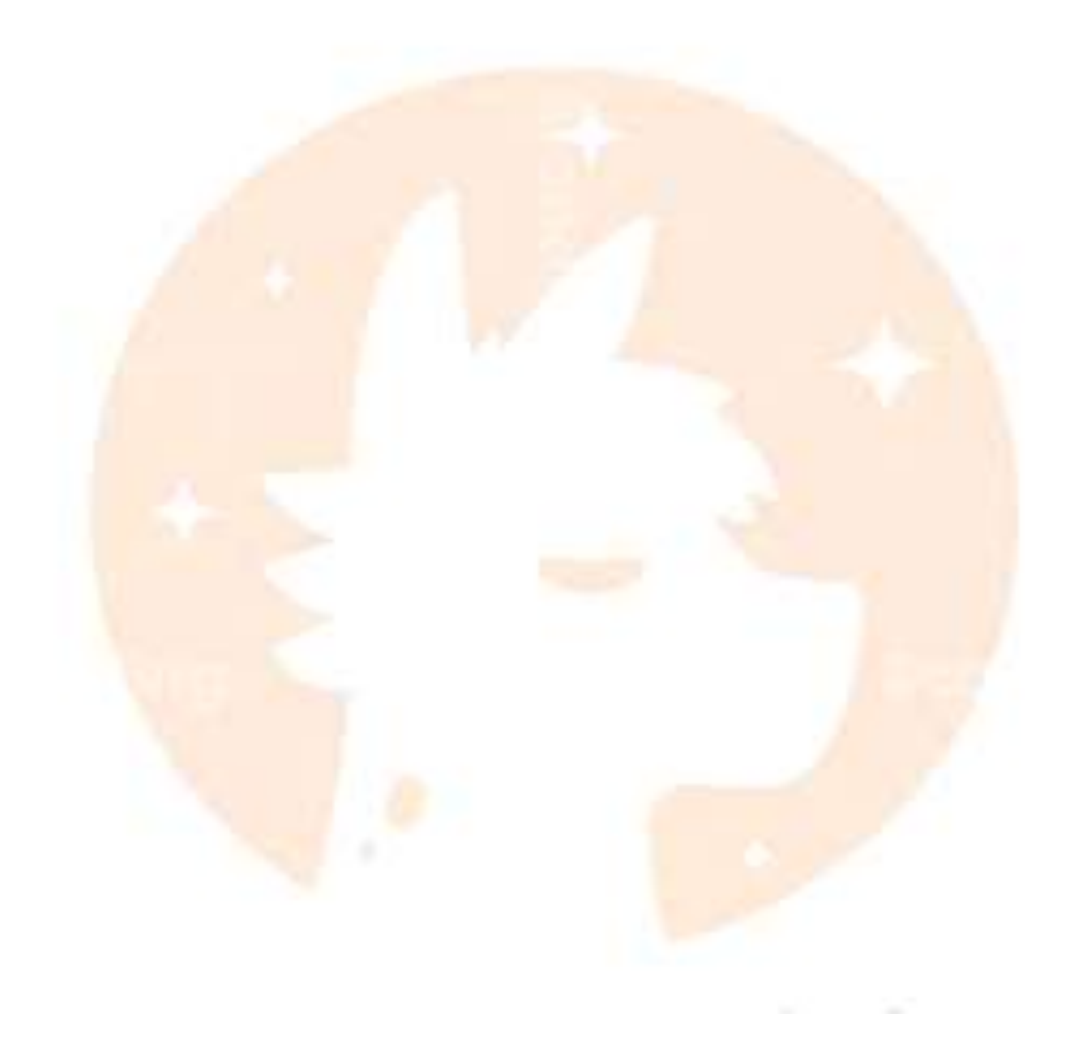

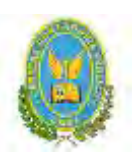

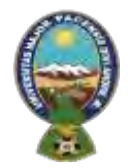

"ALPAQUITA S.R.L"

# **CAPITULO UNDECIMO**

# 11. PLAN DE ADMINISTRACIÓN **DEL PROYECTO**

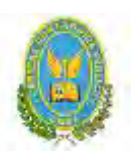

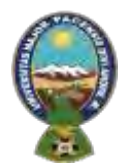

# "ALPAQUITA S.R.L"

#### 11.1. Campos de actividad en tiempo de fundación

*Cuadro de Identificación de Actividades con objetivos por campo*

#### *Listado general de actividades*

Identificamos las actividades para lograr los objetivos de los SIETE campos DEFINIDOS, con el método de lluvia de ideas, para recibir sugerencias de personas con experiencia en cada uno de los campos.

#### ● **A- Alquiler del Local**

- ✓ Búsqueda del Local en lugar céntrico y comercial
- ✓ Sondeo de Mercado
- $\checkmark$  Evaluar las propuestas
- ✓ Negociar la mejor propuesta de alquiler
- ✓ Contrato de alquiler

#### ● **B- Ingreso al Mercado**

- ✓ Obtención del NIT
- ✓ Contratar servicios de terceros abogados Notarios
- ✓ Preparar una minuta, testimonio y poder del representante Legal
- ✓ Contratar servicios de un contador
- ✓ Inscripción en SEPREC
- ✓ Obtención de la licencia de Funcionamiento
- **C- Adquisición del inventario inicial de suministros** 
	- $\checkmark$  Sondear mercado de equipos de suministros
	- ✓ Evaluación de Ofertas
	- $\checkmark$  Negociar precios
	- $\checkmark$  Compra o adquisición de suministros
	- $\checkmark$  Recepción de los Suministros
- **D- Compra de Activos Fijos**
	- $\checkmark$  Sondeo de mercado de activos fijos

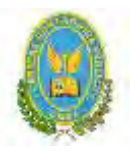

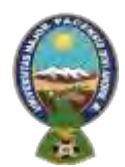

## "ALPAQUITA S.R.L"

- ✓ Negociar la compra
- $\checkmark$  Compra de Activos Fijos
- **E–Contratar personal de tiempo de operación**
	- $\checkmark$  Preparar requerimiento de acuerdo a perfil
	- $\checkmark$  Publicar requerimiento de personal
	- ✓ Realizar y Evaluar la entrevista de trabajadores-Hojas de vida
	- ✓ Contratar al personal y monitorear
- **F-Registros contables**
- ✓ Registro en libro diario
- ✓ Elaborar mayores Hoja de comprobación de sumas y saldos
- ✓ Elaborar Balance de Apertura

#### **COMENTARIO:**

En la presente práctica se muestra el reglamento de funciones de fundación de la empresa.

#### 11.1.1. Actividades por campo con sus objetivos

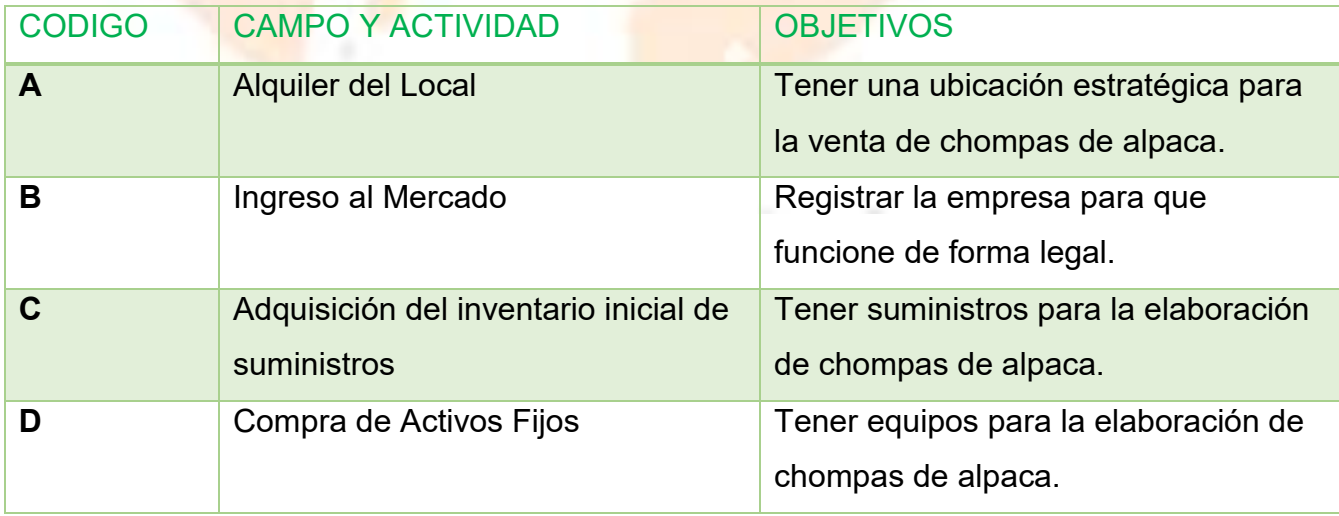

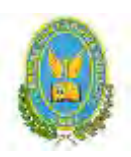

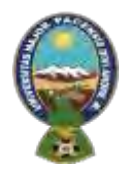

# "ALPAQUITA S.R.L"

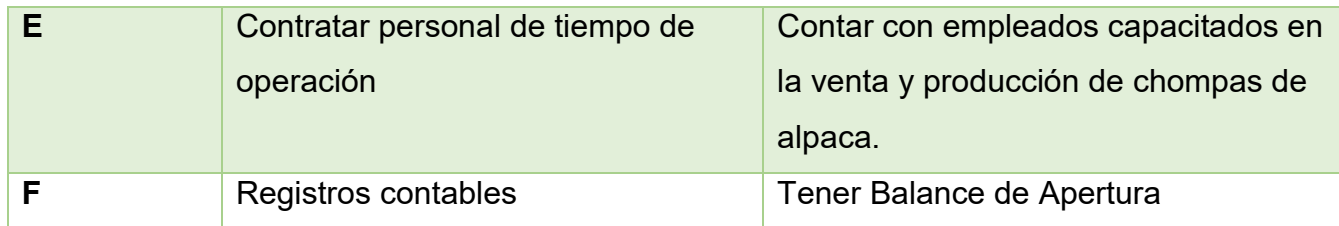

#### **COMENTARIO:**

**En esta práctica podemos mostrar los objetivos que deseamos en la fundación de la empresa para cada campo de actividad con su respectivo código.**

11.2. CUADRO SIMPLIFICADO DE ACTIVIDADES – CODIFICACIÓN ALFA NUMÉRICA POR CAMPOS

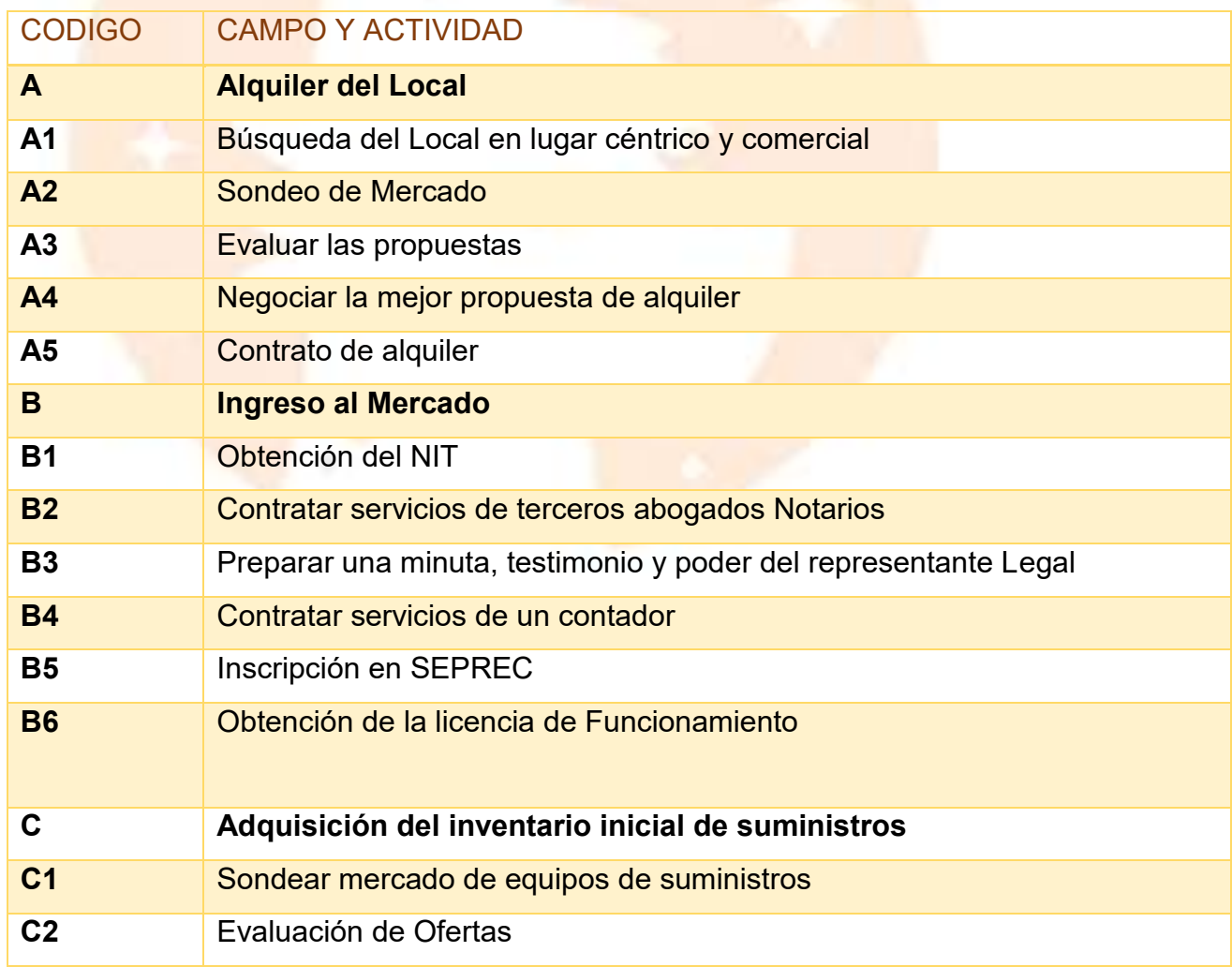

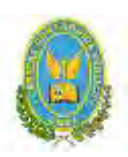

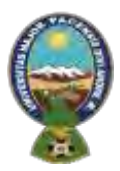

# "ALPAQUITA S.R.L"

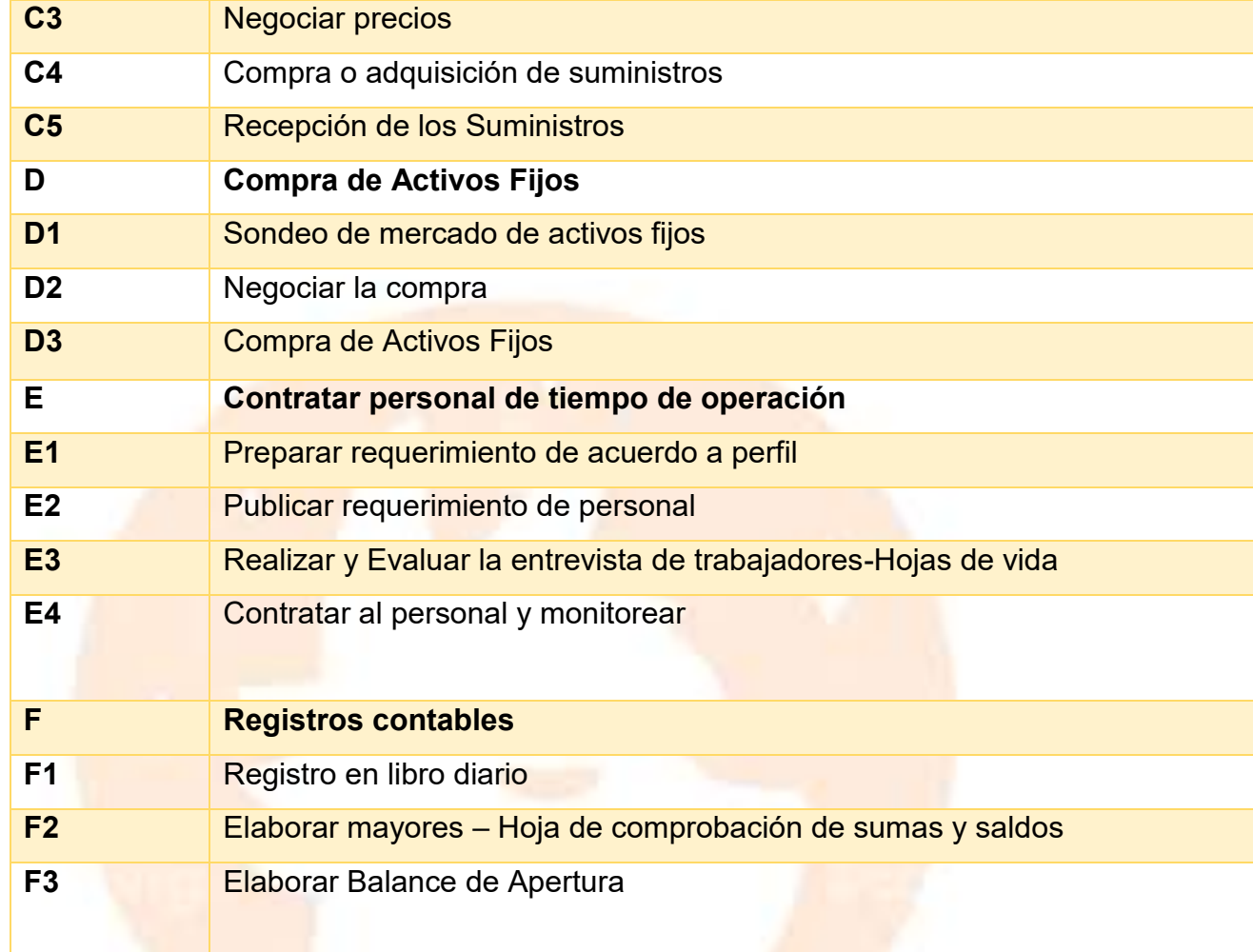

# 11.3. Cuadro de secuencia de actividades

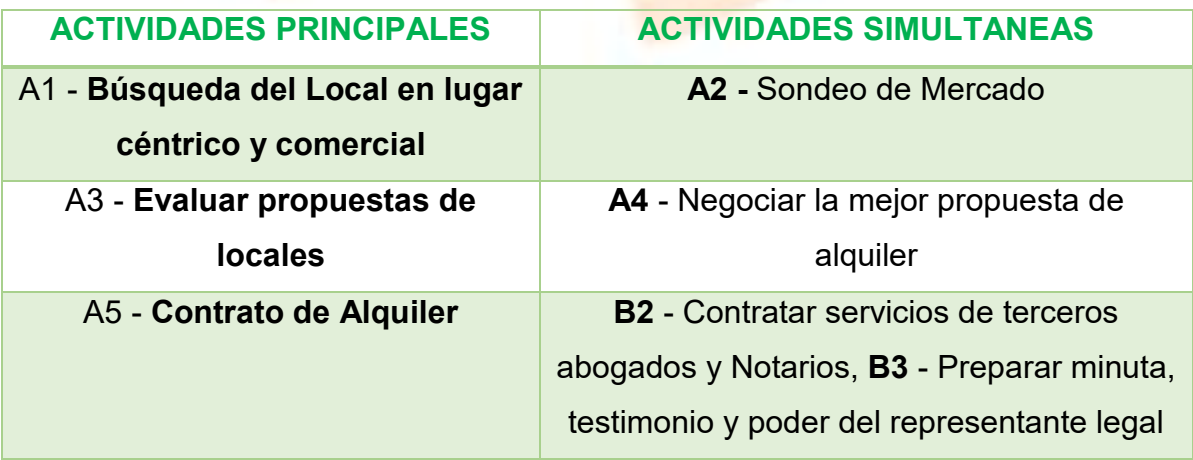

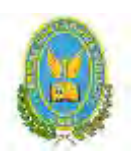

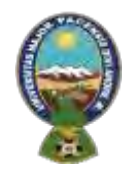

# "ALPAQUITA S.R.L"

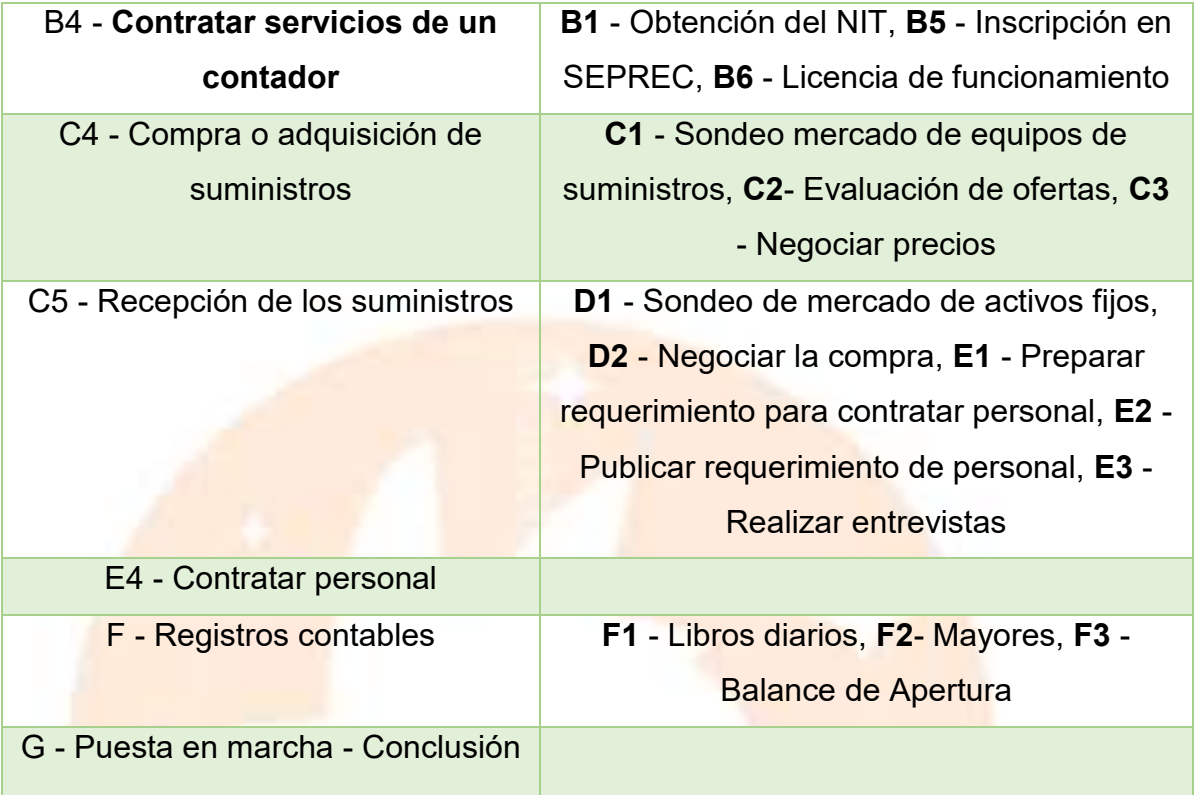

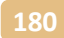

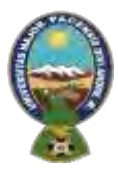

# "ALPAQUITA S.R.L"

11.4. Planificación con Red de flechas

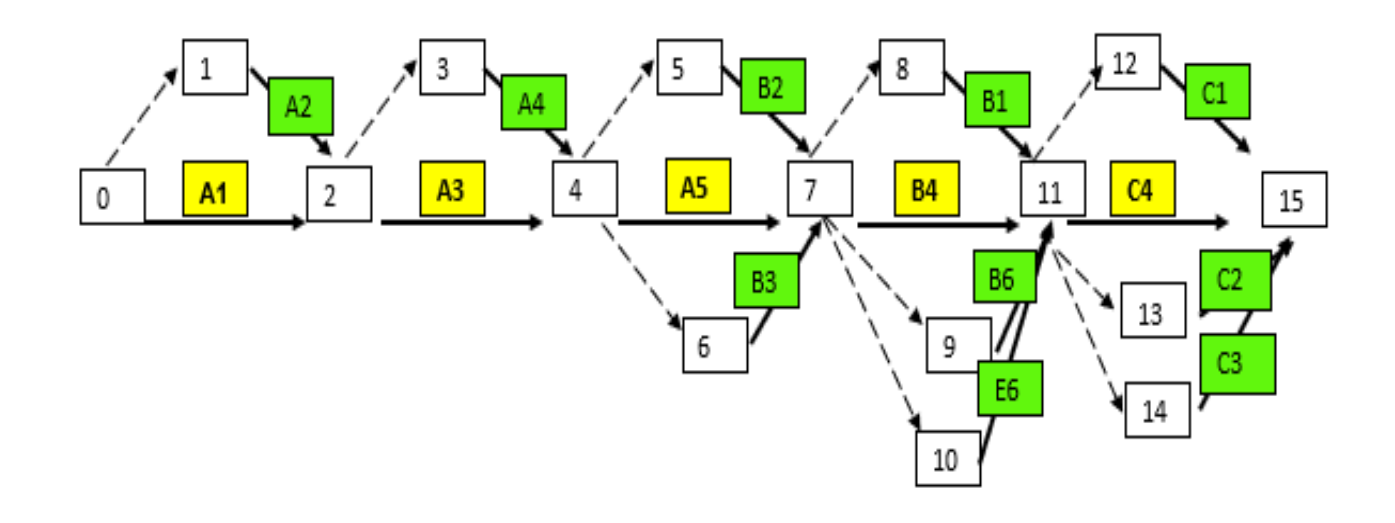

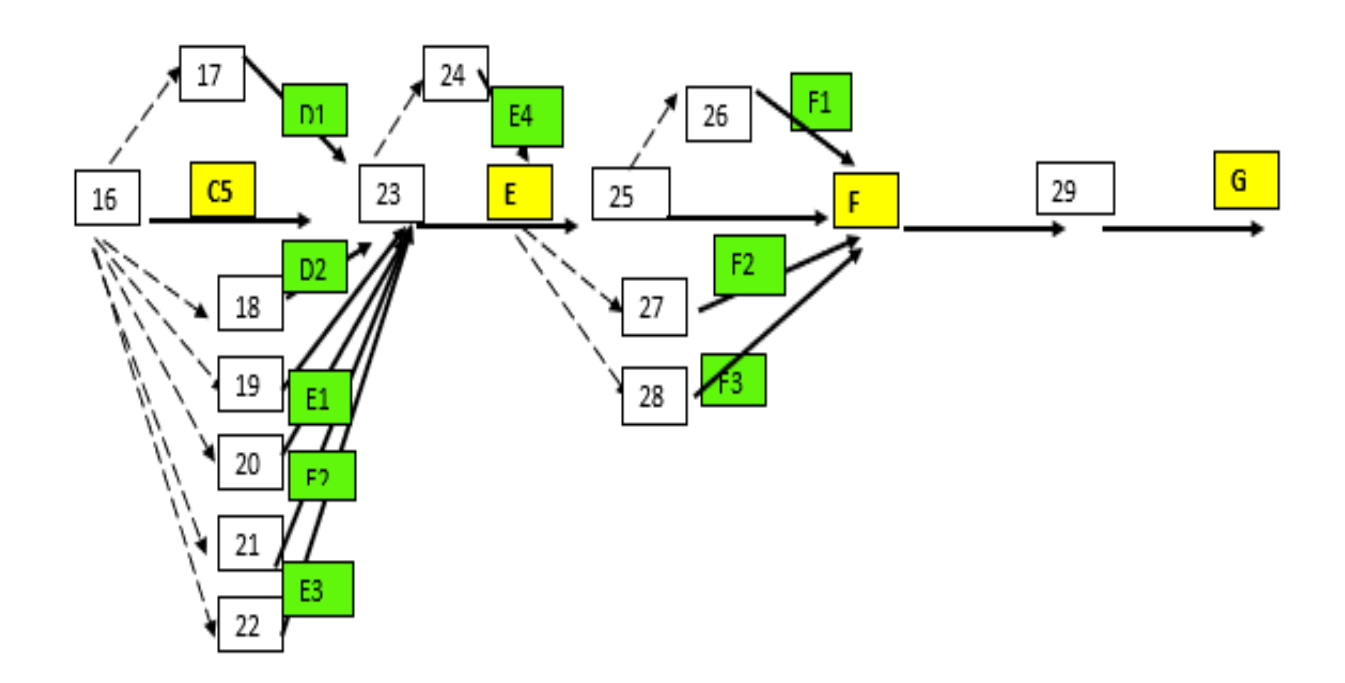

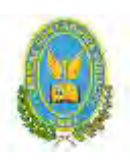

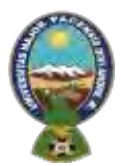

# "ALPAQUITA S.R.L"

11.5. Programación con cuadro de secuencia de actividades

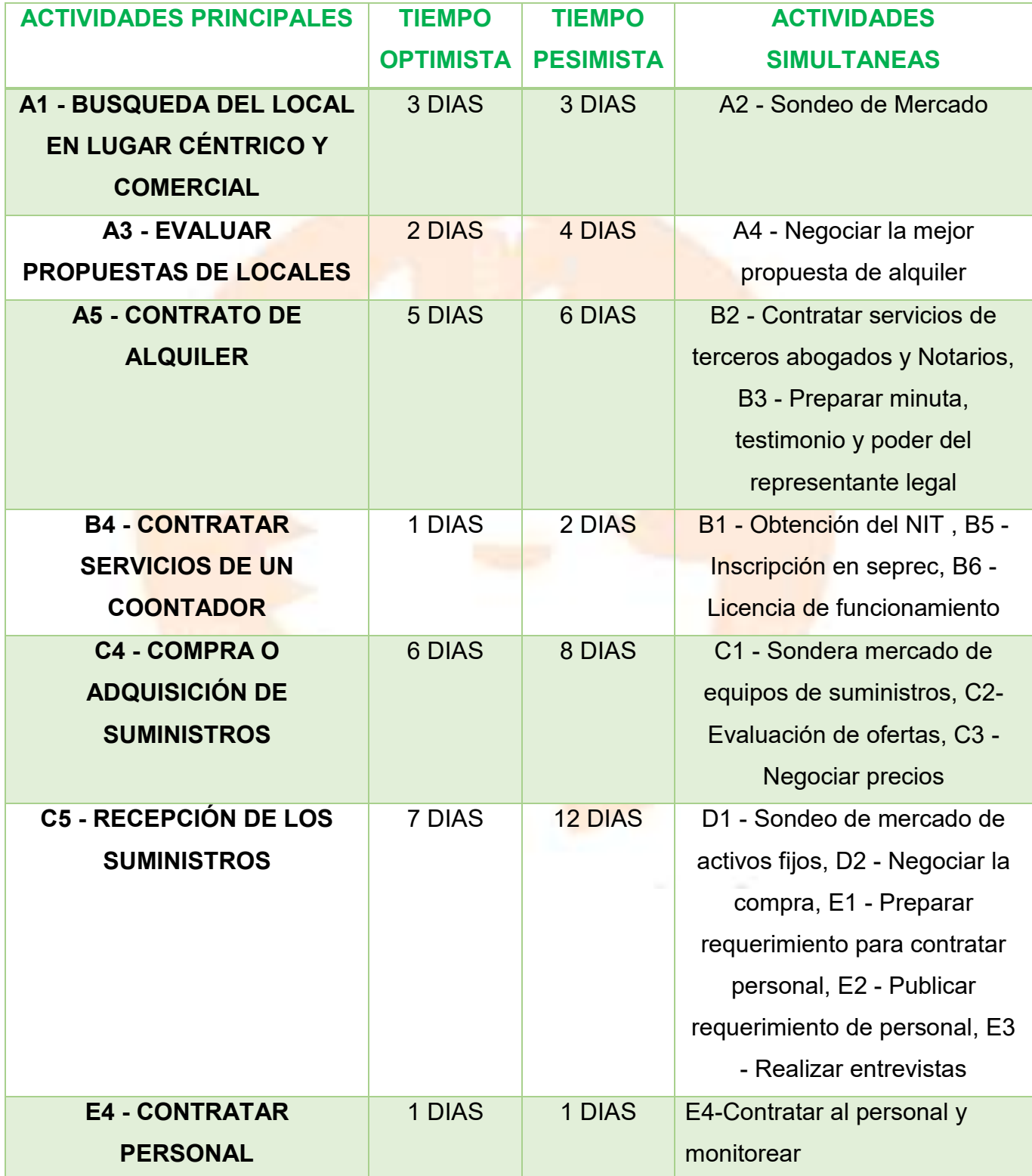

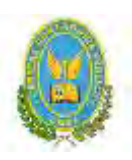

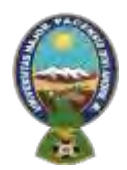

# "ALPAQUITA S.R.L"

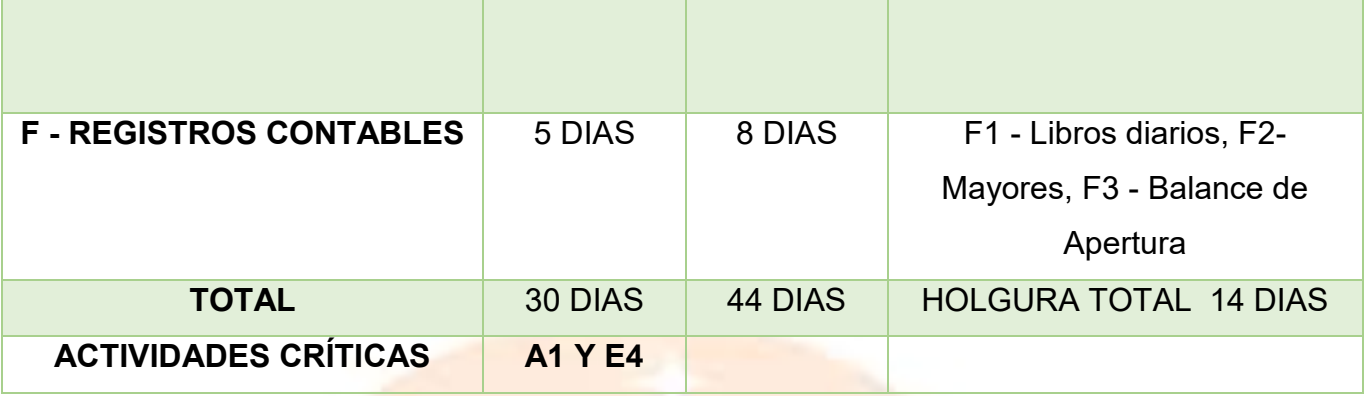

El proyecto en tiempo pesimista será ejecutado en 44 días, tiempo que corresponde al contrato del administrador que se cierra a los 45 días de acuerdo a diseño de organización del tiempo de ejecución.

### **Comentarios:**

## **¿El tiempo optimista de ejecución del proyecto, de cuantos días es?**

El Tiempo optimista durará un aproximado de 30 días para las actividades principales A1, A5, C4 y E4 para el desarrollo óptimo de la empresa.

### **¿El tiempo pesimista de cuantos días es?**

El Tiempo pesimista aproximado es de 44 días.

## **¿Cuáles son las actividades críticas?**

Las actividades críticas son A1 y C4

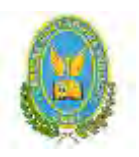

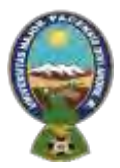

# "ALPAQUITA S.R.L"

11.6. Programación con Red de Flechas – comentario

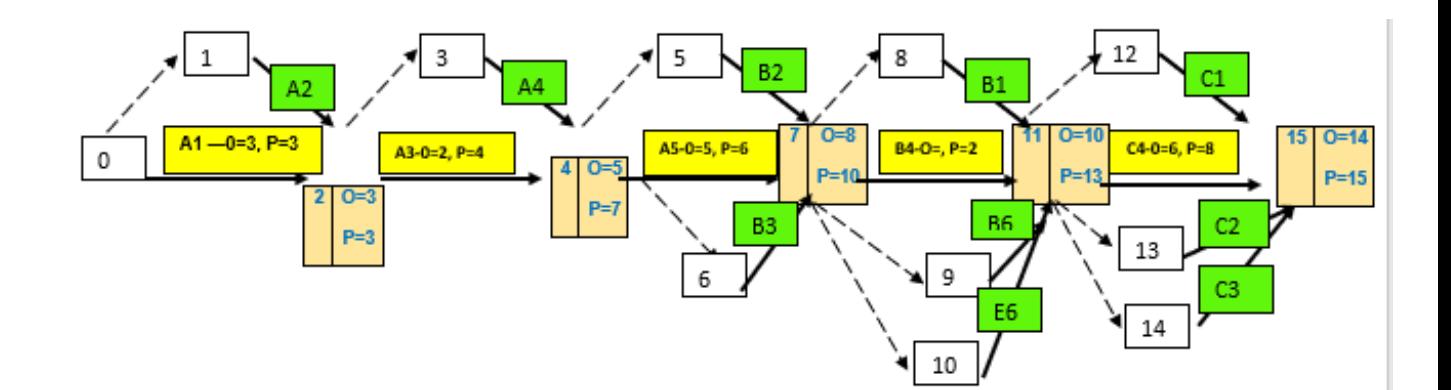

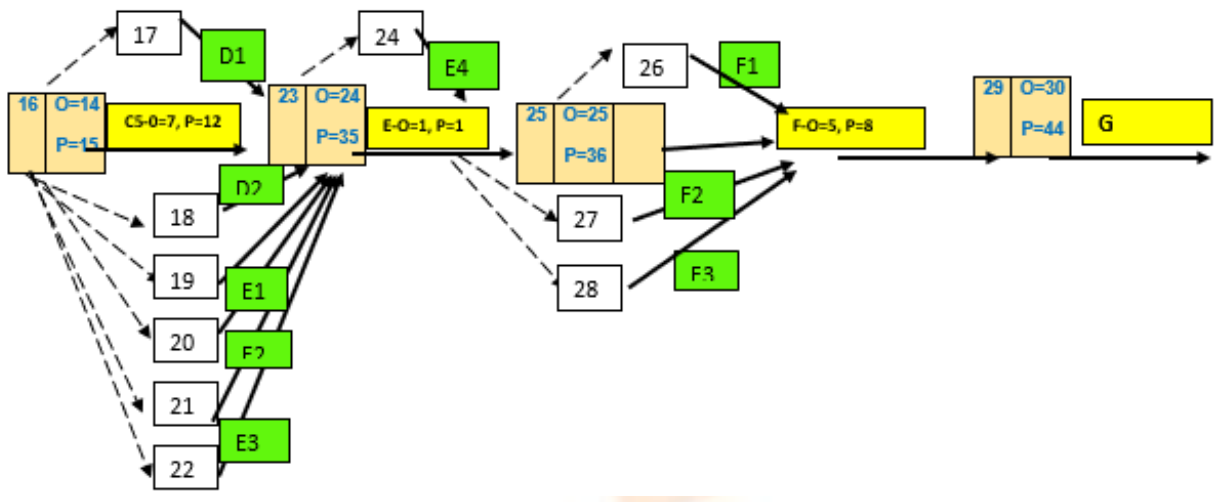

Se observa en la red de flechas que el tiempo optimista será de 30 días y en términos pesimistas terminaría en 44 días.

## **¿Qué les inspira la red de flechas con programación?**

En la red de programación presentada se observa de mejor manera los Tiempos Optimistas (TO) y Tiempos Pesimistas (TP) para cada actividad principal. **¿Se podrá aplicar en una auditoría?**

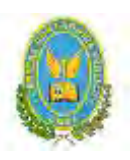

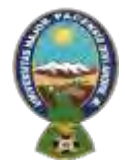

## "ALPAQUITA S.R.L"

Sería una opción aplicarlo en alguna auditoria, ya que los bloques y los segmentos nos informan de forma más sencilla observar el tiempo optimista desde el día de inicio y en dado caso el tiempo pesimista.

11.7. Programación con cuadro de doble entrada- tiempo optimista y

programación con cuadro de tiempo pesimista. Comentario.

## **CUADRO DE DOBLE ENTRADA., TIEMPO PESIMISTA.**

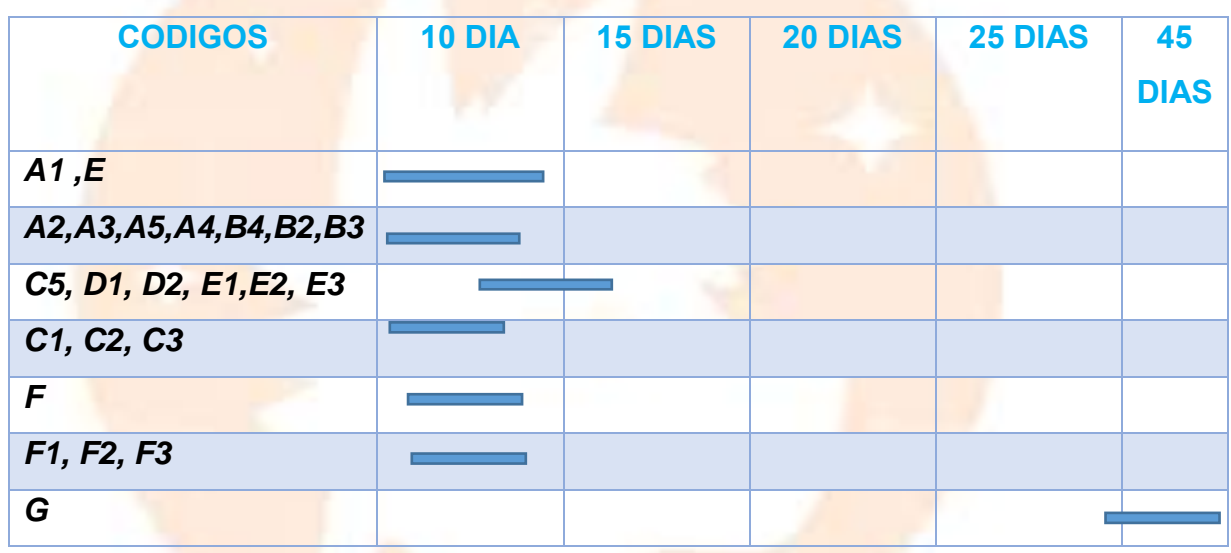

**COMENTARIO**

El cuadro de doble entrada nos permite identificar actividades principales, simultáneas y en el presente cuadro observamos una línea de tiempo que durará el proyecto con una estimación de puesta en marcha de 45 días.

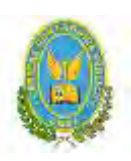

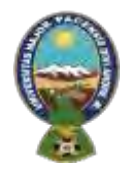

# "ALPAQUITA S.R.L"

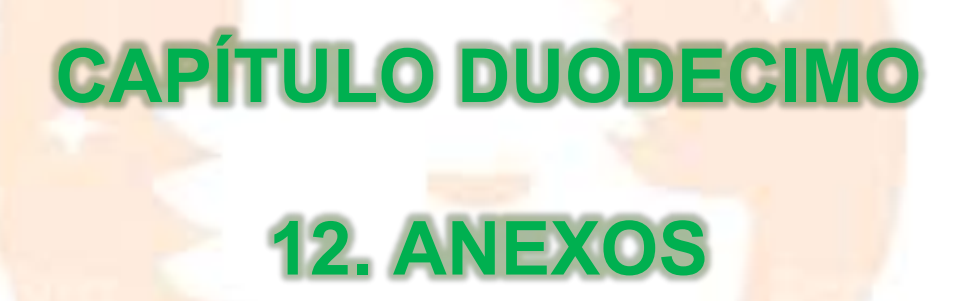

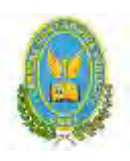

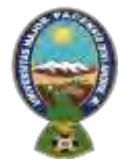

# "ALPAQUITA S.R.L"

## 12.1. Anexo a Organización de Ingreso a Mercado – Tarjetas- Procedimientos

## ANEXO 1 – REQUERIMIENTOS (FOLLETO DIGITAL SIN**)**

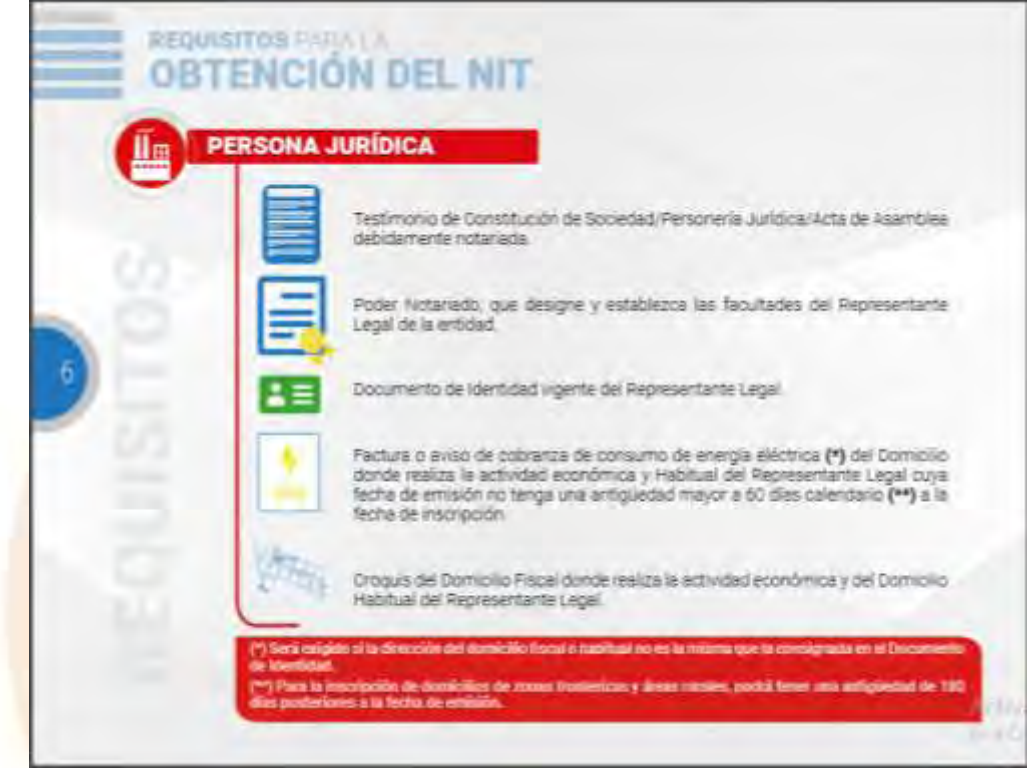

# ANEXO 2 – TARJETAS DE LOS ABOGADOS

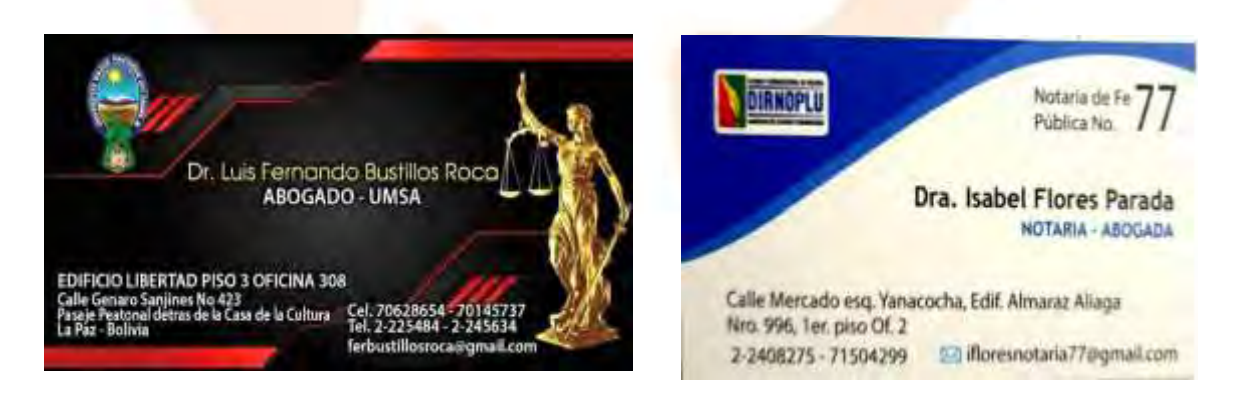

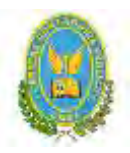

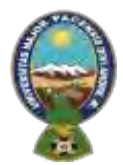

## "ALPAQUITA S.R.L"

## **ANEXO 3 - TARJETAS DE LOS NOTARIOS**

**ABOGADOS Y NOTARIOS** 

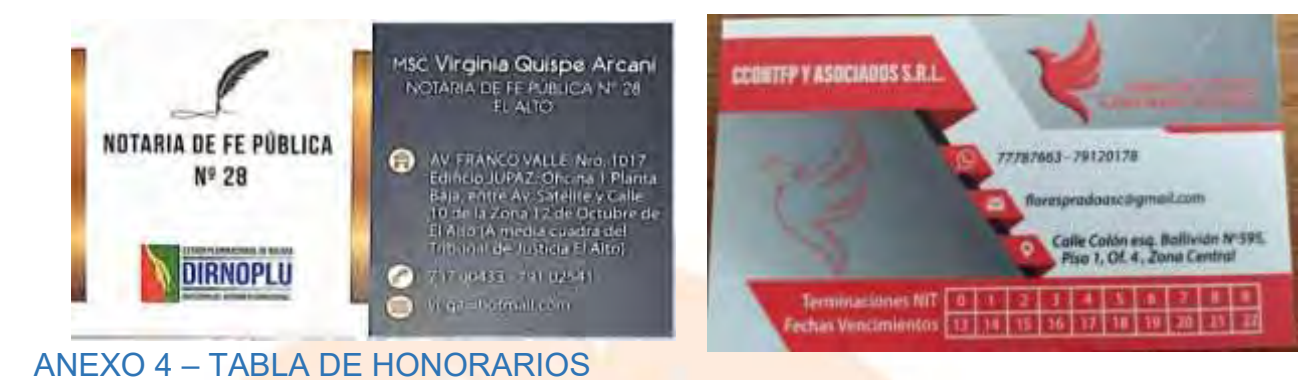

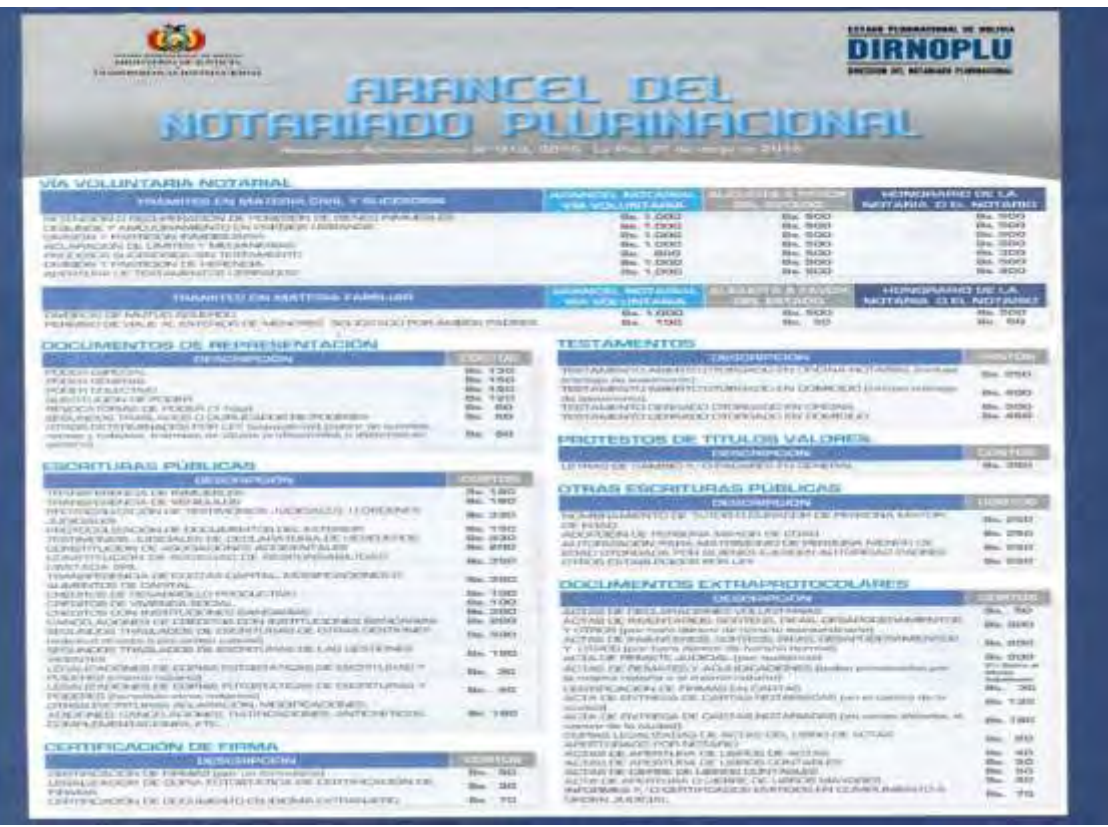

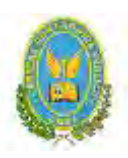

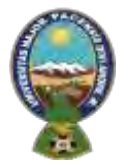

## "ALPAQUITA S.R.L"

## **ANEXO 5- TARJETAS DE CONTADORES**

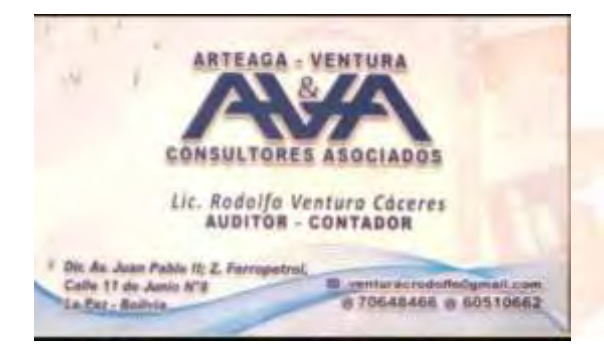

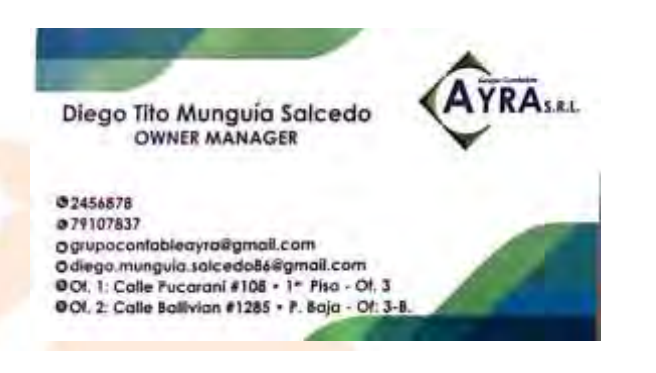

## ANEXO 6 - GUÍA DIGITAL DE INSCRIPCIÓN

#### **Trâmite Virtual**

- 1. Formulario Virtual de Inscripción con carácter de declaración jurada, debidamente llenado. Acceda al formulario ingresando a la siguiente página www.miempresa.gob.bo
- 2. Cargar en formato PDF el Testimonio de escritura pública de constitución social con firma digital del Notario de Fe Pública. El mencionado instrumento debe contener los aspectos previstos en el Art. 127 del Código de Comercio y adecuarse a las normas correspondientes al tipo societario respectivo establecidas en el mismo cuerpo normativo.
- 3. Publicación in extenso del testimonio de constitución en la Gaceta Electrónica del Registro de Comercio
- 4. Cargar en formato PDF el Testimonio de poder del representante legal con firma digital del Notario de Fe Pública, para el caso en el que la escritura pública de constitución no determine el nombramiento del mismo. No se requiere la inclusión del acta de asamblea. Si el representante legal es extranjero debe cargar el documento en formato PDF que acredite la radicatoria en el país, debiendo constar en el mismo alternativamente: visa de objeto determinado, permanencia temporal de un año, permanencia temporal de dos años, visa múltiple o permanencia indefinida. En su caso, puede también cargar en formato PDF certificación extendida por la Autoridad Migratoria Nacional.
- 5. En caso de ser sociedad regulada por Ley, cargar en formato PDF, la autorización emitida por el ente regulador.

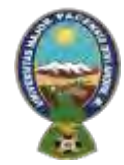

## "ALPAQUITA S.R.L"

#### **REQUISITOS**

- 1. Formulario: web. de Solicitud de Inscripción con carácter de declaración jirrada, debidamente llenado por el representante legal y con aprobación vía ciudadania digital.
- 2 Testimonio de escritura pública de constitución social, en original o fotocopia legalizada legibla.El roencionado instrumento debe contener tos aspectos previstos en el Art. 127 del Codigo de Comercio y adecuarse a las normas correspondantes al tipo societario respectivo establecidas en el mismo cuerpo normativo:
- 3 Cancelar al costo para Publicación in externo del festimonio de constitución en la Gaceta Electrónica del Registre de Comercio-
- 4. Testimonio de podar dal representante legal original o fotocopis fagalizada legible, para el caso en el que la espitura pública de constitución no determine el incrediziamiento del mileno.Nic se cegarere la inclusión del acta de asambies. Si el representanto legal es extranjero. a roomento de l'arrar el formulario web de subcitud de Inscripción, cargar en formato PDF el documento que acredite la vadicatoria en el paístimicamente para verificación), disbiendo constar en el memo atternativamente: visa de objeto: determinado. permanencia temporal de un año, permanencia temporal de dos años, visa maltiple o permanencia indefinidaacompañando una fotocopia simple de dicho documento firmeda por el títular.En su caso, puede también cargar en formato PDF certificación extendida por la Autoridad Migratoria Nacional

# ANEXO 7 - REQUISITOS PARA INSCRIPCIÓN A LA CNS (OBTENIDOS DE LA PÁGINA DE LA CNS)

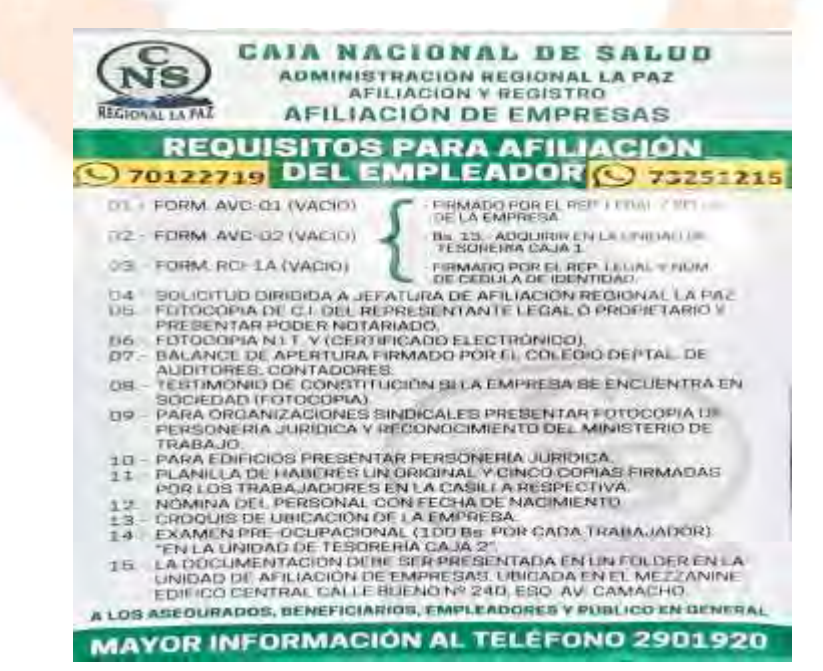

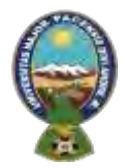

## "ALPAQUITA S.R.L"

## ANEXO 8 – GUÍA DE INSCRIPCIÓN

#### **Para la afiliación del empleador:**

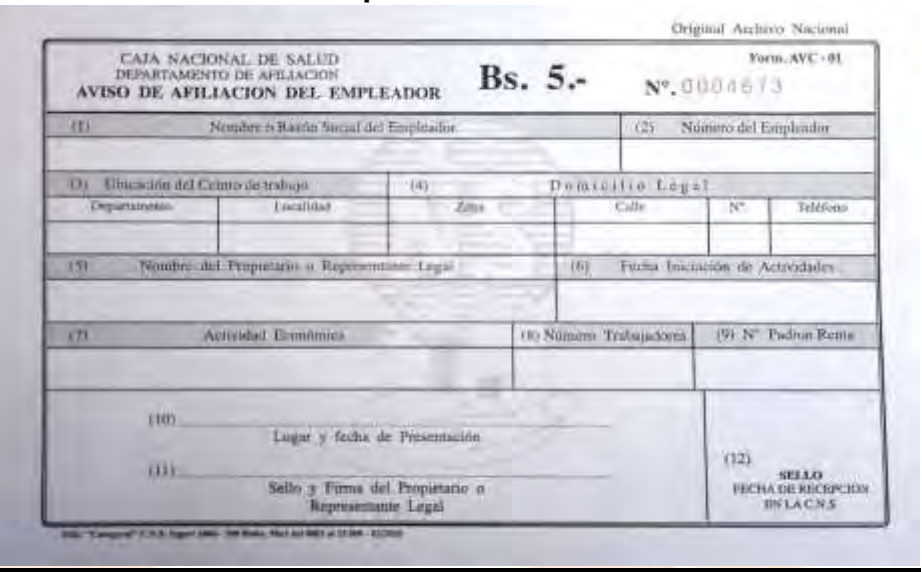

#### **Comprobante de aportes para la CNS**

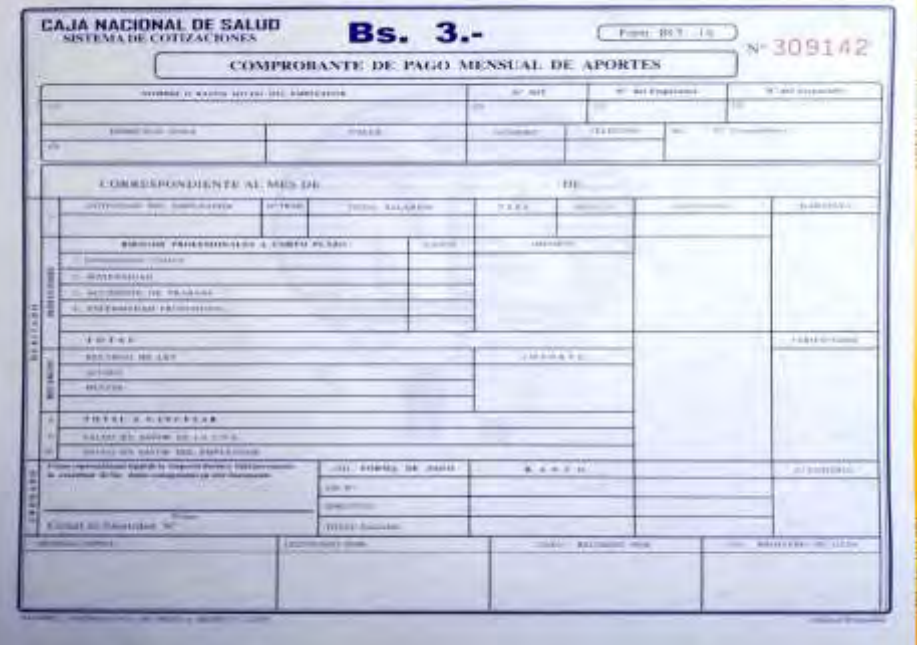

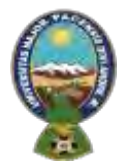

## "ALPAQUITA S.R.L"

#### **ANEXO 9 - FORMULARIOS**

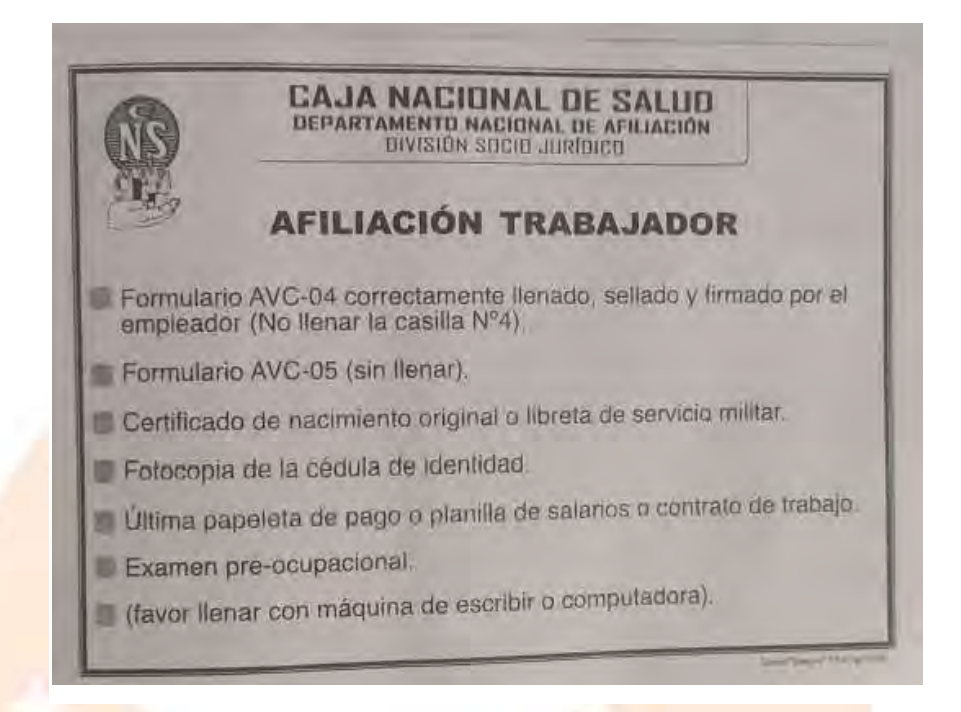

## ANEXO 10 - CARNET DEL EMPLEADOR

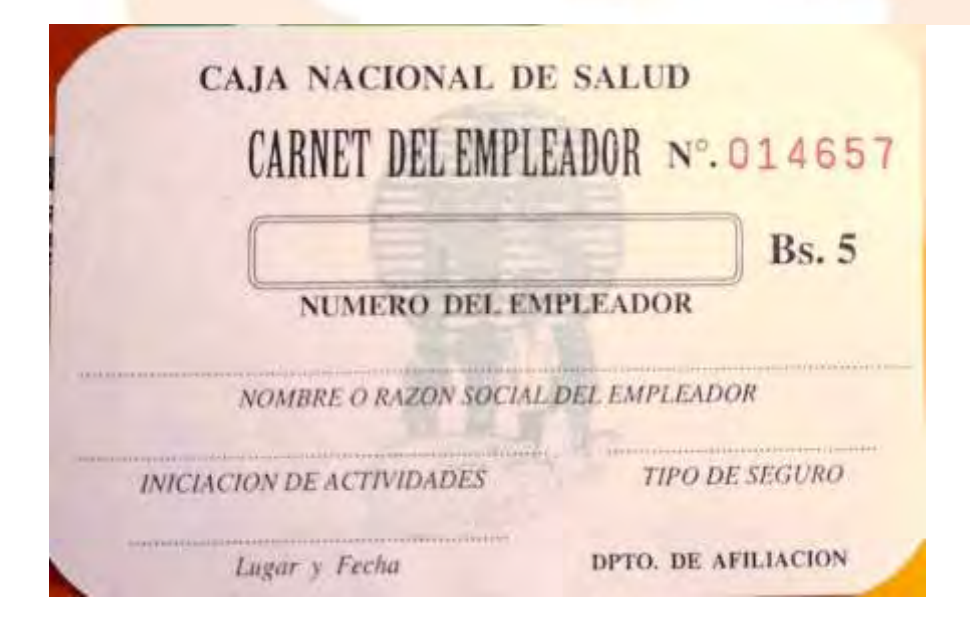

### **ANEXO 11 - REQUISITOS AFP**

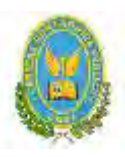

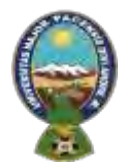

## "ALPAQUITA S.R.L"

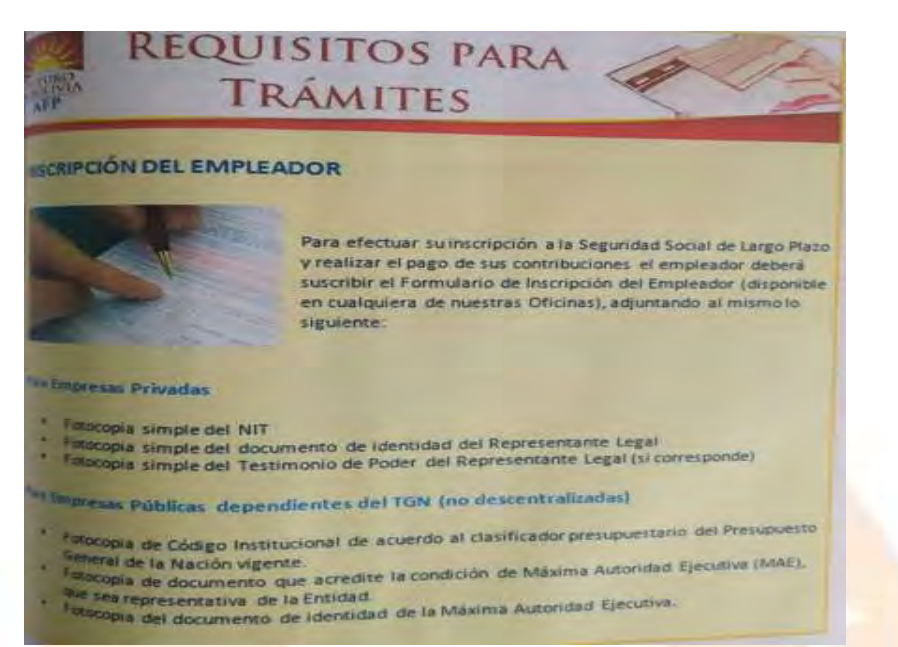

## ANEXO 12 – Formulario de inscripción del empleador al seguro social

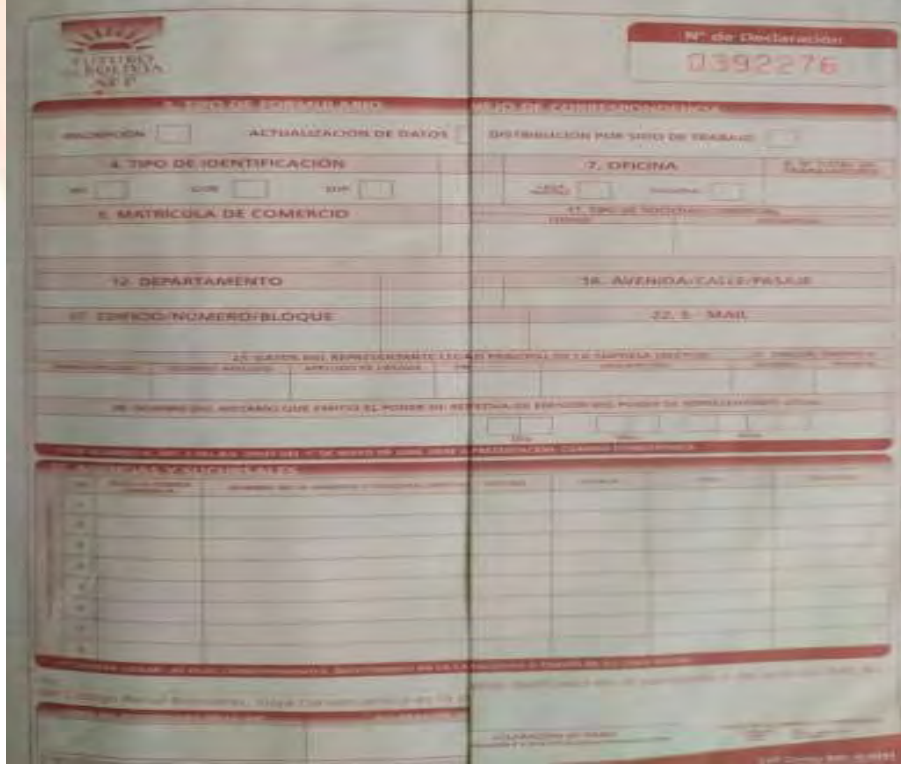

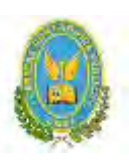

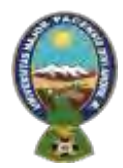

# "ALPAQUITA S.R.L"

## 12.2. Anexo de estudio de mercado. Fotos de sustituto principal ANEXO 13- Identificación del sustituto perfecto

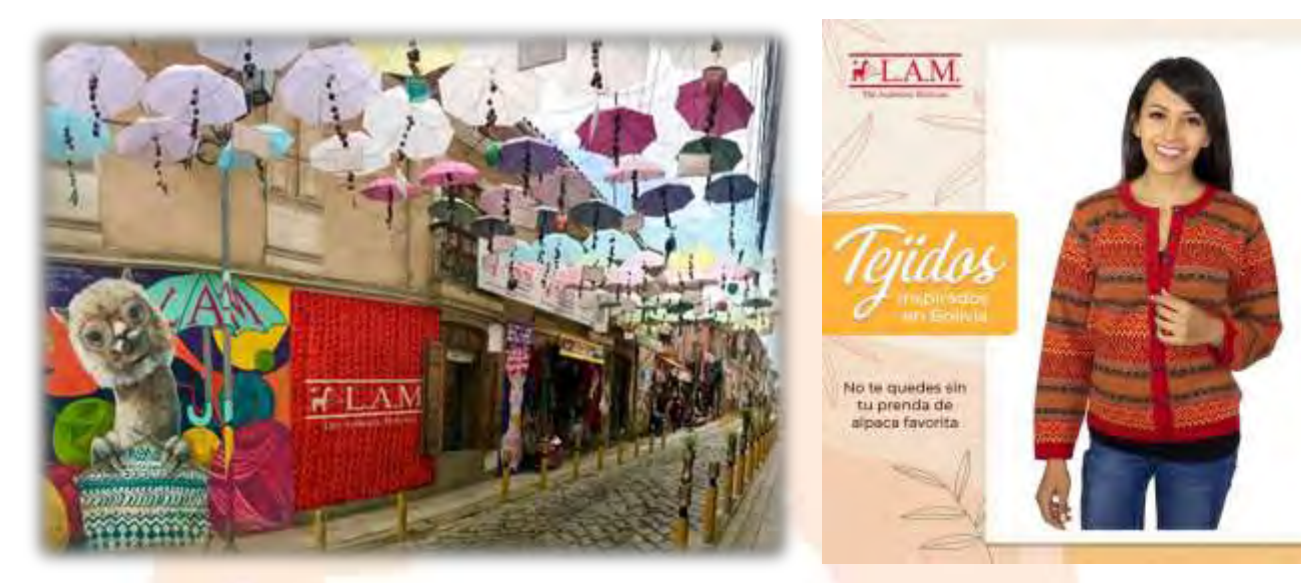

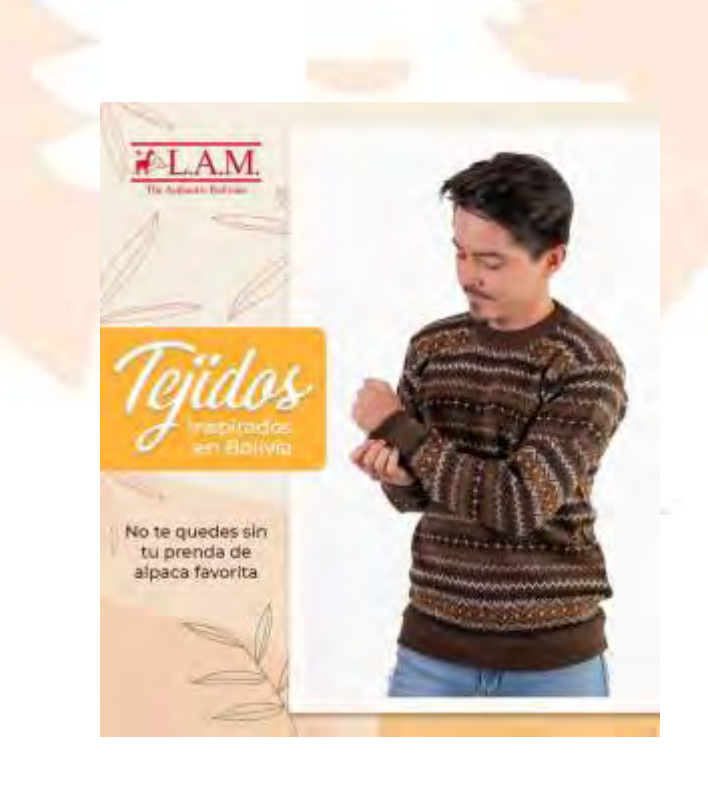

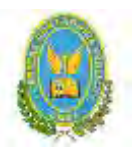

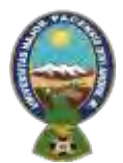

# "ALPAQUITA S.R.L"

ANEXO 14- Tabla de valor bruto de producción a precios corrientes-según la actividad económica (en miles de bolivianos)

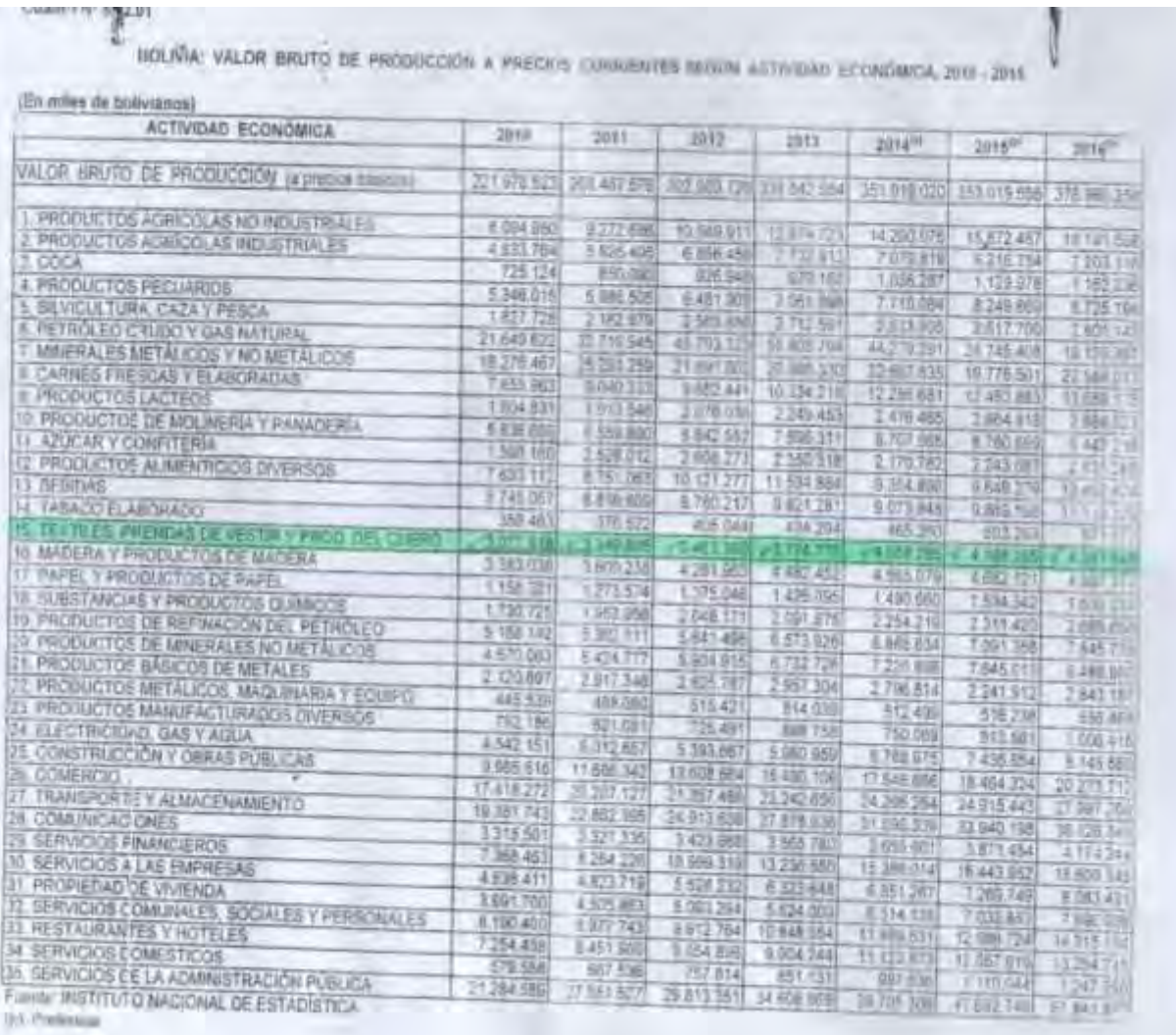

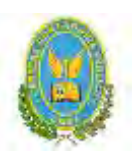

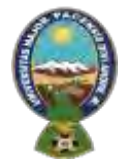

# "ALPAQUITA S.R.L"

# ANEXO 15 - TABLA DEL INE POBLACIÓN

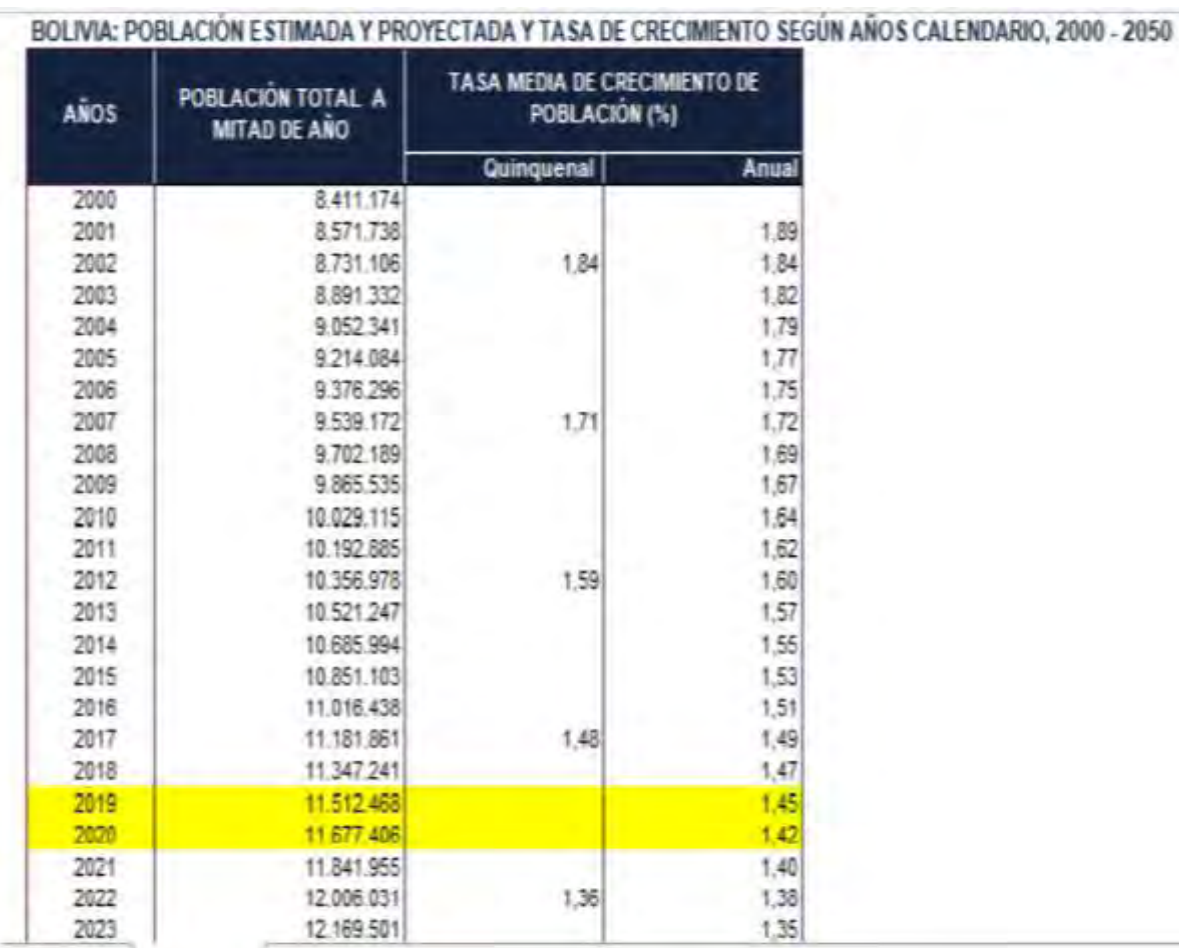

# 12.3. Anexo de Proceso de Transformación

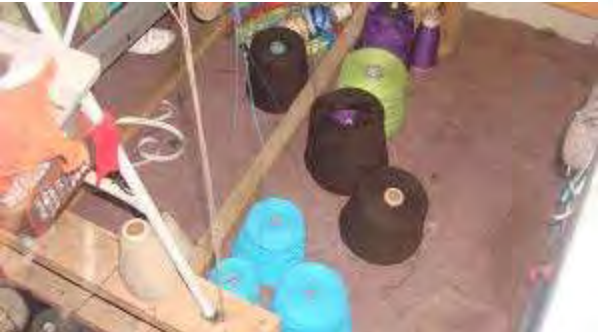

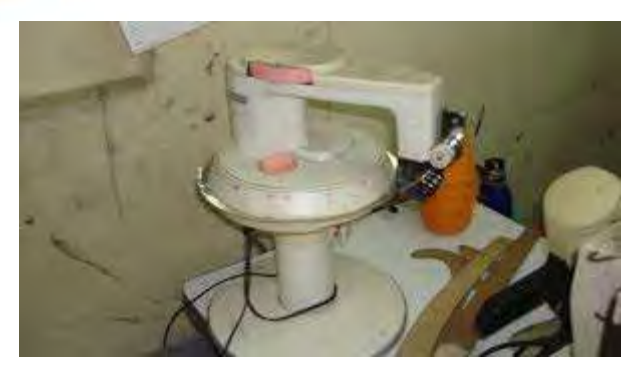

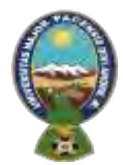

## "ALPAQUITA S.R.L"

# ANEXO 16 – PUBLICIDAD VOLANTES

**Para la publicidad e imprentas:** 

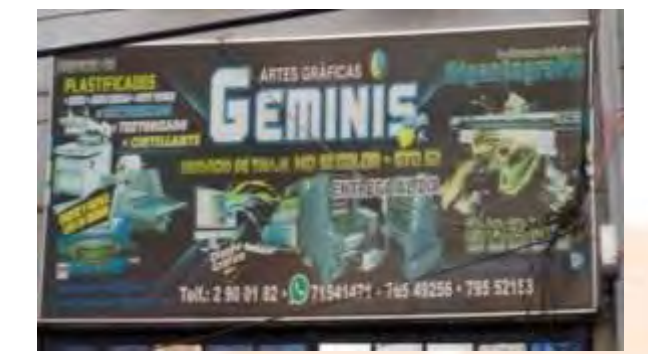

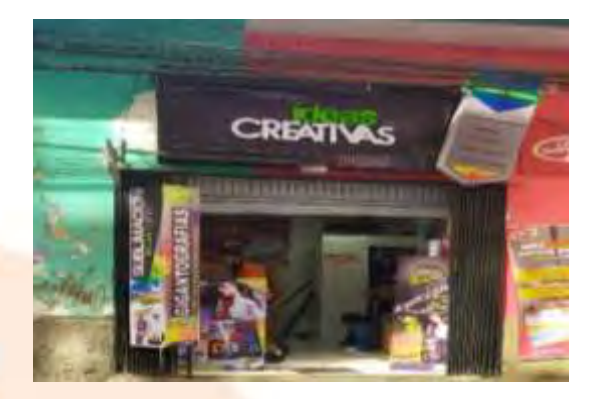

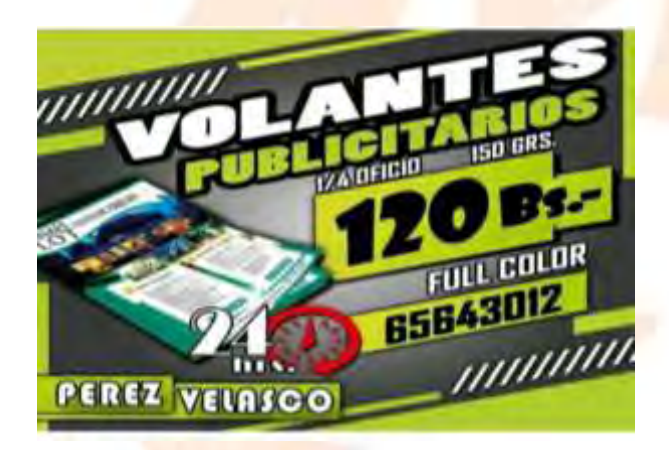

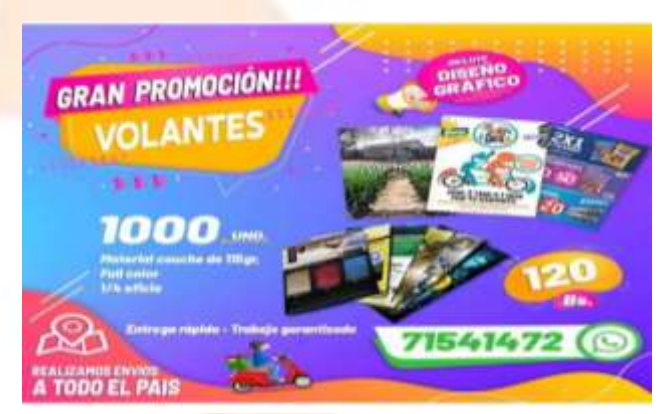

## ANEXO 17 – MATERIA PRIMA

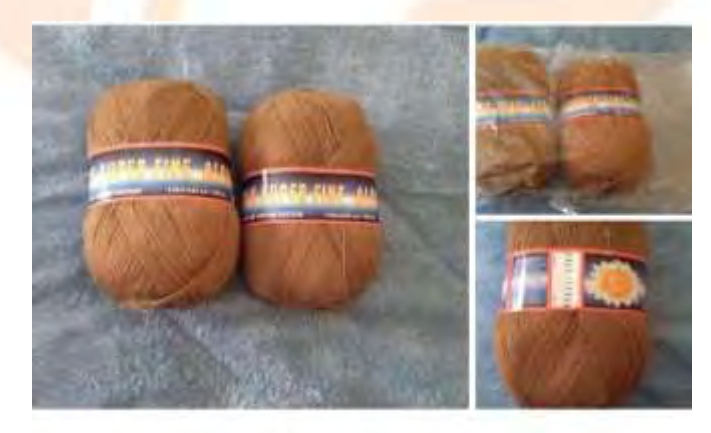

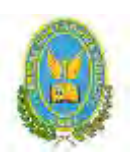

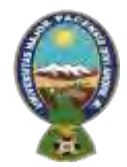

# "ALPAQUITA S.R.L"

## ANEXO 18– ETIQUETAS

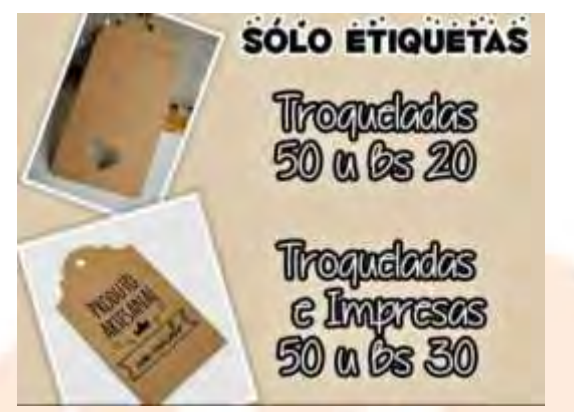

ANEXO 19 -BOLSAS DE PAPEL KRAFT

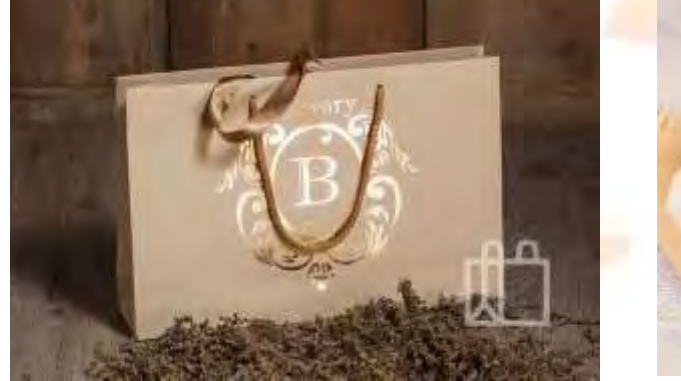

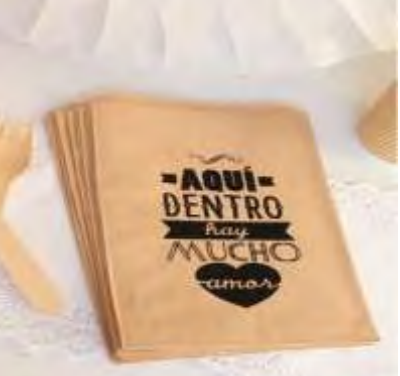

12.4. Anexo de Obras civiles OPCIONES DE LUGAR PARA PODER AQUILAR

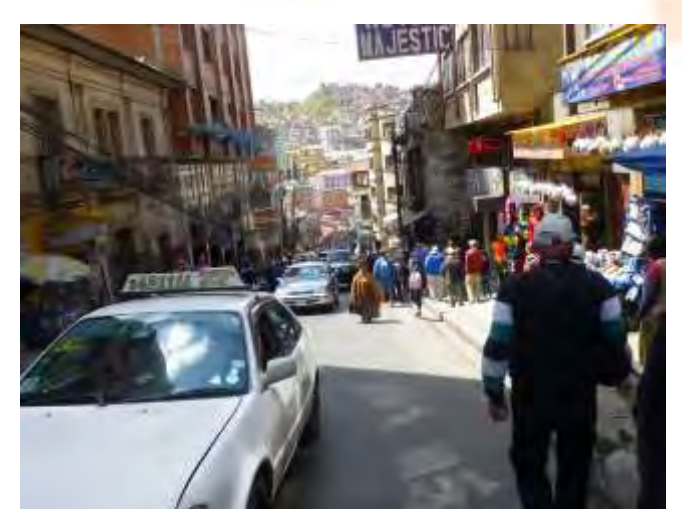

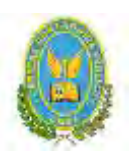

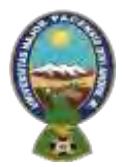

# "ALPAQUITA S.R.L"

# ANEXO 20

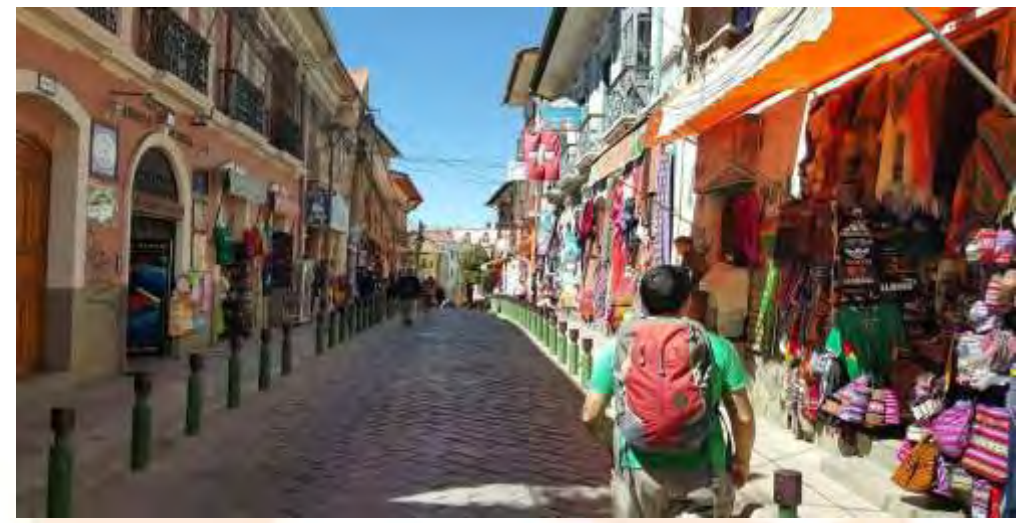

12.5. Anexo de Inversión. Fotos máquinas, equipos ANEXO 21 **Para las máquinas de tejer:** 

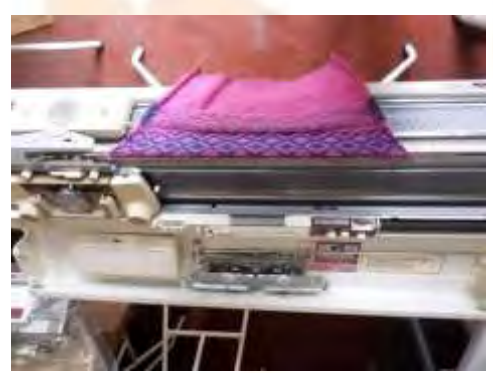

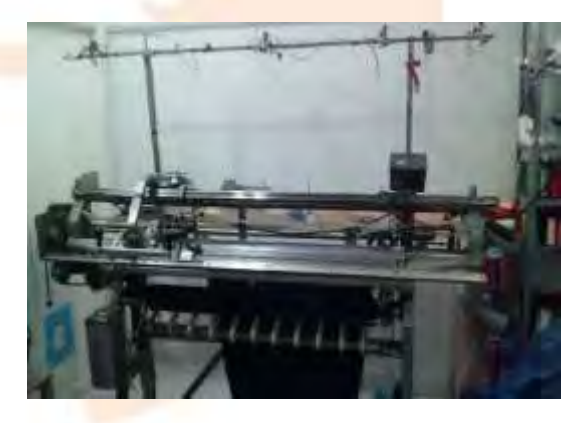

ANEXO 22 **Para la Remalladora de Plato:**

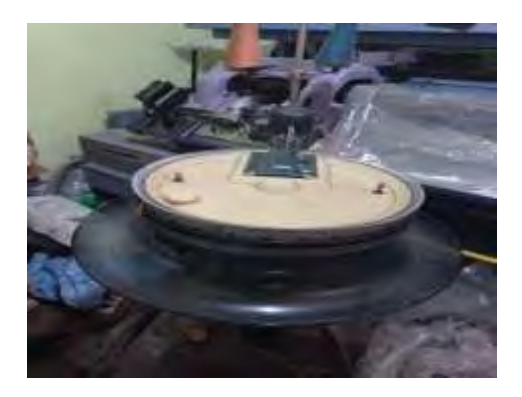

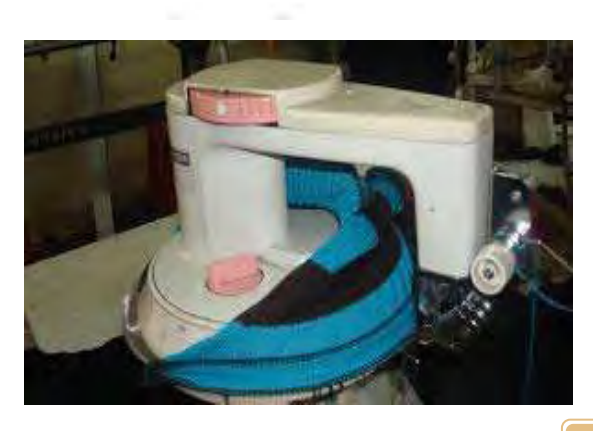

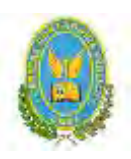

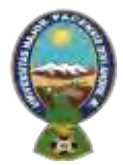

# "ALPAQUITA S.R.L"

### ANEXO 23

## **Para las Maquinas Costureras**

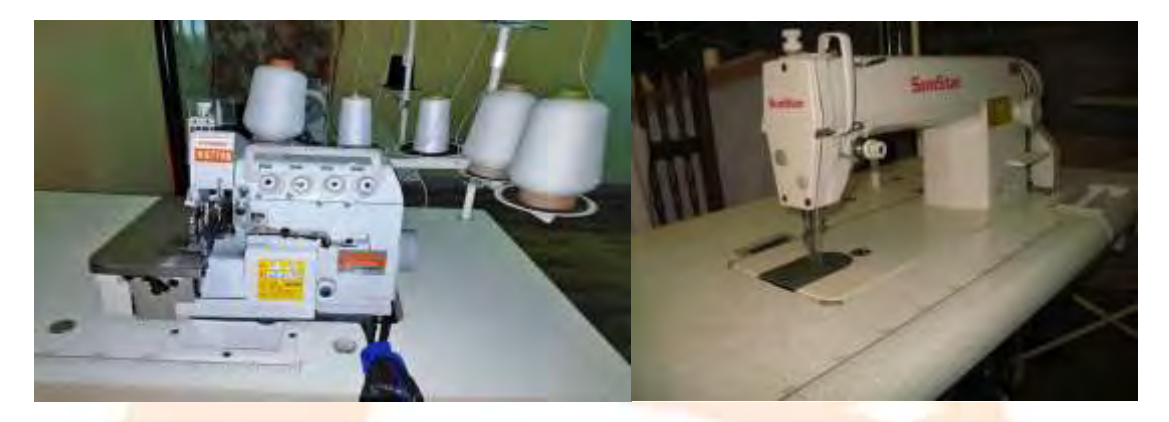

ANEXO 24 **Para las Planchas:**

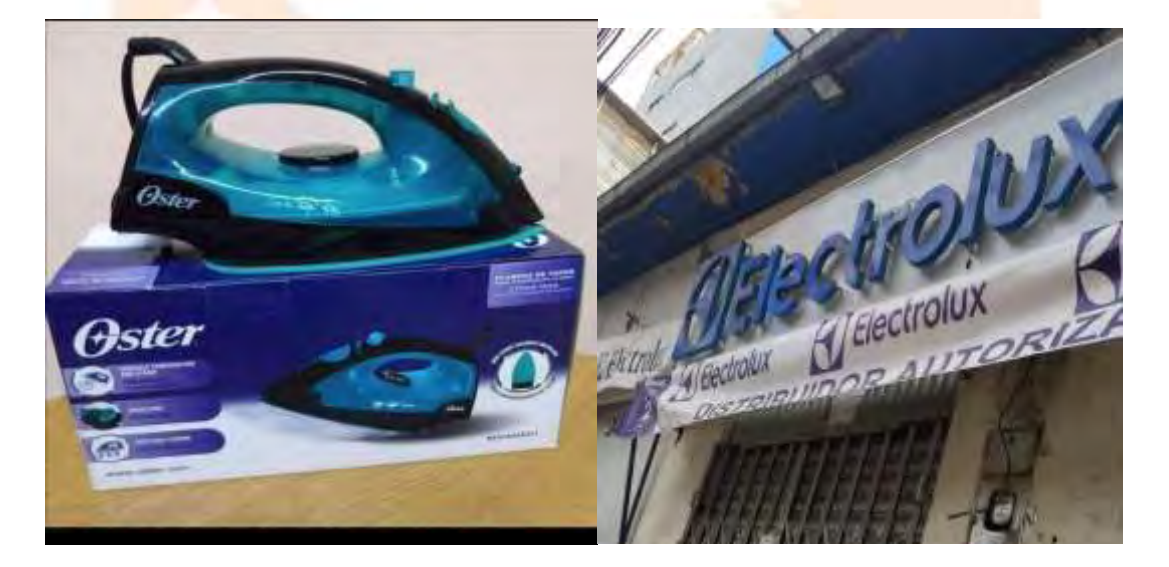

ANEXO 25 **Para las computadoras:**

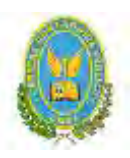

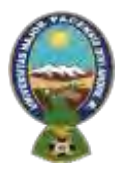

# "ALPAQUITA S.R.L"

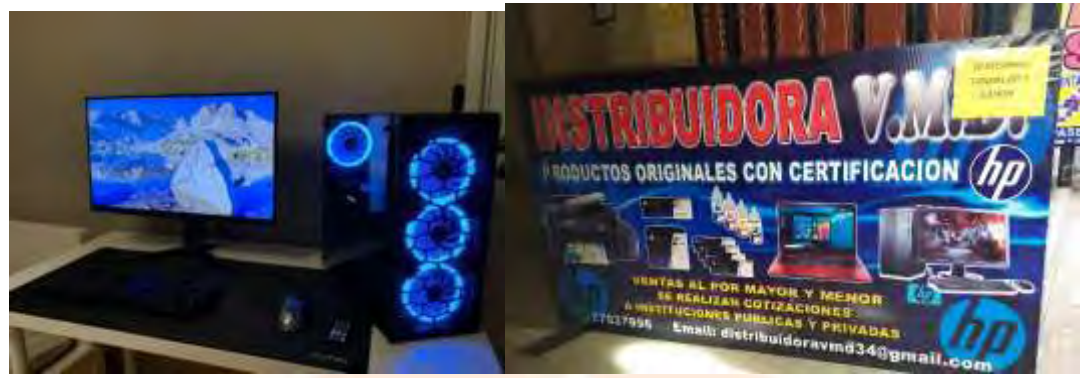

### ANEXO 26 **Para impresoras:**

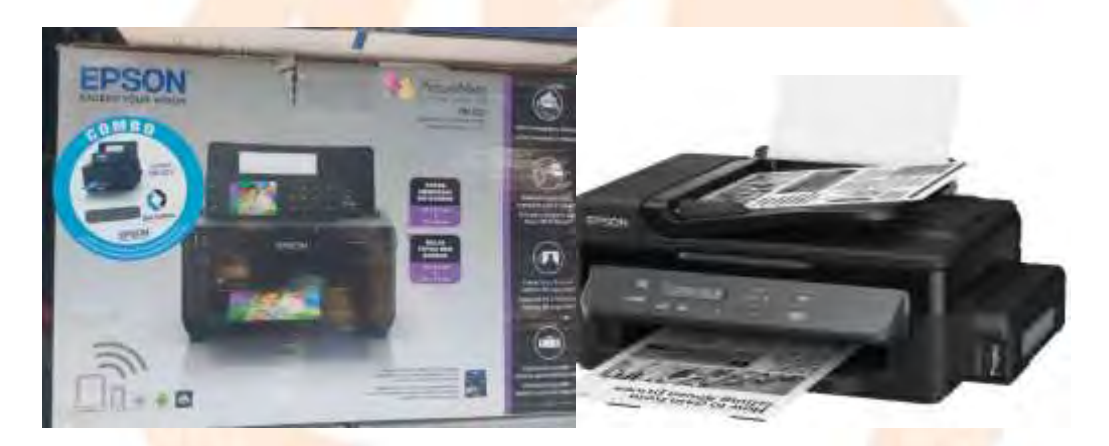

# ANEXO 27

**Para las mesas:**

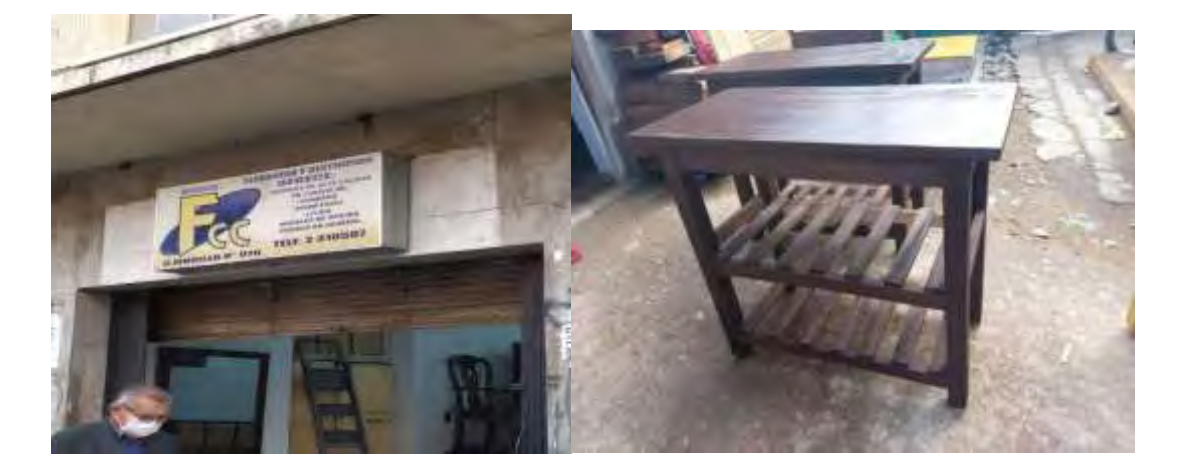

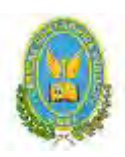

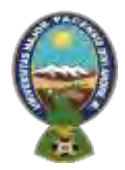

# "ALPAQUITA S.R.L"

ANEXO 28

**Para las sillas:**

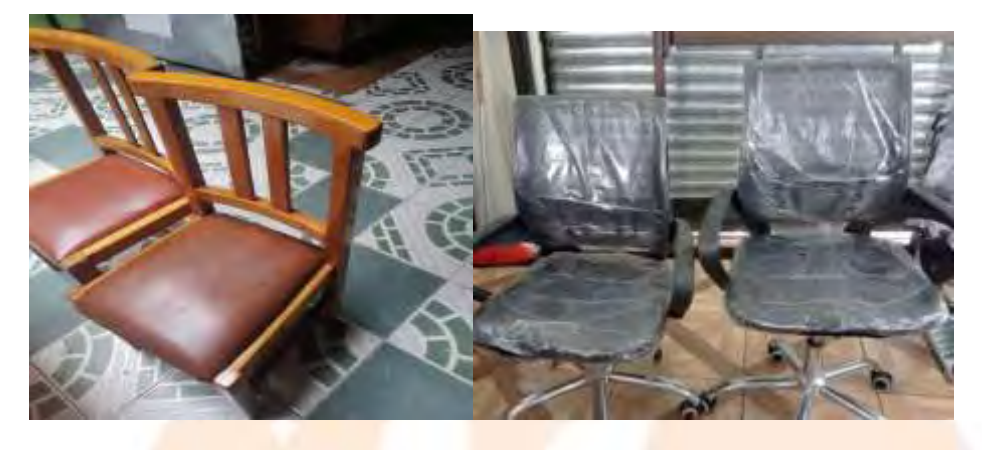

ANEXO 29 **Para los mostradores:**

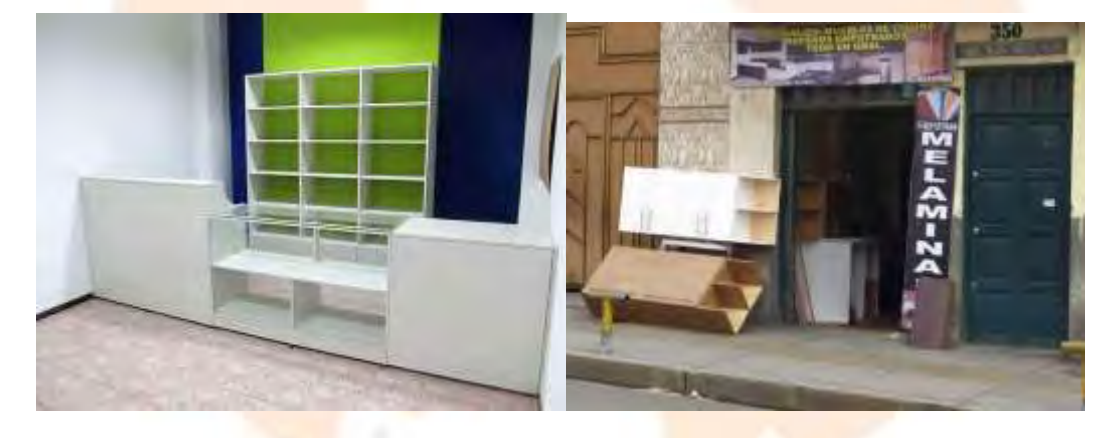

ANEXO 30 **Para las mesas de planchado:**

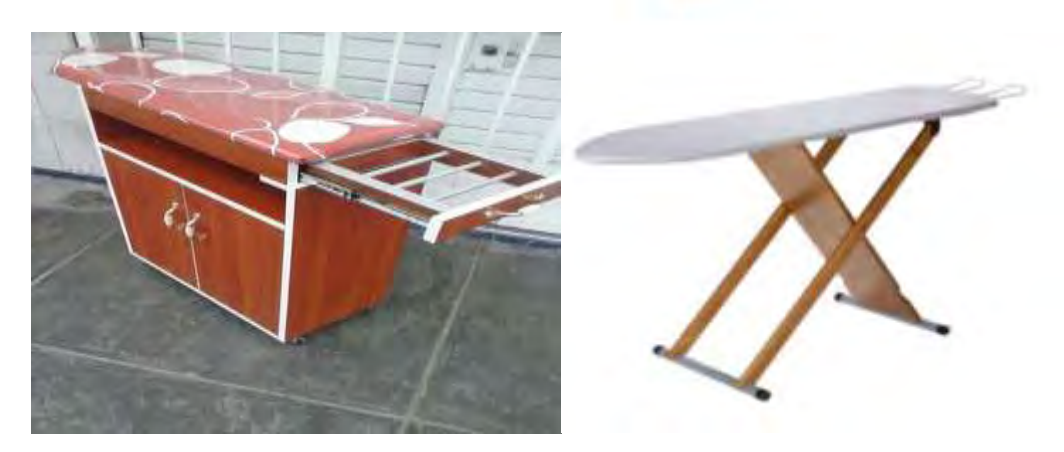

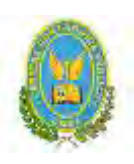

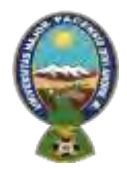

# "ALPAQUITA S.R.L"

## **ULTIMA NOTA**

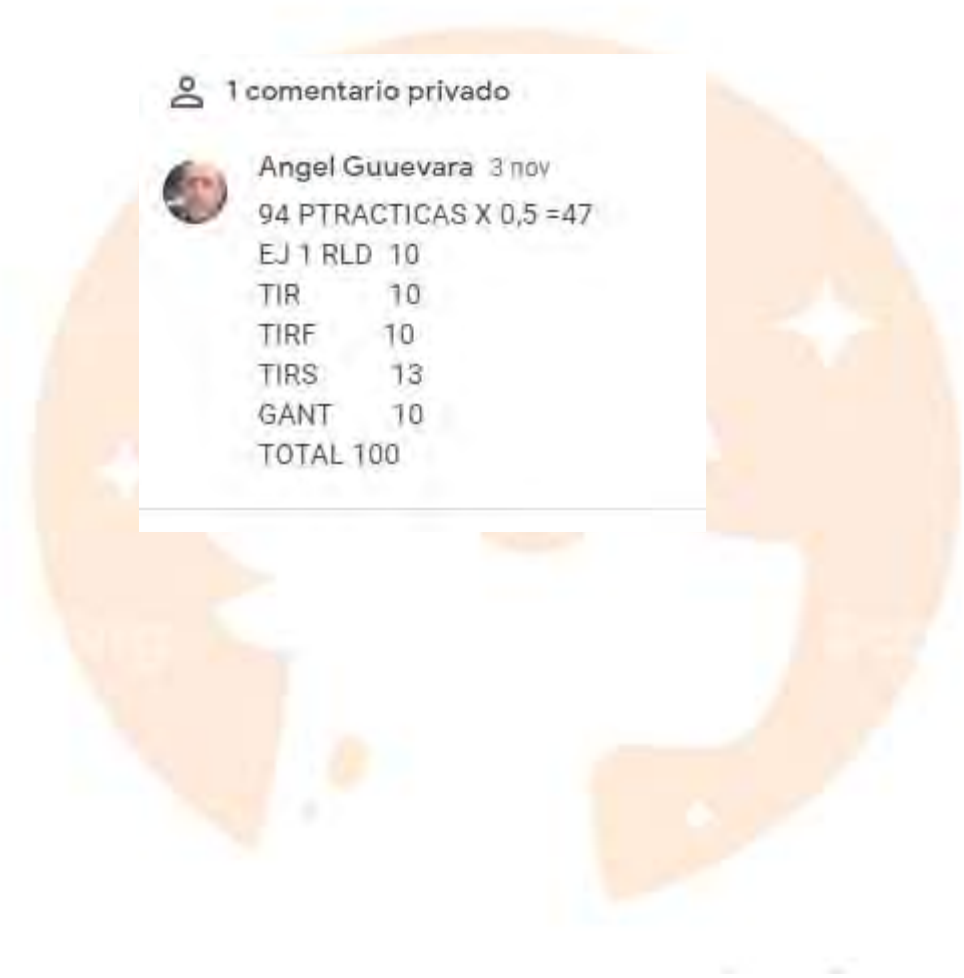